## **CAPÍTULO I: ANTECEDENTES**

### **1.1 EL PROBLEMA**

El agua potable es esencial para la vida y por lo tanto se debe procurar que no falte en ningún hogar para que puedan tener una vida sana y evitando todo tipo de enfermedades.

El barrio San Gerónimo del municipio de Yacuiba, no cuenta con una buena distribución de agua potable.

### **1.1.1.- Planteamiento del problema**

La ciudad de Yacuiba actualmente cuenta con una población muy amplia, y las redes de distribución de agua potable no abastecen a todos los barrios de dicha ciudad. Muchas familias carecen de agua y eso les dificulta para poder alimentarse, asearse y realizar las distintas labores de la casa.

El barrio San Gerónimo cuenta con una población de 2490 habitantes conformando a su vez un promedio de 498 familias, generando una tasa promedio de 5 habitantes por familia. Dicho barrio carece del suministro de agua potable por lo que se vio la necesidad de plantear algunas alternativas de solución a esta problemática:

Una de ellas es la implementación de cisternas ya sean subterráneas o colocadas sobre el suelo, también puede ser un camión cisterna que recorra el barrio entregando el agua a cada familia, entre otras alternativas de solución se encuentra la construcción de un tanque elevado.

Se mandó una carta dirigida hacia el dueño de la Empresa de Servicios Melvik, pidiendo de favor que me otorgue el estudio de suelos y los planos arquitectónicos del tanque, para que con esos datos yo pueda realizar el diseño estructural de dicho tanque **(Anexo 1).**

### **1.1.2.- Formulación del problema**

Se recibió una respuesta de la empresa a través de una carta, en la cual aceptan que realice el diseño estructural del tanque **(Anexo 2).**

Se realizará el "DISEÑO ESTRUCTURAL DEL TANQUE ELEVADO EN YACUIBA" con los planos arquitectónicos y estudios del suelo facilitados por la Empresa.

Para el diseño estructural se trabajará con la norma CBH-87 ya que la Empresa realizó el cálculo con la Norma Boliviana Hormigón Estructural 1225001, con el fin de comparar los resultados logrando que el diseño obtenido sea eficiente y lo más económico posible.

## **1.1.3.- Sistematización del problema**

Para comprender mejor esta idea planteada se puede observar la matriz PCES que se encuentra en el **Anexo 3.**

## **1.2 OBJETIVOS**

## **1.2.1.- Objetivo General**

Realizar el diseño estructural de un tanque elevado de hormigón armado con la Norma CBH-87 y comparar con el diseño estructural con la Norma NB 1225001 ya realizada, en la ciudad de Yacuiba.

## **1.2.2.- Objetivos Específicos**

- Realizar la verificación y validez del estudio de suelos para conocer su capacidad portante para así seleccionar la profundidad más adecuada y ver el tipo de fundación que se va utilizar.
- Hacer uso del programa informático CYPECAD para realizar el cálculo estructural.
- Realizar las verificaciones manuales de los distintos elementos estructurales que conforman el tanque elevado de acuerdo con las recomendaciones de la norma adoptada.
- Generar los planos estructurales para los elementos diseñados.
- Realizar las especificaciones técnicas.
- Elaborar los cómputos métricos y el presupuesto aproximado.
- Plantear un cronograma de actividades para obtener el tiempo de la ejecución del tanque elevado.

## **1.3 JUSTIFICACIÓN**

### **1.3.1.- Académica**

Aplicar todos los conocimientos adquiridos en el transcurso de la carrera de Ingeniería Civil para realizar el cálculo estructural de un tanque elevado como tema de mi Proyecto, también servirá como aporte académico para la sociedad.

Este diseño pertenece a la mención de estructuras, el cual me servirá mucho para saber en realidad como se plantea un problema y las posibles soluciones que se deben formular.

## **1.3.2.- Técnica**

Hoy en día se usa varias herramientas computacionales que nos facilitan el cálculo de las estructuras y nos permite lograr un diseño mucho más preciso y adecuado.

Se debe conocer sobre todos los materiales que se usan en la construcción y sus determinadas características para así poder darle un buen uso.

## **1.3.3.- Social**

El tanque elevado beneficiará a muchas personas ya que tendrán agua constantemente. Dicho tanque se abastece por medio de una bomba, y cuenta con una red de distribución. La capacidad del tanque es de 153 m<sup>3</sup>, apto para cubrir el abastecimiento de todas las familias que se encuentran en el barrio San Gerónimo.

## **1.4 ALCANCE DEL PROYECTO**

Este trabajo tiene como alcance mejorar el sistema de abastecimiento de agua potable en el barrio San Gerónimo, por lo tanto, se planteó realizar el diseño estructural de un tanque elevado, además de servir como tema de mi Proyecto de Ing. Civil para poner en práctica todos los conocimientos adquiridos. Observar el plano arquitectónico **(Anexo 4).**

Se realizará la COMPARACIÓN ESTRUCTURAL Y ECONÓMICA de dicho tanque, haciendo uso de 2 normas, se aclara que no se realizará ningún cálculo hidráulico.

### **1.4.1.- Consideraciones Generales**

Es un tanque elevado de hormigón armado de 18 metros de altura con una capacidad de 153 m<sup>3</sup>, que se está ejecutando sobre un terreno plano.

Se realizará el diseño estructural con la Norma Boliviana CBH-87, logrando que sea eficiente con el fin de poder comparar los cálculos ya realizados con la NB 1225001.

La Empresa me otorgó toda la información sobre el tanque, entre ello se encuentra el informe geotécnico (Ensayo Normalizado de Carga SPT) que se realizó en el lugar del emplazamiento, para saber qué tipo de suelo tenemos y en qué condiciones se encuentra. Obtenidos estos datos se procede con la elaboración del planteamiento estructural.

### **1.4.2.- Análisis de alternativas**

Para este caso no hay alternativas estructurales, ya que se trata de una comparación entre normas de algo que ya está construido, lo cual no implica añadir ni quitar ningún elemento que tiene la estructura. Lo único que puede variar son las dimensiones de los distintos elementos estructurales. Por lo tanto, esa sería la única alternativa.

### **1.4.3.- Resultados a lograr**

Los resultados que se pretende obtener con el desarrollo de esta propuesta son los siguientes:

- Se busca diseñar un tanque de almacenamiento que cumpla con todos los aspectos que exige la norma CBH-87, la cual será basada según los planos arquitectónicos.
- Obtener la comparación del cálculo estructural entre ambas normas.
- Análisis de las cargas solicitadas, con el cual se llegará a la obtención de la carga máxima probable, la cual será la de diseño.
- Obtener secciones óptimas y constructivas que conforman el tanque.
- Ver con que norma resulta más económico el diseño.
- La elaboración de planos estructurales.

#### **1.4.4.- Aporte Académico**

El aporte académico será el uso de ambas normas, comparando la CBH-87 y la NB 1225001. Se realizará la comparación económica de distintos cálculos.

Otro aporte que se realizará es tomar en cuenta la carga sísmica con la nueva Guía Boliviana de Diseño Sísmico.

4

## **1.5 LOCALIZACIÓN**

El proyecto "Tanque Elevado de Almacenamiento de Agua Potable" está emplazado en el barrio San Gerónimo que se ubica en la zona "SUR-OESTE", corresponde al "DISTRITO IV" del municipio de YACUIBA, dicho municipio es parte de la "PRIMERA SECCIÓN" de la provincia "GRAN CHACO", perteneciente al departamento de Tarija.

Se encuentra delimitado al norte con "La quebrada La Ceiba", al sur con "La Avenida Fortín Boquerón", al este con "La carretera Héroes del Chaco", y al oeste con "La Avenida Capitán José Castrillo".

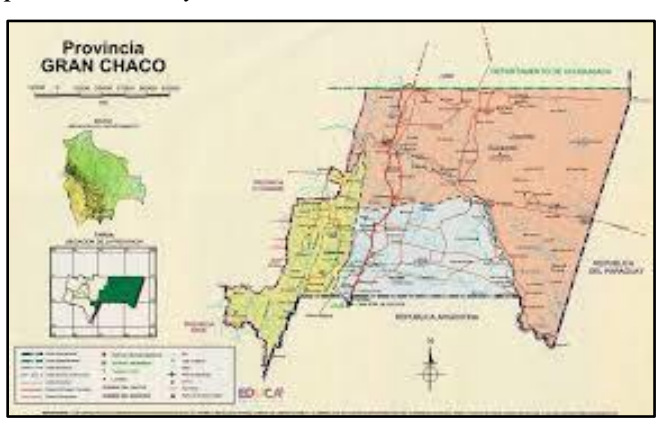

*Figura 1. Mapa de Bolivia y la ubicación de Yacuiba Provincia Gran Chaco.*

*Fuente: [https://www.google.com/url?sa=i&url=https%3A%2F%2Fwww.educa.com.bo%](https://www.google.com/url?sa=i&url=https%3A%2F%2Fwww.educa.com.bo%25)*

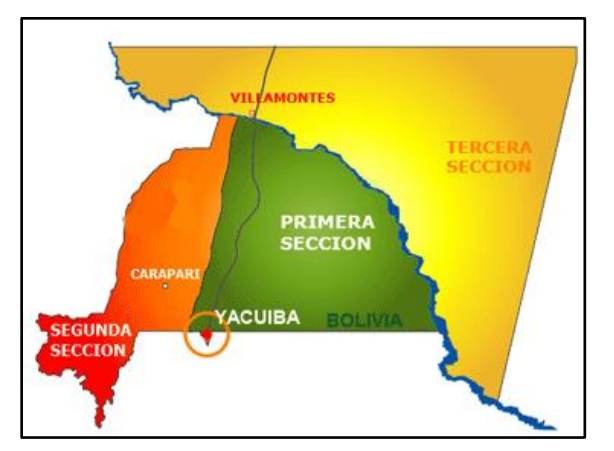

*Figura 2. Mapa de la Provincia Gran Chaco con sus Municipios.*

*Fuente: [https://www.google.com/url?sa=i&url=http%3A%2F%](https://www.google.com/url?sa=i&url=http%3A%2F%25)*

*Figura 3. Emplazamiento del tanque elevado.*

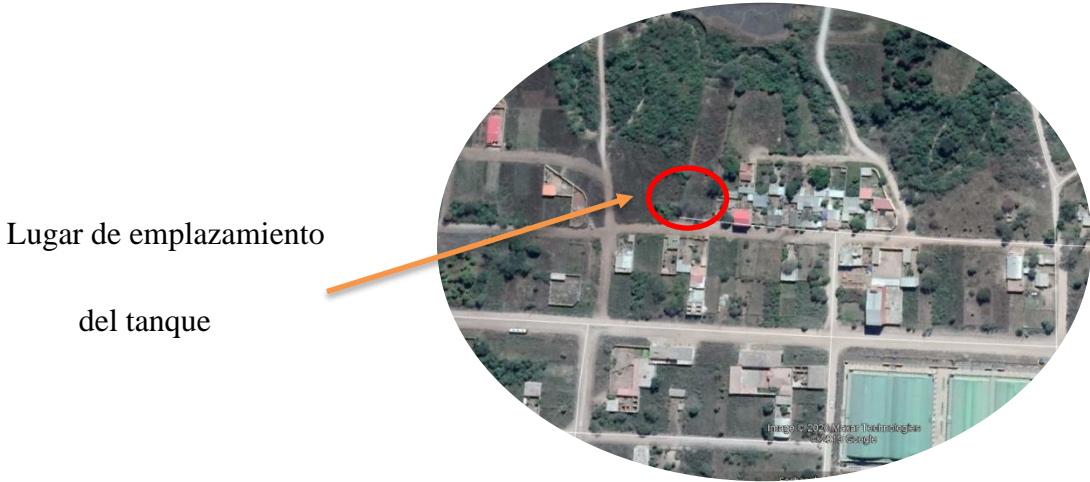

*Fuente: GOOGLE Maps*.

# **CAPÍTULO II: MARCO TEÓRICO 2.1 LEVANTAMIENTO TOPOGRÁFICO**

La teoría de la topografía se basa esencialmente en la Geometría Plana y del Espacio, Trigonometría y Matemáticas en general. Es el conjunto de operaciones necesarias para obtener la representación gráfica de un determinado terreno natural.

La topografía es un aspecto muy relevante en el momento de realizar la delimitación del terreno y el emplazamiento de la construcción.

"Estos producen mapas y planos de las características naturales y hechas por el hombre. No existe una diferencia clara entre mapa y plano, pero se acepta generalmente que, en los planos, los detalles se grafican y dibujan a escala exacta, mientras que en los mapas muchos de los rasgos son representados por puntos o por contornos, los cuales dan menos detalles, pero más visión del área representada". *(Sergio Navarro, 2008, pg.10)*

Estos levantamientos tienen por objeto marcar o localizar linderos, medianías o límites de propiedades, medir y dividir superficies, ubicar terrenos en planos generales ligando con levantamientos anteriores o proyectar obras y construcciones.

### **2.2 ESTUDIO DE SUELOS**

Un estudio de suelos nos da a conocer las características físicas y mecánicas del suelo, es decir la composición de los elementos en las capas de profundidad, y nos orienta para ver qué tipo de cimentación es recomendable para la obra a construir y el asentamiento que va a sufrir el suelo con las cargas que va soportar.

## **2.2.1.- Clasificación del suelo**

De acuerdo con el sistema AASHTO el suelo se clasifica en siete grupos principales: A-1 a A-7. Los suelos que clasifican en los grupos A-1, A-2 y A-3 son materiales granulares, donde el 35% o menos de las partículas pasan a través del tamiz núm. 200. Los suelos donde más de 35% pasa a través del tamiz núm. 200 se clasifican en los grupos A-4, A-5, A-6 y A-7. Estos son principalmente limo y materiales del tipo de arcilla.

### **2.2.2.- Mejoramiento del suelo**

El mejoramiento del suelo es también denominado estabilización del suelo por muchos ingenieros geotécnicos. Éste es un proceso de alteración de las propiedades de ingeniería de suelo in situ.

Las técnicas de mejoramiento de suelos consisten en modificar las características de un suelo por una acción física o por la inclusión en el suelo de una mezcla de un material más resistente, con el fin de:

- Reducir el asentamiento de estructuras.
- Mejorar la resistencia cortante del suelo y por consiguiente incrementar la capacidad de carga de cimentaciones superficiales.
- Aumentar el factor de seguridad contra la falla posible de un talud de riberas y presas de tierra.
- Reducir la contracción y expansión de los suelos.

La forma más directa de mejorar un terreno de mala calidad es sustituirlo. Sería el caso de suelos blandos, con baja capacidad portante, que presentan deformaciones diferidas importantes. Aparentemente se trata de una solución sencilla en terrenos blandos, pero puede ser problemática desde el punto de vista medioambiental debido a la cantidad de trabajos de excavación y movimiento de tierras necesarios.

El proceso pasa por excavar y retirar el terreno original que presenta una capacidad portante baja, el material retirado se sustituye por la aportación de otro de mayor calidad que deberá ser compactado.

Se trata de un método sencillo cuando la profundidad de excavación no supera el entorno de los 3-4 m y se encuentra por encima del nivel freático. En caso contrario, se debe eliminar con maquinaria adecuada, como puede ser una dragalina; después se rellena con escollera para alcanzar cierto grado de compacidad. Otra complicación puede aparecer cuando los suelos son excesivamente blandos, como las turbas, donde a la maquinaria se le dificulta su trabajo.

Las ventajas de este procedimiento es que es aplicable a cualquier tipo de terreno que sea excavable. Además, la mejora se alcanza en un corto periodo de tiempo en comparación con otras técnicas que supongan la consolidación. Así mismo, la capacidad de carga y los asientos del terreno se pueden controlar fácilmente.

## **2.3 DISEÑO ARQUITECTÓNICO**

### **2.3.1.- Forma del tanque**

Los tanques de almacenamiento ya sean enterrados, semienterrados o apoyados deben presentar una cota adecuada para el funcionamiento del sistema de distribución, para que el agua fluya por gravedad. En este caso, esto no es posible, por lo que se vio en la obligación de construir un tanque elevado en una zona con topografía plana para incrementar la presión de servicio en el sistema de distribución de agua, aunque esto aumenta su costo y por lo general resultan más pequeños.

Los tanques rectangulares al ser sus paredes rectas producen momentos que obligan a espesores y refuerzos estructurales mayores, es por eso que se limitan a espesores económicos de sus elementos ya que las paredes, losa de fondo y/o tapa trabajan a flexión y fuerza cortante; sin embargo, su construcción es más fácil y tiene la ventaja de reducir grandemente el costo del encofrado.

Las formas que reducen los momentos por empuje de agua son aquellas que tienden a la forma cilíndrica, como los hexágonos, octágonos, etc.

### **2.3.2.- Sistema de tanques elevados**

"El agua es elevada al tanque ya sea por la misma presión de la red pública o con ayuda de una bomba desde una cisterna, a la parte en donde se encuentre el tanque elevado, por lo general en la parte superior de la edificación. Estos sistemas están equipados para un correcto funcionamiento con: tanque elevado, los equipos de bombeo, los controles de los equipos de bombeo, así como alarmas y dispositivos de seguridad y también cisterna de almacenamiento, con el fin de reducir el peso del tanque". *(Bach. Edberth Anconeira, 2017)*

### **2.3.3.- Tanque elevado**

Se encuentran por encima del nivel del terreno natural y soportado por una estructura. La altura a la cual se encuentra el tanque elevado debe ser tal que garantice la presión mínima en el punto más desfavorable de la red de distribución.

Los tanques elevados pueden construirse de acero, hormigón armado, pretensado, postensado, ferrocemento, fibra de vidrio y otros.

### **2.3.3.1.- Capacidad del tanque elevado**

La capacidad del tanque de almacenamiento debe ser igual al volumen que resulte mayor de las siguientes consideraciones:

**a) Volumen de regulación.-** El volumen de regulación debe ser suficiente para compensar las variaciones de caudal que se presentan entre el caudal de alimentación y el caudal de consumo en cada instante.

El volumen necesario de regulación debe ser determinado por métodos analíticos o gráficos en base a las curvas de demandas propias de cada población o zona abastecida y a las curvas de suministro de agua.

**b) Volumen contra incendios.-** Este volumen está destinado a garantizar un abastecimiento de emergencia para combatir incendios, debe ser establecido de acuerdo con la entidad que tiene a su cargo la mitigación de incendios, atendiendo las condiciones de capacidad económica, las condiciones disponibles de protección contra incendios y las necesidades de esa protección.

El volumen contra incendios debe ser determinado en función de la importancia, densidad de la zona a servir y tiempo de duración del incendio.

Para atender la demanda contra incendio debe calcularse para un tiempo de duración entre 2 y 4 horas, a través de la siguiente expresión:

$$
V_i = 3.6 \times Q_i \times t \tag{1}
$$

Donde:

 $V_i$  = Volumen para lucha contra incendios en m<sup>3</sup>.

 $Q_i$ = Caudal contra incendio en l/s.

t= Tiempo de duración del incendio en horas.

**c) Volumen de reserva***.-* Este volumen prevé el abastecimiento de agua durante las interrupciones accidentales de funcionamiento de los componentes del sistema situados antes del tanque de almacenamiento, o durante períodos de reparaciones y mantenimiento de obras de captación, conducción, tratamiento y/o en casos de falla en el sistema de bombeo.

Como aguas arriba del tanque hay una serie de obras más o menos expuestas a interrupción, es evidente que durante ese lapso debe disponerse de una reserva de agua en los tanques de almacenamiento; para ello se recomienda considerar un volumen equivalente a 4 horas de consumo correspondiente al caudal máximo diario.

$$
V_{re} = 3.6 \times Q_{max} \times t \tag{2}
$$

Donde:

 $V_{\text{re}}$  Volumen de reserva en m<sup>3</sup>.

Qmáx= Caudal máximo diario en l/s.

t= Tiempo en horas.

### **2.3.4.- Aspectos Complementarios**

#### **2.3.4.1.- Borde libre**

El tanque debe estar provisto de una altura libre por encima del nivel máximo de agua, con el objeto de contar con un espacio de aire ventilado. La altura libre no debe ser menor a 0,20 m.

#### **2.3.4.2.- Revestimiento interior**

El fondo y las paredes del tanque, deben ser impermeables, independientemente de cualquier tratamiento especial, como pintura o revestimiento.

#### **2.3.4.3.- Boca de visita**

Cada tanque debe contar por lo menos con una abertura para inspección de 0,60 m x 0,60 m como mínimo. La abertura estará ubicada en su cubierta, junto a una de las paredes verticales, de preferencia en la misma vertical de la tubería de ingreso al tanque.

La abertura para inspección debe ser cerrada con una tapa que tendrá un sistema de seguridad con llave o candado.

## **2.3.4.4.- Escaleras**

Las escaleras de acceso serán tipo marinera y deben estar provistas de jaula de protección, de manera que permitan el acceso hasta la losa de cubierta del tanque.

## **2.4 DISEÑO ESTRUCTURAL**

### **2.4.1.- Definición de las cargas y fuerzas**

Para el diseño del tanque se debe de considerar una serie de características geotécnicas para la determinación de las cargas gravitacionales y fuerzas horizontales que se describen a continuación:

- **Carga muerta.-** La carga muerta en el diseño consistirá en la suma de los pesos del hormigón armado para las columnas, vigas, muros, losas, la cimentación y los accesorios.
- **Carga viva.** La carga viva es la sumatoria del peso de las personas que intervienen en el montaje del tanque, o el mantenimiento y reparaciones del mismo, tomándose el valor mayor de ambas, en este caso tomaremos como carga viva el peso del agua.
- **Fuerzas sísmicas.** Es necesario tener en cuenta la amenaza sísmica propia de la región donde está localizada la edificación, los efectos locales asociados con las características del perfil del suelo sobre el cual está cimentada, la importancia de la edificación según su uso, el espectro elástico de diseño que da la máxima aceleración horizontal, expresada como un porcentaje de la gravedad a que se ve sometido un sistema de un grado de libertad con un período de vibración determinado, y la naturaleza del sistema o sistemas empleados para resistir tanto las cargas gravitacionales como las horizontales.

• **Fuerzas causadas por el viento.**- Estas fuerzas dependen de la velocidad del que actúa sobre ella, que a su vez varía con la altura de la edificación y del grado de protección que le ofrece su topografía.

### **2.4.1.1.- Análisis Hidrostático**

Así para un tanque rectangular, dada la complejidad de los momentos en las zonas de las esquinas se tienen tablas que en función a la relación del lado y la altura del líquido dan como resultados unos coeficientes que permiten suponer de manera conservadora los esfuerzos actuantes.

Se debe analizar el tanque para que este pueda soportar satisfactoriamente las fuerzas hidrostáticas ejercidas por los líquidos que en este caso será agua y fuerza ejercida por los sismos, estas serían las dos fuerzas más críticas que tendría que soportar el tanque elevado; para el análisis se tomará una serie de consideraciones y criterios que nos serán útiles para el diseño.

*Figura 4. Cargas actuantes en el tanque.*

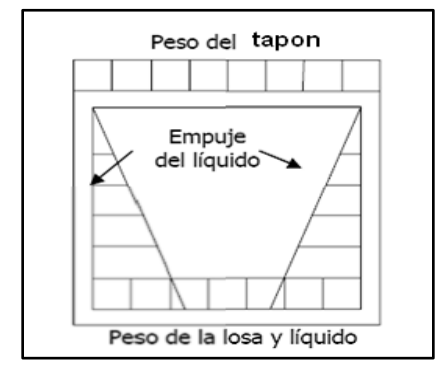

*Fuente: Adaptado de guías para el diseño de reservorios elevados de agua potable.*

*Figura 5. Cargas transmitidas a las paredes del tanque.*

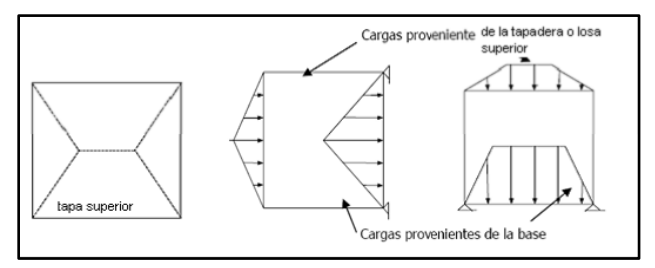

*Fuente: Adaptado de guías para el diseño de reservorios elevados de agua potable.*

Para el diseño de la losa de cubierta se consideran como cargas actuantes el peso propio y la carga viva estimada; mientras que, para el diseño de la losa de fondo, se considera el empuje del agua con el tanque completamente lleno y los momentos en los extremos producidos por el empotramiento, el peso de la losa y la pared.

### **2.4.2.- Sismicidad**

Es la actividad sísmica de una región determinada y es caracterizada por:

- ➢ Magnitud
- ➢ Intensidad
- ➢ Frecuencia

No pueden predecirse los sismos en cuanto a magnitud, intensidad, ubicación ni frecuencia. Lo cual implica que solo se puede estudiar la sismicidad desde un enfoque probabilista.

### **2.4.2.1.- Respuesta de las estructuras ante los sismos**

El movimiento sísmico provoca que se mueva la base de cualquier estructura y esta misma, se resista a ser movida, debido a su inercia lo que genera fuerzas sobre la estructura ya que acelera a la misma y el origen de estas fuerzas está en la masa y rigidez lateral.

Las fuerzas de inercia inducen deformación lateral en la estructura, la que al actuar sobre la rigidez lateral de la misma produce fuerzas sísmicas internas. Dado que una excitación sísmica es un fenómeno dinámico y vibratorio.

### **2.4.2.2.- Criterios de diseño sísmico**

En sismos moderados y frecuencias pequeñas se busca que las estructuras se mantengan elásticas, mientras que en sismos de gran importancia las estructuras deben presentar un comportamiento inelástico, deformándose mucho antes del colapso, aunque esto implique daños de importancia.

Debe tomarse en consideración que, para el sismo máximo más probable las estructuras no deben presentar fallas estructurales mayores que pongan en riesgo la integridad del elemento, la continuidad del servicio y más importante aún, que su falla ocasione la pérdida de vidas humanas.

#### **2.4.2.3.- Espectro de diseño**

Frecuentemente, los espectros son determinados en términos de aceleración, para poder multiplicarlos por la masa del vibrador de 1 GL y así poder determinar la fuerza necesaria para obtener la deformación máxima esperada. En la siguiente figura se muestran los espectros de pseudoaceleración normalizados.

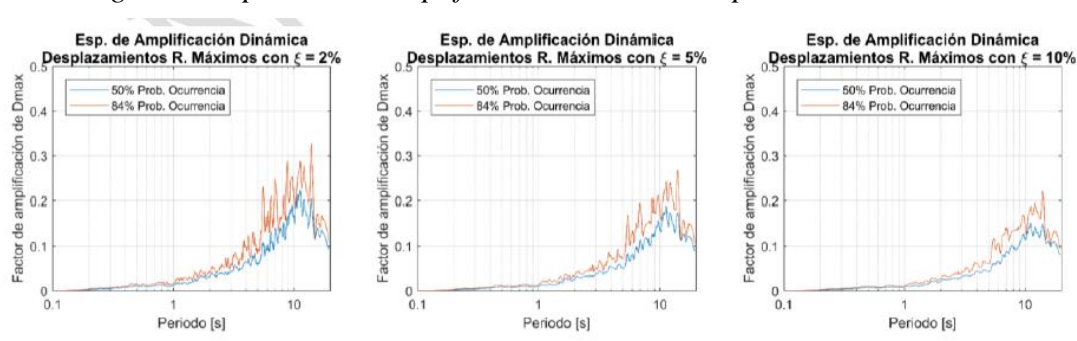

*Figura 6. Espectros de amplificación dinámica de pseudoaceleraciones.*

*Fuente: Guía Boliviana de Diseño Sísmico.*

A partir de éstos es posible determinar las frecuencias de corte del espectro, el periodo de inicio de la meseta  $T_0$ , el periodo en el que finaliza la meseta de pseudoaceleración  $T_s$  y periodo en el que finaliza la rama de pseudovelocidad TL.

El espectro de diseño es el espectro elástico afectado por los factores de reducción R, de importancia  $I_e$  y de topografía τ.

### **2.4.2.4.- Masas para el análisis sísmico**

Para el cálculo de la masa sísmica se debe considerar la totalidad de las cargas permanentes más un porcentaje de la sobrecarga de uso, que no podrá ser inferior al 25% en construcciones destinadas a uso privado o al uso público donde no es usual la aglomeración de personas o mobiliarios, ni menor a un 50% en construcciones donde es usual esa aglomeración. En almacenes se recomienda usar el 80% de la sobrecarga de uso y en tanques o silos se debe considerar el 100%.

### **2.4.2.5.- Acciones sísmicas sobre la estructura**

Las estructuras regulares deben ser analizadas como mínimo, para acciones sísmicas independientes según cada una de dos direcciones horizontales perpendiculares (en ambos sentidos) o aproximadamente perpendiculares o en las direcciones más desfavorables para el diseño.

En estructuras irregulares la acción sísmica debe ser orientada en la dirección más desfavorable para el diseño.

Adicionalmente se deben considerar las solicitaciones sísmicas verticales en toda la estructura. Se recomienda utilizar como mínimo el 20% de la aceleración horizontal.

## **2.4.2.6.- Métodos de análisis sísmico**

### • **Análisis estático**

El método de análisis estático sólo puede usarse en los siguientes casos:

- En zonas sísmicas con  $S_0 \leq 0,10$ .

- Estructuras sin irregularidades y que no exceden los 30 m de altura.

En el método de análisis, la acción sísmica se asimila a un sistema de fuerzas cuyos efectos se calculan siguiendo los procedimientos de la estática.

#### • **Análisis modal espectral**

Se realizará un análisis para determinar los modos naturales de vibración de la estructura. El análisis incluirá el número suficiente de modos de vibración de manera que se alcance por lo menos la participación modal del 90% de la masa sísmica en cada dirección horizontal ortogonal.

### • **Análisis lineal tiempo-historia**

El análisis lineal tiempo-historia consiste en el análisis de un modelo matemático lineal de la estructura, que determina su respuesta ante varios registros de aceleración, a través de métodos de integración numérica. Los registros de aceleración deben ser compatibles con el espectro de respuesta de diseño del lugar de emplazamiento de la obra.

## **2.4.3.- Estructura de sustentación de la edificación**

#### • **Vigas**

Son elementos estructurales lineales, con diferentes formas de sección transversal y que, por lo general, están solicitados principalmente a flexión.

Las vigas sometidas a flexión se calcularán a partir de los valores de cálculo de las resistencias de los materiales y de los valores mayorados de las cargas y demás acciones.

Se consideran como vigas de gran canto las vigas rectas generalmente de sección constante y cuya relación entre la luz y el canto total, l/h, es inferior a 2, si son simplemente apoyadas o a 2,5 si son vigas continuas.

#### • **Columnas**

Las columnas se calcularán a partir de los valores de cálculo de las resistencias de los materiales y de los valores mayorados de las cargas y demás acciones.

Cuando la esbeltez de la columna sea apreciable, se comprobarán las condiciones de pandeo.

Si existe esfuerzo cortante y/o torsión, se calculará la pieza frente a dichos esfuerzos.

Mientras no se indique lo contrario, las especificaciones dadas para los elementos sometidos a compresión, armados con estribos, tienen validez para los elementos a compresión zunchados.

Cuando algunas de las armaduras principales sean susceptibles de trabajar en tracción, se comprobarán las condiciones de adherencia, así como las de figuración de la pieza.

#### • **Muros**

Se trata aquí de las piezas prismáticas verticales de sección horizontal rectangular, cuyo ancho es igual o inferior a 1/5 de su longitud y que están sometidas a cargas verticales y/o a fuerzas horizontales que actúan en el plano medio del muro.

Los esfuerzos que actúan en la superficie media de un muro pueden determinarse mediante cálculo lineal, plástico, o no lineal. El cálculo lineal puede, en general, efectuarse partiendo de las secciones brutas y adoptando como coeficiente de Poisson, un valor comprendido entre 0 y 0,2. Dicho cálculo es válido para los estados límites tanto de utilización como últimos. El cálculo plástico sólo puede hacerse aplicando métodos especiales.

#### • **Losas**

Una losa es una estructura limitada por dos planos paralelos de separación h, siendo el espesor h pequeño frente a las otras dimensiones. Las losas se encuentran sometidas fundamentalmente a esfuerzos de flexión, en dos direcciones o en una sola dirección.

En las losas de espesor constante, sustentadas en sus cuatro bordes, cualquiera que sea la forma de sustentación de cada uno de ellos: simple apoyo, semi empotramiento o empotramiento perfecto; el canto total no será inferior a l/40, ni a 8 cm, siendo "l" la luz correspondiente al vano más pequeño.

Para el cálculo de los esfuerzos en las placas existen dos grandes grupos de métodos. Los métodos clásicos, fundados en la teoría de la elasticidad y los métodos en rotura, fundados en la teoría de la plasticidad.

### **2.4.4.- Fundaciones**

Toda fundación ha de garantizar, de forma permanente, la estabilidad de la obra que soporta. Por ello, deberá calcularse teniendo en cuenta, por una parte, el adecuado coeficiente de seguridad frente al hundimiento; por otra, los asientos que pueden producirse, los cuales deben ser compatibles, con la capacidad de formación de la estructura cimentada, con el fin a que la misma va destinada y con la calidad del terreno que sirve de sustentación.

Los elementos de fundación se dimensionarán para resistir, no solo las cargas actuantes sino también las reacciones inducidas.

En el cálculo de fundaciones se realizan 2 tipos diferentes de cálculo:

-Cálculos geotécnicos o referentes al terreno, como las presiones que actúan sobre el mismo y sus asientos. Estos cálculos se suelen hacer para las solicitaciones de servicio (acciones características) y las comprobaciones se refieren a valores admisibles. La razón es que sólo para presiones relativamente pequeñas, en comparación con la presión de hundimiento, puede suponerse que el suelo se comporta linealmente, siendo entonces posible calcular la distribución de presiones en el mismo. Si el cálculo de esfuerzos se ha hecho partiendo de acciones mayoradas, será necesario desmayorar los esfuerzos que actúan sobre la

fundación. Esto no siempre es fácil o posible y exige a veces repetir el cálculo de esfuerzos partiendo de acciones sin mayorar.

Por otra parte, para la comprobación de presiones sobre la base de la fundación se prescinde a veces del peso del suelo excavado (situado sobre dicha base hasta el nivel del terreno natural), ya que el suelo de la base estaba, antes de efectuar la excavación, en equilibrio con dicho peso.

-Cálculos estructurales o referentes a los elementos de fundación de hormigón armado (zapatas, losas y pilotes). Estos cálculos se efectúan en el estado límite último y en ellos se utilizan las acciones (y esfuerzos transmitidos por la estructura) mayoradas.

En estos cálculos se prescinde del peso de los elementos de hormigón - pues al fraguar éste (estado inicial) el peso se transmite al suelo sin causar tensiones ni deformaciones - y del peso del suelo o rellenos repartidos uniformemente sobre la base de la cimentación - pues estos pesos se equilibran con reacciones iguales y opuestas del suelo y tampoco causan esfuerzos en la cimentación.

Como coeficiente de seguridad se considera  $\gamma=3$  para la combinación más desfavorable de las acciones de peso propio, sobrecarga normal de uso y viento; y  $\gamma$ =2 para la combinación más desfavorable de las acciones de peso propio, sobrecargas máximas, viento y sismo.

Si la fundación va a estar en terrenos potencialmente agresivos para el hormigón, habrá que tener en cuenta esta circunstancia, en la fase de proyecto, ya que ello puede influir en la elección del tipo de cemento más adecuado, en el dimensionamiento del elemento de fundación, etc.

#### **2.4.4.1.- Losas de fundación**

Cuando el terreno sea heterogéneo, para repartir mejor la carga y reducir los asientos diferenciales, es recomendable sustituir la fundación a base de zapatas por losas de fundación.

Igualmente, cuando la resistencia del terreno sea insuficiente para soportar las tensiones a que daría lugar una fundación sobre zapatas aisladas, y no resulta posible o aconsejable profundizar la fundación hasta la cota de un terreno de mayor resistencia, se pueden utilizar losas de fundación, nervadas o macizas.

La estructura que se vaya a fundar, no deberá estar sometida a sobre carga que presenten asimetrías importantes, capaces de originar asientos diferenciales elevados en las distintas zonas de la losa de fundación.

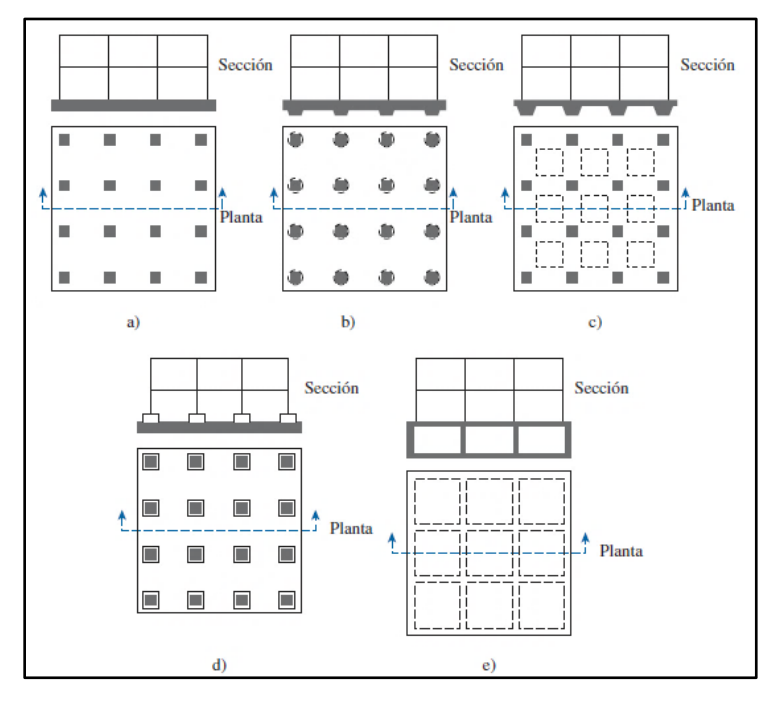

*Figura 7. Tipos comunes de losas de fundación.*

*Fuente: Libro Fundamentos de Ingeniería de Cimentaciones.*

### **2.4.4.2.- Diseño estructural de losas de fundación**

El diseño estructural de una losa de fundación se efectúa mediante dos métodos convencionales: el método rígido convencional y el método flexible aproximado. También se puede utilizar los métodos de la diferencia finita y del método finito.

### **2.4.4.3.- Vigas de cimentación**

Se entiende por viga de cimentación aquella sobre la que apoyan dos o más pilares. En este caso se supone que la distribución transversal es uniforme.

Se admite, como procedimiento suficientemente correcto, el cálculo de la fundación como viga sobre apoyo elástico formando parte integrante de la estructura. A estos efectos, se supone que la tensión del terreno, en cada punto, es proporcional al descenso de la viga, siendo el factor de proporcionalidad el coeficiente de balasto del suelo, función del tipo de éste.

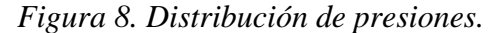

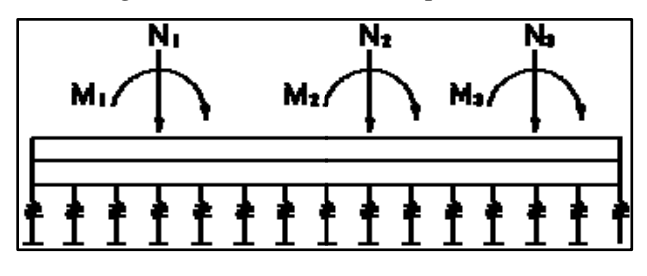

*Fuente: Norma CBH-87.*

El cálculo de la viga de cimentación supuesta aislada de la estructura, requiere la consideración de la deformabilidad del conjunto suelo, cimiento y estructura. En el caso de una estructura rígida y cimiento rígido, se puede suponer que la distribución de presiones del suelo es linealmente variable y calcular los esfuerzos isostáticamente, a partir de las cargas conocidas en los pilares y de la distribución de presiones.

Cuando la estructura es flexible, ya sea para un cimiento rígido o flexible, puede adoptarse, con razonable aproximación, el cálculo como viga sobre apoyo elástico.

Para el caso de una estructura rígida y cimiento flexible, el procedimiento de cálculo es complejo y requiere un estudio especial, ya que el cálculo como viga sobre apoyo elástico, no se puede aplicar debido a que la gran rigidez de la superestructura o viga, obliga a que la desnivelación entre los distintos puntos de enlace de los soportes con la cimentación sea lineal.

### **2.4.5.- Esfuerzos a los que se someten las vigas**

### **2.4.5.1.- Flexión**

Los esfuerzos normales producidos por el momento flexionante se llaman esfuerzos por flexión y las relaciones entre estos esfuerzos y el momento flexionante se expresan mediante la fórmula de la flexión:

$$
\sigma = \frac{My}{I} \tag{3}
$$

Esta expresión indica que el esfuerzo debido a la flexión en cualquier sección es directamente proporcional a la distancia del punto considerado a la línea neutra. Una forma más común se obtiene sustituyendo *y* por la *c* del elemento más alejado de la línea neutra.

El cociente I/c se llama módulo de resistencia de la sección, y se designa con la letra S, por lo que la fórmula de la sección queda:

$$
\sigma_{\text{max}} = \frac{M}{S} \tag{4}
$$

Donde:

σmax= Esfuerzo máximo en las fibras más externas de la viga.

M= Momento flexionante en la sección de interés.

c= Distancia del eje centroidal de la viga a las fibras más externas.

I= Momento de inercia de la sección transversal con respecto a su eje centroidal.

### **2.4.5.2.- Cortante**

### **Instrucciones para calcular esfuerzos cortantes en vigas**

El objetivo general es calcular el esfuerzo cortante en cualquier posición especificada en la viga y cualquier eje especificado en la sección transversal con la fórmula general de cortante.

$$
\tau = \frac{v_Q}{l t} \tag{5}
$$

Donde:

V= Fuerza cortante en la sección.

Q= Momento estático con respecto al eje neutro.

I= Momento de inercia de la sección con respecto al eje neutro.

t= Espesor donde se calcula es esfuerzo.

1. Determine la fuerza cortante vertical V en la sección de interés.

2. Localice el centroide de toda la sección transversal y trace el eje neutro a través del centroide.

3. Calcule el momento de inercia de la sección con respecto al eje neutro.

4. Identifique el eje con respecto al cual se va a calcular el esfuerzo cortante y determine el espesor *t* en dicho eje.

5. Calcule Q (el primer momento), con respecto al eje neutro del área parcial alejada del eje de interés.

6. Finalmente se calcula el esfuerzo cortante con la ecuación.

La fuerza cortante de diseño, V, se debe determinar a partir de las fuerzas estáticas en la parte del elemento comprendida entre las caras del nudo. La dirección de la fuerza cortante depende de las magnitudes relativas de las cargas gravitacionales y el cortante generado por los momentos en los extremos.

### **2.4.6.- Esfuerzos a los que se someten los pilares**

### **2.4.6.1.- Pandeo**

El fenómeno de pandeo no es una falla del material del cual está hecho el pilar; es una falla del pilar en su conjunto para conservar su forma. Este tipo de falla se llama inestabilidad elástica.

Un pilar tiende a pandearse siempre en la dirección en la cual es más flexible. Como la resistencia a la flexión varía con el momento de inercia, el valor de I en la fórmula de Euler es siempre el menor momento de inercia de la sección recta.

La fórmula de Euler también demuestra que la carga crítica que puede producir el pandeo no depende de la resistencia del material, sino de sus dimensiones y del módulo elástico.

Para que la fórmula de Euler sea aplicable, el esfuerzo que se produzca en el pandeo no debe exceder al límite de proporcionalidad. Para determinar este esfuerzo, se sustituye en la fórmula el momento de inercia I por  $Ar^2$ .

$$
\frac{P}{A} = \frac{E \ast \pi^2}{(L/r)^2} \tag{6}
$$

Donde:

E= Módulo de elasticidad.

L= Longitud de la columna.

A= Área de la sección.

R= Radio de giro mínimo.

### **2.4.7.- Esfuerzos a los que se somete la fundación**

#### **2.4.7.1.- Punzonamiento**

Son esfuerzos generados por tracción que se producen en elementos de dos direcciones las cuales trabajan en flexión.

Para la comprobación a punzonamiento, se tomará como sección de referencia en la cual debe hacerse la comprobación, aquella sección perpendicular a la base de la zapata, formada por el conjunto de secciones verticales, situadas alrededor del pilar que se cimienta, a una distancia igual a la mitad de su canto útil del elemento de fundación.

En la sección de referencia así definida, se tomará como resistencia virtual de cálculo del hormigón, a esfuerzo cortante, el valor 2f<sub>cv</sub>, siendo f<sub>cv</sub>:

$$
f_{cv} = 0.131 \times \sqrt[3]{f_{ck}^2} \tag{7}
$$

Donde:

fcv= Resistencia de cálculo del hormigón a esfuerzo cortante.

fck= Resistencia característica del hormigón a compresión.

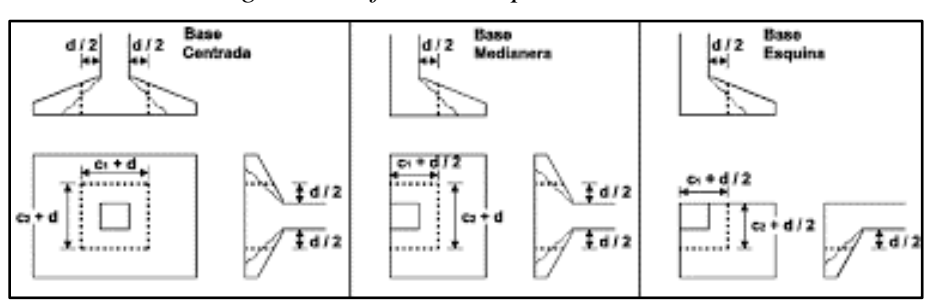

*Figura 9. Esfuerzos de punzonamiento.*

*Fuente: Adaptado de Diseño completo de zapata de hormigón armado.*

Si, la tensión que deba absorberse fuese superior a 2fcv, será preciso disponer armadura de punzonamiento. De cualquier forma, aunque se disponga esta armadura, no será admisible una tensión que exceda de  $3f_{\rm cv}$ .

Al realizar la comprobación de punzonamiento, resulta más conveniente, aumentar el canto del elemento de cimentación, en lugar de colocar armadura adicional de punzonamiento.

### **2.4.8.- Materiales utilizados**

### **2.4.8.1.- Hormigón**

El hormigón básicamente es una piedra artificial formada con la dosificación adecuada de cuatro elementos que son: cemento, arena, grava y agua.

### • **Cemento**

El cemento es un material aglomerante que tiene las propiedades de adherencia y cohesión requerida para unir fragmentos minerales entre sí, formando una sólida continua, de resistencia y durabilidad adecuada.

Para la elaboración de los distintos tipos de hormigones se debe hacer uso solo de cementos que cumplan las exigencias de las normas bolivianas referentes al Cemento Pórtland (NB 2.1-001 hasta NB 2.1-014). En ningún caso se debe utilizar cementos desconocidos o que no lleven el sello de calidad otorgado por el organismo competente.

El proceso de manufactura del cemento consiste, esencialmente, en la trituración de los materiales crudos (caliza y arcilla); su mezcla en proporciones apropiadas; y su calcinación a una temperatura aproximada de 1400 ºC, dentro de un cilindro rotativo, lo que provoca una fusión parcial del material, conformándose bolas de producto llamadas clinker: El clinker es enfriado y luego es molido junto con el yeso hasta convertirlo en un polvo fino llamado cemento Portland.

Se recomienda que, si la manipulación del cemento se va a realizar por medios mecánicos, su temperatura no exceda de setenta grados centígrados; y si se va a realizar a mano, no exceda del mayor de los dos límites siguientes:

a) Cuarenta grados centígrados (40°C).

b) Temperatura ambiente más cinco grados centígrados (5°C).

Cuando la temperatura del cemento exceda 70°C, deberá comprobarse con anterioridad a su empleo, que éste no presenta tendencia a experimentar falso fraguado: de otro modo su empleo no está permitido, hasta que se produzca el enfriamiento.

## • **Áridos**

En los hormigones estructurales, los agregados ocupan alrededor de las tres cuartas partes del volumen total del hormigón; el volumen restante está constituido por pasta endurecida de cemento, agua sin combinar y burbujas de aire.

La naturaleza de los áridos y su preparación serán tales que permitan garantizar la adecuada resistencia y durabilidad del hormigón, así como las demás características que se exijan en el pliego de especificaciones técnicas.

Como áridos para la fabricación de hormigones, pueden emplearse arenas y gravas obtenidas de yacimientos naturales, rocas trituradas u otros productos cuyo empleo se encuentre aceptado por la práctica, o resulte aconsejable como consecuencia de estudios realizados en laboratorio.

Se entiende por "arena" o "árido fino", el árido o fracción del mismo que pasa por el tamiz de 5 mm de malla; por "grava" o "árido grueso", el que resulte retenido por dicho tamiz; y por "árido total" aquel que de por sí o por mezcla, posee las proporciones de arena y grava adecuadas para fabricar el hormigón necesario en el caso particular que se considere.

Los áridos deberán almacenarse de tal forma que queden protegidos de una posible contaminación por el ambiente, y especialmente por el terreno, no debiendo mezclarse de forma incontrolada los distintos tamaños. Deberán también adoptarse las necesarias precauciones para eliminar en lo posible la segregación, tanto durante el almacenamiento como durante su transporte.

#### • **Agua**

Casi cualquier agua natural que se pueda beber (potable) y que no tiene un sabor u olor marcado, puede utilizarse como agua de mezclado en la elaboración de concreto. Cuando las impurezas en el agua de mezclado son excesivas, pueden afectar no sólo el tiempo de fraguado, la resistencia del hormigón y la estabilidad volumétrica (variación dimensional), sino que también pueden provocar eflorescencia o corrosión en el refuerzo. Siempre que sea posible, debe evitarse el agua con altas concentraciones de sólidos disueltos.

En general, podrán ser utilizadas tanto para el amasado como para el curado del hormigón en obra, todas las aguas consideradas como aceptables por la práctica.

Toda agua de calidad dudosa, deberá ser sometida a análisis previos en un laboratorio legalmente autorizado.

## • **Aditivos**

Podrá autorizarse el empleo de aditivos, siempre que se justifique, mediante los oportunos ensayos realizados en laboratorio legalmente autorizado, que la sustancia o sustancias, agregadas en las proporciones y en las condiciones previstas, produce el efecto deseado sin riesgos para la resistencia y la durabilidad del hormigón o la durabilidad de las armaduras.

Se llama la atención, expresamente, sobre los riesgos que puede ocasionar la utilización del cloruro cálcico como aditivo en el hormigón armado. En ningún caso podrá utilizarse como aditivo el cloruro sódico o cualquier producto que lo contenga.

Cuando estos productos estén constituidos por la mezcla de varios componentes que se suministren por separado, será preciso mezclarlos y homogeneizarlos antes de su utilización.

Tanto la calidad como las condiciones de almacenamiento y utilización, deberán aparecer claramente especificadas en los correspondientes envases, o en los documentos de suministro, o en ambos.

### **2.4.8.2.- Acero**

El acero es una aleación basada en hierro, que contiene carbono y pequeñas cantidades de otros elementos químicos metálicos. Generalmente el carbono representa entre el 0,5 % y el 1,5% de la aleación para formar el acero.

El acero utilizado en estructuras (barras y cables) es un material apto para resistir solicitaciones traccionantes, lo que lo convierte en el componente ideal para combinarse técnicamente con el hormigón simple, con el conforma el hormigón armado y el hormigón preesforzado.

Además, el acero en barras está en capacidad de resistir eficientemente solicitaciones de cortante y de torsión, aunque por su costo mucho más elevado que el del hormigón simple, el porcentaje volumétrico del acero dentro del hormigón armado y del hormigón preesforzado es relativamente pequeño (generalmente entre 0,5% y 3%, dependiendo del elemento estructural).

Varillas desde 10 hasta 25 mm de diámetro, se las consigue directamente en el mercado, en longitudes de 6, 9, y 12 m, a partir de ese diámetro se las fabrica bajo pedido. Varillas de menos de 10 mm se las expende en rollos.

## **2.5 ESTRATEGIA PARA LA EJECUCIÓN DEL PROYECTO**

### **2.5.1.- Especificaciones técnicas**

Las especificaciones técnicas son la parte de los documentos del contrato que definen las exigencias de calidad de un proyecto que se va a construir. Estas definen exactamente lo que el propietario quiere y dan esa información al supervisor para que supervise y controle adecuadamente el proyecto.

Los planos definen la geometría de un proyecto incluyendo sus dimensiones, formas y detalles. Las especificaciones complementan a los planos, ya que proveen la información que no puede ser mostrada en forma gráfica, o aquella que es muy larga para ser ubicada entre los planos. Además, las especificaciones técnicas definen los requerimientos detallados para cada trabajo en cuanto a materiales, equipos, y calidad de la mano de obra que serán incorporados dentro del proyecto. De igual forma, describen los procedimientos que deben seguirse dentro de la construcción de dicho proyecto, es decir, detallan la ejecución del trabajo que se realizará en campo. *(Vanessa Lora, 2011)*

#### **2.5.2.- Precios unitarios**

Precio unitario es el importe de la remuneración o pago total que debe cubrirse al contratista por unidad de concepto terminado y ejecutado conforme al proyecto, especificaciones de construcción y normas de calidad, la integración de este requiere del conocimiento técnico de la obra y del marco normativo vigente por parte del analista.

El precio unitario se integra con los costos directos correspondientes al concepto de trabajo, los costos indirectos, el costo por financiamiento, el cargo por la utilidad del contratista y los cargos adicionales. La enumeración de los costos y cargos mencionados para el análisis, cálculo e integración de estos, tiene por objeto cubrir en la forma más amplia posible los recursos necesarios para realizar cada concepto de trabajo.

Los precios unitarios de los conceptos de trabajo deberán expresarse por regla general en moneda nacional, salvo aquéllos que necesariamente requieran recursos de procedencia extranjera. Las dependencias y entidades, previa justificación, podrán cotizar y contratar en moneda extranjera. *(José Rayón, 2007)*

## **2.5.3.- Cómputos métricos**

El objeto que cumplen los cómputos métricos dentro de una obra es:

a) Establecer el costo de una obra o de una de sus partes.

b) Determinar la cantidad de material necesario para ejecutar una obra.

c) Establecer volúmenes de obra y costos parciales con fines de pago por avance de obra.

Los cómputos métricos son problemas de medición de longitudes, áreas y volúmenes que requieran el manejo de fórmulas geométricas; los términos cómputo, cubicación y metrado son palabras equivalentes. No obstante, de su simplicidad, el cómputo métrico requiere del conocimiento de procedimientos constructivos y de un trabajo ordenado y sistemático. La responsabilidad de la persona encargada de los cómputos, es de mucha importancia, debido a que este trabajo puede representar pérdidas o ganancias a los propietarios o contratistas. *(Uriel Padilla, 2012)*

## **2.5.4.- Presupuesto**

Algunas definiciones de presupuestar:

- Es la predicción monetaria que representa realizar una actividad o tarea determinada.
- Cálculo aproximado del costo de una obra.
- Es la expresión en cifras monetarias del programa de trabajo previsto en un proyecto.
- Es el monto que se autoriza como apropiación para invertir en la materialización de un proyecto específico.

Presupuestar una obra, es establecer de qué está compuesta (composición cualitativa) y cuántas unidades de cada componente se requieren (composición cuantitativa) para,

finalmente, aplicar precios a cada uno y obtener su valor en un momento dado. *(Uriel Padilla, 2012)*

### **2.5.5.- Planeamiento y cronograma de obra**

Mediante la planeación del proyecto se determina el curso de acción para que un proyecto cumpla sus etapas y satisfaga de manera acertada los objetivos de calidad, costos, tiempo y rendimiento técnico. Para el desarrollo de la planeación es de vital importancia tener en cuenta la necesidad del cliente además de la planeación por etapas de los procesos a realizar como: la realización del cronograma de actividades, el plan de aseguramiento de calidad, gestión de compras y contratos, el plan de manejo ambiental y el plan de administración de riesgos.

Un cronograma de obra civil es un gráfico en el cual se establecen actividades a realizar durante la ejecución de la obra estableciendo fechas de inicio y finalización además de las holguras de cada una de las mencionadas. El cronograma se realiza con el fin de lograr un debido proceso de la obra (evitar retrasos durante su ejecución) además de proporcionar el tiempo establecido para lo presupuestado. Los programas más utilizados para realizar los cronogramas de actividades para obras civiles son: Project, primavera y Excel. *(David Porras, 2015, p.26)*

## **CAPÍTULO III.- INGENIERÍA DEL PROYECTO**

Una vez obtenido los planos arquitectónicos y el informe correspondiente al estudio de suelos de la zona del proyecto, se procedió a realizar el cálculo estructural del tanque. Tomando en cuenta la capacidad portante del lugar de emplazamiento, así mismo, se consideran los diferentes factores que intervienen en el cálculo de este tipo de estructuras.

## **3.1 ANÁLISIS DEL LEVANTAMIENTO TOPOGRÁFICO**

Se realizó un recorrido por toda la zona para tener un conocimiento general del lugar. Se observa que el terreno es relativamente plano; superficialmente está constituido por un suelo limoso orgánico con una cobertura vegetal, presenta una textura fina, en estado seco.

## **3.2 ANÁLISIS DEL ESTUDIO DE SUELOS**

Para la determinación de la capacidad portante del suelo natural, se realizó el ensayo de SPT (Standard Penetration Test) en tres pozos, con profundidades de 4 m.

*Figura 10. Ubicación de los 3 pozos en el lugar de emplazamiento.*

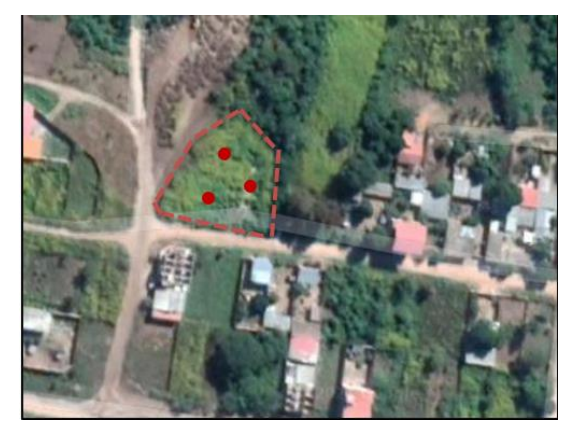

*Fuente: Google Maps.*

Para el diseño de la cimentación se consideró los resultados obtenidos en el Estudio de Mecánica de Suelos, comprendiendo los siguientes ensayos:

- Ensayo normalizado de carga SPT.
- Clasificación del suelo según la AASHTO.
- Ensayo de límites de consistencia.
- Análisis granulométrico de suelos.

Los resultados del pozo Nro. 1, tiene la resistencia más desfavorable. Siendo las condiciones generales las siguientes:

-Estrato de apoyo de cimentación: Areno limoso de textura fina, con baja plasticidad.

-Clasificación del suelo: A-4 (2).

-Profundidad de excavación: 4 metros.

-Capacidad portante admisible:  $0,40 \text{ kg/cm}^2$ .

- No se encontró agua subterránea a profundidad de sondeo por lo tanto no hay nivel freático.

Al ver que la capacidad portante del suelo es demasiado pequeña, se optó por realizar el mejoramiento del terreno de fundación.

El estudio de este suelo se encuentra en el **Anexo 5.**

### **3.2.1.-Mejoramiento del suelo**

Se debe calcular el espesor que será necesario compactar el material con mayor resistencia.

El esfuerzo último del suelo natural es de 1,2 kg/cm<sup>2</sup>, el libro Jiménez Montoya y el Braja M. Das indican que, para trabajar con la combinación más desfavorable de las acciones del peso propio, sobrecarga de uso y viento se trabaja habitualmente con un factor de seguridad γ=3; sin embargo, ante las condiciones más extremas (considerando el sismo) se trabaja con un factor de seguridad  $γ=2$ .

Se usa un factor de 2,5 para darle más seguridad a la estructura, se toma en cuenta para el cálculo de mejoramiento una resistencia admisible de **σadm=0,48 kg/cm<sup>2</sup> .** Con este valor se halla el espesor que se va mejorar el suelo.

El incremento total del esfuerzo Δσ causado por toda el área cargada en el punto A se puede obtener con la siguiente ecuación:

$$
\Delta \sigma = q_0 * I \tag{8}
$$

Donde:

 $q_0$ = Carga superficial.

I= Factor de influencia.

B= Ancho de la zapata.

L= Largo de la zapata.

z= Profundidad analizada.

$$
Si V > W \quad I = \frac{1}{\pi} * \left( \frac{X * \sqrt{V}}{V + W} * \frac{V + 1}{V} + \tan^{-1} \frac{X * \sqrt{V}}{V - W} \right) \tag{9}
$$

$$
Si\ V < W \quad I = \frac{1}{\pi} * \left( \frac{X \times \sqrt{V}}{V + W} \times \frac{V + 1}{V} + \tan^{-1} \frac{X \times \sqrt{V}}{V - W} + \pi \right) \tag{10}
$$

$$
m = \frac{B}{2z} \qquad n = \frac{L}{2z} \qquad V = m^2 + n^2 + 1 \qquad W = m^2 * n^2 \qquad X = 2 * m * n
$$

Para realizar el cálculo geotécnico se trabaja con las cargas sin mayorar y no se toma en cuenta el peso del suelo que va sobre la cimentación.

La losa de fundación tiene un área de 13 m x 15 m.

*Tabla 1. Valores de las cargas de las columnas.*

| Cargas sin mayorar de las columnas en KN                                                       |  |  |  |  |  |  |  |  |  |
|------------------------------------------------------------------------------------------------|--|--|--|--|--|--|--|--|--|
|                                                                                                |  |  |  |  |  |  |  |  |  |
| 1121,61   876,53   1126,90   1084,39   760,63   1077,64   1128,66   891,46   1129,70   9197,52 |  |  |  |  |  |  |  |  |  |

*Fuente: Elaboración propia.*

$$
q_0 = \frac{Carga\ P}{Area}
$$

$$
q_0 = \frac{9197,52}{13*15} = 4716,68 \, \frac{kg}{m^2}
$$

La profundidad puede variar entre 1,5 m a 3 m.

Con una profundidad de 3 m:

$$
I = \frac{1}{\pi} * \left( \frac{10,83 * \sqrt{11,94}}{11,94 + 29,34} * \frac{11,94 + 1}{11,94} + \tan^{-1} \frac{10,83 * \sqrt{11,94}}{11,94 - 29,34} + \pi \right) = 0,95
$$
  

$$
\Delta \sigma = q_0 * I = 4716,68 * 0,95
$$
  

$$
\Delta \sigma = 4486,92 \frac{kg}{m^2} = 0,45 \frac{kg}{cm^2}
$$

Con 3 metros de espesor se llega a una resistencia de  $0.45 \text{ kg/cm}^2$ , aun se puede disminuir el espesor y llegar a una resistencia más próxima de los 0,48 kg/cm<sup>2</sup>, porque aún se tiene un rango de seguridad.

Con una profundidad de 1,5 m:

$$
I = \frac{1}{\pi} * \left( \frac{43,33 * \sqrt{44,78}}{44,78 + 469,44} * \frac{44,78 + 1}{44,78} + \tan^{-1} \frac{43,33 * \sqrt{44,78}}{44,78 - 469,44} + \pi \right) = 0,99
$$
  

$$
\Delta \sigma = q_0 * I = 4716,68 * 0,99
$$
  

$$
\Delta \sigma = 4682,73 \frac{kg}{m^2} = 0,47 \frac{kg}{cm^2}
$$

Con 1,5 m queda un rango de seguridad que se podría seguir disminuyendo el espesor, pero no es recomendable mejorar el suelo menos de un metro y medio. Por lo tanto, se va mejorar **1,5 m de espesor** ya que se verifica que resiste el suelo las presiones que transmite la fundación.

El material será seleccionado y compactado, se usará un suelo mal graduado, no plástico, de compacidad medianamente densa.

El libro Braja M. Das nos indica que por cada 2 metros de profundidad se aumenta 1 metro a cada lado de la base de la fundación. Por lo tanto, la sección que se va mejorar es:

## **A mejorada = 16,5 m x 14,5 m**

*Figura 11. Sección de mejoramiento.*

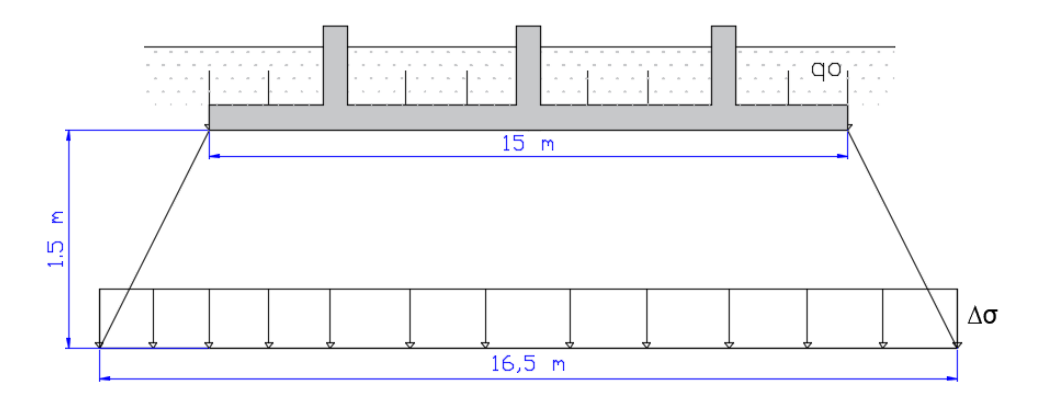

*Fuente: Elaboración propia.*

En este caso se realizó el ensayo de SPT (Standard Penetration Test) en cinco pozos, con profundidades de 3 m.

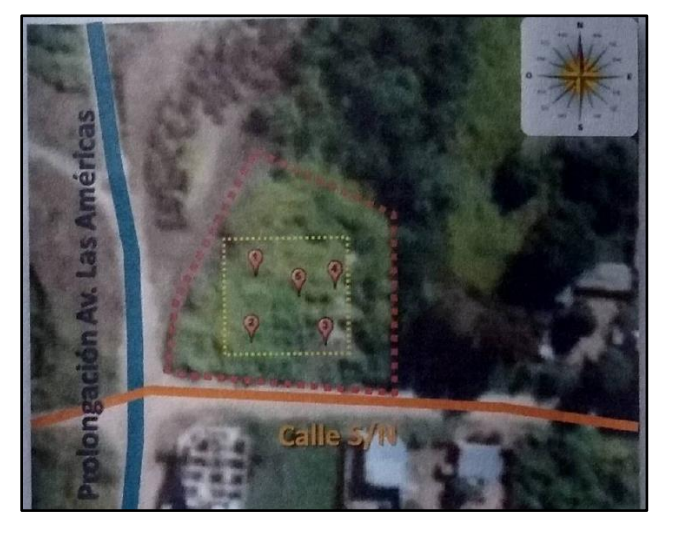

*Figura 12. Ubicación de los 5 pozos en el lugar de emplazamiento.*

*Fuente: Google Maps.*

Al obtener las 5 resistencias, se trabajará con los resultados del pozo Nro. 2, como medida de seguridad, debido a que tiene la resistencia más desfavorable. Siendo las condiciones generales las siguientes:

-Estrato de apoyo de cimentación: Suelo mal graduado de grava, arena y limo.

-Clasificación del suelo: A-1-b (0).

-Profundidad de excavación: 3 metros.

-Capacidad portante admisible:  $1,65 \text{ kg/cm}^2$ .

-No se encontró agua subterránea a profundidad de sondeo por lo tanto no hay nivel freático

Dicho estudio se encuentra en el **Anexo 6.**

# **3.3 ANÁLISIS ARQUITECTÓNICO**

*Figura 13. Vista en perfil del tanque.*

*Fuente: Material otorgado por la empresa.*

## **3.4 PLANTEAMIENTO ESTRUCTURAL**

### **3.4.1.- Descripción de la estructura de sustentación**

El tanque elevado tiene una altura de 18 metros y cuenta con una capacidad de 153 m<sup>3</sup> que son suficientes para una población de 498 viviendas aproximadamente.

Estará formado por: Losa alivianada con viguetas pretensadas, losa maciza, vigas, columnas, muros y losa de fundación.

Del estudio de suelos se tiene que la capacidad portante del suelo es de 1,65 kg/cm<sup>2</sup>.

Para el cálculo estructural se minorará esta resistencia en un 10% para ir a favor de la seguridad y de este modo garantizar una mejor estabilidad de la estructura.

Por lo tanto, la capacidad portante admisible del suelo a usar en el proyecto es:

$$
\sigma_{adm} = 1,485 kg/cm^2
$$
#### **3.4.2.- Normas aplicables**

Todos los diseños y detalles estructurales del presente proyecto se desarrollarán de acuerdo con las siguientes normas:

- CBH-87. Norma Boliviana del Hormigón Armado. Español, 1987.
- EHE-08 Instrucción del Hormigón Estructural.
- Norma Boliviana 1225001.
- Guía Boliviana de Diseño Sísmico.
- Norma Boliviana 1225003-1 (Acción del viento).
- Norma Boliviana 1225002-1 (Sobrecargas).

#### **3.4.3.- Parámetros de diseño**

Para efectos de análisis realizado al tanque elevado se ha adoptado para los elementos estructurales los valores indicados a continuación:

### **Resistencia de los materiales**

-Hormigón armado:  $f'c = 250 \text{ kg/cm}^2$ .

-Acero de refuerzo: Fy=  $5000 \text{ kg/cm}^2$ .

### **Peso específico**

-Hormigón: γH<sup>o</sup>= 2500 kg/m<sup>3</sup>.

-Agua: γAgua=  $1000 \text{ kg/m}^3$ .

-Mortero de cemento y arena:  $\gamma$ H° = 2100 kg/m<sup>3</sup>.

-Suelo:  $γ$ S= 1600 kg/m<sup>3</sup>.

# **3.5 ANÁLISIS, CÁLCULO Y DISEÑO ESTRUCTURAL**

#### **3.5.1.- Análisis de cargas**

La evaluación de los efectos de fuerzas que actúan sobre la estructura se conforma por tres categorías: permanentes, variables y accidentales.

**Cargas permanentes:** son aquellas fuerzas permanentes como las cargas muertas, que tienen un peso que no varía en el tiempo.

**Cargas variables:** son aquellas cargas que varían respecto al tiempo y afectan considerablemente a la estructura. Las acciones variables son: la carga viva, el empuje estático del líquido y los efectos de cambio de temperatura.

**Cargas accidentales:** son aquellas cargas o acciones que se debe a fuerzas externas que se generan por lapsos amplios o mínimos, las cuales generan, de acuerdo a su intensidad, daños considerables a la estructura. Estas acciones son: fuerzas sísmicas, explosiones, incendios y otros fenómenos que se podría suscitar.

#### **3.5.1.1.- Carga permanente (Peso propio o carga muerta)**

Incluye el peso propio de todos los elementos que conforman el sistema estructural a analizar, así como las cargas que actúan permanentemente.

#### **Peso propio de las columnas**

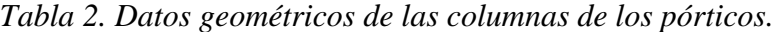

| Peso propio de las columnas |       |        |  |  |  |
|-----------------------------|-------|--------|--|--|--|
| Sección<br>Peso<br>Area     |       |        |  |  |  |
| (cm)                        | (cm2) | (kg/m) |  |  |  |
| 40x40                       | 1600  | 400    |  |  |  |
| 25x25                       | 625   | 156,25 |  |  |  |

*Fuente: Elaboración propia.*

### **Peso propio de las vigas**

*Tabla 3. Datos geométricos de las vigas de los pórticos.*

| Peso propio de las vigas |       |        |  |  |  |
|--------------------------|-------|--------|--|--|--|
| Sección<br>Peso<br>Area  |       |        |  |  |  |
| (cm)                     | (cm2) | (kg/m) |  |  |  |
| 25x45                    | 1125  | 281,25 |  |  |  |
| 25x35                    | 875   | 218,75 |  |  |  |

*Fuente. Elaboración propia.*

**Peso propio de la losa de fondo G1 (maciza):**

$$
h_1=30\;cm
$$

$$
G1 = \gamma H^{\circ} * h_1 = 2500 \frac{kg}{m^3} * 0,30 m = 750 \frac{kg}{m^2}
$$

**Peso propio de la losa tapa G2 (alivianada):**

$$
h_2 = 20 \, \text{cm}
$$
\n
$$
Vol = 0.05 * 1 * 1 + 0.10 * 0.15 * 1 * 2
$$
\n
$$
Vol = 0.08 \, \text{m}^3
$$

$$
G2 = \gamma H^{\circ} * Vol = 2500 \frac{kg}{m^3} * 0.08 m^3 = 200 \frac{kg}{m^2}
$$

**Peso propio de los muros G3:**

$$
h_3=20\ cm
$$

$$
G3 = \gamma H^{\circ} * h_3 = 2500 \frac{kg}{m^3} * 0,20 \, m = 500 \frac{kg}{m^2} * 1 m = 500 \frac{kg}{m}
$$

**Carga del revoque en las paredes G4:**

$$
h_4 = 2 \, \text{cm}
$$
\n
$$
G4 = \gamma H^\circ * h_4 = 2100 \frac{\text{kg}}{\text{m}^3} * 0.02 \, \text{m} = 42 \frac{\text{kg}}{\text{m}^2} * 1 \, \text{m} = 42 \frac{\text{kg}}{\text{m}}
$$

**Carpeta de nivelación de hormigón G5:**

$$
h_5 = 4 \, cm
$$
  

$$
G5 = \gamma H^{\circ} * h_5 = 2100 \frac{kg}{m^3} * 0.04 \, m = 84 \frac{kg}{m^2}
$$

### **Hormigón sobre los muros debido a la pendiente de la cubierta G6:**

Se toma la pendiente mínima de 2%

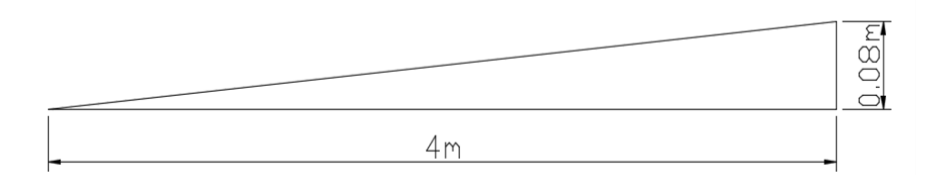

$$
h_6=8\ cm
$$

$$
G6 = \gamma H^{\circ} * h_6 = 2500 \frac{kg}{m^3} * 0.08 m = 200 \frac{kg}{m^2} * 1 m = 200 \frac{kg}{m}
$$

**Carga de la escalera metálica G7:**

$$
G7 = 50 \frac{kg}{m}
$$

**Carga del suelo sobre la losa de fundación G8:**

$$
h_8=2,20\ m
$$

$$
G8 = \gamma S * h_8 = 1600 \frac{kg}{m^3} * 2,20 m = 3520 \frac{kg}{m^2}
$$

**3.5.1.2.- Sobrecargas (Carga viva)**

**Sobrecarga de uso para mantenimiento en la cubierta Q1:**

$$
Q1 = 100 \frac{kg}{m^2}
$$

**Sobrecarga sobre la losa de fondo debido al peso del agua Q2:**

$$
h = 2,40 m
$$
  

$$
Q2 = \gamma Agua * h = 1000 \frac{kg}{m^3} * 2,40 m = 2400 \frac{kg}{m^2}
$$

**Sobrecarga debido al granizo Q3:**

 $h = 15$  cm

$$
Q3 = \gamma \text{Granizo} * h = 1000 \frac{kg}{m^3} * 0.15 \, m = 150 \frac{kg}{m^2}
$$

**Carga viva de los puntales Q4:**

$$
A_{losa} = 8 m * 10 m = 80 m2 / 12 = 6,67 m2
$$

$$
Q4 = \frac{5 \, KN/m2 * 6,67 m2}{5 m} = 6,67 \, KN/m
$$

Los puntales se distribuirán en el nivel 6 y en el nivel 5 para el vaciado de la losa. En el nivel 6 se colocará el 60% por lo tanto se toma en cuenta una carga de 4 KN/m y en el grupo 5 un 40% que es una carga lineal de 2,67 KN/m.

#### **3.5.1.3.- Presión hidrostática de agua**

Para el caso de la presión del agua, los muros están sometidos a fuerzas hidrostáticas. Así mismo el diagrama de esfuerzos se aplicará en los distintos puntos de estudio que se propuso según lo modelado en el Cypecad.

La presión hidrostática varia de forma lineal, la altura total del agua es de 2,40 m asumiendo que el tanque está completamente lleno, por seguridad se deja un bordo libre de por lo menos 20 cm.

Se cargará la estructura con el caso más crítico, tomando en cuenta la posibilidad de que el tanque se llenará por completo.

#### **Donde la altura es 0 m la presión es 0**

$$
P1 = \gamma Agua * h = 1000 \frac{kg}{m^3} * 0,0 m = 0 \frac{kg}{m^2}
$$

**Donde la altura es 2,40 m la presión es máxima**

$$
P2 = \gamma Agua * h = 1000 \frac{kg}{m^3} * 2,40 m = 2400 \frac{kg}{m^2}
$$

#### **3.5.2.- Carga de granizo**

La carga de granizo se determinará por la siguiente formulación:

$$
Q = \gamma
$$
Granizo \* h

Donde el peso específico en defecto se toma  $1000 \text{ kg/m}^3$ , aunque el peso específico del granizo sea un poco menor que del agua, y "h" es la altura de acumulación en m.

Como la pendiente de la cubierta es menor del 5% no se debe considerar una carga de granizo menor de 100 kg/m<sup>2</sup>.

Según datos históricos, la altura de acumulación máxima en la ciudad de Yacuiba fue aproximadamente de 15 cm.

$$
Q = \gamma \text{Granizo} * h = 1000 \frac{kg}{m^3} * 0,15 \, m = 150 \frac{kg}{m^2}
$$

Se toma en cuenta una carga de 150 kg/m<sup>2</sup> para el granizo.

#### **3.5.3.- Cargas del viento**

Las cargas de viento de diseño para edificios y otras estructuras, incluyendo tanto su sistema principal resistente a la fuerza del viento como sus elementos componentes y de revestimiento, se debe determinar siguiendo alguno de los procedimientos siguientes:

Método 1- Procedimiento analítico.

Método 2- Procedimiento simplificado.

En este caso utilizaré el método analítico de la NB 1225003-1.

En el mes de enero del año 2020 se tuvo una velocidad máxima de 128 km/h.

1) Velocidad del viento=  $35.5 \text{ m/s} \approx 128 \text{ km/h}$  (obtenido de los datos del senamhi)

| $-2000$                                       | S 33.4           | ****            | N 33.4                 | N 27.8         | S 27.8        | S 25.9                            | N 37.1          | S 37.1          | S 37.1          | N 37.1          | S 37.1          | S 37.1          |
|-----------------------------------------------|------------------|-----------------|------------------------|----------------|---------------|-----------------------------------|-----------------|-----------------|-----------------|-----------------|-----------------|-----------------|
| $\frac{1}{2001}$                              | S 55.6           | <b>SE22.2</b>   | W 24.1                 | N 29.7         | S 18.5        | N 27.8                            | S 37.1          | N 37.1          | S 37.1          | S 37.1          | S 46.3          | S 37.1          |
| $2002$                                        | S 46.3           | S 40.8          | N 37.1                 | N 33.4         | S 33.4        | N 37.1                            | N 37.1          | N 37.1          | S 37.1          | N 37.1          | S 46.3          | S 37.1          |
| 2003                                          | N 27.8           | N 37.1          | N 27.8                 | N 33.4         | N 33.4        | S 27.8                            | N 33.4          | S 46.3          | S 55.6          | N 46.3          | N 46.3          | S 37.1          |
| 2004                                          | N 33.4           | S 33.4          | N 37.1                 | S 33.4         | S 33.4        | S 33.4                            | S 33.4          | S 37.1          | N 37.1          | N 46.3          | S 46.3          | N 33.4          |
| 2005                                          | S 55.6           | S 33.4          | <b>NE46.3</b>          | S 37.1         | N 27.8        | S 37.1                            | N 33.4          | S 37.1          | N 37.1          | S 46.3          | E37.1           | S 37.1          |
| 2006                                          | S 33.4           | ****            | S 46.3                 | S 37.1         | N 27.8        | S 27.8                            | N 33.4          | N 37.1          | S 37.1          | S 37.1          | N 33.4          | S 55.6          |
| $\begin{array}{c} \boxed{2007} \end{array}$   | N 33.4           | S 37.1          | S 33.4                 | N 27.8         | N 37.1        | N 37.1                            | N 37.1          | S 46.3          | ****            | S 40.8          | S 46.3          | N 37.1          |
| 2008                                          | S 33.4           | S 46.3          | N 33.4                 | S 37.1         | S 46.3        | S 37.1                            | N 37.1          | S 37.1          | S 37.1          | S 37.1          | S 37.1          | N 33.4          |
| $\begin{array}{c} \boxed{2009} \end{array}$   | S 37.1           | N 27.8          | N 29.7                 | N 27.8         | N 29.7        | N 27.8                            | S 37.1          | N 37.1          | S 46.3          | S 46.3          | S 33.4          | S 27.8          |
| $\begin{array}{c} \text{2010} \\ \end{array}$ | S 37.1           | N 33.4          | S 27.8                 | S 27.8         | S 27.8        | S 37.1                            | S 37.1          | S 37.1          | N 37.1          | N 37.1          | N 37.1          | S 46.3          |
| $\begin{array}{c} \boxed{2011} \end{array}$   | S 33.4           | S 33.4          | S 37.1                 | N 29.7         | S 25.9        | <b>NNE27.8</b>                    | S 27.8          | S 37.1          | N 37.1          | S 31.5          | S 37.1          | N 27.8          |
| 2012                                          | $N$ 22.2         | N 31.5          | N 27.8                 | N 27.8         | N 27.8        | S 24.1                            | N 27.8          | N 37.1          | N 37.1          | S 37.1          | S 37.1          | N 37.1          |
| $\begin{array}{c} \boxed{2013} \end{array}$   | S 27.8           | S 33.4          | N 33.4                 | S 33.4         | S 33.4        | N 27.8                            | S 33.4          | S 33.4          | S 33.4          | S 33.4          | N 31.5          | N 31.5          |
| 2014                                          | S 37.1           | <b>NNE46.3</b>  | S 27.8                 | N 27.8         | N 18.5        | N 27.8                            | S 27.8          | N 33.4          | S 33.4          | N 33.4          | S 27.8          | <b>NE33.4</b>   |
| $2015$                                        | S 29.7           | S 27.8          | <b>NE27.8</b>          | <b>SSE27.8</b> | <b>NE22.2</b> | <b>SE27.8</b>                     | <b>NE33.4</b>   | <b>NE27.8</b>   | <b>SSW 27.8</b> | <b>NE33.4</b>   | ****            | ****            |
| $2016$                                        | ****             | ****            | ****                   | ****           | ****          | ****                              | ****            | ****            | ****            | ****            | ****            | ****            |
| 2017                                          | ****             | ****            | ****                   | ****           | ****          | ****                              | ****            | ****            | ****            | ****            | ****            | ****            |
| $2018$                                        | <b>NE29.0</b>    |                 | <b>NE26.0 SSW 26.0</b> | <b>NE33.0</b>  | N 33.0        | <b>NE29.0</b>                     | <b>SSW 28.0</b> | <b>SSW 31.0</b> | <b>ENE 33.0</b> | <b>SSW 29.0</b> | <b>SSW 33.0</b> | <b>NE33.0</b>   |
| 2019                                          | <b>SSW 29.0</b>  | <b>SSW 29.0</b> | <b>SSW 33.0</b>        |                |               | <b>SSW 22.0 SSW 27.0 WNW 29.0</b> | <b>ENE 27.0</b> | <b>NNE27.0</b>  | <b>SSW 27.0</b> | <b>ENE 27.0</b> | <b>NE33.0</b>   | <b>ENE 27.0</b> |
| $2020$                                        | <b>WSW 128.0</b> | <b>ENE 27.0</b> | <b>ENE 22.0</b>        | ****           | ****          | ****                              | ****            | ****            | <b>ENE 27.8</b> | S 120.5         | ****            | ****            |

*Tabla 4. Velocidades de viento de la ciudad de Yacuiba.*

### *Fuente: SENAMHI.*

Factor de direccionalidad  $K_d = 0.9$  para un tanque rectangular.

2) Factor de importancia I= 1,15 (Categoría IV ya que se trata de una estructura esencial y necesaria para la dotación de agua potable).

3) Coeficiente de exposición  $K_z = 1,17$  (Categoría C). Terrenos abiertos planos.

4) Factor topográfico  $K_{zt}= 1$  ya que es un terreno plano.

5) Factor de efecto ráfaga G<sub>f</sub>= 0,85 para estructura rígida.

6) Es una edificación abierta ya que, a excepción del tanque, la estructura está formada solo por vigas y columnas.

7) Coeficiente de presión interna  $GC_{pi}=0$  (Edificio abierto).

8) Presión dinámica.

$$
q_z = 0.613 * K_z * K_{zt} * K_d * V^2 * I
$$
  
\n
$$
q_z = 0.613 * 1.17 * 1 * 0.9 * 35.5^2 * 1.15
$$
  
\n
$$
q_z = 935.50 \frac{N}{m^2} \approx 93.5 \frac{kg}{m^2}
$$
  
\n(11)

9) Coeficientes de presión externa C<sup>p</sup> (Según Tabla 7.2.1-2)

| <b>Superficie</b>        | L / B | $\mathbf{C}_{\mathbf{D}}$ | <b>Usar con</b> |
|--------------------------|-------|---------------------------|-----------------|
| Pared a Barlovento       | Todas | $0.8\,$                   |                 |
|                          |       | -0.5                      |                 |
| Pared a Sotavento        |       | $-0.3$                    | $q_{z}$         |
|                          | >4    | $-0.2$                    |                 |
| <b>Paredes Laterales</b> | Todas |                           |                 |

*Tabla 5. Coeficientes de presión en paredes Cp.*

*Fuente: APNB 1225003-1.*

Barlovento  $C_p = 0.8$ 

Sotavento  $C_p = 0.5$ 

Laterales  $C_p = 0.7$ 

10) Carga de viento de diseño

$$
p = qG_f C_p - q_i (GC_{pi})
$$
\n
$$
p_B = 93.5 * 0.85 * 0.80 = 63.58 \frac{kg}{m^2}
$$
\n
$$
p_S = 93.5 * 0.85 * 0.50 = 39.74 \frac{kg}{m^2}
$$
\n
$$
p_L = 93.5 * 0.85 * 0.70 = 55.63 \frac{kg}{m^2}
$$
\n(12)

### **3.5.4.- Análisis sísmico**

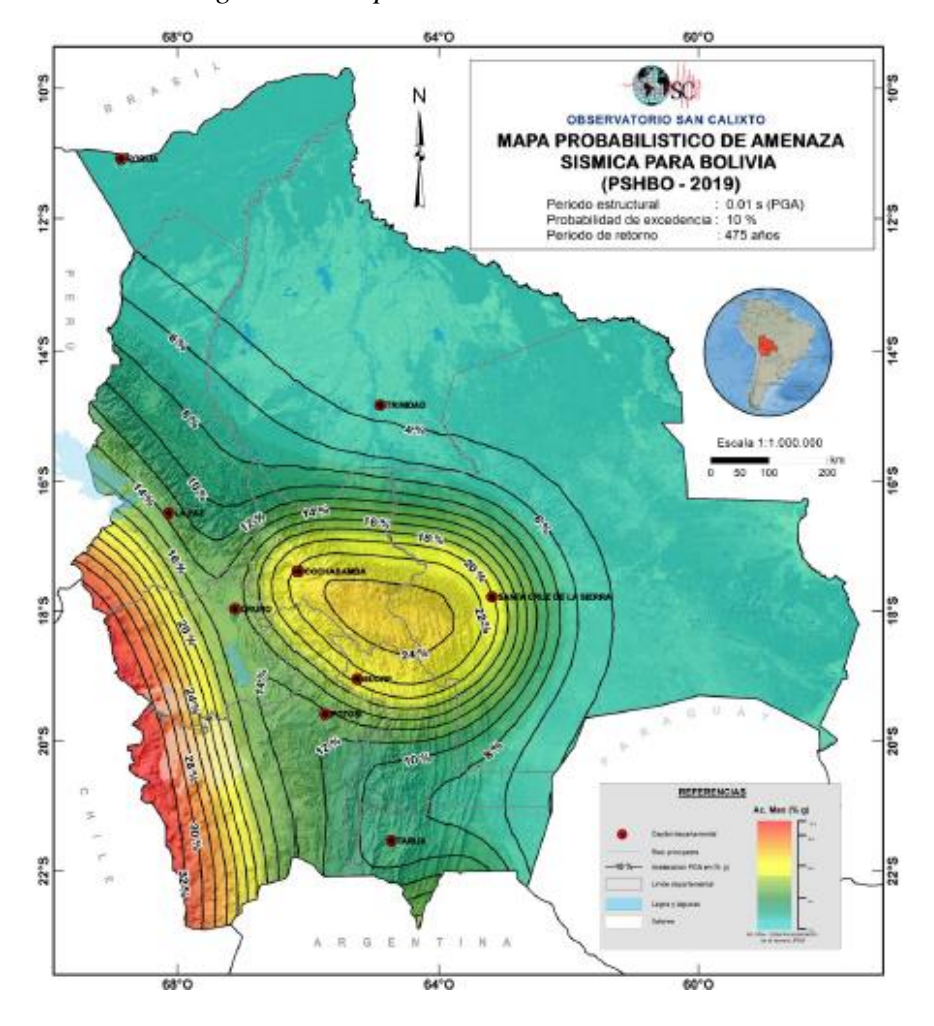

*Figura 14. Mapa Probabilístico del Sismo.*

*Fuente: Guía Boliviana de Diseño Sísmico.*

El proyecto se encuentra ubicado en el municipio de Yacuiba, el cual se encuentra localizado sobre una Zona de Amenaza Sísmica Baja a Moderada (Zona Oriental).

Zona 3 con una aceleración de  $S_0 = 10\%$  g, como se observa en la figura anterior.

#### **Factor de importancia**

Según el nivel de seguridad estructural que deben tener las edificaciones, son cuatro tipos: I, II, III y IV, asignándose un factor de importancia.

La obra se encuentra en el Tipo II con un factor de importancia de  $I_e = 1$ , ya que se considera que al momento de fallar no provoca incendios o fugas de contaminantes.

*Tabla 6. Factores de Importancia.*

| <b>Tipo</b> | $I_e$ |
|-------------|-------|
| IV          | 1.5   |
| ш           | 1.3   |
| П           | 1.0   |
|             | 0.0   |

*Fuente: Guía Boliviana de Diseño Sísmico.*

#### **Tipo de suelo**

Para suelos granulares se pueden considerar los resultados de ensayos de penetración estándar  $N_{60}$  y para suelos cohesivos la resistencia al corte en condición no drenada  $S_u$ .

| <b>Suelo</b>   | Descripción                                |
|----------------|--------------------------------------------|
| S <sub>0</sub> | Roca dura                                  |
| S1             | Roca                                       |
| S <sub>2</sub> | Suelo muy rígido - roca blanda             |
| S <sub>3</sub> | Suelo rígido                               |
| S4             | Suelo blando                               |
| S <sub>5</sub> | Requiere un análisis de respuesta de sitio |

*Tabla 7. Tipos de suelo.*

*Fuente: Guía Boliviana de Diseño Sísmico.*

S3-Suelo rígido, con resultados de ensayos de penetración estándar  $N_{60}$  entre 15 – 50 golpes.

Factor de amplificación topográfica  $T = 1$ .

Factor de modificación de respuesta  $R = 5$  y Cd = 4,5.

### **Tablas de F<sup>a</sup> y F<sup>v</sup> en función de la aceleración máxima del suelo**

Los efectos del tipo de suelo en la acción sísmica se pueden considerar a partir de la aplicación de los factores  $F_a$  y  $F_v$  en función de la aceleración máxima del suelo PGA (S<sub>0</sub>).

| Tipo de        |         |       |     | $\mathcal{S}_{\theta}$ |       |       |
|----------------|---------|-------|-----|------------------------|-------|-------|
| suelo          | < 0.067 | 0.133 | 0.2 | 0.267                  | 0.333 | > 0.4 |
| S <sub>0</sub> | 0.8     | 0.8   | 0.8 | 0.8                    | 0.8   | 0.8   |
| S1             | 0.9     | 0.9   | 0.9 | 0.9                    | 0.9   | 0.9   |
| S <sub>2</sub> | 1.3     | 1.3   | 1.2 | 1.1                    | 1.1   | 1.1   |
| S <sub>3</sub> | 1.6     | 1.4   | 1.2 | 1.1                    | 1.1   | 1.1   |
| S4             | 2.4     | 17    | 1.3 | 1.2                    | 1.2   | 1.2   |

*Tabla 8. Coeficiente de sitio de periodo corto Fa.*

*Fuente: Guía Boliviana de Diseño Sísmico.*

### $Fa = 1,5$

| <b>Tipo</b> de | $\boldsymbol{S_0}$ |       |       |       |       |         |
|----------------|--------------------|-------|-------|-------|-------|---------|
| suelo          | < 0.044            | 0.089 | 0.133 | 0.178 | 0.222 | > 0.267 |
| S <sub>0</sub> | 0.8                | 0.8   | 0.8   | 0.8   | 0.8   | 0.8     |
| S <sub>1</sub> | 0.8                | 0.8   | 0.8   | 0.8   | 0.8   | 0.8     |
| S <sub>2</sub> | 1.5                | 1.5   | 1.5   | 1.5   | 1.5   | 1.4     |
| S <sub>3</sub> | 2.4                | 2.2   | 2.0   | 1.9   | 1.8   | 1.7     |
| S <sub>4</sub> | 4.2                | 3.3   | 2.8   | 2.4   | 2.4   | 2.4     |

*Tabla 9. Coeficiente de sitio de periodo largo Fv.*

*Fuente: Guía Boliviana de Diseño Sísmico.*

### $Fv = 2,15$

### **Espectro de respuesta para diseño**

| Rama                  | Pseudoaceleración (S <sub>ae</sub> )                           |
|-----------------------|----------------------------------------------------------------|
| $T < T_0$             | $F_a \cdot S_0 \cdot \left(1 + 1.5 \cdot \frac{I}{T_a}\right)$ |
| $T_0 \leq T \leq T_s$ | $2.5 \cdot F_a \cdot S_0$                                      |
| $T_s < T < T_L$       | $1.5 \cdot F_v \cdot S_0$                                      |
| $T_L < T$             | $1.5 \cdot F_v \cdot S_0 \cdot T_L$                            |

*Tabla 10. Parametrización del espectro elástico.*

*Fuente: Guía Boliviana de Diseño Sísmico.*

*Tabla 11. Periodos límite.*

| . . |  |
|-----|--|

*Fuente: Guía Boliviana de Diseño Sísmico.*

$$
T_0 = 0.15 * \frac{2.15}{1.5} = 0.22 \qquad T_S = 0.6 * \frac{2.15}{1.5} = 0.86 \qquad T_L = 4 * \frac{2.15}{1.5} = 5.13
$$

Donde:

T0= Periodo de inicio de la meseta.

 $T<sub>S</sub>=$  Periodo en que finaliza la meseta de pseudoaceleración.

TL= Periodo en que finaliza la rama de pseudoaceleración.

F<sup>V</sup> = Coeficiente de sitio de periodo largo.

F<sup>A</sup> = Coeficiente de sitio de periodo corto.

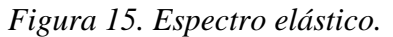

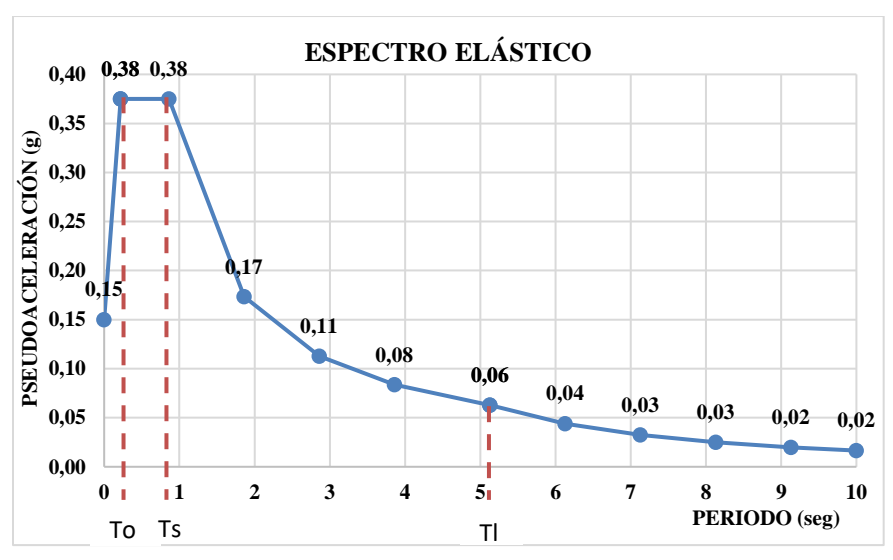

*Fuente: Elaboración propia.*

**Coeficiente de respuesta sísmica**

$$
Cs = \frac{2.5 * Fa * So}{\left(\frac{R}{e}\right)}\tag{13}
$$

Donde:

Cs= Es el coeficiente de respuesta sísmica.

Fa= Coeficiente de sitio de periodo corto.

So= Aceleración máxima del suelo.

R= Factor de reducción.

Ie= Factor de importancia.

$$
Cs = \frac{2.5 * 1.5 * 0.10}{(5 / 1)} = 0.075
$$

### **Periodo fundamental aproximado**

Para estructuras de hasta 12 pisos, en que cada piso tiene una altura de 3 metros se puede calcular con la siguiente ecuación:

$$
T_a = 0.10 \times N \tag{14}
$$

Donde N es el número de pisos.

$$
T_a = 0.10 * 7 = 0.7
$$

#### **3.5.5.- Cálculo de la adherencia de la armadura con el hormigón**

Para garantizar la adherencia suficiente entre la armadura y el hormigón circundante, la tensión tangencial de adherencia, tiene que cumplir la limitación:

$$
\tau_b = \frac{V_d}{0.9 * d * n * u} \le \tau_{bd} \tag{15}
$$

Donde:

Vd= Esfuerzo cortante mayorado por unidad de longitud.

- d= Canto útil de la sección.
- n= Número de barras por unidad de longitud.

u= Perímetro de cada barra.

τbd= Resistencia de cálculo para adherencia.

 $\tau_{\text{bu}}$ = Tensión de rotura de adherencia.

Esta condición debe comprobarse en todos los elementos sometidos a punzonamiento (placas y cimentaciones) y en los demás elementos que lleven barras de diámetro superior a 25 mm. Se verifica en la viga más crítica que se encuentra en la losa maciza:

$$
\tau_{bd} = \frac{\tau_{bu}}{1.6} \sqrt[3]{\left(\frac{f_{ck}}{22.5}\right)^2} = \frac{10.6}{1.6} \sqrt[3]{\frac{25}{22.5}^2} = 7.11 \, MPa
$$

 $\tau_b =$ 263,06 KN 0,9 ∗ 45 ∗ 9 ∗ 5,03  $= 0,143$ K<sub>N</sub>  $\frac{2m}{cm^2}$  = 1,43 MPa  $\leq$  7,11 MPa Cumple!!!

### **3.5.5.1.- Anclaje de barras corrugadas**

En los anclajes, los extremos de las barras pueden terminar en prolongación recta, en gancho o en patilla; también pueden anclarse las barras mediante ganchos en U.

Cuando puedan existir efectos dinámicos (por ejemplo, en zonas sísmicas), las longitudes de anclaje deben aumentarse en 10Ø.

La longitud de anclaje por prolongación recta  $l<sub>b</sub>$  para barras corrugadas, tanto en tracción como en compresión, viene dada por las fórmulas:

#### **PARA LAS BARRAS DE Ø16 mm**

• Para barras en posición I:

$$
l_{bI} = m\phi^2 \ge \frac{fyk}{20} \phi \ge 15 \, cm \tag{16}
$$
\n
$$
l_{bI} = 15 * 1.6^2 \ge \frac{500}{20} * 1.6 \ge 15 \, cm
$$

 $l_{bI} = 38,4 \, cm \ge 40 \, cm \ge 15 \, cm$  Por lo tanto,  $l_{bI} = 56 \, cm$ 

• Para barras en posición II:

$$
l_{b II} = 1,4m\phi^2 \ge \frac{fyk}{14}\phi \ge 15 \text{ cm}
$$
 (17)  

$$
l_{b II} = 1,4*15*1,6^2 \ge \frac{500}{14}*1,6 \ge 15 \text{ cm}
$$
  

$$
l_{b II} = 53,76 \text{ cm} \ge 58 \text{ cm} \ge 15 \text{ cm} \text{ Por lo tanto}, l_{b II} = 74 \text{ cm}
$$

La terminación en patilla normalizada de cualquier anclaje de barras corrugadas, en tracción permite reducir la longitud neta de anclaje a:

$$
l_{neta} = 0.7 * 56 \ge 10 * 1.6 \ge 15 \, \text{cm} \tag{18}
$$

$$
l_{neta} = 39.2 \, \text{cm} \geq 16 \, \text{cm} \geq 15 \, \text{cm}
$$
 *Por lo tanto*  $l_{neta} = 39.2 \, \text{cm}$ 

Si las barras trabajan a compresión, tales terminaciones no son eficaces, por lo que no reduce la longitud l<sub>b</sub>.

#### **PARA LAS BARRAS DE Ø12 mm**

• Para barras en posición I:

$$
l_{bI} = m\phi^2 \ge \frac{fyk}{20} \phi \ge 15 \, \text{cm}
$$
\n
$$
l_{bI} = 15 * 1,2^2 \ge \frac{500}{20} * 1,2 \ge 15 \, \text{cm}
$$

 $l_{bI} = 21,6 \, cm \geq 30 \, cm \geq 15 \, cm$  Por lo tanto,  $l_{bI} = 42 \, cm$ 

• Para barras en posición II:

$$
l_{b II} = 1,4m\phi^2 \ge \frac{fyk}{14}\phi \ge 15 \, \text{cm}
$$
\n
$$
l_{b II} = 1,4*15*1,2^2 \ge \frac{500}{14}*1,2 \ge 15 \, \text{cm}
$$
\n
$$
l_{b II} = 30,24 \, \text{cm} \ge 42,8 \, \text{cm} \ge 15 \, \text{cm} \quad \text{Por lo tanto}, l_{b II} = 54,8 \, \text{cm}
$$

La terminación en patilla normalizada de cualquier anclaje de barras corrugadas, en tracción permite reducir la longitud neta de anclaje a:

$$
l_{neta} = 0.7 * 42 \ge 10 * 1.2 \ge 15 \, \text{cm}
$$

 $l_{neta} = 29,4 \, cm \ge 12 \, cm \ge 15 \, cm \,$  Por lo tanto  $l_{neta} = 29,4 \, cm$ 

| <b>Hormigón</b> | m             |               |               |  |  |  |
|-----------------|---------------|---------------|---------------|--|--|--|
|                 | <b>AH 400</b> | <b>AH 500</b> | <b>AH 600</b> |  |  |  |
| H 15            | 18            |               |               |  |  |  |
| H 17.5          | 16            | 21            |               |  |  |  |
| H <sub>20</sub> | 14            | 19            | 23            |  |  |  |
| H 25            | 12            | 15            | 19            |  |  |  |
| H 30            | 10            | 13            | 17            |  |  |  |
| H 35            | 9             | 12            | 16            |  |  |  |
| H 40            | 8             | 11            | 15            |  |  |  |
| H 50            |               | 10            | 14            |  |  |  |

*Tabla 12. Valores del coeficiente m.*

*Fuente: Norma CBH-87.*

*Figura 16. Posición I y II en las vigas.*

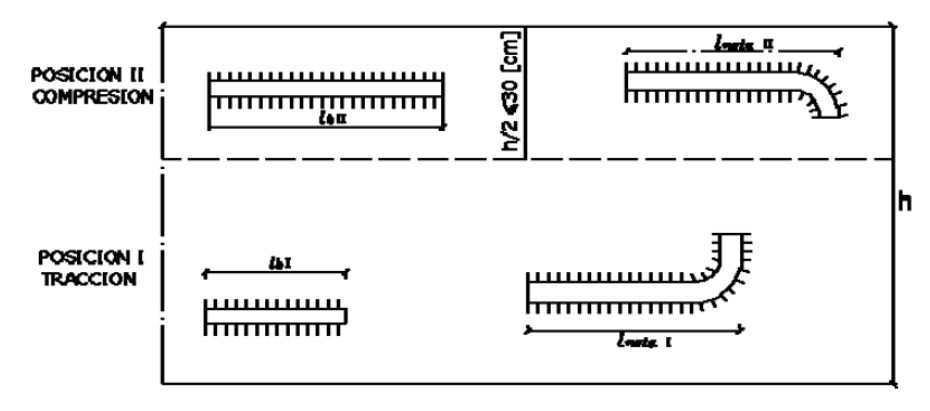

*Fuente: Norma CBH-87.*

### **3.5.6.- Comprobación de esfuerzos máximos del pórtico más solicitado**

Para esta verificación se cargará el pórtico Nº3 transversal de la tapa del tanque, con la hipótesis más crítica de manera que se pueda obtener las envolventes con las mayores solicitaciones en el pórtico.

### • **Cargas aplicadas**

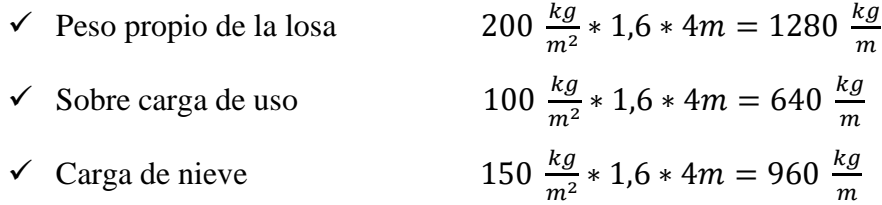

Cada carga fue mayorada por el coeficiente según norma y fue multiplicada por la longitud con la que se encontró el área de influencia de resistencia que tendrán las vigas, obteniendo la carga distribuida para encontrar los esfuerzos.

Para hacer la verificación manual se trabajará con el Método de Distribución de Momentos.

### • **Secciones de las vigas y columnas**

Vigas de 25cm x 35cm

Columnas de 25cm x 25cm

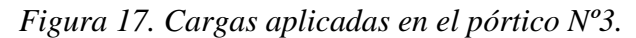

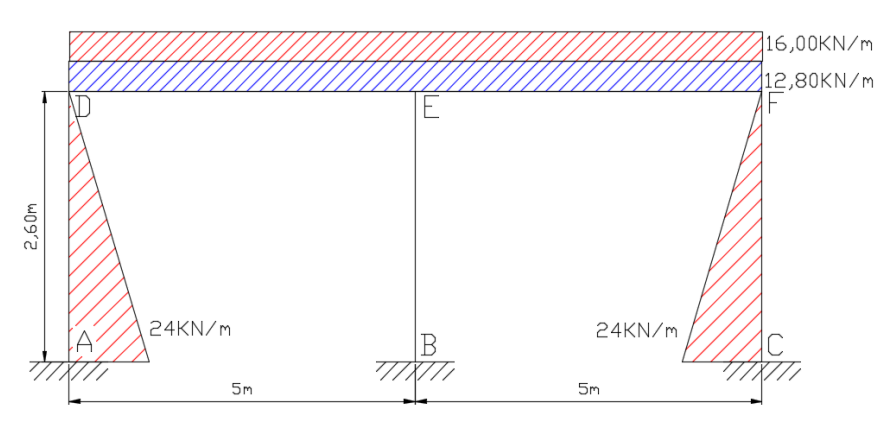

*Fuente: Elaboración propia.*

• **Momentos de inercia**

$$
I = \frac{bxh^3}{12} \tag{19}
$$

Donde:

I= Momento de inercia.

b= Base del elemento.

h= Altura del elemento.

$$
I_V = \frac{25x35^3}{12} = 89322,92 \text{ cm}^4
$$
\n
$$
I_C = \frac{25x25^3}{12} = 32552,08 \text{ cm}^4
$$

• **Factor de rigidez**

$$
K = \frac{I}{L} \tag{20}
$$

Donde:

K= Factor de rigidez.

I= Momento de inercia.

L= Longitud del elemento.

$$
K_{VIGAS} = \frac{89322,92 \text{ cm}^4}{500 \text{ cm}} = 178,64 \text{ cm}^3
$$

$$
K_{COLUMNAS} = \frac{32552,08 \, \text{cm}^4}{260 \, \text{cm}} = 125,20 \, \text{cm}^3
$$

### • **Factor de distribución**

-Para nudo D y F

$$
FD_{DE\ y\ FE} = \frac{178,64}{178,64 + 125,20} = 0,588
$$

$$
FD_{DA\ y\ FC} = \frac{125,20}{178,64 + 125,20} = 0,412
$$

-Para nudo E

$$
FD_{ED\ y\ EF} = \frac{178,64}{178,64 + 178,64 + 125,20} = 0,370
$$

$$
FD_{EB} = \frac{125,20}{178,64 + 178,64 + 125,20} = 0,260
$$

• **Momentos fijos**

$$
\begin{array}{c|c}\n 28,80KN/m \\
\hline\n 5m\n\end{array}
$$

$$
M_{DE} = M_{ED} = \frac{q * l^2}{12} = \frac{28.8 * 5^2}{12} = 60 \, KN * m
$$

24,00KN/m  $\frac{1}{2,60m}$  $q * l^2$  $24 * 2,6^2$  $M_{AD} = M_{ED} =$  $\frac{1}{20}$  =  $\frac{1}{20}$  = 8,11 KN \* m  $12$  $24 * 2,6^2$  $q * l$ 

$$
M_{DA} = M_{ED} = \frac{q * l^2}{30} = \frac{24 * 2.6^2}{30} = 5.41 \, KN * m
$$

*Figura 18. Aplicación del método de distribución de momentos.*

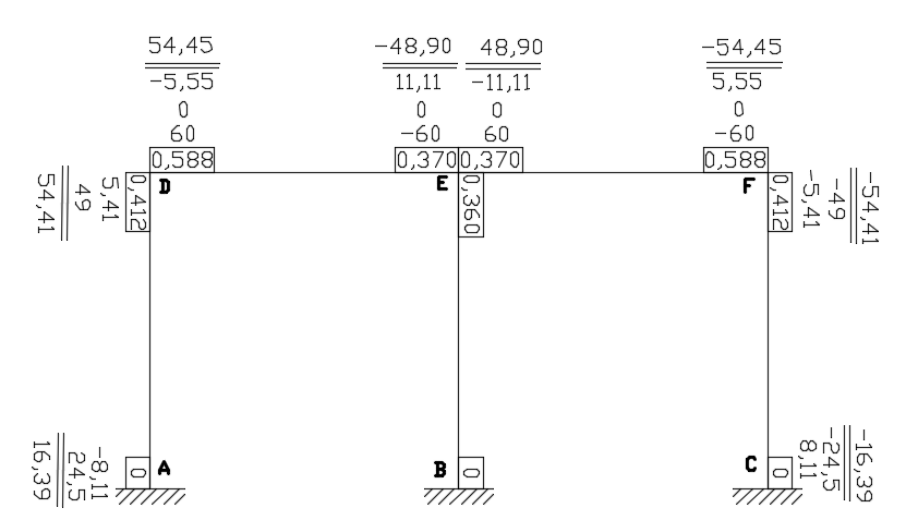

*Fuente: Elaboración propia.*

 $\Sigma M_D = 54$ 

$$
-54,41 = 16,36 - Ax * 2,6
$$
  

$$
Ax = 27,2 KN \t Cx = 27,2 KN
$$

 $\Sigma M_E = 48,90$ 

$$
Ay * 5 - 16 - 27,2 * 2,60 - 28,8 * 5 * 2,5 = 48,90
$$
  

$$
Ay = 99 \, KN \qquad Cy = 99 \, KN
$$

 $\Sigma F_y = 0$ 

$$
28.8 * 10 - 99 - 99 = By
$$
  

$$
By = 130 KN
$$

*Figura 19. Fuerzas internas en el pórtico.*

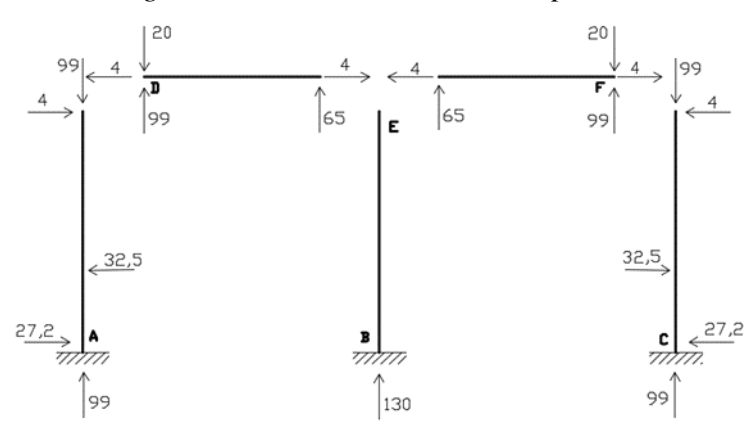

*Fuente: Elaboración propia.*

### **ENVOLVENTES OBTENIDAS MANUALMENTE**

*Figura 20. Diagrama de cortantes obtenidas manualmente.*

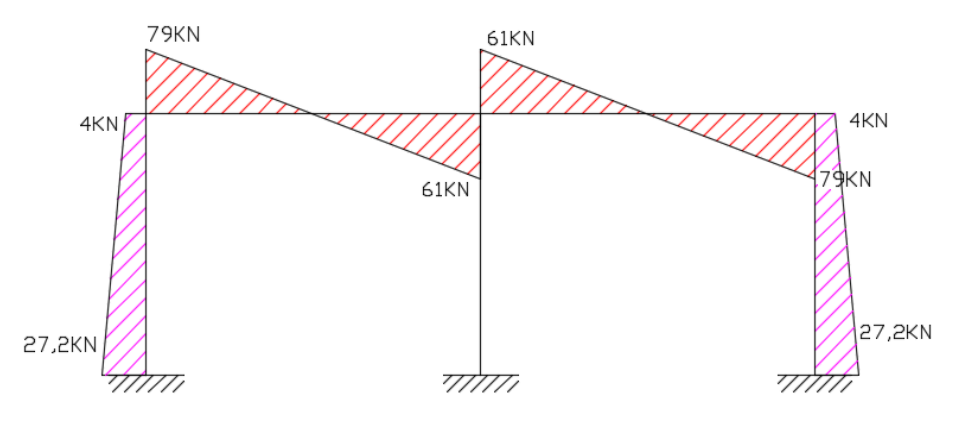

*Fuente: Elaboración propia.*

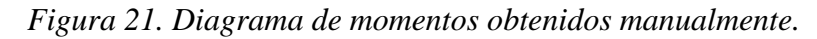

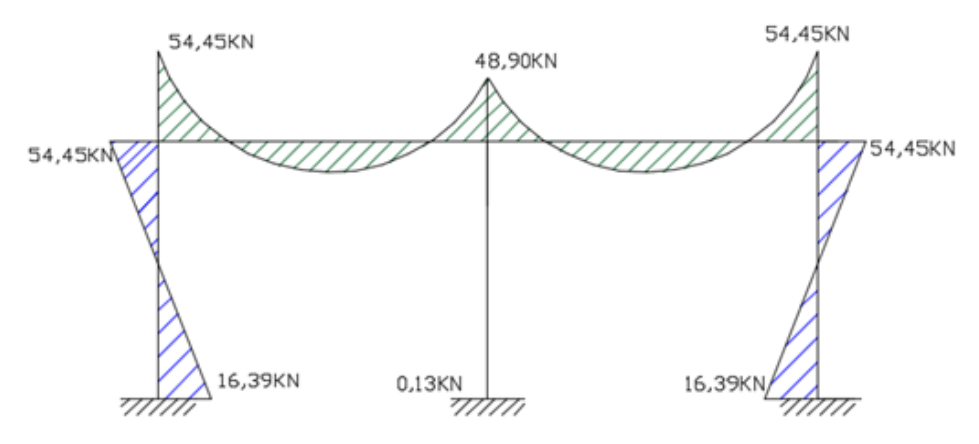

*Fuente: Elaboración propia.*

### **ENVOLVENTES OBTENIDAS DEL CYPECAD**

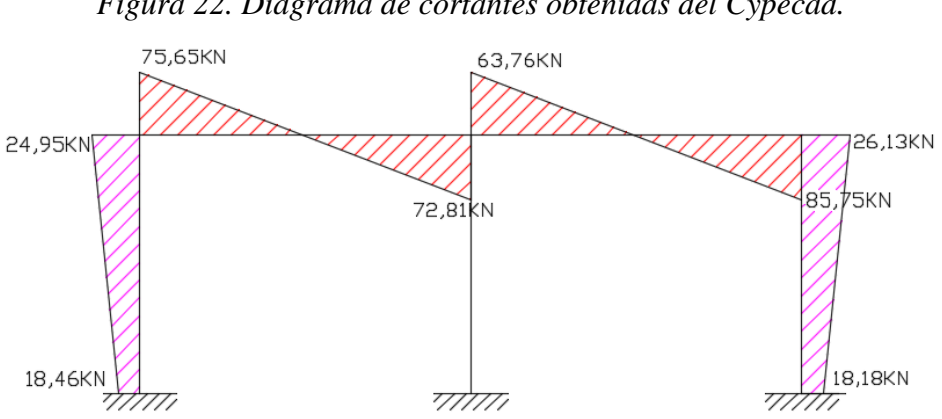

*Figura 22. Diagrama de cortantes obtenidas del Cypecad.*

*Fuente: Elaboración propia.*

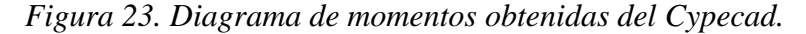

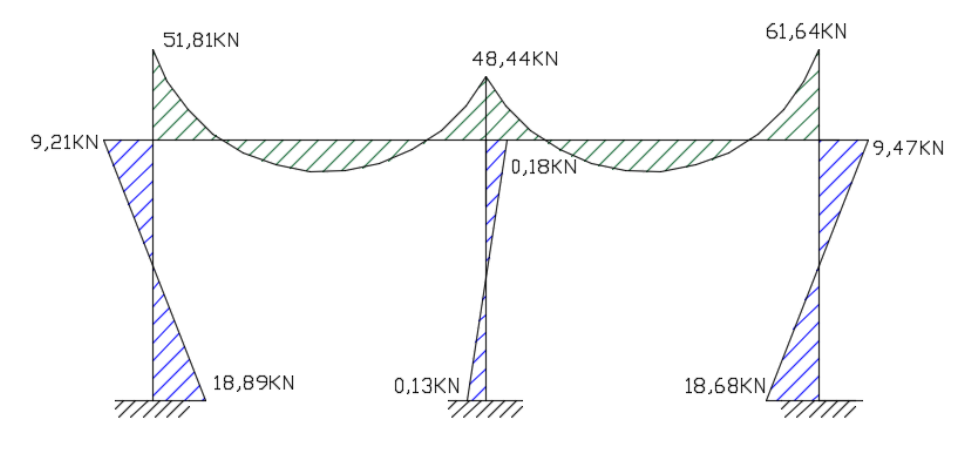

*Fuente: Elaboración propia.*

### **Conclusión:**

Luego de encontrar las envolventes de los esfuerzos del pórtico de cálculo y comparar con la envolvente obtenida mediante el programa, se puede observar que, los esfuerzos son mayores realizando la verificación y la distribución de cargas de manera manual, esto se debe a que el programa realiza muchas más iteraciones de distribución de cargas y de cálculo, arrojando un resultado mucho más optimizado que el realizado de manera manual.

|         | Cortantes obtenidas |        |     |      |         |        |     |  |
|---------|---------------------|--------|-----|------|---------|--------|-----|--|
| Columna | $C$ ypecad          | Manual | %   | Viga | Cypecad | Manual | %   |  |
| Α       | 18,46               | 27,2   | 32% |      | 75,65   | 79     | 4%  |  |
|         | 24,95               |        | 84% | E    | 72,81   | 61     | 19% |  |
|         | 18,18               | 27,2   | 33% | E    | 63,76   | 61     | 5%  |  |
|         | 26,13               |        | 85% | F    | 85,75   | 79     | 9%  |  |

*Tabla 13. Resumen de las cortantes obtenidas.*

*Fuente: Elaboración propia.*

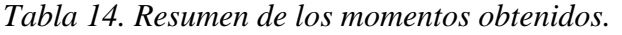

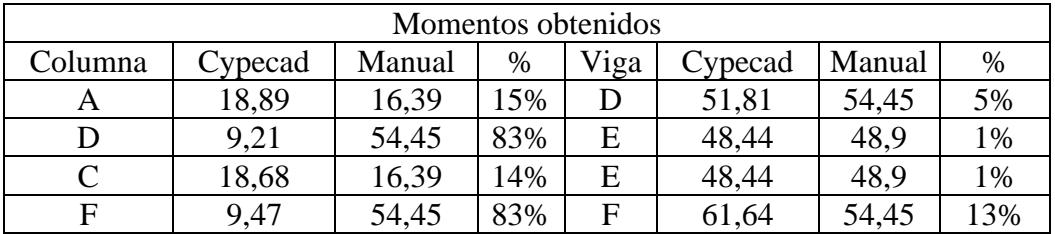

*Fuente: Elaboración propia.*

### **3.5.7.- Verificación manual de los elementos de la estructura porticada**

Se realiza la verificación manual de los siguientes elementos estructurales:

- Diseño de la losa alivianada.
- Diseño de la losa base.
- Diseño de una viga.
- Diseño de una columna.
- Diseño de la losa de fundación.

### **3.5.7.1.- Diseño estructural de la losa alivianada**

El cálculo manual se realizará en aquella losa correspondiente a las columnas C6, C9, C5 y C8, que se la identifica como losa 4.

La losa alivianada o forjado unidireccional está formado por:

- Viguetas pretensadas
- Complemento aligerante de Plastoform
- Losa superior de hormigón

*Figura 24. Vista en planta de la disposición de las viguetas.*

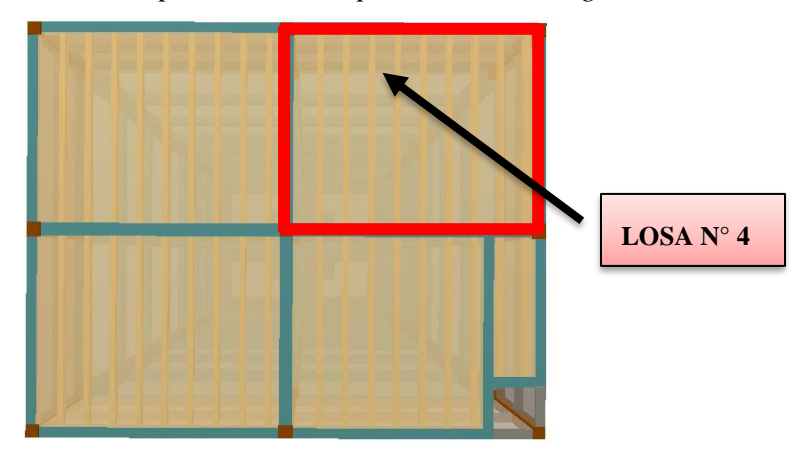

*Fuente: Paquete estructural CYPECAD 2018.*

### **CON LA NORMA CBH-87**

Se adopta las siguientes resistencias características del hormigón:

f'cp= 40 MPa = 400 kg/cm<sup>2</sup> Hormigón Pretensado

fck= 25 MPa = 250 kg/cm<sup>2</sup> Hormigón Armado

La tensión de rotura última del acero pretensado (Según la guía de productos CONCRETEC) es:

fp  $_{\text{max}}$  = 1800 MPa = 18000 kg/cm<sup>2</sup>

Límite elástico característico del acero:

fyk= 500 Mpa = 5000 kg/cm<sup>2</sup>

La luz de cálculo se medirá entre los ejes de los elementos de apoyo.

L= 3,90 m Luz de cálculo para las viguetas pretensadas

### **Propiedades geométricas de los materiales:**

• **Dimensiones del plastoform.-** 15x43x100 (Según la guía de productos CONCRETEC)

*Figura 25. Dimensiones sacadas de CONCRETEC.*

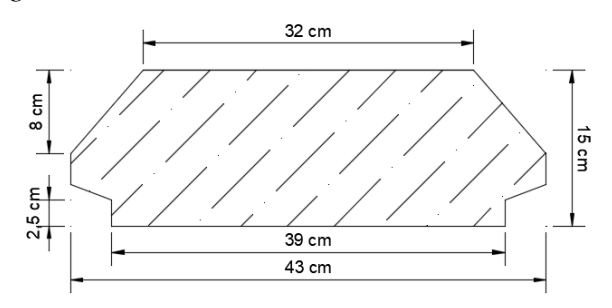

*Fuente: Elaboración propia.*

• **Dimensiones de la vigueta pretensada.-** (Según la guía de productos: CONCRETEC)

### **Altura:** 12 cm **Ancho:** 12 cm

• **Losa superior de hormigón armado.-** El espesor mínimo de la losa superior hormigonada en obra (ho), con pieza aligerante, no deberá ser menor a 50 mm, además cumplirá la siguiente condición:

$$
ho \ge e/6 \ge 2 \text{ cm}
$$
\n
$$
ho \ge 16/6 = 2,667 \text{ cm}
$$
\n(21)

Finalmente se toma una altura mínima de: ho= 50 mm

*Figura 26. Espesor mínimo de la carpeta de hormigón.*

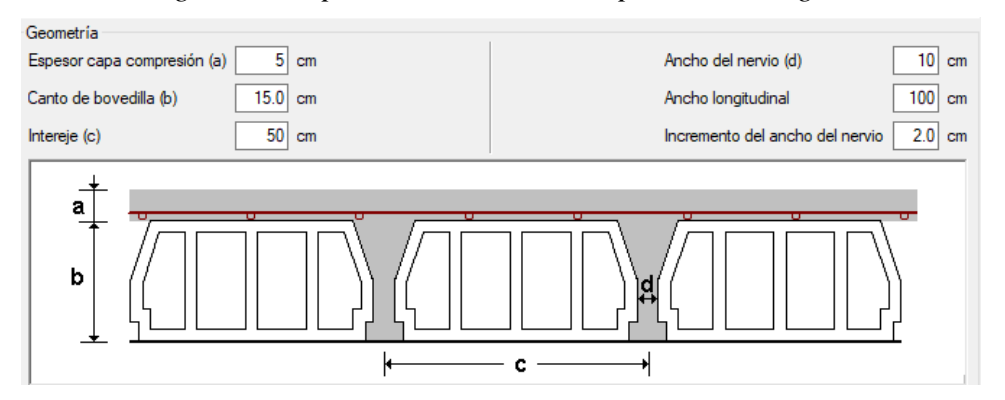

*Fuente: Programa estructural CYPECAD 2018.*

### • **Cálculo del ancho efectivo (be)**

El ancho efectivo del ala es igual al ancho del nervio más un quinto de la distancia entre puntos de momento nulo, sin sobrepasar la anchura real del ala, de este modo se tiene que:

$$
b_e = b_o + \frac{1}{5} * l_o \le b \tag{22}
$$

Donde:

be= Ancho efectivo (cm).

bo= Ancho del nervio de la vigueta pretensada= 12 cm

 $l_0$ = Luz entre puntos de momentos nulos= 3,90 m

b= Separación real entre viguetas= 50 cm

$$
b_e = 12 + \frac{1}{5} * 390 = 90 \text{ cm}
$$

Como en ningún caso el ancho efectivo será mayor que la separación real entre viguetas, entonces se tiene que:

$$
b_e = 50\ cm
$$

#### • **Cálculo de la relación modular o coeficiente de equivalencia**

Esta diferencia se puede tomar en cuenta en los cálculos usando el concepto de la sección transformada, mediante el cual el concreto colocada in situ de menor calidad puede transformarse en una sección equivalente más pequeña de concreto pre colado de más alta calidad. Si se desea transformar del hormigón armado al hormigón pretensado:

$$
f_c = \frac{Ec}{Ecp} * fcp \qquad \Rightarrow \qquad f_c = n * fcp \tag{23}
$$

Donde:

fc; Ec= Esfuerzo, módulo de deformación del hormigón armado respectivamente.

fcp; Ecp= Esfuerzo, módulo de deformación del hormigón pretensado respectivamente.

n= Relación modular de los concretos, donde el concreto colocado in situ de menor calidad puede transformarse en una sección equivalente más pequeña de concreto precolado de más calidad.

$$
n = \frac{E_c}{E_{cp}} \tag{24}
$$

$$
n = \frac{19000 * \sqrt{fck}}{19000 * \sqrt{fcp}} = \sqrt{\frac{fck}{fcp}} = \sqrt{\frac{25}{40}} = 0.79
$$

### • **Cálculo de las características geométricas:**

*Figura 27. Características geométricas de la vigueta pretensada.*

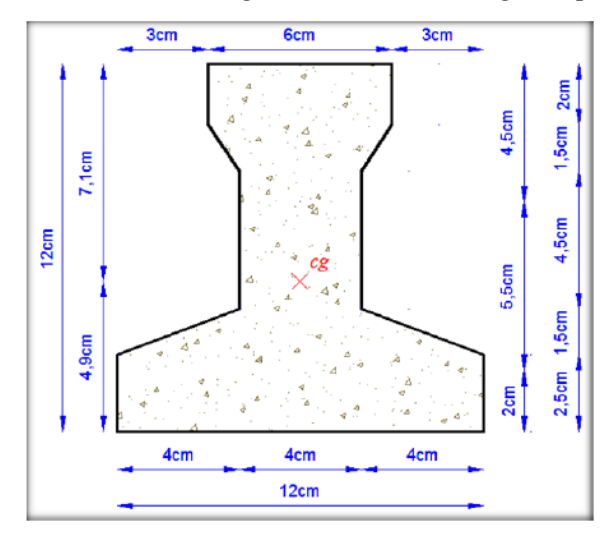

*Fuente: Elaboración propia.*

| $A_c = 79,50$ cm <sup>2</sup>              | Área de la sección transversal de la vigueta. |
|--------------------------------------------|-----------------------------------------------|
| $C_1 = 7{,}104$ cm                         | Brazo mecánico superior.                      |
| $C_2 = 4,896$ cm                           | Brazo mecánico inferior.                      |
| $I_{\text{xc}} = 1115,456$ cm <sup>4</sup> | Momento de inercia con respecto al eje x.     |

*Figura 28. Características geométricas de la carpeta de hormigón in situ.*

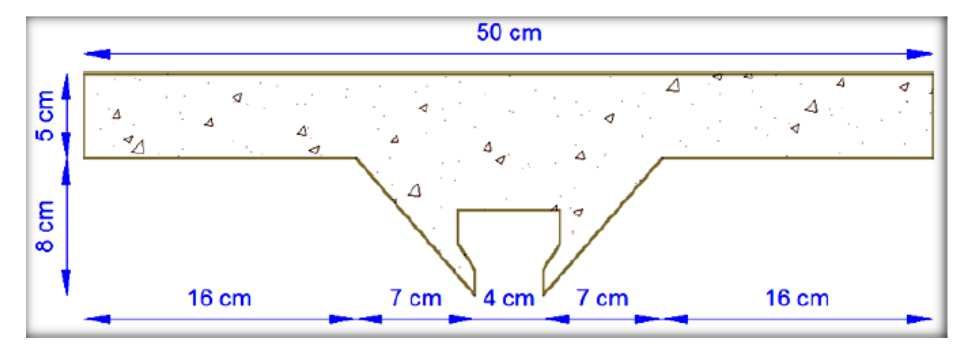

*Fuente: Elaboración propia.*

 $A_c = 312,50 \text{ cm}^2$ 

Área de la carpeta de hormigón.

| $C_1 = 10,456$ cm                       | Brazo mecánico superior.                  |
|-----------------------------------------|-------------------------------------------|
| $C_2 = 9,542$ cm                        | Brazo mecánico inferior.                  |
| $I_{\text{xc}} = 1862,591 \text{ cm}^4$ | Momento de inercia con respecto al eje x. |

*Figura 29. Características geométricas de la sección compuesta de la losa.*

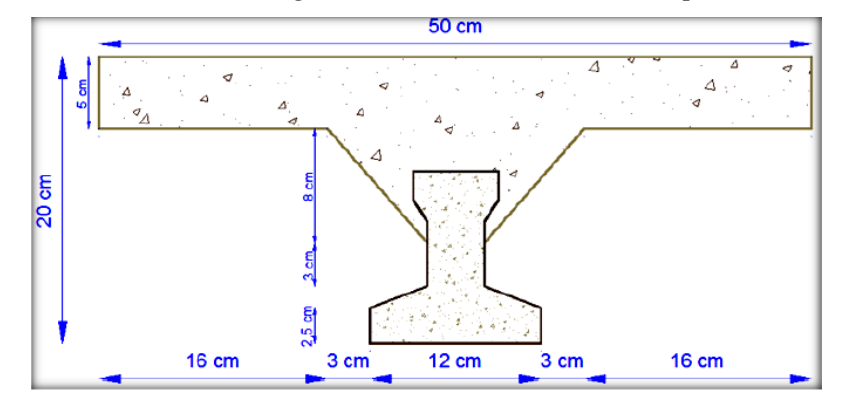

### *Fuente: Elaboración propia.*

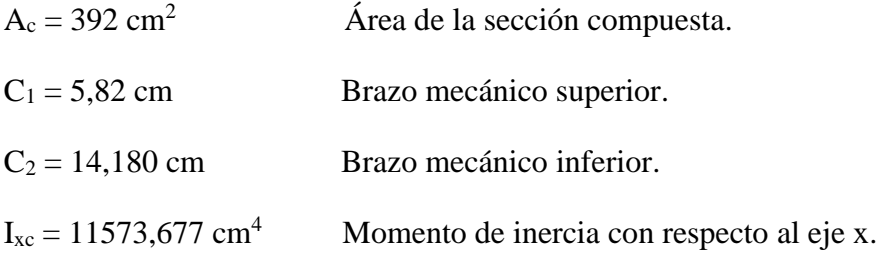

### • **Aplicando el coeficiente modular se tienen las siguientes características**

Se hace que la sección tome la forma de una sección en T:

$$
I = \frac{b \ast h^3}{12} \qquad \Rightarrow \qquad b = \frac{I \ast 12}{h^3} \tag{25}
$$

$$
I_{vigueta} = I_{xc} * n \tag{26}
$$

### **a) Para la vigueta pretensada:**

 $Ixc_{fcp=40 MPa} = 1115,456 cm<sup>4</sup>$  Momento de inercia de la vigueta.

h = 12 cm Altura considerada para la vigueta.

 $n = 1/0,79 = 1,266$  Coeficiente modular.

=25 = ∗ = 1412,167 <sup>4</sup>

Operando en la ecuación para secciones rectangulares se tiene que:

$$
b_{tr\,vigueta_{fck=25\,MPa} = \frac{I * 12}{h^3}
$$
  

$$
b_{tr\,vigueta_{fck=25\,MPa} = \frac{1412,167 * 12}{12^3} = 9,807 \, \text{cm}
$$
  

$$
b_{tr\,vigueta_{fcp=40\,MPa} = b_{tr\,vigueta_{fck=25\,MPa} * n
$$
  

$$
b_{tr\,vigueta_{fcp=40\,MPa} = 9,807 * 0,79 = 7,747 \, \text{cm}
$$

### **b) Para la carpeta de hormigón colado in situ:**

 $Ixc<sub>fck=25 MPa</sub> = 1862,591 cm<sup>4</sup>$  Momento de inercia con respecto al eje x. h = 8 cm Altura considerada para que la losa mantenga los 20 cm de espesor.  $n = 0,79$  Coeficiente modular.

$$
I_{e\ H^{\circ}A^{\circ}fck=40\ MPa} = I_{xc_{fck=25\ MPa} * n
$$
  

$$
I_{e\ H^{\circ}A^{\circ}fck=40\ MPa} = 1862{,}591 * 0{,}79 = 1471{,}447\ cm^4
$$

Para una sección rectangular se tiene que:

$$
b_{tr \, carpeta_{fcp=40 \, MPa} = \frac{I * 12}{h^3}
$$
\n
$$
b_{tr \, carpeta_{fcp=40 \, MPa} = \frac{1471,447 * 12}{8^3} = 34,487 \, cm
$$
\n
$$
b_{tr \, carpeta_{fck=25 \, MPa} = \frac{I * 12}{h^3}
$$
\n
$$
b_{tr \, carpeta_{fck=25 \, MPa} = \frac{1862,591 * 12}{8^3} = 43,655 \, cm
$$

### **c) Finalmente, la sección homogeneizada queda de la siguiente manera:**

-Toda la sección con una resistencia de fck=25 MPa

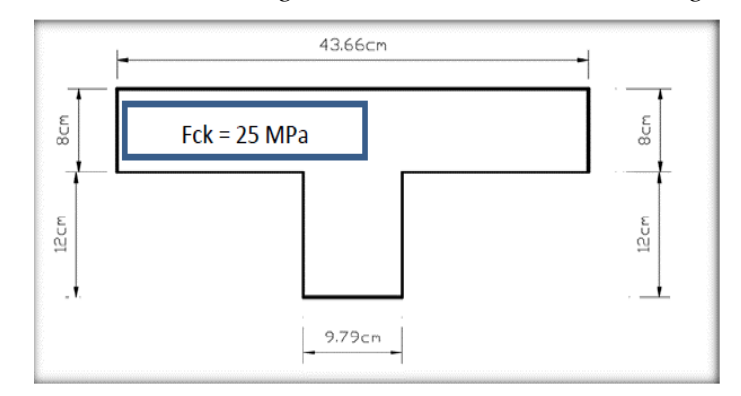

*Figura 30. Características geométricas de la sección homogeneizada.*

### *Fuente: Elaboración propia.*

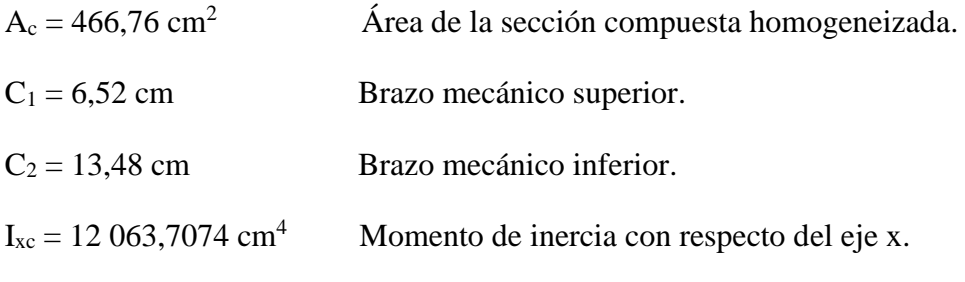

-Toda la sección con una resistencia de fcp=40 MPa.

*Figura 31. Características geométricas de la sección homogeneizada.*

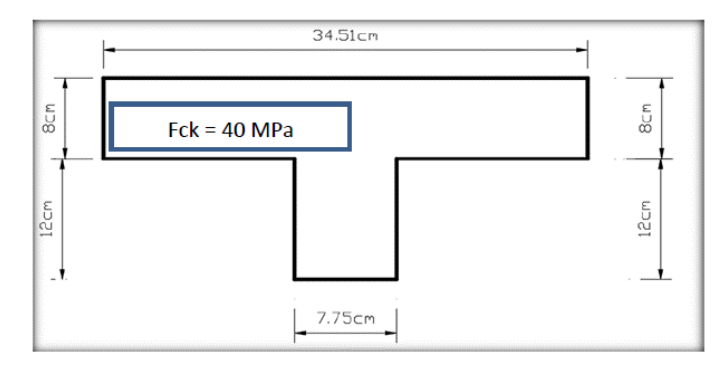

*Fuente: Elaboración propia.*

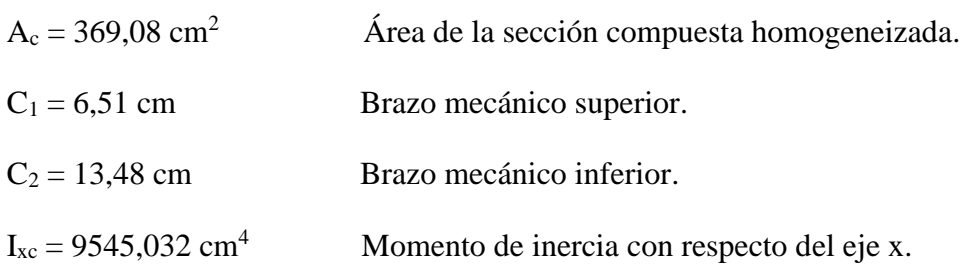

### • **Acciones de cargas considerada sobre la losa alivianada**

 $PP_{\text{Peso propio de la losa}} = 200 \text{ Kg/m}^2 = 2 \text{ KN/m}^2$ 

 $SC_{Sobrecarga de nieve} = 150 Kg/m^2 = 1,50 KN/m^2$ 

 $SC_{Sobrecarga de uso} = 100 Kg/m^2 = 1 KN/m^2$ 

Luz de cálculo de las viguetas pretensadas: L=3,90 m

Separación entre viguetas: b=0,50 m

Cargas distribuidas linealmente sobre las viguetas:

Carga muerta: CM= 2 KN/m<sup>2\*</sup>  $0,5m = 1$  KN/m=100 kg/m

Sobrecarga viva:  $SC = 2,50$  KN/m<sup>2\*</sup> 0,5m = 1,25 KN/m=125 kg/m

La carga característica total sobre la vigueta es:

 $Qk= 1+1,25 = 2,25$  KN/m = 225 kg/m Cargas de servicio  $Qd= 1,6*2,25 = 3,6$  KN/m = 360 kg/m Cargas ponderadas

#### • **Verificación de la vigueta pretensada**

La existencia de la fuerza de pretensado obliga a realizar en la pieza de hormigón pretensado algunas comprobaciones tensionales, fundamentalmente en dos instantes:

Uno, en el de aplicación de la fuerza de pretensado. Otro en el estado de servicio de las piezas.

Como resultado de ello, el pre dimensionamiento de la sección debe tener en cuenta tanto estas condiciones tensionales como las de cumplimiento de los estados límites.

**Limitación de la fuerza de pretensado inicial.-** De acuerdo a la EHE, la fuerza de pretensado inicial, Po, ha de proporcionar en las armaduras activas una tensión no superior al menor de los limites siguientes:

$$
0.75\,fp_{max\,k} \quad ; \quad 0.90fp_k \tag{27}
$$

Donde:

fp max k= 1800 MPa: Carga unitaria máxima de rotura o tensión de rotura última del acero de pretensado, obtenida de la Guía Técnica de CONCRETEC.

fp  $_k$  = 500 MPa: Límite elástico característico del acero.

$$
0.75 * fp_{max\ k} = 0.75 * 1800 = 1350 \ MPa = 13500 \ kg/cm^2
$$

$$
0.90 * fp_k = 0.90 * 500 = 450 \ MPa = 4500 \ kg/cm^2
$$

Por lo tanto, se considera un esfuerzo permisible de tensión en el acero de pre esfuerzo, cuando se aplique la fuerza del gato, de:

$$
fp_x = 1350 \, MPa = 13500 \, kg/cm^2
$$

**Resistencia a compresión del hormigón a los 7 días.-** Resistencia a la compresión especificada del hormigón en el momento de la carga inicial o en el momento de aplicar la fuerza a los tendones, a los 7 días de edad el hormigón tendrá una resistencia del 80% de la prevista a los 28 días.

$$
f'_{ci} = 0.80 * 40 = 32 MPa = 320 kg/cm2
$$

**Cálculo del momento máximo que deberá resistir la losa alivianada.-** Las viguetas serán calculadas como elementos simplemente apoyados:

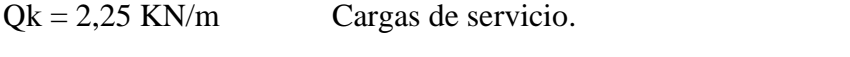

 $L = 3,90 \text{ m}$  Luz de cálculo para las viguetas pretensadas.

Resolviendo se tiene que:

$$
R_A=4,387 \text{ KN}=451,4 \text{ kg}
$$
\n
$$
R_B=4,387 \text{ KN}=451,4 \text{ kg}
$$

$$
M_d^{(+)} = 4,278 \, KN \cdot m = 42780 \, kg \cdot cm
$$

# • **Inecuaciones básicas para el cálculo de los esfuerzos elásticos a flexión en vigas no agrietadas**

Siempre que la viga permanezca sin agrietarse y que tanto el concreto como el acero sean esforzados dentro del límite elástico, los esfuerzos en el concreto pueden hallarse usando conocidas ecuaciones de la mecánica, basados en el comportamiento elástico. En la práctica actual, estas condiciones se cumplen a menudo hasta el nivel de las cargas de servicio.

Todos los efectos producidos en la estructura se deben analizar mediante el siguiente gráfico el cual muestra el comportamiento de la estructura a lo largo del tiempo.

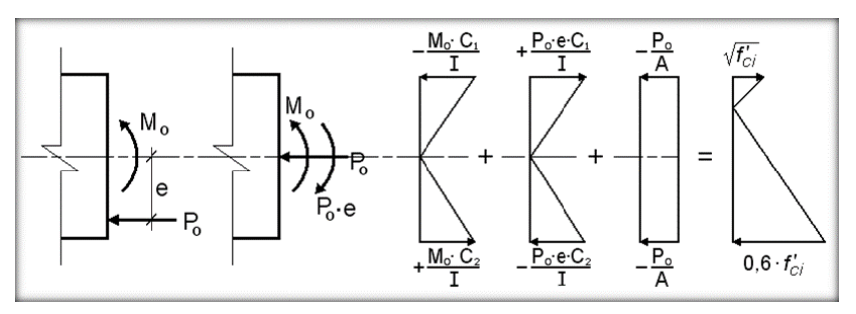

*Figura 32. Esfuerzos en vigas a flexión.*

*Fuente: Libro de Jiménez Montoya.*

El procedimiento adoptado para el diseño del elemento, es el basado en la aproximación de esfuerzos, tan cerca como sea posible, de los esfuerzos límites, bajo los estados de carga que controlan el diseño.

Las tensiones en las fibras superior e inferior de la viga serán calculadas mediante las siguientes inecuaciones de condición, donde los esfuerzos de compresión son de signo negativo:

 $t=0$ 

$$
f_{10} = -\frac{M_0 * C_{10}}{I_0} + \frac{(\alpha * P_0 * e_0) * C_{10}}{I_0} - \frac{\alpha * P_0}{A_0} \le f_{ti}
$$
 (28)

$$
f_{20} = \frac{M_0 * C_{20}}{I_0} - \frac{(\alpha * P_0 * e_0) * C_{20}}{I_0} - \frac{\alpha * P_0}{A_0} \ge f_{ci}
$$
 (29)

t=∞

$$
f_{1\infty} = -\frac{M_T * C_{1\infty}}{I_{\infty}} + \frac{(\beta * P_0 * e_{\infty}) * C_{1\infty}}{I_{\infty}} - \frac{\beta * P_0}{A_{\infty}} \ge f_{cf}
$$
(30)

$$
f_{2\infty} = \frac{M_T * C_{2\infty}}{I_{\infty}} - \frac{(\beta * P_0 * e_{\infty}) * C_{2\infty}}{I_{\infty}} - \frac{\beta * P_0}{A_{\infty}} \le f_{cf}
$$
(31)

Donde:

 $M<sub>0</sub>=$  Momento debido a peso propio de la vigueta (estado inicial) (kg\*cm).

 $M_T$ = Momento debido a la totalidad de las cargas (kg\*cm).

 $C_1$ = Brazo mecánico superior (cm).

 $C_2$ = Brazo mecánico inferior (cm).

Ic= Momento de inercia en la sección con respecto al eje que pasa por el centro de gravedad de la sección cg  $(cm<sup>4</sup>)$ .

 $A<sub>c</sub> = A$ rea de la sección de concreto que resiste la transferencia de cortante (cm<sup>2</sup>).

 $P_0$ = Fuerza de pretensado inicial (kg).

E= Excentricidad máxima de los cables de pretensado con respecto al cg (cm).

ꝏ= Factor de pérdidas que reduce la fuerza de pretensado a corto plazo.

 $\beta$ = Factor de pérdidas que reduce la fuerza de pretensado a largo plazo.

fti= Esfuerzo de tensión permisible inmediatamente después de la trasferencia (MPa).

 $f_{ci}$ = Esfuerzo de compresión permisible inmediatamente después de la trasferencia.

 $f_{cf}$ = Esfuerzo de compresión permisible bajo carga de servicio, después de todas las pérdidas.

 $f_{tf}$ = Esfuerzo de tensión permisible bajo carga de servicio, después de todas las pérdidas.

f'c= Resistencia a la compresión especificada del hormigón a utilizar en el diseño (MPa).

 $f_{ci}=$  Resistencia a la compresión especificada del hormigón a utilizar en el diseño (MPa).

**Esfuerzos permisibles del hormigón.-** Las limitaciones sugeridas son:

$$
f_{ti} = 0.8 * \sqrt{f'}_{ci} \tag{32}
$$

$$
f_{ti} = 0.8 * \sqrt{320} = 14.31 kg/cm^2 = 1.43 MPa
$$
  

$$
f_{ci} = -0.6 * f'_{ci}
$$
 (33)

$$
f_{ci} = -0.6 * 320 = -192kg/cm^2 = -19.2 MPa
$$
  

$$
f_{cf} = -0.45 * f'_c
$$
 (34)

$$
f_{cf} = -0.45 * 400 = -180 kg/cm^2 = -18 MPa
$$

$$
f_{tf} = 1.6 * \sqrt{f'}_c
$$
\n
$$
f_{tf} = 1.6 * \sqrt{400} = 32kg/cm^2 = 3,2MPa
$$
\n(35)

### **Consideraciones de las inecuaciones de condición:**

- Se define una sección de la vigueta y con el hormigón colado in situ la sección compuesta, para luego determinar sus características geométricas.
- Se asume inicialmente la cantidad de armadura a usar, y de esta se comienza a realizar un proceso iterativo hasta la sección óptima y la fuerza de pretensado.

Determinándose de este modo la siguiente sección:

*Figura 33. Punto de aplicación de la fuerza de pretensado (Fp) con respecto al cg.*

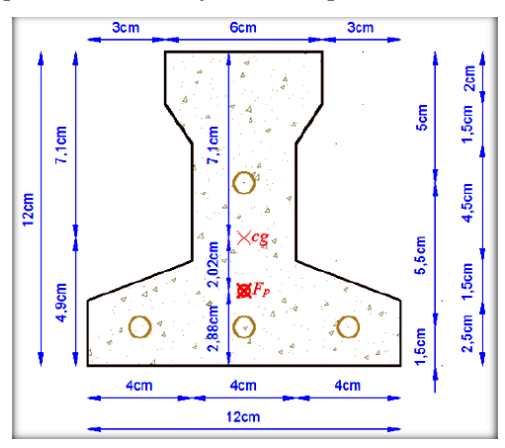

*Fuente: Elaboración propia.*

$$
y_{cp} = \frac{\sum A_i * d}{\sum A_i} = \frac{0.126 * 3 * 1.5 + 0.126 * (1.5 + 5.5)}{0.126 * 4} = 2.875
$$
 cm

 $\bullet$  El momento M<sub>0</sub> provocado por el peso propio de la vigueta:

 $γ$  H°A°= 25 KN/m<sup>3</sup>

A<sub>vigueta</sub> $= 79,50$  cm<sup>2</sup>

$$
q = \gamma_{H^{\circ}A^{\circ}} * A_{vigueta} = 25 \frac{KN}{m^3} * \frac{(1m)^3}{(100cm)^3} * 79{,}50cm^2 = 0{,}0019875 \frac{KN}{cm}
$$

L= 390 cm

$$
M_0 = q * \frac{l^2}{8} = 0.0019875 \frac{KN}{cm} * \frac{(390cm)^2}{8} = 37.79 \text{ KN} * cm = 3778.73 \text{ kg} * cm
$$

• El momento para el cual se diseñan las viguetas, una vez puesta en servicio es:

 $M_d = 427,80 \text{ kg}^*m = 42780 \text{ kg}^*cm$ 

# **1) Verificación de las inecuaciones de condición cuando solo actúan las tensiones producidas por el peso propio y la fuerza de pretensado**

Propiedades geométricas de la vigueta pretensada:

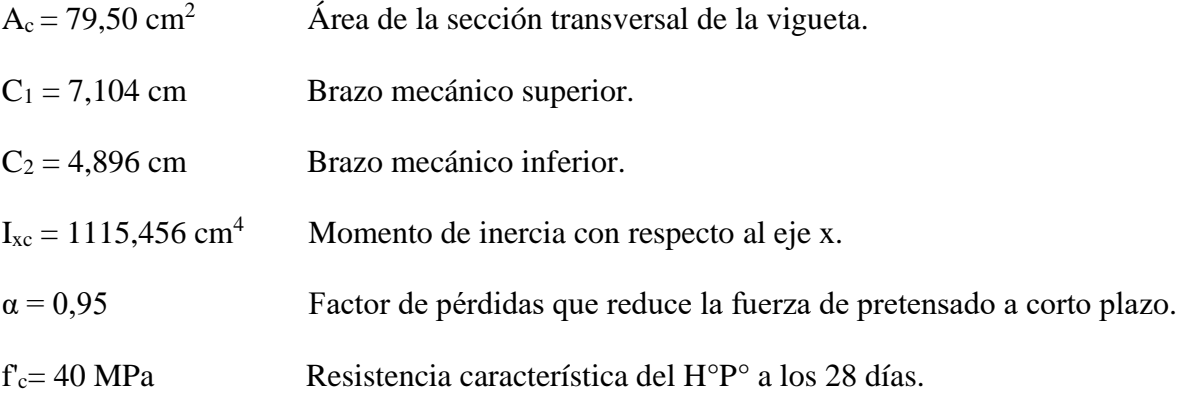

 $e_0$  = 4,896-2,875 = 2,021 cm Excentricidad desde el eje neutro de la vigueta al punto de aplicación de la fuerza de pretensado.

Resistencia a la compresión especificada del hormigón en el momento de la carga inicial o en el momento de aplicar la fuerza a los tendones, a los 7 días de edad:

$$
f'_{ci} = 0.80 * 40 = 32 MPa
$$

### **Realizando operación y reemplazando en las inecuaciones se tiene que:**

**t=0**

$$
P_0 \le \frac{1}{\alpha} * \left( \frac{I_0 * A_0}{A_0 * e_0 * C_{10} - I_0} \right) * \left( f_{ti} + \frac{M_0 * C_{10}}{I_0} \right) \qquad I \tag{36}
$$

$$
P_0 \le \frac{1}{0.95} * \left( \frac{1115,456 * 79,5}{79,5 * 2,021 * 7,104 - 1115,456} \right) * \left( 14,31 + \frac{3778,73 * 7,104}{1115,456} \right) \quad I
$$

$$
P_0 \le 138098,28 \, kg = 1380,98 \, KN \qquad I
$$

$$
P_0 \le \frac{1}{\alpha} * \left( \frac{I_0 * A_0}{A_0 * e_0 * C_{20} + I_0} \right) * \left( -f_{ci} + \frac{M_0 * C_{20}}{I_0} \right) \quad II \tag{37}
$$

$$
P_0 \le \frac{1}{0.95} * \left( \frac{1115,456 * 79,5}{79,5 * 2,021 * 4,896 + 1115,456} \right) * \left( 192 + \frac{3778,73 * 4,896}{1115,456} \right) \quad \text{II}
$$

$$
P_0 \le 10236.43 \, kg = 102.36 \, KN \quad \text{II}
$$

Cumpliéndose que:

$$
f_{10} \le f_{ti}
$$
 14.31 kg/cm<sup>2</sup>  $\le$  14.31 kg/cm<sup>2</sup>

$$
f_{20} \ge f_{ci} \qquad \qquad -191.9 \text{ kg/cm}^2 \ge -192 \text{ kg/cm}^2
$$

### **2) Verificación de las inecuaciones en la situación de servicio:**

Propiedades geométricas de la sección compuesta homogeneizada:

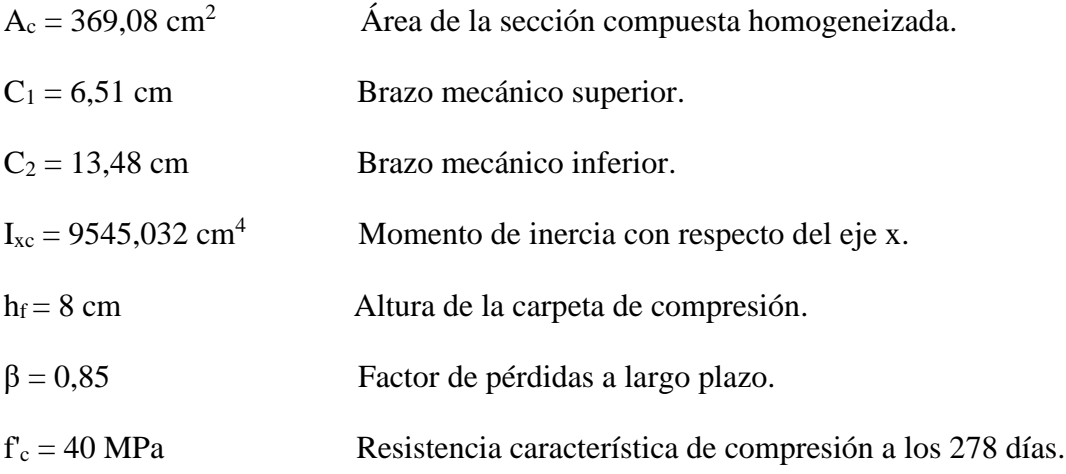

 $e_{\infty}$  = 13,48-2,875=10,605 cm Excentricidad desde el eje neutro de la sección compuesta al punto de aplicación de la fuerza de pretensado.

**t= ꝏ**

### **Realizando operación y reemplazando en las inecuaciones se tiene que:**

<sup>0</sup> ≥ ( *ꝏ*∗*ꝏ*  $\frac{I_{\omega} * A_{\omega}}{\beta * (A_{\omega} * e_{\omega} * C_{1\omega} - I_{\omega})} * (\frac{M_T * C_{1\omega}}{I_{\omega}})$  $\frac{I_{c1}}{I_{\alpha}} + f_{cf}$  *III* (38)

$$
P_0 \ge \left(\frac{9545,032*369,08}{0,85*(369,08*10,605*6,51-9545,032)}\right) * \left(\frac{42780*6,51}{9545,032}-180\right) \quad III
$$
\n
$$
P_0 \ge -39226,02 \, kg = -392,26 \, KN \quad III
$$
\n
$$
P_0 \ge \left(\frac{I_{\omega}*A_{\omega}}{\beta*(A_{\omega}*e_{\omega}*C_{2\omega}+I_{\omega})}\right) * \left(\frac{Mr*C_{2\omega}}{I_{\omega}}-f_{tf}\right) \quad IV
$$
\n(39)

$$
P_0 \ge \left(\frac{9545,032*369,08}{0,85*(369,08*10,605*13,48+9545,032)}\right) * \left(\frac{42780*13,48}{9545,032} - 32\right) \quad IV
$$

$$
P_0 \ge 1890,20 \ kg = 18,90 \ KN \quad IV
$$

Cumpliéndose que:

$$
f_{1\omega} \ge f_{cf} \qquad \qquad -179.9 \text{ kg/cm}^2 \ge -180 \text{ kg/cm}^2
$$

 $f_{2\omega} \le f_{\text{tf}}$  31.9 kg/cm<sup>2</sup>  $\le$  32 kg/cm<sup>2</sup>

### **3) Dando el siguiente conjunto solución para la fuerza de pretensado:**

 $P_{0I} \le 138098,28 \text{ kg} = 1380,98 \text{ KN}$ 

 $P_{0II} \le 10236,43 \text{ kg} = 102,36 \text{ KN}$ 

 $P_{0III} \ge -39226,02 \text{ kg} = -392,26 \text{ KN}$ 

 $P_{0IV} \ge 1890,20 \text{ kg} = 18,90 \text{ KN}$ 

*Figura 34. Conjunto solución de la fuerza de pretensado.*

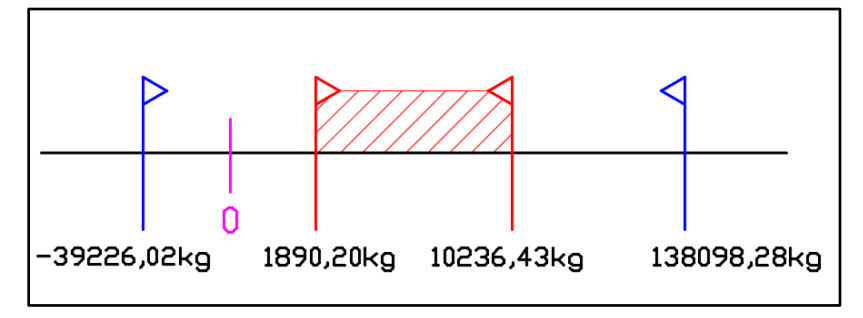

*Fuente: Elaboración propia.*

### **4) Verificación de la fuerza de pretensado**

Se verifica la fuerza de pretensado inicial:

$$
P_0 = f_{ps} * A_{ps} \tag{40}
$$

 $f_{pu} = 1800 \text{ MPa}$ 

$$
f_{ps} = 0.75 * f_{pu} = 0.75 * 1800 = 1350 \text{ MPa}
$$

 $A_{ps}$  (Ø4 mm) = 0,126 cm<sup>2</sup>

nØ4 mm = 4 Número de cables a usar de Ø4 mm
$A_{ps} = A_{ps}$  ( $\emptyset$ 4 mm) \*  $n\emptyset$ 4 mm = **0,504 cm<sup>2</sup>** 

$$
P_0 = 13500 \frac{kg}{cm^2} * 0.504 \, cm^2 = 6804 \, kg = 6804 \, KN
$$

Por lo tanto, se verifica que la fuerza de pretensado está dentro del conjunto solución:

 $P_{0IV}$  <  $P_0$  <  $P_{0II}$ 

#### **1890,20 kg ≤ 6804 kg ≤ 10236,43 kg Satisfactorio**

#### **5) Verificación de la armadura**

Bajo el mismo análisis que se realiza para secciones en T sometidas a flexión simple

$$
0 = 0.85 * f_{ci} * b_e * y - A_s * f_{ps}
$$
 (41)

$$
M_d = 0.85 * f'_{ci} * b_e * y * (d - 0.5 * y)
$$
\n(42)

La segunda es una ecuación de segundo grado en "y", que permite obtener la profundidad de la fibra neutra, tras lo cual la primera nos permite calcular la armadura.

$$
M_d = 42780 \text{ kg}^* \text{cm}
$$

$$
f_{ci} = 32 MPa = 320 kg/cm2
$$

 $f_{\text{pu}} = 1800 \text{ MPa} = 18000 \text{ kg/cm}^2$ 

$$
f_{ps} = 0.75 * f_{pu} = 1350 MPa = 13500 kg/cm2
$$

$$
d = 20 - 2,875 = 17,125
$$
 cm

 $b_e = 34,51$  cm

 $42780 = 0,85 * 320 * 34,51 * y * (17,125-0.5*y)$ 

 $y= 0,268$  cm Profundidad del bloque de compresión

Operando en la primera ecuación se tiene:

 $0 = 0.85 * 320 * 34.51 * 0.268 - As * 13500$ 

#### $As = 0,186$  cm<sup>2</sup>

Por lo tanto, se tiene que:

 $A_{ps} > A_s$  0,504 cm<sup>2</sup> > 0,186 cm<sup>2</sup>  **Satisfactorio** **6) Cálculo del momento flector último.-** Una expresión que da una buena aproximación en piezas pretensadas para la estimación del momento flector último es la siguiente:

$$
M_u = 0.90 * d * A_p * f_{ps}
$$
 (43)

Donde:

Mu= Momento flector último de agotamiento de la pieza en flexión.

 $d = Distancia de la fibra superior al centro de gravedad de la armadura = 17,125 cm$ 

 $A_p = \text{Área de la armadura de pretensado} = 0,504 \text{ cm}^2$ 

 $f_{ps}$  = Tensión del acero de pretensado = 1350 MPa

$$
M_u = 0.90 * 17.125 * 0.504 * 13500 = 104866.65 \text{ kg} * \text{cm} = 1048.67 \text{ KN} * \text{cm}
$$

#### **CON LA NORMA 1225001**

Se adopta las siguientes resistencias características del hormigón:

 $e =$ 

f'cp= 40 MPa = 400 kg/cm<sup>2</sup> Hormigón Pretensado

fck= 21 MPa = 210 kg/cm<sup>2</sup> Hormigón Armado

fyk= 500 Mpa = 5000 kg/cm<sup>2</sup> Acero

• **Cálculo del espesor de la losa alivianada**

$$
e = \frac{L}{25}
$$
(44)  

$$
\frac{3,675}{25} = 0,15 \text{ m} \approx 20 \text{ cm}
$$

#### • **Metrado de cargas**

a) Carga Muerta

 $PP_{\text{Peso propio de la losa}} = 200 \frac{Kg}{m^2} = 2 \frac{KN}{m^2}$  Total  $WD = 200 \frac{kg}{m}$ 

b) Carga Viva

$$
SC_{Sobrecarga de uso} = 100 Kg/m^2 = 1 KN/m^2
$$
 Total WL = 100kg/m

c) Carga última (De diseño)

 $W_U = 1.2 * WD + 1.6 WL = 1.2 * 200 + 1.6 * 100 = 400 Kg/m^2$ 

d) Carga última por vigueta

 $WU_{Vigueta} = W_U * b = 400 * 0,50 = 200 Kg/m$ 

#### • **Cálculo de los momentos últimos resistentes**

$$
M_{ur} = \emptyset * w * f'c * bw * d^{2}(1 - 0.59w)
$$
\n(45)

Donde:

Ø= Factor de reducción.

w= Cuantía máxima.

f'c= Resistencia característica del H°A.

bw= Ancho de la vigueta o ancho considerando el plastoform.

d= Canto útil.

 $\triangleright$  Mur (apoyos)

 $M_{ur} = 0.9 * 0.31875 * 210 * 12 * (20 - 3.5)^{2}(1 - 0.59 * 0.31875)$ 

$$
M_{ur} = 159\,802,56\,kg-cm = 1\,598,02\,kg-m
$$

 $\triangleright$  Mur (tramos)

$$
M_{ur} = 0.9 * 0.31875 * 210 * 50 * (20 - 3.5)^{2}(1 - 0.59 * 0.31875)
$$

 $M_{ur} = 665 843,99 kg - cm = 6658,44 kg - m$ 

#### • **Cálculo de los momentos máximos**

*Figura 35. Distribución de la carga sobre la vigueta.*

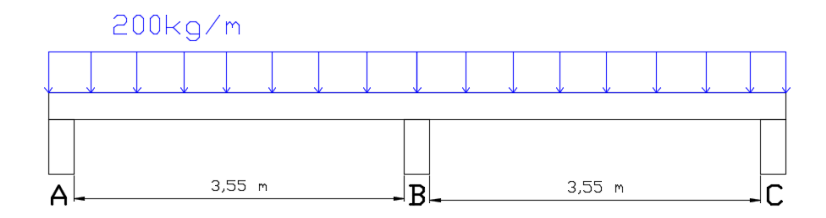

*Fuente: Elaboración propia.*

Momentos negativos - En los apoyos

Apoyo A

\n
$$
\frac{1}{24} * W * L^{2} = \frac{1}{24} * 200 * 3,90^{2} = 126,75 \, Kg - m
$$
\nApoyo B

\n
$$
\frac{1}{9} * W * L^{2} = \frac{1}{9} * 200 * 3,90^{2} = 338 \, Kg - m
$$
\nApoyo C

\n
$$
\frac{1}{24} * W * L^{2} = \frac{1}{24} * 200 * 3,90^{2} = 126,75 \, Kg - m
$$

Momentos positivos - En los tramos

Tramo AB 
$$
\frac{1}{14} * W * L^2 = \frac{1}{14} * 200 * 3,90^2 = 217,29 Kg - m
$$
  
Tramo BC  $\frac{1}{14} * W * L^2 = \frac{1}{14} * 200 * 3,90^2 = 217,29 Kg - m$ 

*Figura 36. Diagrama de los momentos.*

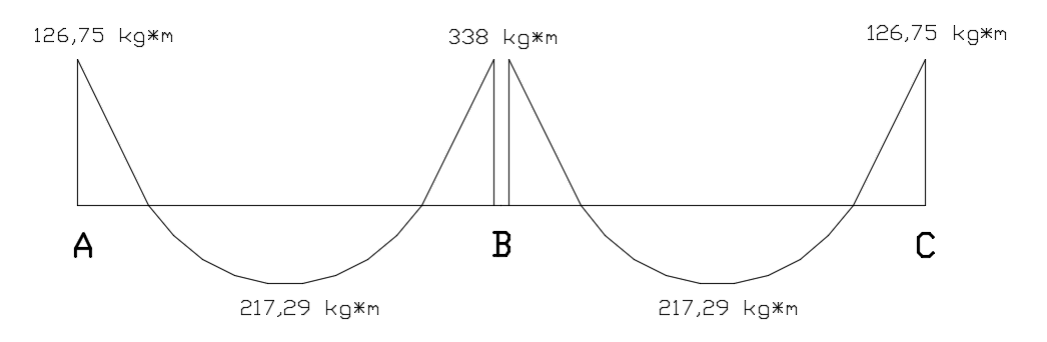

*Fuente: Elaboración propia.*

• **Área del acero**

$$
As = \frac{Mu}{\phi * fy * \left(d - \frac{a}{2}\right)}\tag{46}
$$

$$
a = \frac{As \cdot fy}{0.85 \cdot f'c \cdot b} \tag{47}
$$

Donde:

As= Área requerida de acero.

Mu= Momento máximo.

Ø= Factor de reducción.

fy= Resistencia característica del acero.

f'c= Resistencia característica del H°A.

b= Ancho de la vigueta.

d= Canto útil.

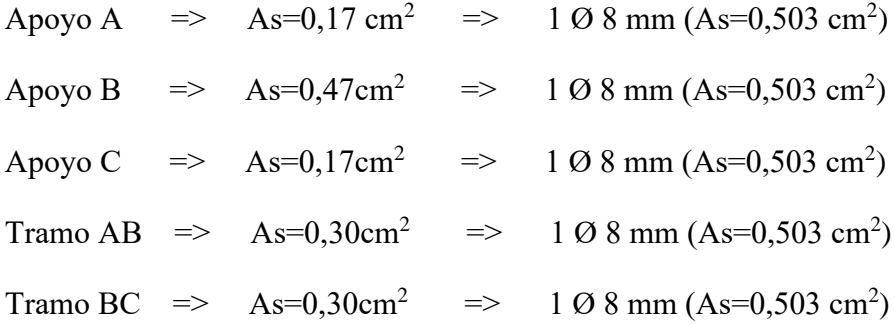

#### **3.5.7.2.- Diseño estructural de la losa maciza (base)**

Para el cálculo manual se eligió la losa N°2 que se encuentra rodeada de las vigas 10, 6, 8 y 4.

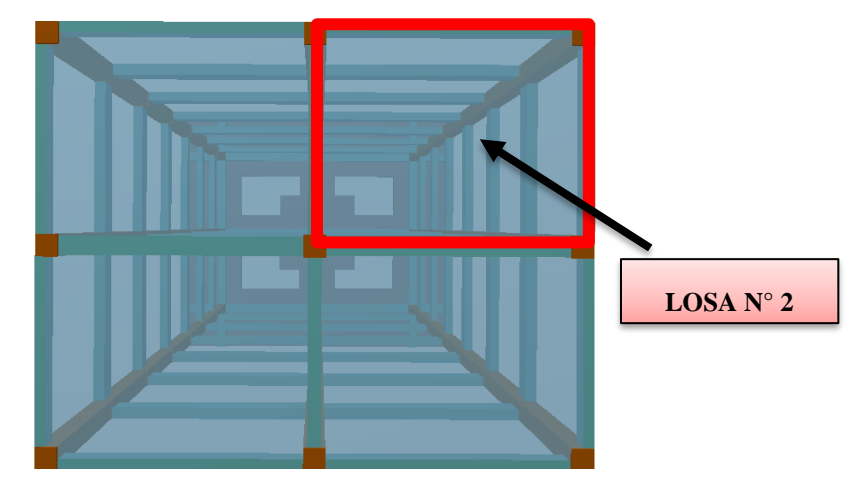

*Figura 37. Vista en planta de la losa maciza.*

*Fuente: Paquete estructural CYPECAD 2018.*

### **CON LA NORMA CBH-87**

Para hallar los momentos y reacciones se utilizan las tablas de CZERNY, que se encuentran en el **Anexo 7**.

*Figura 38. Continuidad de la losa.*

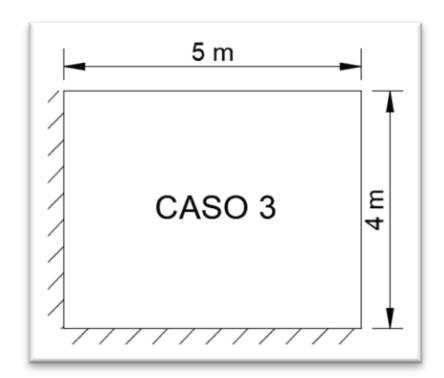

*Fuente: Elaboración propia.*

Lx = 4 m ; Ly = 5 m ;  $\mathcal{E} = 1.25$  ; Lx/40 = 12.5 ; A= 20 m<sup>2</sup>

Donde:

Lx= Longitud menor de la losa.

Ly= Longitud mayor de la losa.

 $E=$  Coeficiente para las tablas de czerny.

A= Área de la losa en estudio.

Se adopta como altura de la losa de mayor espesor h=30 cm.

Cargas:

$$
PP = 750 \text{ kg/m}^2
$$

 $C_{\text{nivelación}} = 84 \text{ kg/m}^2$ 

PA=  $2400 \text{ kg/m}^2$ 

TOTAL (q) = 3234 kg/m<sup>2</sup>

ESFUERZOS GENERALIZADOS EN LA LOZA SEGÚN CZERNY

$$
\text{Si:} \quad \varepsilon = \frac{Ly}{Lx} \tag{48}
$$
\n
$$
\varepsilon = \frac{5}{4} = 1.25
$$

Se saca los valores de la tabla del CASO 3 para un  $\epsilon$  = 1,25:

| mx               | 28    |
|------------------|-------|
| my               | 45,6  |
| nx               | 11,1  |
| ny               | 12,9  |
| Vx1              | 0,381 |
| V <sub>V</sub> 1 | 0,254 |
| Vx2              | 0,218 |
| Vy2              | 0,147 |

*Tabla 15. Valores obtenidos de la tabla de Czerny.*

*Fuente: Elaboración propia.*

$$
Mx = \frac{q * Lx^2}{mx} = \frac{3234 * 4^2}{28} = 1848 \text{ kg} * m
$$
  
\n
$$
My = \frac{q * Lx^2}{my} = \frac{3234 * 4^2}{45,6} = 1134,74 \text{ kg} * m
$$
  
\n
$$
Xx = -\frac{q * Lx^2}{nx} = -\frac{3234 * 4^2}{11,1} = -4661,62 \text{ kg} * m
$$
  
\n
$$
Xy = -\frac{q * Lx^2}{ny} = -\frac{3234 * 4^2}{12,9} = -4011,16 \text{ kg} * m
$$
  
\n
$$
Rx1 = q * Lx * Vx1 = 3234 * 4 * 0,381 = 4928,62 \text{ kg}
$$
  
\n
$$
Rx2 = q * Lx * Vx2 = 3234 * 4 * 0,218 = 2820,05 \text{ kg}
$$
  
\n
$$
Ry1 = q * Ly * Vy1 = 3234 * 5 * 0,254 = 4107,18 \text{ kg}
$$
  
\n
$$
Ry2 = q * Ly * Vy2 = 3234 * 5 * 0,147 = 2376,99 \text{ kg}
$$

## **DIRECCIÓN X**

## • **Armadura positiva**

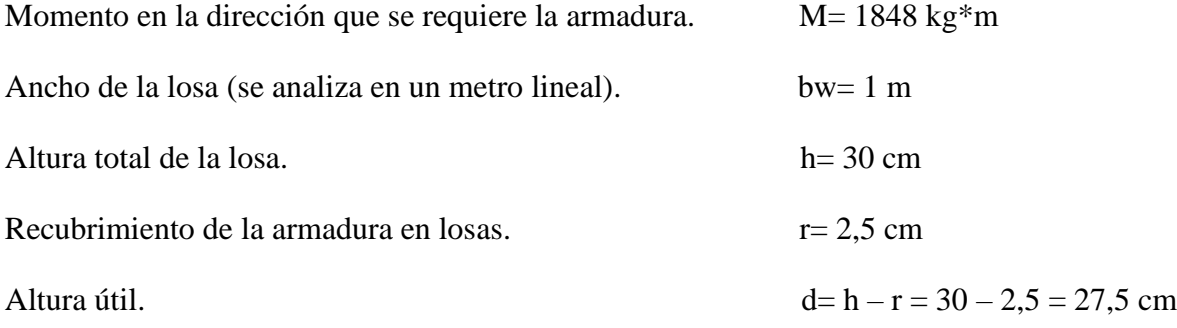

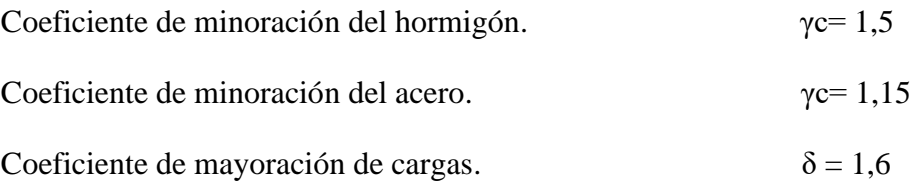

#### **Resistencia del hormigón y acero**

fck =  $25 \text{ MPa} = 250 \text{ kg/cm}^2$ 

fyk = 500 MPa = 5000 kg/cm<sup>2</sup>

#### **Resistencia de cálculo**

$$
f_{cd} = \frac{f_{ck}}{\gamma_c} = \frac{25 \, MPa}{1,50} * 10 = 166,667 \, kg/cm^2
$$
\n
$$
f_{yd} = \frac{f_{yk}}{\gamma_s} = \frac{500 \, MPa}{1,15} * 10 = 4347,826 \, kg/cm^2
$$

#### **Mayoración de cargas**

$$
\delta = 1.6
$$
 
$$
Md = 1848 * 1.6 = 2956.8 kg * m
$$

#### **Cálculo del momento reducido**

$$
\mu_d = \frac{Md}{b_w * d^2 * f_{cd}}\tag{49}
$$

Donde:

Md= Momento en la dirección que se requiere la armadura.

bw= Ancho de la losa (se analiza en un metro lineal).

d= Altura útil.

fcd= Resistencia de diseño del hormigón.

$$
\mu_d = \frac{2956.8 \text{ kg} \cdot m}{1m * (27.5 \text{ cm})^2 * 166.667 \text{ kg/cm}^2} = 0.023
$$

#### **De tablas se determina el momento reducido de cálculo limite**

El  $\mu$ lim = 0,319 para el acero de CA-50

Si se cumple:  $\mu_d \leq \mu_{lim}$  CUMPLE

Se calcula la cuantía mecánica en función del momento reducido de cálculo (Tabla Universal para Flexión Simple o Compuesta)

(momento reducido)  $\mu_d \rightarrow w_s$ (cuantía mecánica)

Iterando de tablas  $w_s = 0.031$ 

#### **Cálculo de la armadura de la losa**

$$
A_s = w_s * b_w * d * \frac{fcd}{fyd} \tag{50}
$$

Donde:

ws= Cuantía mecánica.

fyd= Resistencia de cálculo del acero.

$$
A_s = 0.031 \times 100 \times 27.5 \times \frac{166,667}{4347,826} = 3.27 \, \text{cm}^2/\text{m}
$$

#### **Verificación del área mínima**

 $w_{s min} = 0,0015$ 

$$
A_{s\ min} = W_{s\ min} * b_w * d
$$
\n
$$
A_{s\ min} = 0,0015 * 100 * 27,5 = 4,125 \ cm^2/m
$$
\n(51)

Por norma se trabaja con el valor mayor de la armadura mínima y de la calculada

$$
A_s=4,125\ cm^2/m
$$

Asumiendo un diámetro:  $\varnothing$ =10 mm  $\AA$ rea= 0.785 cm<sup>2</sup>

Se determina el número de barras: Area total  $\frac{Area}{Area}$  de la barra = 5,25

Se asume 6 barras para L=1 metro, con un espaciamiento de:

$$
e = \frac{L - \Phi * N_{de\,bar{black}}}{N_{de\,bar{black}} + 1}
$$
\n(52)

$$
e = \frac{100 - 1 * 6}{6 + 1} = 13 \, \text{cm}
$$

Como resultado se obtiene una armadura de (para 1 metro):

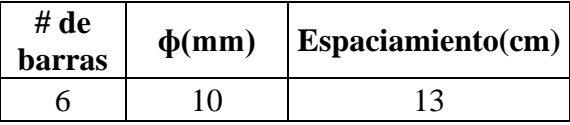

Número de barras final, en toda la longitud de la losa:

$$
N^{\circ} = \frac{Longitud total}{Espaciamiento} + 1
$$
 (53)

$$
N^{\circ} = \frac{500 \, \text{cm}}{13 \, \text{cm}} + 1 = 39.5 \approx 40 \, \text{barras}
$$

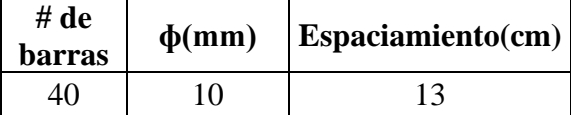

#### • **Armadura negativa**

Momento en la dirección que se requiere la armadura.  $X = -4661,62 \text{ kg*}$ m

#### **Mayoración de cargas**

$$
\delta = 1,6 \qquad \qquad \text{Md} = 4661,62 \cdot 1,6 = 7458,59 \text{ kg}^* \text{m}
$$

#### **Cálculo del momento reducido**

$$
\mu_d = \frac{Md}{b_w * d^2 * f_{cd}}
$$

Donde:

Md= Momento en la dirección que se requiere la armadura.

bw= Ancho de la losa (se analiza en un metro lineal).

d= Altura útil.

fcd= Resistencia de cálculo del hormigón a compresión.

$$
\mu_d = \frac{7458,59 \text{ kg} \cdot m}{1m \cdot (27,5 \text{ cm})^2 \cdot 166,667 \text{ kg/cm}^2} = 0.059
$$

#### **De tablas se determina el momento reducido de cálculo límite**

El  $\mu$ lim = 0,319 para el acero de CA-50

Si se cumple:  $\mu_d \leq \mu_{lim}$  CUMPLE

Se calcula la cuantía mecánica en función del momento reducido de cálculo (Tabla Universal para Flexión Simple o Compuesta)

(momento reducido)  $\mu_d \rightarrow w_s$ (cuantía mecánica)

Iterando de tablas  $w_s = 0.063$ 

#### **Cálculo de la armadura de la losa**

$$
A_s = w_s * b_w * d * \frac{fcd}{fyd}
$$

Donde:

ws= Cuantía mecánica.

fyd= Resistencia de cálculo del acero.

$$
A_s = 0.063 * 100 * 27.5 * \frac{166,667}{4347,826} = 6,64 \, \text{cm}^2/\text{m}
$$

#### **Verificación del área mínima**

 $w_{\rm s,min} = 0.0015$ 

$$
A_{s\ min} = w_{s\ min} * b_w * d
$$
  

$$
A_{s\ min} = 0.0015 * 100 * 27.5 = 4.125 \ cm^2/m
$$

Por norma se trabaja con el valor mayor de la armadura mínima y de la calculada

$$
A_s=6,64\ cm^2/m
$$

Asumiendo un diámetro: Ø=10 mm Área= 0,785 cm<sup>2</sup>

Se determina el número de barras:  $N$ 

$$
N^{\circ} = \frac{\text{Area total}}{\text{Area de la barra}} = 8,46
$$

Se asume 9 barras para L=1 metro, con un espaciamiento de:

$$
e = \frac{L - \emptyset * N_{de\,bar{b}arras}}{N_{de\,bar{b}arras} + 1} = 9 \, \text{cm}
$$

Como resultado se obtiene una armadura de (para 1 metro):

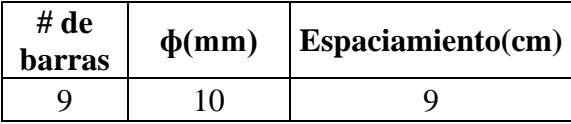

Número de barras final, en toda la longitud de la losa:

$$
N^{\circ} = \frac{Longitud total}{Espaciamiento} + 1 = \frac{500 \text{ cm}}{9 \text{ cm}} + 1 = 56.5 \approx 57 \text{ barras}
$$

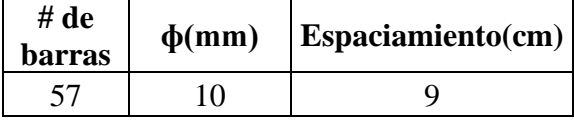

## **DIRECCIÓN Y**

# • **Armadura positiva**

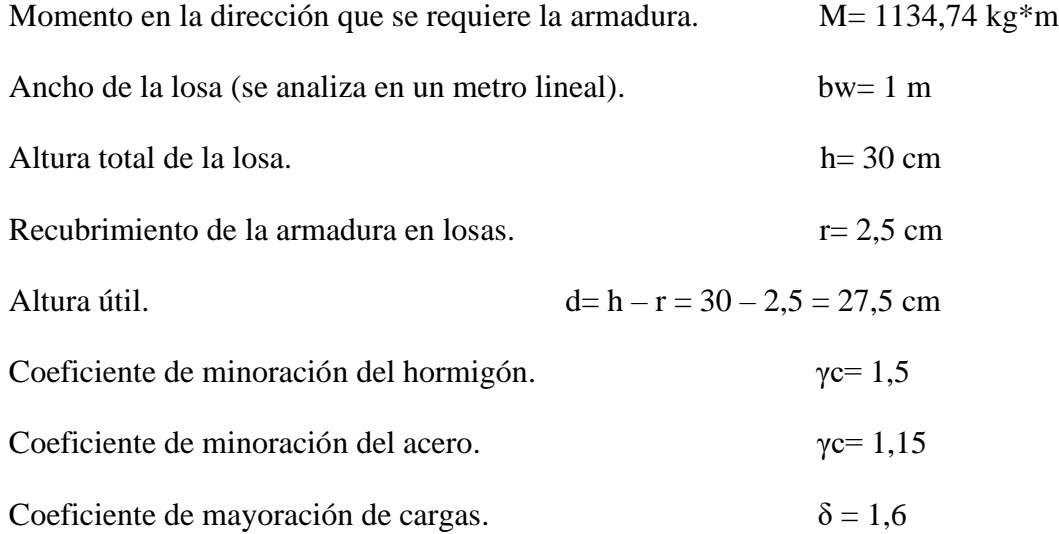

## **Resistencia de cálculo**

$$
f_{cd} = \frac{f_{ck}}{\gamma_c} = \frac{25 \, MPa}{1,50} * 10 = 166,667 \, kg/cm^2
$$
\n
$$
f_{yd} = \frac{f_{yk}}{\gamma_s} = \frac{500 \, MPa}{1,15} * 10 = 4347,826 \, kg/cm^2
$$

## **Mayoración de cargas**

$$
\delta = 1,6 \qquad \qquad \text{Md}=1134,74*1,6 = 1815,58 \text{ kg*m}
$$

#### **Cálculo del momento reducido**

$$
\mu_d = \frac{Md}{b_w * d^2 * f_{cd}}
$$

Donde:

Md= Momento en la dirección que se requiere la armadura.

bw= Ancho de la losa (se analiza en un metro lineal).

d= Altura útil.

fcd= Resistencia de diseño del hormigón.

$$
\mu_d = \frac{1815,58 \text{ kg} \cdot m}{1m * (27,5 \text{ cm})^2 * 166,667 \text{ kg/cm}^2} = 0.03
$$

#### **De tablas se determina el momento reducido de cálculo límite**

El  $\mu_{\text{lim}} = 0.319$  para el acero de CA-50

Si se cumple:  $\mu_d \leq \mu_{lim}$  CUMPLE

Se calcula la cuantía mecánica en función del momento reducido de cálculo (Tabla Universal para Flexión Simple o Compuesta)

(momento reducido)  $\mu_d \rightarrow w_s$ (cuantía mecánica)

Iterando de tablas  $w_s = 0.031$ 

#### **Cálculo de la armadura de la losa**

$$
A_s = w_s * b_w * d * \frac{fcd}{fyd}
$$

Donde:

ws= Cuantía mecánica.

fyd= Resistencia de cálculo del acero.

$$
A_s = 0.031 * 100 * 27.5 * \frac{166,667}{4347,826} = 3.27 \, \text{cm}^2/\text{m}
$$

#### **Verificación del área mínima**

 $w_{\rm s,min} = 0.0015$ 

$$
A_{s\ min} = w_{s\ min} * b_w * d
$$
  

$$
A_{s\ min} = 0.0015 * 100 * 27.5 = 4.125 \ cm^2/m
$$

Por norma se trabaja con el valor mayor de la armadura mínima y de la calculada

$$
A_s=4,125\ cm^2/m
$$

Asumiendo un diámetro: Ø=10 mm Área= 0,785 cm<sup>2</sup>

Se determina el número de barras:

Area total  $\frac{Area\,total}{Area\,de\,la} = 5.2$ 

Se asume 6 barras para L=1 metro, con un espaciamiento de:

$$
e = \frac{L - \emptyset * N_{de\,bar{barras}}}{N_{de\,bar{barras}} + 1} = 13.4 \, \text{cm} \approx 13 \, \text{cm}
$$

Como resultado se obtiene una armadura de (para 1 metro):

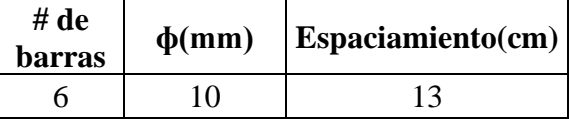

Número de barras final, en toda la longitud de la losa:

$$
N^{\circ} = \frac{Longitud total}{Espaciamiento} + 1 = \frac{400 \text{ cm}}{13 \text{ cm}} + 1 = 31.8 \approx 32 \text{ barras}
$$

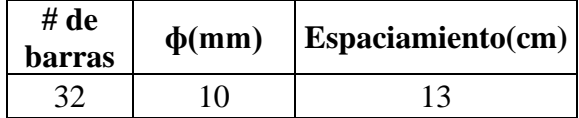

#### • **Armadura negativa**

Momento en la dirección que se requiere la armadura.  $X = -4011,16 \text{ kg*}$ m

#### **Mayoración de cargas**

$$
\delta = 1,6 \qquad \qquad \text{Md} = 4011,16*1,6 = 6417,86 \text{ kg*m}
$$

#### **Cálculo del momento reducido**

$$
\mu_d = \frac{Md}{b_w * d^2 * f_{cd}}
$$

Donde:

Md= Momento en la dirección que se requiere la armadura.

bw= Ancho de la losa (se analiza en un metro lineal).

d= Altura útil.

fcd= Resistencia de diseño del hormigón.

$$
\mu_d = \frac{6417,86 \text{ kg} \cdot m}{1m * (27,5 \text{ cm})^2 * 166,667 \text{ kg/cm}^2} = 0,051
$$

#### **De tablas se determina el momento reducido de cálculo limite**

El  $\mu_{\text{lim}} = 0.319$  para el acero de CA-50

Si se cumple:  $\mu_d \leq \mu_{lim}$  CUMPLE

Se calcula la cuantía mecánica en función del momento reducido de cálculo (Tabla Universal para Flexión Simple o Compuesta)

(momento reducido)  $\mu_d \rightarrow w_s$ (cuantía mecánica)

Iterando de tablas  $w_s = 0.052$ 

#### **Cálculo de la armadura de la losa**

$$
A_s = w_s * b_w * d * \frac{fcd}{fyd}
$$

Donde:

ws= Cuantía mecánica.

fyd= Resistencia de cálculo del acero.

$$
A_s = 0.052 \times 100 \times 27.5 \times \frac{166,667}{4347,826} = 5,48 \, \text{cm}^2/\text{m}
$$

#### **Verificación del área mínima**

 $w_{\rm s,min} = 0.0015$ 

$$
A_{s\ min} = w_{s\ min} * b_w * d
$$
  

$$
A_{s\ min} = 0.0015 * 100 * 27.5 = 4.125 \ cm^2/m
$$

Por norma se trabaja con el valor mayor de la armadura mínima y de la calculada

$$
A_s=5,48\ cm^2/m
$$

Asumiendo un diámetro: Ø=10 mm Área= 0,785 cm<sup>2</sup>

Se determina el número de barras:

Area total  $\frac{Area\,total}{Area\,de\,la} = 6.9$ 

Se asume 7 barras para L=1 metro, con un espaciamiento de:

$$
e = \frac{L - \emptyset * N_{de\,bar{barras}}}{N_{de\,bar{barras}} + 1} = 11,6\,cm
$$

Como resultado se obtiene una armadura de (para 1 metro):

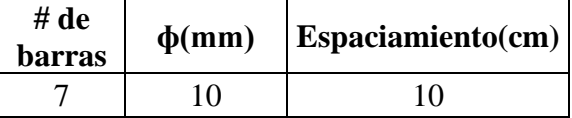

Número de barras final, en toda la longitud de la losa:

$$
N^{\circ} = \frac{Longitud total}{Espaciamiento} + 1 = \frac{400 \, \text{cm}}{10 \, \text{cm}} + 1 = 41 \, \text{barras}
$$

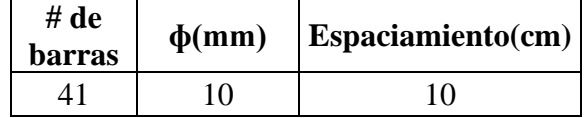

#### **CON LA NORMA 1225001**

f'c= Resistencia característica del H°A = 210 kg/cm<sup>2</sup>.

fy= Resistencia característica del acero = 5000 kg/cm<sup>2</sup>.

a= Lado menor.

b= Lado mayor.

Cargas:

PP= Peso propio =  $750 \text{ kg/m}^2$ 

 $C_{\text{nivelación}} = \text{Carpeta de nivelación} = 49 \text{ kg/m}^2$ 

PA= Peso del agua = 2600 kg/m<sup>2</sup>

$$
m = \frac{a}{b} = \frac{4}{5} = 0.8 \ge 0.50
$$
 Trabaja en 2 direcciones

**Cargas sobre la losa**

$$
CV = 2600 \text{ kg/m}^2
$$

 $CM = 799$  kg/m<sup>2</sup>

Mayorando las cargas se tiene:

$$
CU= 1,2*799 + 1,6*2600 = 5118,8 kg/m2
$$

#### **Análisis mediante el método de los coeficientes**

| <b>Relación</b><br>$m=\frac{l_a}{l_a}$                              | Caso 1 | Caso <sub>2</sub> | Caso3 | Caso 4         | Caso 5 | Caso6 | Caso 7 | Caso <sub>8</sub> | Caso 9         |
|---------------------------------------------------------------------|--------|-------------------|-------|----------------|--------|-------|--------|-------------------|----------------|
| $C_{_{a,{\rm neg}}}$<br>1.00<br>$C_{\rm b,neg}$                     |        | 0.045<br>0.045    | 0.076 | 0.050<br>0.050 | 0.075  | 0.071 | 0.071  | 0.033<br>0.061    | 0.061<br>0.033 |
| $C_{_{a,neg}}$<br>0.95<br>$C_{b,neg}$                               |        | 0.050<br>0.041    | 0.072 | 0.055<br>0.045 | 0.079  | 0.075 | 0.067  | 0.038<br>0.056    | 0.065<br>0.029 |
| $C_{_{a,{\rm neg}}}$<br>0.90<br>$C_{_{b, neg}}$                     |        | 0.055<br>0.037    | 0.070 | 0.060<br>0.040 | 0.080  | 0.079 | 0.062  | 0.043<br>0.052    | 0.068<br>0.025 |
| $C_{_{\rm s, neg}}$<br>0.85<br>b, neg                               |        | 0.060<br>0.031    | 0.065 | 0.066<br>0.034 | 0.082  | 0.083 | 0.057  | 0.049<br>0.046    | 0.072<br>0.021 |
| $C_{_{\rm o, rec}}$<br>0.80<br>$c_{\scriptscriptstyle{k, \rm max}}$ |        | 0.065<br>0.027    | 0.061 | 0.071<br>0.029 | 0.083  | 0.086 | 0.051  | 0.055<br>0.041    | 0.075<br>0.017 |
| $C_{_{\rm g,neg}}$<br>0.75<br>$c_{_{b, \text{neg}}}$                |        | 0.069<br>0.022    | 0.056 | 0.076<br>0.024 | 0.085  | 0.088 | 0.044  | 0.061<br>0.036    | 0.078<br>0.014 |
| $C_{_{\rm a, neg}}$<br>0.70<br>$C_{b, neg}$                         |        | 0.074<br>0.017    | 0.050 | 0.081<br>0.019 | 0.086  | 0.091 | 0.038  | 0.068<br>0.029    | 0.081<br>0.011 |
| $C_{_{a,neg}}$<br>0.65<br>$C_{b,neg}$                               |        | 0.077<br>0.014    | 0.043 | 0.085<br>0.015 | 0.087  | 0.093 | 0.031  | 0.074<br>0.024    | 0.083<br>0.008 |
| $C_{_{a,neg}}$<br>0.60<br>$C_{b, neg}$                              |        | 0.081<br>0.010    | 0.035 | 0.089<br>0.011 | 0.088  | 0.095 | 0.024  | 0.080<br>0.018    | 0.085<br>0.006 |
| $C_{\scriptscriptstyle e, \rm neg}$<br>0.55<br>$C_{b, neg}$         |        | 0.084<br>0.007    | 0.028 | 0.092<br>0.008 | 0.089  | 0.096 | 0.019  | 0.085<br>0.014    | 0.086<br>0.005 |
| $C_{_{a,{\rm neg}}}$<br>0.50<br>$C_{b, neg}$                        |        | 0.086<br>0.006    | 0.022 | 0.094<br>0.006 | 0.090  | 0.097 | 0.014  | 0.089<br>0.010    | 0.088<br>0.003 |

*Tabla 16. Coeficientes para momentos negativos en losas.*

*Fuente: Arthur Nilson - Diseño de estructuras de concreto.*

|      | Relación                                    | Caso <sub>1</sub> | Caso <sub>2</sub> | Caso3          | Caso4          | Caso5          | Caso 6         | Caso7          | Caso8          | Caso9          |
|------|---------------------------------------------|-------------------|-------------------|----------------|----------------|----------------|----------------|----------------|----------------|----------------|
|      | I,                                          |                   |                   |                |                |                |                |                |                |                |
| 1.00 | $C_{_{a,dl}}$                               | 0.036             | 0.018             | 0.018          | 0.027          | 0.027          | 0.033          | 0.027          | 0.020          | 0.023          |
|      | $C_{_{b,dl}}$                               | 0.036             | 0.018             | 0.027          | 0.027          | 0.018          | 0.027          | 0.033          | 0.023          | 0.020          |
| 0.95 | $C_{\mathfrak{a},\mathfrak{a}\mathfrak{c}}$ | 0.040             | 0.020             | 0.021          | 0.030          | 0.028          | 0.036          | 0.031          | 0.022          | 0.024          |
|      | $C_{b,dt}$                                  | 0.033             | 0.016             | 0.025          | 0.024          | 0.015          | 0.024          | 0.031          | 0.021          | 0.017          |
| 0.90 | $C_{_{\mathfrak{o},\mathfrak{d}l}}$         | 0.045             | 0.022             | 0.025          | 0.033          | 0.029          | 0.039          | 0.035          | 0.025          | 0.026          |
|      | $C_{_{b,dt}}$                               | 0.029             | 0.014             | 0.024          | 0.022          | 0.013          | 0.021          | 0.028          | 0.019          | 0.015          |
| 0.85 | $C_{_{a,dt}}$                               | 0.050             | 0.024             | 0.029          | 0.036          | 0.031          | 0.042          | 0.040          | 0.029          | 0.028          |
|      | $C_{b,dr}$                                  | 0.026             | 0.012             | 0.022          | 0.019          | 0.011          | 0.017          | 0.025          | 0.017          | 0.013          |
| 0.80 | $C_{_{a,dr}}$                               | 0.056             | 0.026             | 0.034          | 0.039          | 0.032          | 0.045          | 0.045          | 0.032          | 0.029          |
|      | $C_{b,dt}$                                  | 0.023             | 0.011             | 0.020          | 0.016          | 0.009          | 0.015          | 0.022          | 0.015          | 0.010          |
| 0.75 | $C_{\mathfrak{a},\mathfrak{a}\mathfrak{c}}$ | 0.061             | 0.028             | 0.040          | 0.043          | 0.033          | 0.048          | 0.051          | 0.036          | 0.031          |
|      | $C_{_{b, d\ell}}$                           | 0.019             | 0.009             | 0.018          | 0.013          | 0.007          | 0.012          | 0.020          | 0.013          | 0.007          |
| 0.70 | $C_{a,dc}$                                  | 0.068             | 0.030             | 0.046          | 0.046          | 0.035          | 0.051          | 0.058          | 0.040          | 0.033          |
|      | $C_{_{b,dr}}$                               | 0.016             | 0.007             | 0.016          | 0.011          | 0.005          | 0.009          | 0.017          | 0.011          | 0.006          |
| 0.65 | $\frac{C_{a,at}}{C_{b,dt}}$                 | 0.074<br>0.013    | 0.032<br>0.006    | 0.054<br>0.014 | 0.050<br>0.009 | 0.036<br>0.004 | 0.054<br>0.007 | 0.065<br>0.014 | 0.044<br>0.009 | 0.034<br>0.005 |
| 0.60 | $C_{a,dt}$                                  | 0.081             | 0.034             | 0.062          | 0.053          | 0.037          | 0.056          | 0.073          | 0.048          | 0.036          |
|      | $C_{_{b,dr}}^{\cdot}$                       | 0.010             | 0.004             | 0.011          | 0.007          | 0.003          | 0.006          | 0.012          | 0.007          | 0.004          |
| 0.55 | $\mathop C_{a,dl} \limits c_{_{b,dl}}^{}$   | 0.088<br>0.008    | 0.035<br>0.003    | 0.071<br>0.009 | 0.056<br>0.005 | 0.038<br>0.002 | 0.058<br>0.004 | 0.081<br>0.009 | 0.052<br>0.005 | 0.037<br>0.003 |
| 0.50 | $\mathop C_{b,dl}^{\mathfrak s,dl}$         | 0.095<br>0.006    | 0.037<br>0.002    | 0.080<br>0.007 | 0.059<br>0.004 | 0.039<br>0.001 | 0.061<br>0.003 | 0.089<br>0.007 | 0.056<br>0.004 | 0.038<br>0.002 |

*Tabla 17. Coeficientes para momentos positivos debido a carga muerta en losas.*

*Fuente: Arthur Nilson - Diseño de estructuras de concreto.*

*Tabla 18. Coeficientes para momentos positivos debido a carga viva en losas.*

| <b>Relación</b><br>$m = \frac{l_{s}}{l_{b}}$                                                               | Caso 1         | Caso2          | Caso3          | Caso4          | Caso5          | Caso6          | Caso <sub>7</sub> | Caso <sup>8</sup> | Caso 9         |
|----------------------------------------------------------------------------------------------------|----------------|----------------|----------------|----------------|----------------|----------------|-------------------|-------------------|----------------|
| $\stackrel{C_{\rho,\mu}}{C_{b,\mu}}$<br>1.00                                                               | 0.036<br>0.036 | 0.027<br>0.027 | 0.027<br>0.032 | 0.032<br>0.032 | 0.032<br>0.027 | 0.035<br>0.032 | 0.032<br>0.035    | 0.028<br>0.030    | 0.030<br>0.028 |
| $C_{a,\boldsymbol{t}}$<br>0.95<br>$C_{b,n}$                                                                | 0.040<br>0.033 | 0.030<br>0.025 | 0.031<br>0.029 | 0.035<br>0.029 | 0.034<br>0.024 | 0.038<br>0.029 | 0.036<br>0.032    | 0.031<br>0.027    | 0.032<br>0.025 |
| $C_{_{\theta,\theta}}$<br>0.90<br>$C_{_{b,\boldsymbol{ll}}}$                                               | 0.045<br>0.029 | 0.034<br>0.022 | 0.035<br>0.027 | 0.039<br>0.026 | 0.037<br>0.021 | 0.042<br>0.025 | 0.040<br>0.029    | 0.035<br>0.024    | 0.036<br>0.022 |
| $C_{a,l}$<br>0.85<br>$C_{\underline{k}\underline{u}}$                                                      | 0.050<br>0.026 | 0.037<br>0.019 | 0.040<br>0.024 | 0.043<br>0.023 | 0.041<br>0.019 | 0.046<br>0.022 | 0.045<br>0.026    | 0.040<br>0.022    | 0.039<br>0.020 |
| 0.80<br>$C_{\!a\mu}$<br>$c_{_{bR}}$                                                                        | 0.056<br>0.023 | 0.041<br>0.017 | 0.045<br>0.022 | 0.048<br>0.020 | 0.044<br>0.016 | 0.051<br>0.019 | 0.051<br>0.023    | 0.044<br>0.019    | 0.042<br>0.017 |
| $\begin{array}{c} C_{a,u} \ C_{b,u} \end{array}$<br>0.75                                                   | 0.061<br>0.019 | 0.045<br>0.014 | 0.051<br>0.019 | 0.052<br>0.016 | 0.047<br>0.013 | 0.055<br>0.016 | 0.056<br>0.020    | 0.049<br>0.016    | 0.046<br>0.013 |
| $\stackrel{C_{g,\mu}}{C_{b,\mu}}$<br>0.70                                                                  | 0.068<br>0.016 | 0.049<br>0.012 | 0.057<br>0.016 | 0.057<br>0.014 | 0.051<br>0.011 | 0.060<br>0.013 | 0.063<br>0.017    | 0.054<br>0.014    | 0.050<br>0.011 |
| $\begin{array}{c} C_{\scriptscriptstyle{\rho,\mu}} \ C_{\scriptscriptstyle{\rho,\mu}} \end{array}$<br>0.65 | 0.074<br>0.013 | 0.053<br>0.010 | 0.064<br>0.014 | 0.062<br>0.011 | 0.055<br>0.009 | 0.064<br>0.010 | 0.070<br>0.014    | 0.059<br>0.011    | 0.054<br>0.009 |
| $C_{_{a,\boldsymbol{ll}}}$<br>0.60<br>$C_{\scriptscriptstyle b,l\hspace{-0.75pt}l}$                        | 0.081<br>0.010 | 0.058<br>0.007 | 0.071<br>0.011 | 0.067<br>0.009 | 0.059<br>0.007 | 0.068<br>0.008 | 0.077<br>0.011    | 0.065<br>0.009    | 0.059<br>0.007 |
| $C_{\mathfrak{s},l}$<br>0.55<br>$c_{_{b,\mu}}$                                                             | 0.088<br>0.008 | 0.062<br>0.006 | 0.080<br>0.009 | 0.072<br>0.007 | 0.063<br>0.005 | 0.073<br>0.006 | 0.085<br>0.009    | 0.070<br>0.007    | 0.063<br>0.006 |
| $C_{\mu\bar{\mu}}$<br>0.50<br>$C_{_{b\parallel l}}$                                                        | 0.095<br>0.006 | 0.066<br>0.004 | 0.088<br>0.007 | 0.077<br>0.005 | 0.067<br>0.004 | 0.078<br>0.005 | 0.092<br>0.007    | 0.076<br>0.005    | 0.067<br>0.004 |

*Fuente: Arthur Nilson - Diseño de estructuras de concreto.*

#### **Cálculo de momentos**

| Caso correspondiente | <b>Factor</b> |       |
|----------------------|---------------|-------|
| <b>MOMENTOS</b>      | Ca            | 0,071 |
| <b>NEGATIVOS</b>     | $ch$          | 0,029 |
| <b>MOMENTOS</b>      | Ca            | 0,039 |
| POSITIVOS CM         | Cb            | 0,016 |
| <b>MOMENTOS</b>      | Ca            | 0,048 |
| POSITIVOS CV         | Μh            | 0.020 |

*Tabla 19. Resumen de coeficientes para momentos.*

*Fuente: Elaboración propia.*

$$
Ma(-) = Cu * la2 * Ca \tag{54}
$$

Donde:

Cu= Carga última.

la= Longitud menor.

Ca= Coeficiente para momentos.

$$
Ma (-) = 5118,8 * 42 * 0,071 = 5814,96 kg - m
$$
  

$$
Ma (+) = 1,2CM * la2 * Ca + 1,6CV * la2 * Ca
$$
  

$$
Ma (+) = 1,2 * 799 * 42 * 0,039 + 1,6 * 2600 * 42 * 0,048 = 3793,17 kg - m
$$

$$
Mb(-) = Cu * lb2 * Cb \tag{55}
$$

Donde:

Cu= Carga última.

lb= Longitud mayor.

Cb= Coeficiente para momentos.

 (−) = 5118,8 ∗ 5 2 ∗ 0,029 = 3711,13 − (+) = 1,2 ∗ <sup>2</sup> ∗ + 1,6 ∗ <sup>2</sup> ∗

$$
Mb (+) = 1,2 * 799 * 52 * 0,016 + 1,6 * 2600 * 52 * 0,020 = 2463,52 kg - m
$$

## **Área mínima del acero**

$$
As_{min} = 0,0020 * A_g
$$
\n
$$
As_{min} = 0,0020 * (100 cm * 30 cm) = 6 cm2
$$
\n(56)

#### **Momento para As min**

$$
M \text{ para As } \min = \emptyset * As \min * fy * (d - \frac{As \min * fy}{1,7 * f \cdot c * b})
$$
\n
$$
(57)
$$

Donde:

Ø= Coeficiente de minoración.

fy= Resistencia característica del acero.

f'c= Resistencia característica del H°A.

b= Ancho de la losa (se trabaja para un ancho de 100 cm).

d= Canto útil.

$$
M \text{ para As min} = 0.9 * 6 * 5000 * (27.5 - \frac{6 * 5000}{1.7 * 210 * 100})
$$

$$
M \, para \, As \, min = 719810,92 \, kg - cm = 7198,11 \, kg - m/m
$$

#### **ARMADURA EN EL LADO "A"**

• **Armadura negativa**

$$
Asa = \frac{M*As\ min}{M \text{ para As min}}
$$
\n
$$
Asa = \frac{5814,96*6}{7198,11} = 4,85 \text{ cm}^2
$$
\n(58)

Se trabaja con el área mayor, en este caso el área mínima = **6 cm<sup>2</sup>**

Asumiendo un diámetro:  $\varnothing$ =10 mm Área= 0.785 cm<sup>2</sup>

$$
N^{\circ} \text{ barras} = \frac{6}{0,785} = 7,6 \approx 8 \text{ barras}
$$

$$
Sa = \frac{100}{8} = 12,5 \text{ cm}
$$

Como resultado se obtiene una armadura de (para 1 metro):

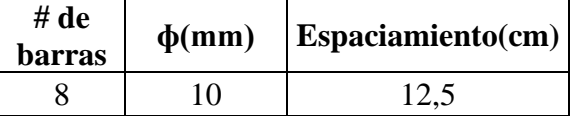

#### • **Armadura positiva**

$$
Asa = \frac{M * As \ min}{M \ para \ As \ min} = \frac{3793,17 * 6}{7198,11} = 3,16 \ cm^2
$$

Se trabaja con el área mayor, en este caso el área mínima = **6 cm2**

#### $Asa =$ M ∗ As min M para As min =  $\frac{2463,52*6}{7198,11}$  = 2,05 cm<sup>2</sup>

Se trabaja con el área mayor, en este caso el área mínima = **6 cm<sup>2</sup>** Asumiendo un diámetro:  $\varnothing$ =10 mm Área= 0,785 cm<sup>2</sup>

$$
N^{\circ} \text{ barras} = \frac{6}{0,785} = 7,6 \approx 8 \text{ barras}
$$

$$
Sa = \frac{100}{8} = 12,5 \text{ cm}
$$

 $\frac{1}{0,785}$  = 7,6  $\approx$  8 barras  $Sa =$ 100 8  $= 12,5 \, cm$ Como resultado se obtiene una armadura de (para 1 metro):

6

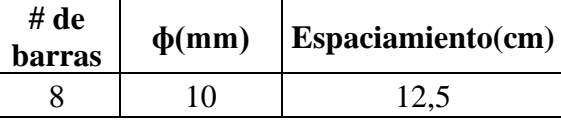

#### **ARMADURA EN EL LADO "B"**

• **Armadura negativa**

$$
Asa = \frac{M * As \ min}{M \ para \ As \ min} = \frac{3711,13 * 6}{7198,11} = 3,09 \ cm^2
$$

Se trabaja con el área mayor, en este caso el área mínima = **6 cm<sup>2</sup>** Asumiendo un diámetro: Ø=10 mm Área= 0,785 cm<sup>2</sup>

$$
N^{\circ} \text{ barras} = \frac{6}{0.785} = 7.6 \approx 8 \text{ barras}
$$

$$
Sa = \frac{100}{8} = 12.5 \text{ cm}
$$

Como resultado se obtiene una armadura de (para 1 metro):

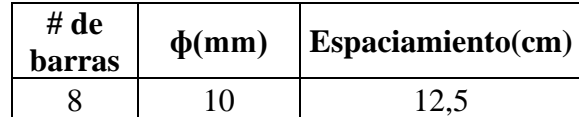

• **Armadura positiva**

 $N^{\circ}$  barras  $=$ 

Como resultado se obtiene una armadura de (para 1 metro):

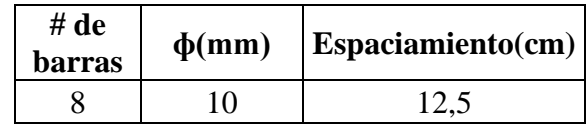

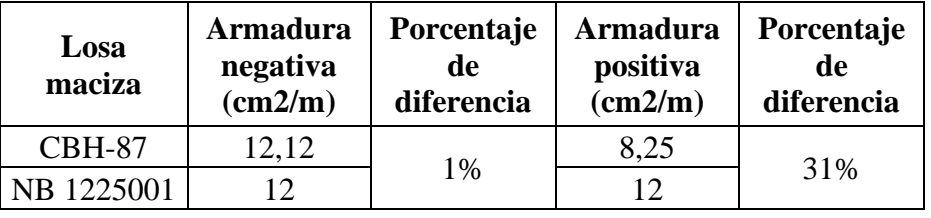

*Tabla 20. Comparación de armadura en la losa.*

*Fuente: Elaboración propia.*

### **3.5.7.3.- Diseño estructural de la viga**

Para la comprobación se eligió la viga N°8 del piso N°7 (base del tanque), ubicada entre la columna C5 y C8, por ser el elemento más solicitado.

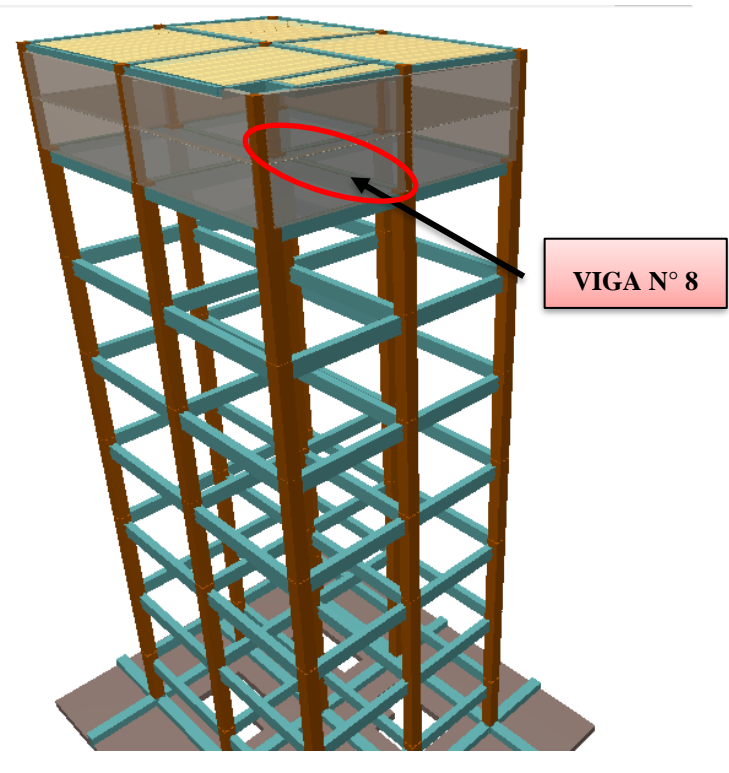

*Figura 39. Vista en 3D del tanque (viga en estudio).*

*Fuente: Programa estructural CYPECAD 2018.*

#### **CON LA NORMA CBH-87**

Dicha viga tiene los siguientes datos generales:

## **a).- Verificación manual de la armadura longitudinal positiva, se tiene los siguientes datos:**

Donde:

fck = Resistencia del hormigón a compresión = 25 MPa.

fyk = Límite elástico característico del acero = 500MPa.

Md = Momento mayorado de cálculo = 78,68 KN\*m = 7868 kg\*m = 786800 kg\*cm.

h = Canto total de la sección rectangular  $(d+r) = 45$  cm.

 $bw =$ Ancho = 25 cm.

 $r = Recubrimiento mecánico = 2.5 cm.$ 

 $d =$  Altura útil = 42,50 cm.

 $γ<sub>s</sub> = Coeficiente de minoración para el hormigón = 1,5.$ 

 $\gamma_c$  = Coeficiente de minoración para el acero = 1,15.

 $γ<sub>m</sub> = Coeficiente de mayoría de las acciones = 1,6.$ 

$$
f_{cd} = \frac{f_{ck}}{\gamma_c} = \frac{25 \, MPa}{1,50} * 10 = 166,667 \, kg/cm^2
$$
\n
$$
f_{yd} = \frac{f_{yk}}{\gamma_s} = \frac{500 \, MPa}{1,15} * 10 = 4347,826 \, kg/cm^2
$$

fcd = Resistencia de cálculo del hormigón a compresión.

fyd = Resistencia de cálculo del acero.

#### • **Verificación de las dimensiones de la viga**

Un posible método es utilizar h=L/9 o h=L/12, siendo "h" el canto total de la sección, y "L" la luz o longitud libre entre apoyos de la viga. Se puede hacer un promedio entre ambos valores. Para la base (B) de la viga se considerará aproximadamente entre 1/2h a 2/3h.

$$
h = \frac{L}{9} = \frac{4.4}{9} = 0.488 \, m
$$
\n
$$
h = \frac{L}{12} = \frac{4.4}{12} = 0.366 \, m
$$

Se promedia ambos valores para hallar el canto de la viga:

$$
h = \frac{0.488 + 0.366}{2} = 0.427 \, m \approx 0.45 \, m
$$

Teniendo el canto se halla la base:

$$
B = \frac{1}{2}h = \frac{1}{2}0,45 = 0,23 \, m \qquad \qquad B = \frac{2}{3}h = \frac{2}{3}0,45 = 0,3 \, m
$$

Se asume una base de 0,25 m. Por lo que las vigas tienen una sección de **0,25 m x 0,45 m.**

#### • **Determinación del momento reducido de cálculo: (µd)**

$$
\mu_d = \frac{M_d}{b_w * d^2 * f_{cd}}\tag{59}
$$

Donde:

Md= Momento mayorado de cálculo.

bw= Ancho de la viga.

d= Altura útil.

fcd= Resistencia de diseño del hormigón.

$$
\mu_d = \frac{786800}{25 * 42.5^2 * 166.667}
$$

$$
\mu_d = 0.1045 \text{ "DOMINIO 2"}
$$

µlim = 0,319 valor obtenido en función al tipo de acero

**Como:** µd ˂ µlim, no se necesita armadura a compresión

Determinación de la cuantía mecánica (ω): De la Tabla Universal para Flexión Simple o Compuesta.

Con  $\mu$ d = 0,1045 se obtiene una cuantía mecánica de  $\omega$  = 0,1126

• **Determinación de la armadura: (As)**

$$
A_s = \omega * b_w * d * \frac{f_{cd}}{f_{yd}} \tag{60}
$$

Donde:

w= Cuantía mecánica.

fyd= Resistencia de cálculo del acero.

$$
A_s = 0,1126 * 25 * 42,5 * \frac{166,667}{4347,826}
$$

$$
A_s = 4,59 \text{ cm}^2
$$

• **Determinación de la armadura mínima: (Asmin) con ωmin = 0,0028**

$$
As_{min} = \omega_{min} * b_w * d
$$
\n
$$
As_{min} = 0,0028 * 25 * 42,5
$$
\n
$$
As_{min} = 2,975 \, cm^2
$$
\n(61)

**Como:**  $As > As_{min}$  Se trabaja con el área mayor  $As = 4.59$  cm<sup>2</sup>

Para determinar el número de barras se considerará los siguientes diámetros:  $\varnothing = 12$  mm y  $\varnothing$  = 16 mm, cada barra tiene un área de As $\varnothing_{12}$  = 1,13 cm<sup>2</sup> y As $\varnothing_{16}$  = 2,01 cm<sup>2</sup>, el número de barras a usar serán:

#### **1° Propuesta:**

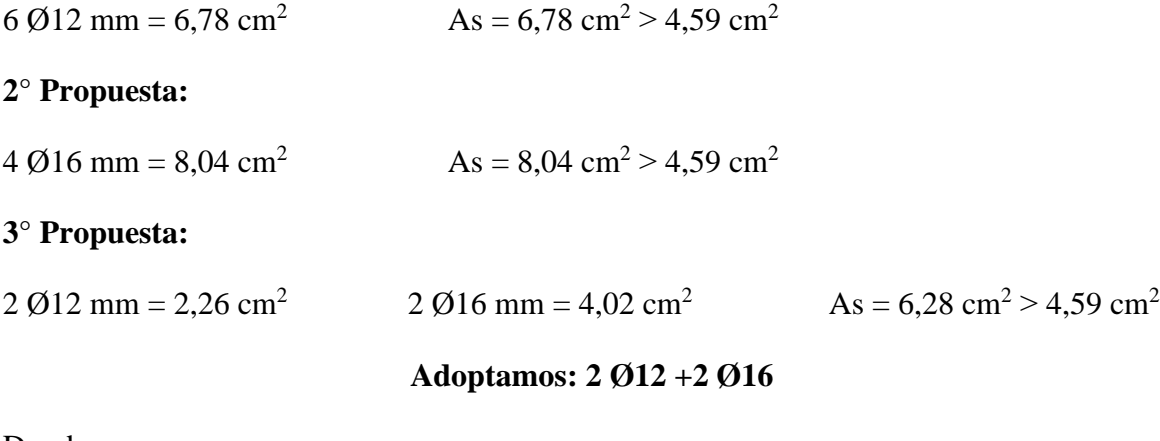

Donde:

$$
6,28 \, \text{cm}^2 > 4,59 \, \text{cm}^2
$$
Incremento de 26%

• **Determinación de la separación de las barras dentro de la pieza**

$$
s = \frac{b_w - (N^\circ \text{ de barras} - 1) * \emptyset - 2 * r}{N^\circ \text{ de barras} - 1}
$$
(62)  

$$
s = \frac{25 - (2 - 1) * 1, 2 - (2 - 1) * 1, 6 - 2 * 2, 5}{4 - 1}
$$
  

$$
s = 5, 73 \text{ cm}
$$

**Se usará: 2 Ø12mm + 2 Ø16mm, con una separación entre barras de 5 cm**

#### **Verificación de la separación libre entre armaduras principales**

Como la separación mínima entre armaduras principales calculada es de 5 cm, se verificará si ésta cumple con las exigencias de la norma CBH-87, la misma que indica lo siguiente:

1) Los áridos más gruesos tendrán valores inferiores a:

$$
l = \frac{5}{6}
$$
 de la distancia horizontal libre entre armaduras independientes

$$
l = \frac{5}{6} * 5 = 4.2 \, \text{cm}
$$

El tamaño máximo del árido considerado en vigas es de 1 pulgada (2,54 cm).

 $4.2 \text{ cm} > 2.54 \text{ cm}$  Siendo esto satisfactorio.

2) La distancia horizontal libre entre dos barras consecutivas de la armadura principal debe ser igual o mayor que los valores siguientes:

- $\bullet$  2 cm
- El diámetro de la barra más gruesa  $S = 16$  mm  $= 1,6$  cm
- $\bullet$  1,2 veces el tamaño del árido  $S = 3,048$  cm

3) La compactación del elemento se lo realiza con vibrador de diámetro igual a 1,50 pulgadas o 3,81 cm.

De las exigencias se tiene que la separación libre mínima es:

 $S = 4.2$  cm

Donde:

**5 cm ˃ 4,2 cm Siendo esto satisfactorio**.

#### **b).- Comprobación de la armadura longitudinal negativa en la columna C 5.**

Md = 120,50 KN\*m = 1205000 kg\*cm

• **Determinación del momento reducido de cálculo: (µd)**

$$
\mu_d = \frac{M_d}{b_w * d^2 * f_{cd}}
$$

Donde:

Md= Momento mayorado de cálculo.

bw= Ancho de la viga.

d= Altura útil.

fcd= Resistencia de diseño del hormigón.

$$
\mu_d = \frac{1205000}{25 * 42,5^2 * 166,667}
$$

$$
\mu_d = 0,1601 \text{ "DOMINIO 3"}
$$

µlim = 0,319 valor obtenido en función al tipo de acero

**Como:**  $\mu d < \mu$ lim, no se necesita armadura a compresión

Determinación de la cuantía mecánica (ω): De la Tabla Universal para Flexión Simple o Compuesta.

Con  $\mu$ d = 0,1602 se obtiene una cuantía mecánica de  $\omega$  = 0,1797

#### • **Determinación de la armadura: (As)**

$$
A_s = \omega * b_w * d * \frac{f_{cd}}{f_{yd}}
$$

Donde:

w= Cuantía mecánica.

fyd= Resistencia de cálculo del acero.

$$
A_s = 0.1797 * 25 * 42.5 * \frac{166.667}{4347.826}
$$

$$
A_s = 7.32 \text{ cm}^2
$$

• **Determinación de la armadura mínima: (Asmin) con ωmin = 0,0028**

$$
As_{min} = \omega_{min} * b_w * d
$$

$$
As_{min} = 0,0028 * 25 * 42,5
$$

$$
As_{min} = 2,975 cm2
$$

**Como:**  $As > As_{min}$  Se trabaja con el área mayor  $As = 7,32$  cm<sup>2</sup>

Para determinar el número de barras se considerará los siguientes diámetros:  $\varnothing = 12$  mm y  $\varnothing$  = 16 mm, cada barra tiene un área de As $\varnothing_{12}$  = 1,13 cm<sup>2</sup> y As $\varnothing_{16}$  = 2,01 cm<sup>2</sup>, el número de barras a usar serán:

#### **1° Propuesta:**

 $2 \cancel{0}12 \text{ mm} = 3,39 \text{ cm}^2$   $3 \cancel{0}16 \text{ mm} = 6,03 \text{ cm}^2$   $\text{As} = 8,29 \text{ cm}^2 > 7,32 \text{ cm}^2$ 

#### **2° Propuesta:**

 $4 \cancel{0}16$  mm = 2,26 cm<sup>2</sup>  $As = 8,04 \text{ cm}^2 > 7,32 \text{ cm}^2$ 

#### **Adoptamos: 4 Ø16**

Donde:

**8,04 cm<sup>2</sup> ˃ 7,32 cm<sup>2</sup> Incremento de 10%**

• **Determinación de la separación de las barras dentro de la pieza**

$$
s = \frac{b_w - (N^{\circ} \text{ de barras} - 1) * \emptyset - 2 * r}{N^{\circ} \text{ de barras} - 1}
$$

$$
s = \frac{25 - (4 - 1) * 1.6 - 2 * 2.5}{4 - 1}
$$

$$
s = 5.07 \text{ cm}
$$

**Se usará: 4 Ø16mm, con una separación entre barras de 5 cm**

#### **Verificación de la separación libre entre armaduras principales**

Como la separación mínima entre armaduras principales calculada es de 5 cm, se verificará si ésta cumple con las exigencias de la norma CBH-87, la misma que indica lo siguiente:

1) Los áridos más gruesos tendrán valores inferiores a:

$$
l = \frac{5}{6}
$$
 de la distancia horizontal libre entre armaduras independientes  
<sub>5</sub>

$$
l = \frac{5}{6} * 5 = 4.2 \, \text{cm}
$$

El tamaño máximo del árido considerado en vigas es de 1 pulgada (2,54 cm).

 $4.2 \text{ cm} > 2.54 \text{ cm}$  Siendo esto satisfactorio.

2) La distancia horizontal libre entre dos barras consecutivas de la armadura principal debe ser igual o mayor que los valores siguientes:

- $\bullet$  2 cm
- El diámetro de la barra más gruesa  $S = 16$  mm = 1,6 cm
- 1,2 veces el tamaño del árido  $S = 3,048$  cm

3) La compactación del elemento se lo realiza con vibrador de diámetro igual a 1,50 pulgadas o 3,81 cm.

De las exigencias se tiene que la separación libre mínima es:

 $S = 4,2$  cm

Donde:

**5 cm ˃ 4,2 cm Siendo esto satisfactorio.**

**c).- Cálculo de la armadura transversal en el extremo de la viga 8 al lado de la columna C5.**

 $Vd = 263,21$  KN = 26321 kg

• **El cortante mayorado (cortante de cálculo) será:**

$$
fcv = 0.131 * \sqrt[3]{fck^2}
$$
 (63)

Donde:

fcv= Resistencia virtual del cálculo del hormigón a esfuerzo cortante en MPa.

$$
fv = 0,131 * \sqrt[3]{25^2} = 1,12 MPa = 11,2 kg/cm2
$$
  

$$
Vcu = fv * b_w * d
$$
 (64)

Donde:

Vcu= Esfuerzo cortante resistido por el hormigón.

bw= Ancho del alma de la viga.

d= Canto útil de la sección.

$$
Vcu = 11.2 \times 25 \times 42.5 = 11900 \ kg
$$

 $Vd \leq Vcu$ 

 $26321$   $kg \le 11900$   $kg$  No cumple – Necesita armadura transversal

Entonces:

$$
Vou = 0.30 * fcd * b_w * d \tag{65}
$$

Donde:

Vou= Esfuerzo cortante de agotamiento por compresión oblicua.

$$
Vou = 0.30 * 166,667 * 25 * 42,5 = 53125,106 kg
$$

Como:

$$
Vou \geq Vd \geq Vcu
$$

$$
53125,106\ kg \ge 26321\ kg \ge 11900\ kg
$$

Por lo tanto:

$$
Vsu = Vd - Vcu \tag{66}
$$

Donde:

Vsu= Esfuerzo cortante resistido por la armadura transversal.

$$
Vsu = 26321 - 11900 = 14421 \, kg
$$

$$
S = 100 \, \text{cm}
$$

$$
Ast = \frac{Vsu*S}{0.90 * d * f y d} \tag{67}
$$

$$
Ast = \frac{14421 * 100}{0.90 * 42.5 * 4347.826} = 8.67 \text{ cm}^2
$$

• **Cálculo de la armadura mínima**

$$
As_{min} = 0.02 * b_w * S * \frac{fcd}{fyd}
$$
\n
$$
As_{min} = 0.02 * 25 * 100 * \frac{166,667}{4347,826} = 1,92 \, cm^2
$$
\n(68)

Se asume el mayor:  $A_{st} = 8.67$  cm<sup>2</sup>/m se divide entre 2 para trabajar con el área de 1 pierna.

$$
Ast = \frac{8,67}{2} = 4,33 \frac{cm^2}{m} Armadura para 1 pierna
$$

El diámetro del estribo será:

$$
\emptyset_{Estribo} \ge \left\{ \frac{1}{4} * \emptyset_{de \ la \ armadura \ longitudinal} \right\}
$$

$$
6mm > \frac{1}{4} * 16mm = 4 mm \ Cumple
$$

• **Con el diámetro de 6mm se tiene un área A=0,28 cm<sup>2</sup>**

$$
N^{\circ} \text{ barras} = \frac{\text{At}_{1} \text{pi} \text{ in}}{\text{At } \phi \text{ form}}
$$
(69)  

$$
N^{\circ} \text{ barras} = \frac{4,33}{0,28} = 15,46 \approx 16 \text{ barras}
$$
  

$$
\text{At} = N^{\circ} \text{ barras} * A \varnothing \text{ form}
$$
(70)  

$$
\text{At} = 16 * 0,28 = 4,48 \text{ cm}^2
$$

Dividiendo entre la cantidad necesaria obtenemos:

e=  $3*S/16$ =  $(3*100)/16$ = 18,75  $\approx$  18 cm para la longitud total de la viga L=440cm tendríamos N°= 440/18= 24,44  $\approx$  25 estribos.

$$
4,48 \, \text{cm}^2 > 4,33 \, \text{cm}^2 \, \text{Cumple}
$$

**Representación gráfica de los resultados obtenidos de la viga en el programa Cypecad:**

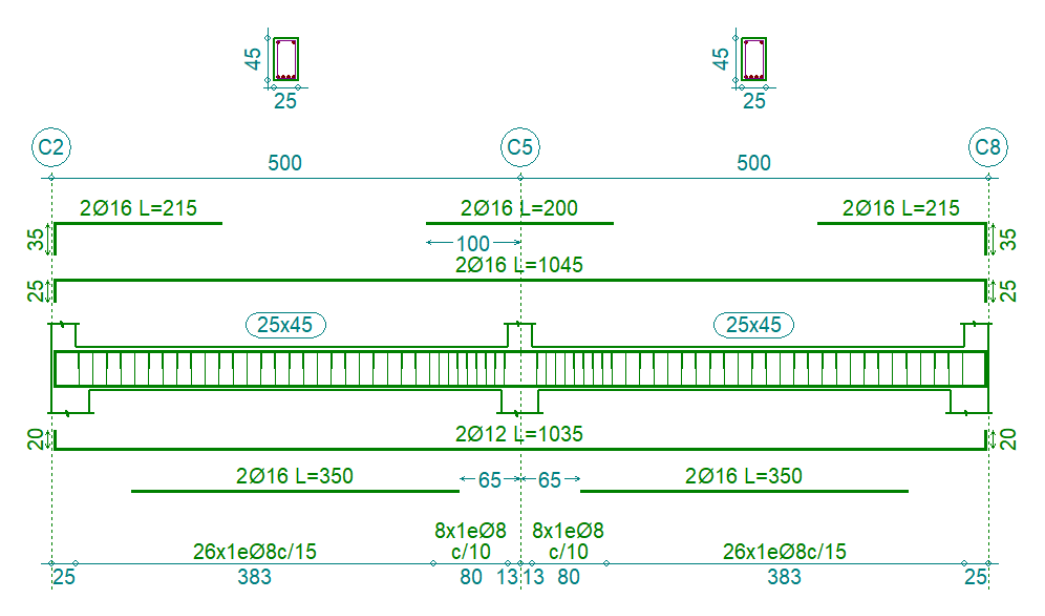

*Figura 40. Disposición de la armadura en la viga.*

*Fuente: Paquete estructural CYPECAD 2018.*

Las variaciones se deben al criterio de datos de la resistencia del hormigón y del acero considerados por el programa.

#### **CON LA NORMA 1225001**

MATERIALES

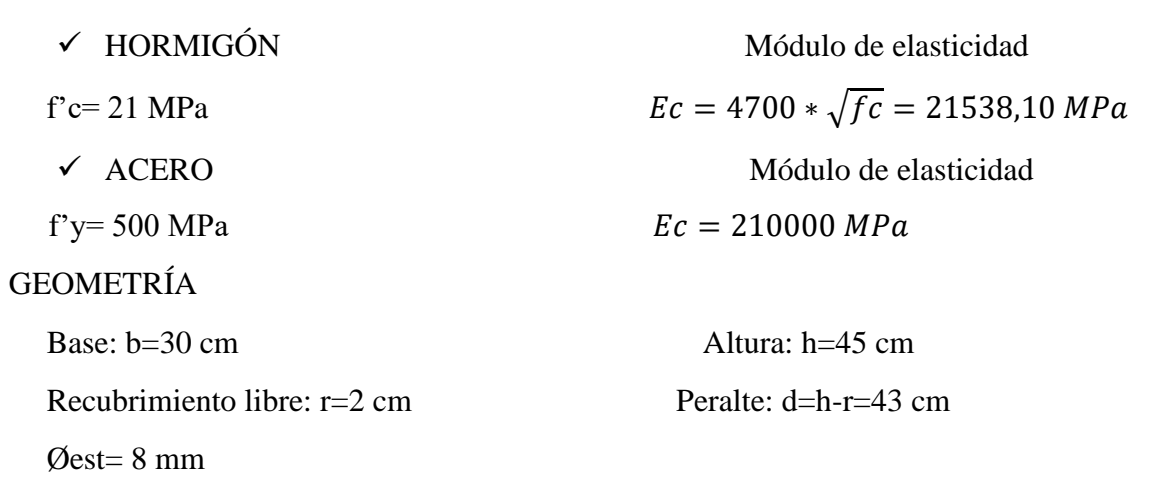

## **CÁLCULO DE CUANTÍA NECESARIA**

#### • **Armadura longitudinal positiva**

Mu= 66,60 KN\*m

$$
C = T
$$

$$
C = 0.85 * f'c * a * b \tag{71}
$$

$$
Mn = T * (d - \frac{a}{2}) \tag{72}
$$

$$
\emptyset Mn = \emptyset * 0.85 * f'c * a * b * (d - \frac{a}{2})
$$
\n(73)

Se asume:  $\varnothing = 0.9$ 

$$
Rn = \frac{Mu}{\phi * b * d^2} = \frac{66,60}{0,9 * 0,30 * 0,43^2} = 1334,05 = 1,33 MPa
$$

Cuantía necesaria

$$
\rho = \frac{0.85 * f'c}{f y} * \left(1 - \sqrt{1 - \frac{2 * Ru}{0.85 * f'c}}\right)
$$
(74)

$$
\rho = \frac{0.85 * 21}{500} * (1 - \sqrt{1 - \frac{2 * 1.33}{0.85 * 21}}) = 0.0027
$$

#### **Control de cuantía mínima**

$$
As\ min = \frac{\sqrt{f/c}}{4fy} * bw * d \tag{75}
$$

As 
$$
min = \frac{\sqrt{21}}{4 * 500} * 30 * 43 = 2,96 \text{ cm}^2
$$
  
\n $As = \rho * bw * d$  (76)  
\n $As = 0,0027 * 30 * 43 = 3,48 \text{ cm}^2$   
\n $Area = 3,48 \text{ cm}^2$ 

Para determinar la cantidad de barras se considerará el siguiente diámetro Ø=12 mm, con un área de  $As=1,131 \text{ cm}^2$ . Adoptamos:

Número de barras, Nb=4 Diámetro de las barras, d=12 mm

$$
As_{prop} = Nb * (\frac{\pi * d^2}{4})
$$
\n
$$
As_{prop} = 4 * (\frac{\pi * 1.2^2}{4}) = 4.52 \text{ cm}^2
$$
\nDonde:

\n
$$
4.52 \text{ cm}^2 > 3.48 \text{ cm}^2
$$

**Se usará: 4 Ø12mm, con una separación entre barras de 5 cm**

#### • **Armadura longitudinal negativa**

Mu= 112,69 KN\*m

$$
C = T
$$
  
\n
$$
C = 0.85 * f'c * a * b \qquad Mn = T * (d - \frac{a}{2})
$$
  
\n
$$
\emptyset Mn = \emptyset * 0.85 * f'c * a * b * (d - \frac{a}{2})
$$
  
\nSe assume:  
\n
$$
\emptyset = 0.9 \qquad Rn = \frac{Mu}{\emptyset * b * d^2} = \frac{112,69}{0.9 * 0.30 * 0.43^2} = 2257,28 = 2,26 MPa
$$
  
\nCuantía necesaria  
\n
$$
\rho = \frac{0.85 * f'c}{f y} * \left(1 - \sqrt{1 - \frac{2 * Ru}{0.85 * f'c}}\right)
$$

$$
\rho = \frac{0.85 * 21}{500} * (1 - \sqrt{1 - \frac{2 * 2.26}{0.85 * 21}}) = 0.0048
$$

**Control de cuantía mínima**

As 
$$
min = \frac{\sqrt{f'c}}{4fy} * bw * d = \frac{\sqrt{21}}{4 * 500} * 30 * 43 = 2,96 cm^2
$$
  
\n
$$
As = \rho * bw * d = 0,0048 * 30 * 43 = 6,19 cm^2
$$
\n
$$
Area = 6,19 cm^2
$$

Para determinar la cantidad de barras se considerará el siguiente diámetro Ø=12 mm, con un área de  $As=1,131$  cm<sup>2</sup>. Adoptamos:

Número de barras, Nb=6 Diámetro de las barras, d=12 mm

$$
As_{prop} = Nb * (\frac{\pi * d^2}{4}) = 6 * (\frac{\pi * 1.2^2}{4}) = 6.78 \text{ cm}^2
$$
  
6.78 cm<sup>2</sup> > 6.19 cm<sup>2</sup>

Donde:

## **Se usará: 6 Ø12mm, con una separación entre barras de 5 cm**

• **Armadura transversal**

Vu= 296,30 KN

$$
Vu \le \emptyset Vn
$$
  

$$
\emptyset Vn = \emptyset Vc + \emptyset Vs
$$
 (78)

Donde:

Vn= Resistencia nominal a cortante del hormigón armado.

Vc= Resistencia por cortante de diseño del refuerzo del hormigón.

Vs= Resistencia por cortante de diseño del refuerzo del acero.

 $\varnothing = 0.75$ .

Barras de 8 mm con área de  $0,5026$  cm<sup>2</sup> asumiendo una separación de 20 cm.

$$
Vc = \frac{\sqrt{f'c}}{6} * b * d \tag{79}
$$

$$
Vs = \emptyset \frac{f y * A v * d}{s} \tag{80}
$$

$$
\emptyset Vn = \emptyset \frac{\sqrt{f/c}}{6} * b * d + \emptyset \frac{f y * A v * d}{s} \tag{81}
$$

$$
\emptyset Vn = 0.75 \frac{\sqrt{21}}{6} * 30 * 43 + 0.75 \frac{420 * 0.503 * 43}{20} = 107,96 KN
$$

#### **Cálculo de la armadura mínima**

Se debe colocar acero mínimo en la viga igual al mayor de:

$$
\frac{1}{16} * \sqrt{f'c} * \frac{b*s}{fy}
$$
\n
$$
\frac{1}{16} * \sqrt{21} * \frac{30 * 100}{420} = 2,04 \text{ cm}^2
$$
\n
$$
0,33 * \frac{b*s}{fy}
$$
\n
$$
0,33 * \frac{30 * 100}{420} = 2,36 \text{ cm}^2
$$
\n(83)

As min= 
$$
2,36 \text{ cm}^2
$$

$$
N^{\circ} \text{ barras} = \frac{\text{Ast}_{1 \text{pierna}}}{A \varnothing \text{ 6mm}} = \frac{2,36}{0,5026} = 4,69 \approx 5 \text{ barras}
$$

**Separación máxima**

$$
Smax = min(\frac{d}{2}, 60 \text{ cm}) = 22.5 \text{ cm}
$$

**Se usará: 5 estribos c/20 cm en un metro lineal**

*Figura 41. Representación gráfica de los resultados obtenidos de la viga en el programa.*

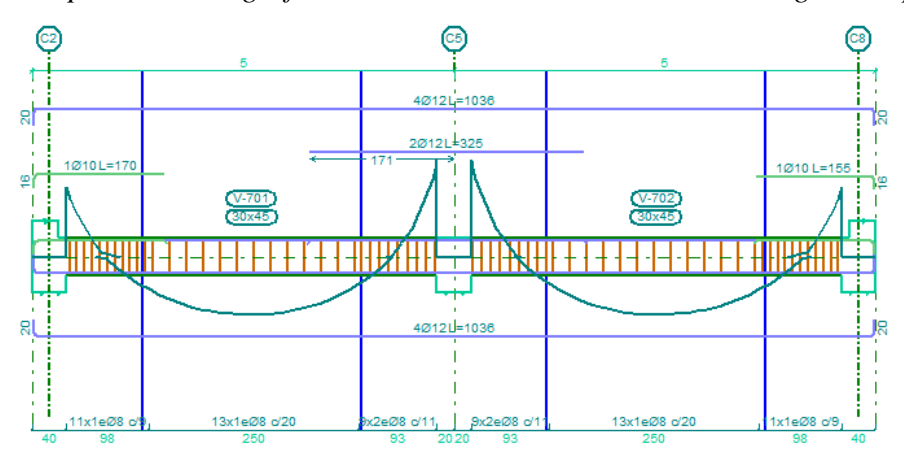

*Fuente: Paquete estructural CYPECAD 2018.*

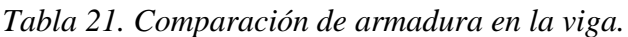

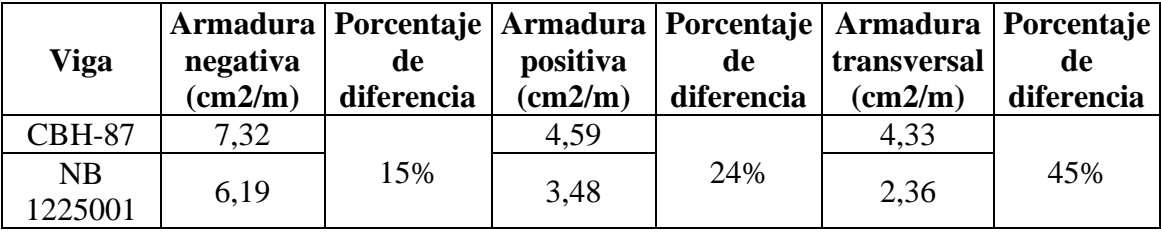

*Fuente: Elaboración propia.*

#### **3.5.7.4.- Diseño estructural de la columna**

*Figura 42. Ubicación del pilar más solicitado en la estructura.*

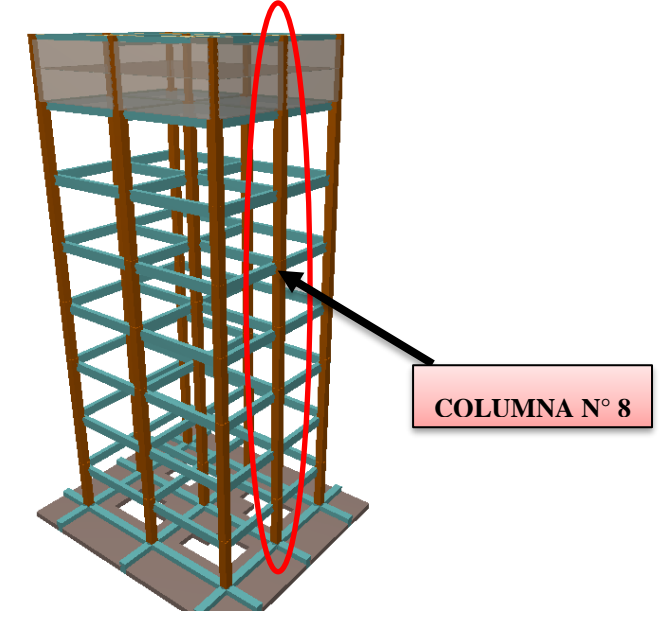

*Fuente: Paquete estructural CYPECAD 2018.*
### **CON LA NORMA CBH-87**

La estructura se considera intraslacional debido a que sus nudos, bajo solicitaciones de cálculo presentan desplazamientos transversales.

Los datos serán obtenidos del programa CYPECAD, trabajando con la columna que presente mayores tensiones (mayoradas) en el piso N°7.

A continuación, se muestra la verificación del diseño de la columna C 8, teniendo los datos:

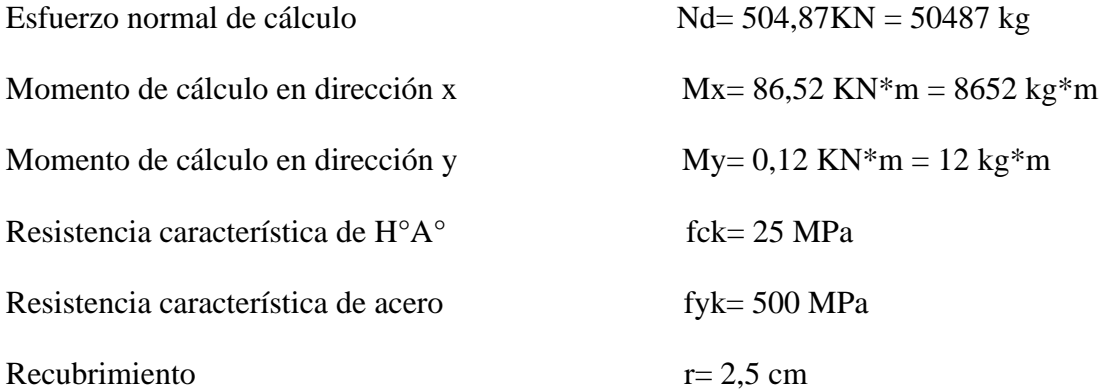

Reducción de la resistencia de los materiales:

$$
f_{cd} = \frac{f_{ck}}{\gamma_c} = \frac{25 \, MPa}{1,50} * 10 = 166,667 \, kg/cm^2
$$
\n
$$
f_{yd} = \frac{f_{yk}}{\gamma_s} = \frac{500 \, MPa}{1,15} * 10 = 4347,826 \, kg/cm^2
$$

*Figura 43. Representación gráfica de todos los elementos que concurren a C 8.*

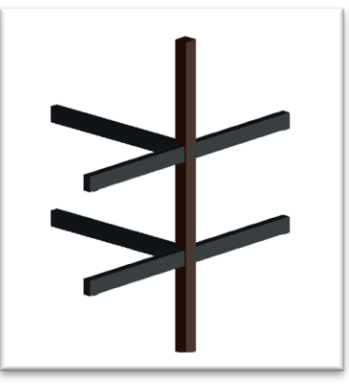

*Fuente: Internet.*

| Elemento                 | Longitud<br>(cm) | $b$ (cm) | $h$ (cm) | Ix $(cm4)$ | $ly$ (cm4) |  |
|--------------------------|------------------|----------|----------|------------|------------|--|
| Columna<br>$C8-1$ $(C1)$ | 300              | 40       | 40       | 213333,33  | 213333,33  |  |
| Columna<br>$C8-2(C2)$    | 260              | 25<br>25 |          | 32552,083  | 32552,083  |  |
| Columna<br>$C8-3(C3)$    | 300              | 40       | 40       | 213333,33  | 213333,33  |  |
| Viga 1                   | 440              | 25       | 45       | 189843,75  | 58593,75   |  |
| Viga 2                   | 340              | 20       | 30       | 45000      | 20000      |  |
| Viga 3                   | 340              | 20       | 30       | 45000      | 20000      |  |
| Viga 4                   | 440              | 25       | 45       | 189843,75  | 58593,75   |  |
| Viga 5                   | 340              | 25       | 45       | 189843,75  | 58593,75   |  |
| Viga 6                   | 340              | 25       | 45       | 189843,75  | 58593,75   |  |

*Tabla 22. Características geométricas de las secciones que concurren a la columna.*

*Fuente: Elaboración propia.*

# • **Determinación del coeficiente de pandeo: ψ<sup>A</sup>**

*Figura 44. Vista frontal de los elementos concurrentes en el pilar.*

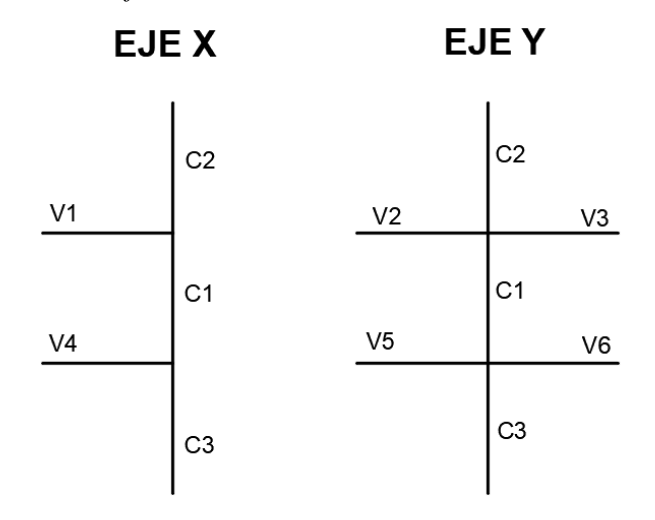

*Fuente: Elaboración propia.*

$$
\psi_{AX} = \frac{\frac{I_{CX1}}{L_{C1}} + \frac{I_{CX2}}{L_{C2}}}{\frac{I_{vx1}}{L_{v1}} + \frac{I_{vy2}}{L_{v2}} + \frac{I_{vy3}}{L_{v3}}}
$$
\n(84)

$$
\psi_{AX} = \frac{\frac{213333333}{300} + \frac{32552,08}{260}}{\frac{189843,75}{440} + \frac{20000}{340} + \frac{20000}{340}} = 1,52
$$

$$
\psi_{BX} = \frac{\frac{l_{CX1}}{l_{U1}} + \frac{l_{CX3}}{l_{U2}}}{\frac{l_{U24}}{l_{U3}} + \frac{l_{U25}}{l_{U5}} + \frac{l_{U26}}{l_{U6}}}
$$
(85)

$$
\psi_{BX} = \frac{\frac{213333,333}{300} + \frac{213333,333}{300}}{\frac{189843,75}{440} + \frac{58593,75}{340} + \frac{58593,75}{340}} = 1,83
$$

$$
\psi_{AY} = \frac{\frac{l_{cy1}}{L_{c1}} + \frac{l_{cy2}}{L_{c2}}}{\frac{I_{vy1}}{L_{v1}} + \frac{l_{vx2}}{L_{v2}} + \frac{l_{vx3}}{L_{v3}}}
$$
(86)

$$
\psi_{AY} = \frac{\frac{213333,333}{300} + \frac{32552,08}{260}}{\frac{58593,75}{440} + \frac{45000}{340} + \frac{45000}{340}} = 2,10
$$

$$
\psi_{BY} = \frac{\frac{I_{cY1}}{L_{c1}} + \frac{I_{cY3}}{L_{c3}}}{\frac{I_{vY4}}{L_{v4}} + \frac{I_{vX5}}{L_{v5}} + \frac{I_{vX6}}{L_{v6}}}
$$
(87)

$$
\psi_{BY} = \frac{\frac{213333,333}{300} + \frac{213333,333}{300}}{\frac{58593,75}{440} + \frac{189843,75}{340} + \frac{189843,75}{340}} = 1,14
$$

Ingresando al nomograma obtenemos el coeficiente de pandeo:

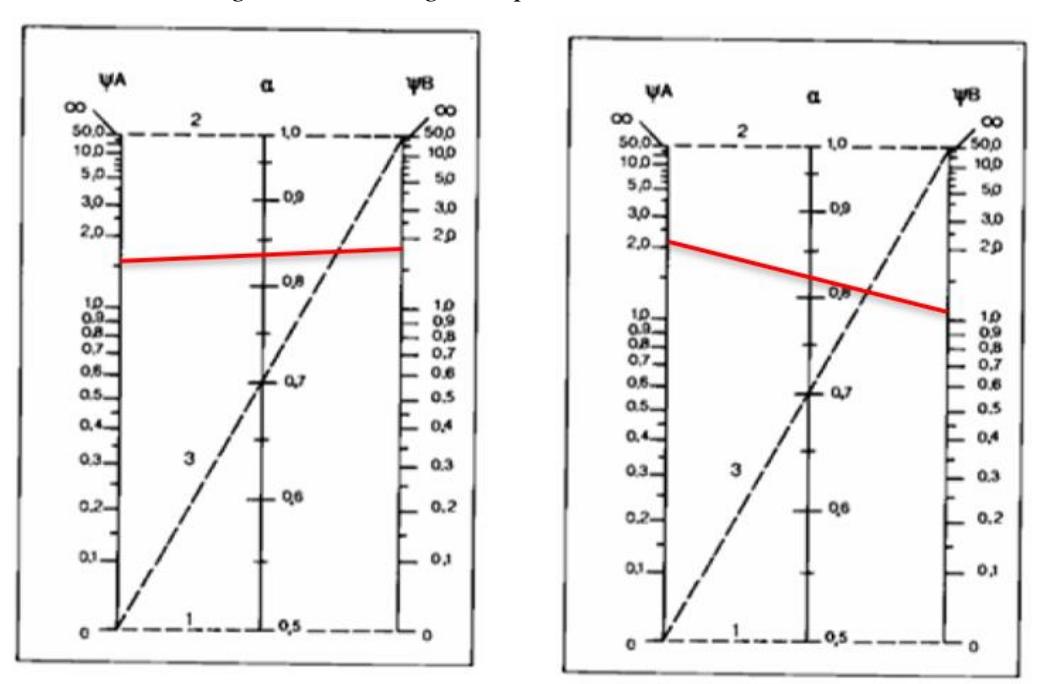

*Figura 45. Nomograma para cálculo de columnas.*

*Fuente: Norma CBH-87*

Donde:

Ψ= Grado de empotramiento.

Lax - Lay= Longitud de pandeo en el eje "x" y en el eje "y".

Lc1= Longitud real de la columna en estudio.

Kx – Ky= Factor de longitud efectiva.

 $Kx = 0,84$ 

$$
Lax = Lc1*Kx \tag{88}
$$

 $Lax = 300*0,84 = 252$  cm = 2,52 m

 $Ky = 0,82$ 

$$
Lay = Lc1*Ky
$$
 (89)

$$
Lay = 300*0,82=246 \text{ cm} = 2,46 \text{ m}
$$

• **Determinación de la esbeltez mecánica de la columna.**

$$
\lambda_x = \frac{Lo}{i} = \frac{Lax}{\sqrt{\frac{Ix}{A}}} \tag{90}
$$

Donde:

Ix= Inercia en el eje x de la columna en estudio.

Iy= Inercia en el eje y de la columna en estudio.

A= Área de la columna en estudio.

$$
\lambda_x = \frac{2,52 \text{ m}}{\sqrt{\frac{0,00213333 \text{ m}^4}{0,16 \text{ m}^2}}} = 21,82
$$
\n
$$
\lambda_y = \frac{10}{i} = \frac{20}{\sqrt{\frac{ly}{4}}}} = \frac{2}{\sqrt{\frac{ly}{4}}}
$$
\n
$$
\lambda_y = \frac{2,46 \text{ m}}{\sqrt{\frac{0,00213333 \text{ m}^4}{0,16 \text{ m}^2}}} = 21,30
$$
\n(91)

Como: λx=21,82 y λy=21,30 están en el siguiente intervalo (λ˂35). Se trata de una columna corta ya que la esbeltez es menor a 35; por lo tanto, no se necesita realizar una verificación de pandeo.

### • **Excentricidad de primer orden:**

Donde:

e0= Excentricidad de primer orden.

Mdx – Mdy= Momentos de cálculo en dirección "x" y "y".

Nd= Esfuerzo normal de cálculo.

$$
e_{ox} = \frac{M_{dx}}{N_d} \tag{92}
$$

$$
e_{ox} = \frac{8652 \, kg \cdot m}{50487 \, kg} = 0,171 \, m = 17,1 \, cm
$$

$$
e_{oy} = \frac{M_{dy}}{N_d} \tag{93}
$$

$$
e_{oy} = \frac{12 \ kg \ast m}{50487 \ kg} = 0,00024 \ m = 0,024 \ cm
$$

• **Excentricidad accidental:**

$$
e_o \ge e_a = \frac{c}{20} \ge 2 \text{ cm}
$$
  $e_a = \frac{h}{20} \ge \frac{40}{20} = 2 \text{ cm}$ 

Siendo "c" la dimensión lineal de la sección paralela al plano de pandeo.

Por lo tanto:  $e_a = 2$  cm

• **Excentricidad final o de cálculo:**

 $e_{(x,y)} = e_{o(x,y)} + e_a + e_{fic}$  (94)  $e_{(x)max} = e_{o(x)} + e_a + e_{fic}$  $e_{(x)max} = 17,1 + 2 + 0 = 19,1$  cm  $e_{(y)max} = e_{o(y)} + e_a + e_{fic}$  $e_{(y)max} = 0.024 + 2 + 0 = 2.024$  cm

• **Determinación del momento de diseño**

$$
M_x = N_d * e_{(x)max} \tag{95}
$$

$$
M_x = 50487 * 19,1 = 964301,7 kg * cm
$$
  

$$
M_y = N_d * e_{(y)max}
$$
 (96)

$$
M_{y} = 50487 * 2{,}024 = 102185{,}69 kg * cm
$$

### • **Cálculo de la capacidad mecánica del hormigón:**

$$
U_C = f_{cd} * A_o \tag{97}
$$

Donde:

Uc= Capacidad mecánica del hormigón.

- fcd= Resistencia de diseño del hormigón.
- Ao= Área de la sección de la columna.

$$
U_C = 166,667 * 40 * 40
$$

$$
U_C = 266667,2 kg
$$

• **Determinación de los valores reducidos:**

$$
v = \frac{N_d}{v_c} \tag{98}
$$

$$
v = \frac{50487}{266667,2} = 0,2
$$
  

$$
\mu_x = \frac{M_x}{U_c * h}
$$
 (99)

$$
\mu_x = \frac{964301,7}{266667,2*40} = 0,09
$$

$$
\mu_y = \frac{M_y}{U_c*b}
$$
(100)  
102185,69

$$
\mu_y = \frac{102185,69}{266667,2*40} = 0,01
$$

Del ábaco en roseta, para un nivel de compresión igual "v=0,20" se saca que w=0,20

• **Calcular la capacidad mecánica de la armadura total**

$$
U_{total} = w * U_c = 0.20 * 266667.2 = 53333.44 kg
$$

• **Determinación de la armadura total (As):**

$$
A_{\text{stotal}} = \frac{w_{2} * b * h * fcd}{fyd}
$$
(101)  

$$
A_{\text{stotal}} = \frac{0,20 * 40 * 40 * 166,667}{4347,826} = 12,27 \text{ cm}^{2}
$$

• **Determinación de la armadura mínima (As min):**

$$
0.1^*N_d \leq As\ min^*fyd \leq Ac^*fcd
$$

$$
As_{min} = \frac{0.1 \times Nd}{fyd} \tag{102}
$$

$$
As_{min} = \frac{0.1 * 50487}{4347,826} = 1.16 \text{ cm}^2
$$

 $As > As_{min}$ 

Se adopta un diámetro de Ø=16 mm que tiene un área A=2,011 cm<sup>2</sup> por barra.

Se coloca 4 barras esquineras de un  $\emptyset$ =16 mm y 2 barras al centro de  $\emptyset$ =16 mm, las barras ocupan un área de:

$$
6*2,011=12,066
$$
 cm<sup>2</sup>

Como el área no es suficiente se aumenta 2 barras de  $\emptyset$ =12 mm en los centros, con un área de:  $2*1,13=2,26$  cm<sup>2</sup>.

### **Se utilizará 6 Ø=16 mm y 2 Ø=12 mm**

$$
14,32 \, \mathrm{cm}^2 \ge 12,27 \, \mathrm{cm}^2
$$

### **-Cálculo de la armadura transversal de la columna**

El diámetro del estribo será:

$$
\emptyset_{estribo} \ge \begin{cases} \frac{1}{4} * \emptyset_{de \, la \, armadura \, longitudinal \, mayor} \\ 6 \, mm \end{cases}
$$

$$
\emptyset \ge \frac{1}{4} * 16 \, mm = 4 \, mm
$$

$$
\emptyset \geq 6 \ mm
$$

4

Se asume un  $\varnothing$  = 6 mm

La separación de los estribos puede ser según estas dos opciones:

$$
S \leq \begin{cases} b \text{ o } h \text{ (el de menor dimension)} \\ 15 * \emptyset_{de la armadura longitudinal menor} \end{cases}
$$

Según la primera opción  $S \leq 40$  cm

Según la segunda opción  $S \le 15*1,2$  cm=18 cm

Se asume  $S = 18$  cm

## **Por lo tanto, la armadura del estribo será:**

## **Ø 6 mm c/ 18 cm**

**Número de estribos= (300/18) +1= 18 estribos**

*Figura 46. Disposición de la armadura longitudinal en la columna.*

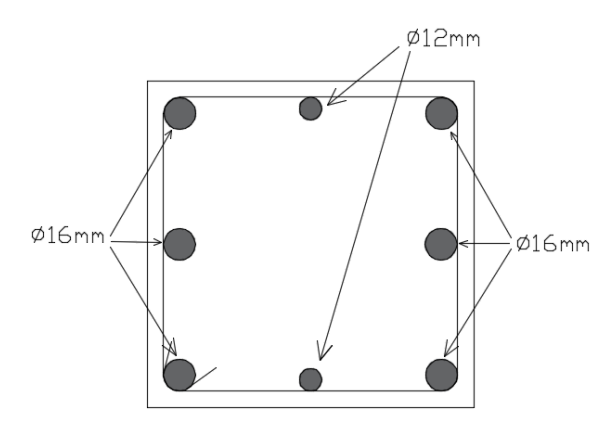

*Fuente: Elaboración propia.*

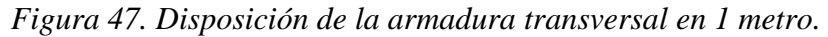

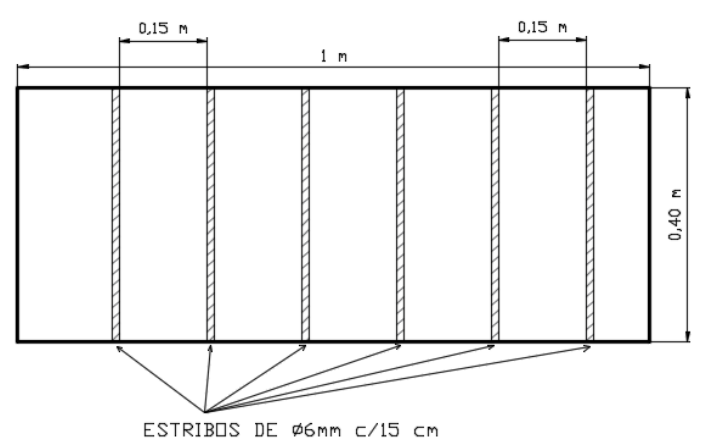

*Fuente: Elaboración propia.*

| Dimensionado de pilares |                                                  |                                                                                      |               |  |  |  |  |  |  |
|-------------------------|--------------------------------------------------|--------------------------------------------------------------------------------------|---------------|--|--|--|--|--|--|
| 11 K C<br>Referencia:   | 駍<br>C8<br>ш                                     | Cuadro de pilares<br>Datos del pilar                                                 |               |  |  |  |  |  |  |
|                         | Cara X<br>Esquina                                | Estribos<br>Cara Y                                                                   | $As/Ac$ $\%)$ |  |  |  |  |  |  |
| .25<br>9<br>×.          | 0.25<br>$ + 0$<br>Ø16<br>4<br>$\checkmark$       | 曲<br>▯▢<br>$+10$<br>10<br>Ø6<br>$\checkmark$                                         | 1.29          |  |  |  |  |  |  |
| 0.25<br>8<br>×          | 0.25<br>$ + 0$<br>Ø16<br>4<br>$\checkmark$       | $+10$<br>10<br>Ø6<br>$\checkmark$                                                    | 1.29          |  |  |  |  |  |  |
| 0.4<br>7<br>x           | 0.4<br>2<br>Ø16<br>Ø16<br>$\checkmark$<br>⊬      | 曲<br>Œ<br>2<br>15<br>Ø12<br>Ø6<br>$\checkmark$<br>$\checkmark$                       | 0.90          |  |  |  |  |  |  |
| 0.4<br>6<br>×.          | 12<br>0.4<br>Ø16<br>Ø16<br>$\checkmark$<br>⊬     | 曲<br>Œ<br>$ + 2 $<br>15<br>Ø6<br>Ø12<br>$\checkmark$<br>$\checkmark$                 | 0.90          |  |  |  |  |  |  |
| 0.4<br>5<br>¥.          | 0.4<br>$\vee$ + 2<br>Ø16<br>Ø16<br>4             | 曲<br>Œ<br>$ + 2$<br>15<br>Ø <sub>6</sub><br>Ø12<br>$\checkmark$<br>$\checkmark$      | 0.90          |  |  |  |  |  |  |
| 0.4<br>4<br>x.          | 0.4<br>$ + 2$<br>Ø16<br>Ø16<br>$\checkmark$<br>4 | 曲<br>Œ<br>15<br>$ + 2 $<br>Ø12<br>Ø6<br>$\checkmark$<br>$\checkmark$<br>$\checkmark$ | 0.90          |  |  |  |  |  |  |
| 0.4<br>3<br>x           | 0.4<br>12<br>Ø16<br>Ø16<br>$\checkmark$<br>⊬     | 曲<br>Œ<br>$+2$<br>15<br>Ø12<br>Ø6<br>$\checkmark$<br>$\checkmark$                    | 0.90          |  |  |  |  |  |  |
| 0.4<br>2<br>¥.          | 0.4<br>2<br>Ø16<br>Ø16<br>$\checkmark$<br>4<br>⊬ | 曲<br>Œ<br>$\overline{2}$<br>15<br>Ø12<br>06<br>$\checkmark$<br>$\checkmark$<br>ℍ     | 0.90          |  |  |  |  |  |  |

*Figura 48. Armadura obtenida para la columna N°8 según el software de CYPECAD.*

*Fuente: Paquete estructural CYPECAD 2018.*

# **CON LA NORMA 1225001**

Se tiene los siguientes datos:

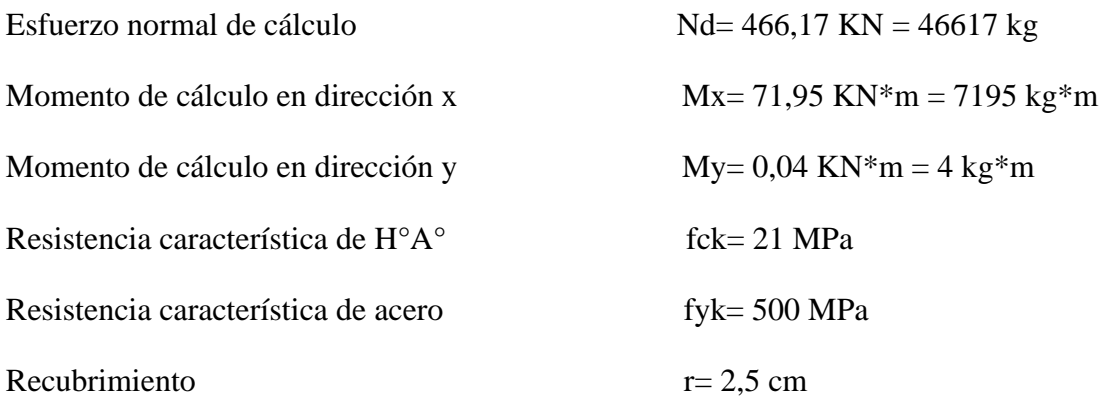

Mínima ρt=0,01 y máxima ρt=0,08, sin embargo, si queremos una cuantía económica, la cuantía está entre 0,01 y 0,02.

*Figura 49. Representación gráfica de todos los elementos que concurren a C8.*

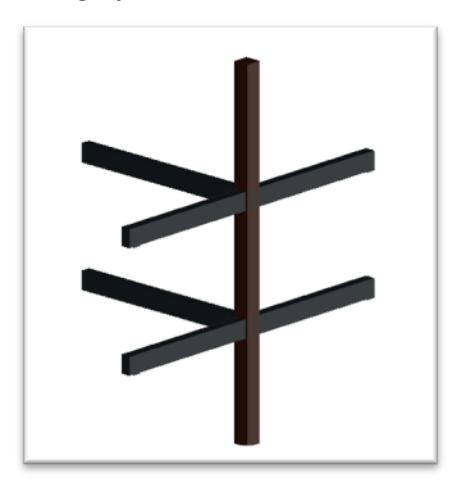

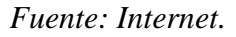

*Tabla 23. Características geométricas de las secciones que concurren a la columna.*

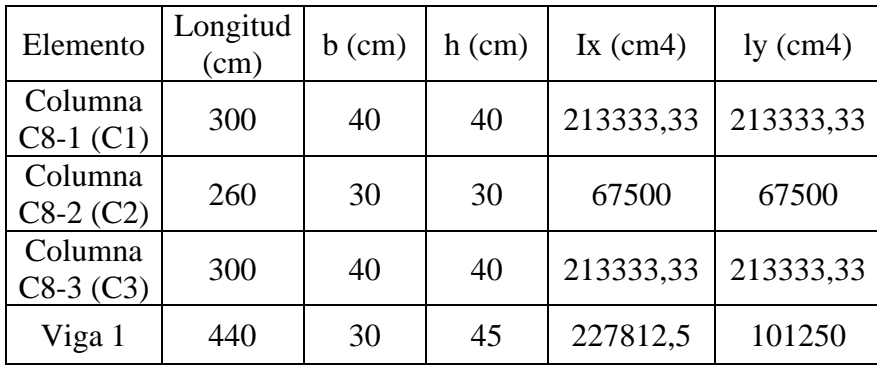

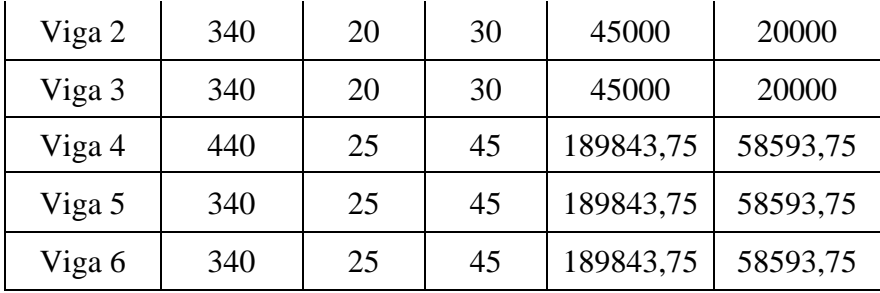

*Fuente: Elaboración propia.*

# • **Determinación del coeficiente de pandeo: ψ<sup>A</sup>**

*Figura 50. Vista frontal de los elementos concurrentes en el pilar.*

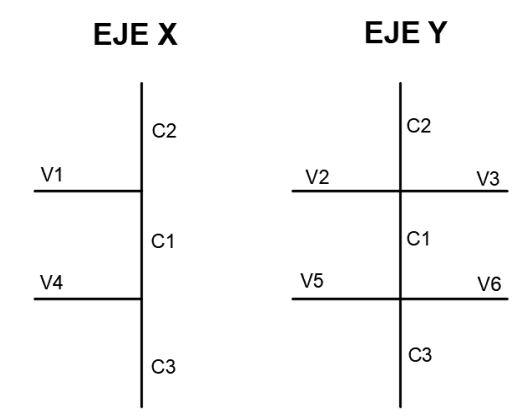

*Fuente: Elaboración propia.*

$$
\psi_{AX} = \frac{\frac{I_{cx1}}{L_{c1}} + \frac{I_{cx2}}{L_{c2}}}{\frac{I_{vx1}}{L_{v1}} + \frac{I_{vy2}}{L_{v2}} + \frac{I_{vy3}}{L_{v3}}}
$$

$$
\psi_{AX} = \frac{\frac{213333,33}{300} + \frac{67500}{260}}{\frac{227812,5}{440} + \frac{20000}{340} + \frac{20000}{340}} = 1,53
$$

$$
\psi_{BX} = \frac{\frac{I_{cx1}}{L_{c1}} + \frac{I_{cx3}}{L_{c3}}}{\frac{I_{vx4}}{L_{v4}} + \frac{I_{vy5}}{L_{v5}} + \frac{I_{vy6}}{L_{v6}}}
$$

$$
\psi_{BX} = \frac{\frac{213333,333}{300} + \frac{213333,333}{300}}{\frac{189843,75}{440} + \frac{58593,75}{340} + \frac{58593,75}{340}} = 1,83
$$

 = + + + = 213333,333 <sup>+</sup> <sup>+</sup> <sup>+</sup> = 1,96 = + + + = 213333,333 <sup>+</sup> 213333,333 58593,75 <sup>+</sup> 189843,75 <sup>+</sup> 189843,75 = 1,14

Ingresando al nomograma obtenemos el coeficiente de pandeo:

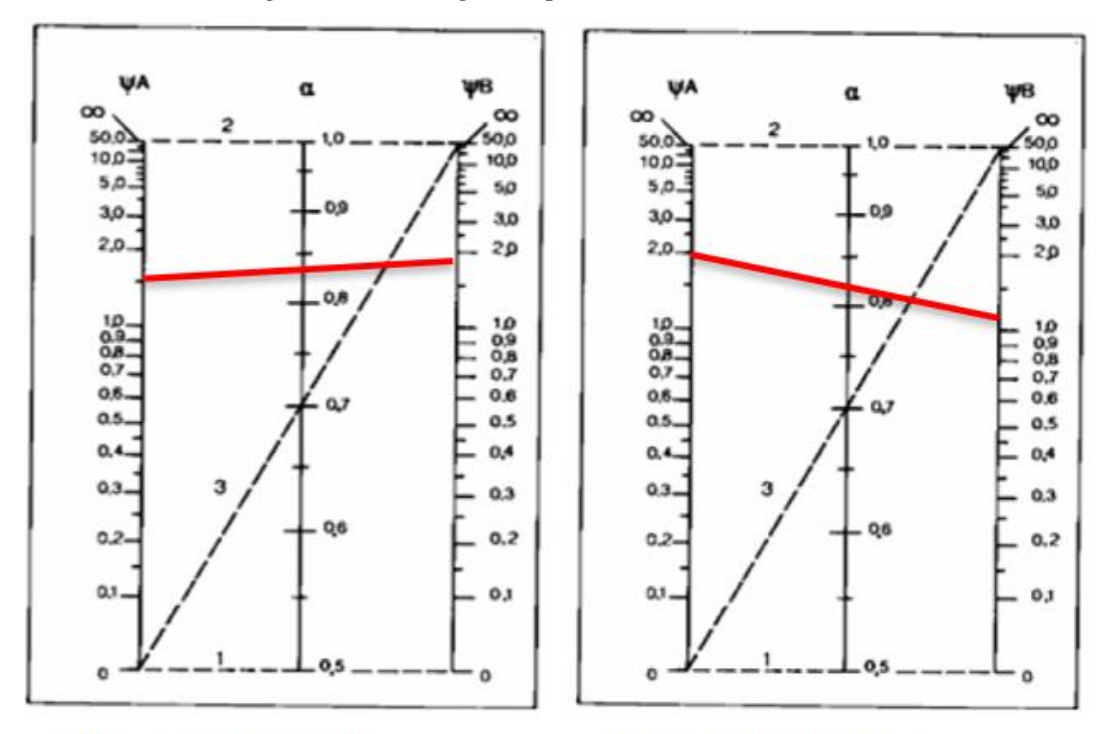

*Figura 51. Nomograma para cálculo de columnas.*

Pórticos intraslacionales

Pórticos intraslacionales

*Fuente: Norma CBH-87.*

Donde:

Ψ= Grado de empotramiento.

Lax - Lay= Longitud de pandeo en el eje "x" y en el eje "y".

Lc1= Longitud real de la columna en estudio.

 $Kx - Ky = Factor$  de longitud efectiva.

 $Kx = 0,84$ 

$$
Lax = Lc1*Kx
$$

 $Lax = 300*0,84 = 252$  cm = 2,52 m

 $Ky = 0,81$ 

$$
Lay = Lc1*Ky
$$
  
 
$$
Lay = 300*0,81=243 \text{ cm} = 2,43 \text{ m}
$$

• **Determinación de la esbeltez mecánica de la columna.**

$$
\lambda_x = \frac{Lo}{i} = \frac{Lax}{\sqrt{\frac{Ix}{A}}}
$$

Donde:

Ix= Inercia en el eje x de la columna en estudio.

Iy= Inercia en el eje y de la columna en estudio.

A= Área de la columna en estudio.

$$
\lambda_x = \frac{2,52 \text{ m}}{\sqrt{\frac{0,00213333 \text{ m}^4}{0,16 \text{ m}^2}}} = 21,82
$$

$$
\lambda_y = \frac{Lo}{i} = \frac{Lay}{\sqrt{\frac{Iy}{A}}}
$$

$$
\lambda_{y} = \frac{2,43 \text{ m}}{\sqrt{\frac{0,00213333 \text{ m}^{4}}{0,16 \text{ m}^{2}}}} = 21,04
$$

### • **Excentricidad de primer orden:**

Donde:

e<sub>0</sub>= Excentricidad de primer orden.

Mdx – Mdy= Momentos de cálculo en dirección "x" y "y".

Nd= Esfuerzo normal de cálculo.

$$
e_{ox} = \frac{M_{dx}}{N_d}
$$

$$
e_{ox} = \frac{7195 \, kg \cdot m}{46617 \, kg} = 0.15 \, m = 15 \, cm
$$

$$
e_{oy} = \frac{M_{dy}}{N_d}
$$

$$
e_{oy} = \frac{4 \, kg \, * \, m}{46617 \, kg} = 0,000086 \, m = 0,0086 \, cm
$$
\n
$$
e \, min \, \left\{ \frac{0,1 \, h}{25 \, mm} \right\}
$$

Para elementos reforzados con estribos

$$
Pu \le \emptyset \, Pn \, max \qquad \text{donde } \emptyset = 0,65
$$
\n
$$
Pn \, max = 0,8 \ast Pn = 0,8 \ast [0,85 \ast f'c \ast (Ac - Ast) + fy \ast Ast] \tag{103}
$$

$$
Ast = \frac{\frac{Nu}{\phi} - 0.85fc * Ac}{fy - 0.85fc}
$$
 (104)

$$
Ast = \frac{\frac{46617}{0.65} - 0.85 * 210 * 40 * 40}{5000 - 0.85 * 210} = -44 \, \text{cm}^2
$$
\n
$$
As \, min = 1\% * Ac \tag{105}
$$

$$
As\ min = 0.01 * 40 * 40 = 16\ cm^2
$$

Se adopta un diámetro de Ø=16 mm que tiene un área A=2,011 cm<sup>2</sup> y un diámetro de Ø=12 mm con un área de A=1,13 cm<sup>2</sup>.

Se coloca 4 barras esquineras de un Ø=16 mm y 8 barras de Ø=12 mm en el eje X y en el eje Y, las barras ocupan un área total de:

$$
17{,}08 \text{ cm}^2 \ge 16 \text{ cm}^2
$$

# **Espaciamiento de armadura longitudinal**

$$
e=\frac{40-2*(2)-2*0,6-2*(1,6)-2*(1,2)}{3}=9 \text{ cm}<15 \text{ cm}
$$

### **Diseño a cortante**

El diseño por cortante está basado en la siguiente expresión:

$$
Vu \leq \varnothing Vn \tag{106}
$$

Donde:

Vu= Fuerza cortante externa del diseño.

Vn= Resistencia nominal a cortante.

Ø= Factor de reducción de resistencia, igual a 0,75.

$$
Vn = Vc + Vs \tag{107}
$$

Elementos sometidos a compresión axial

$$
Vc = 0.17 * (1 + \frac{Nu}{1.4 * Ac}) * \lambda \sqrt{f'c} * bw * d \qquad (108)
$$

$$
Vc = 0.17 * (1 + \frac{466.17}{1.4 * 0.40 * 0.40}) * 1\sqrt{21} * 0.40 * 0.38 = 246.60 \text{ KN}
$$

 $Vu > \emptyset Vc \implies$  Necesita refuerzo a cortante

 $466,17$  KN  $> 185$  KN

**Cálculo de la armadura transversal de la columna**

$$
Vu = \emptyset (Vc + Vs) = \frac{Vu}{\phi} = Vc + \frac{d * f y * As}{sep}
$$
 (109)

$$
\emptyset = \frac{\emptyset_{L \max}}{2} \implies As = 2 * \emptyset_{L \max}
$$

$$
sep = \frac{d * As * fy}{\frac{Vu}{\emptyset} - Vc}
$$
(110)

$$
sep = \frac{38 * 2 * 1.6 * 5000}{\frac{46617}{0.75} - 18500} = 13.9 \, cm \approx 15 \, cm
$$

Verificando cumple con las siguientes condiciones:

$$
sep\ max = min \begin{cases} 16 \ \emptyset_L = 16 * 1, 2 = 19 \\ 48 \ \emptyset est = 48 * 0, 8 = 38 \\ dim\ min = 40 \end{cases}
$$

Se usa estribos de Ø 8mm c/15 cm

*Figura 52. Disposición de la armadura longitudinal en la columna.*

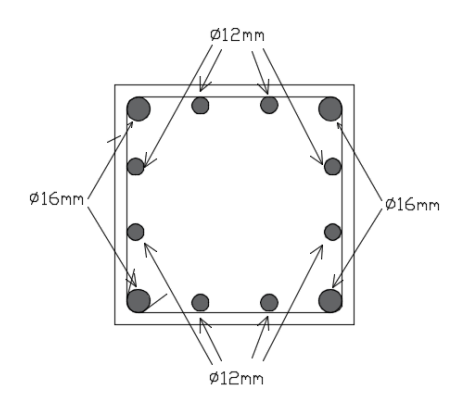

*Fuente: Elaboración propia.*

| Columna    | <b>Armadura</b><br>longitudinal | Porcentaje<br>de<br>diferencia | <b>Armadura</b><br>transversal | Porcentaje<br>de<br>diferencia |
|------------|---------------------------------|--------------------------------|--------------------------------|--------------------------------|
| $CBH-87$   |                                 | 23%                            | 3.3                            | 31%                            |
| NB 1225001 | 16                              |                                | 4.8                            |                                |

*Tabla 24. Comparación de armadura en la columna.*

*Fuente: Elaboración propia.*

### **3.5.7.5.- Diseño de la losa de fundación**

## **CON LA NORMA CBH-87**

Se optó por hacer una losa, ya que las zapatas tenían un área muy grande.

-Las 4 zapatas de las esquinas eran de 2,9 m x 2,9 m =  $8,41*4=33,64$  m<sup>2</sup>.

-Las 2 zapatas de un lado eran de 2,4 m x 2,4 m =  $5,76*2=11,52$  m<sup>2</sup>.

-Las 2 zapatas del otro lado eran de 2,5 m x 2,5 m =  $6,25^*2=12,5$  m<sup>2</sup>.

-La zapata central era de 2,9 m x2,9 m = 8,41 m<sup>2</sup>.

El área total que ocupa las zapatas es de **66,07 m<sup>2</sup> .**

La superficie cubierta de todo el tanque es de 80 m<sup>2</sup>, por lo que se comprueba que el área de las zapatas necesarias supera el 50% del área de la superficie cubierta. En este caso si o si se debe diseñar una losa de fundación.

Se realizará la verificación de la losa de fundación que se muestra en la figura:

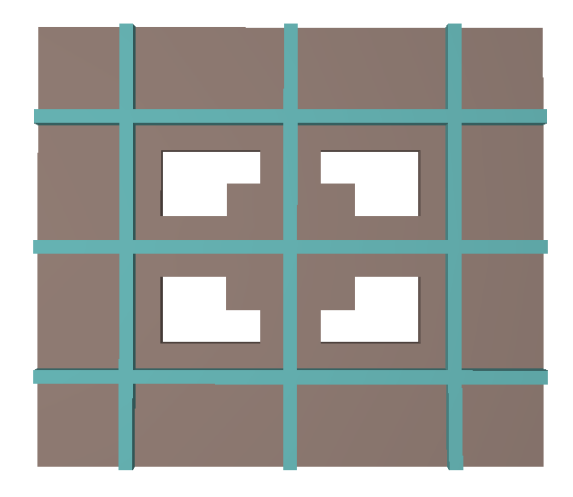

*Figura 53. Vista de la losa de fundación.*

*Fuente: Paquete estructural CYPECAD 2018.*

De acuerdo con la CBH-87 (sección 7.3), el coeficiente de mayoración es de 1,6.

Las cargas serán obtenidas del programa Cypecad:

*Tabla 25. Valores de las cargas mayoradas en cada columna.*

| Cargas mayoradas de las columnas en KN |  |  |  |                                                                                           |  |  |  |  |  |
|----------------------------------------|--|--|--|-------------------------------------------------------------------------------------------|--|--|--|--|--|
|                                        |  |  |  |                                                                                           |  |  |  |  |  |
|                                        |  |  |  | 945,72   871,20   955,73   982,61   1224,50   974,38   958,91   890,57   954,42   8758,04 |  |  |  |  |  |

*Fuente: Elaboración propia.*

El total es de 8758,04 KN.

## • **Se tiene los siguientes datos**

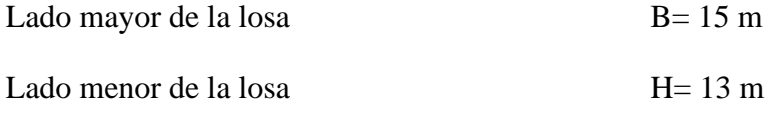

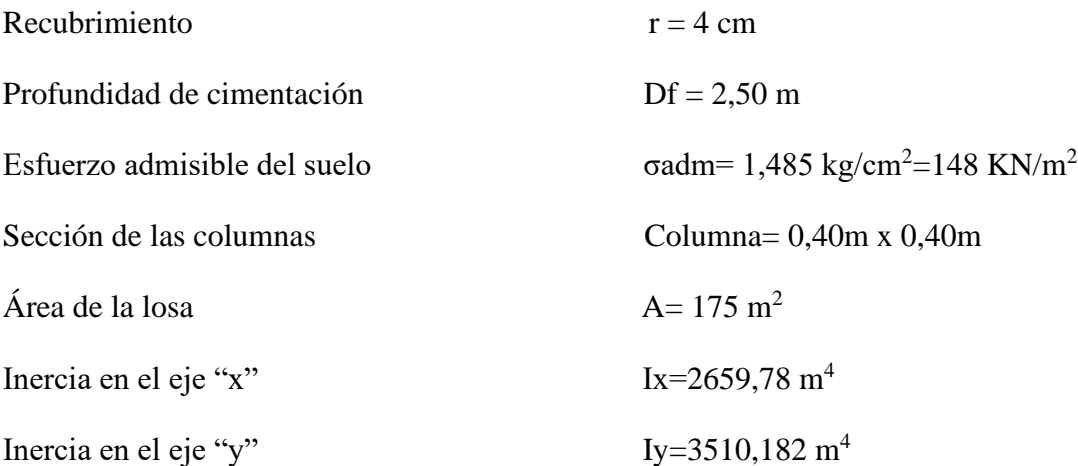

$$
f_{cd} = \frac{f_{ck}}{\gamma_c} = \frac{25 \, MPa}{1,50} * 10 = 166,667 \, kg/cm^2
$$

$$
f_{yd} = \frac{f_{yk}}{\gamma_s} = \frac{500 \, MPa}{1,15} * 10 = 4347,826 \, kg/cm^2
$$

*Figura 54. Ejes para hallar el centro de masa.*

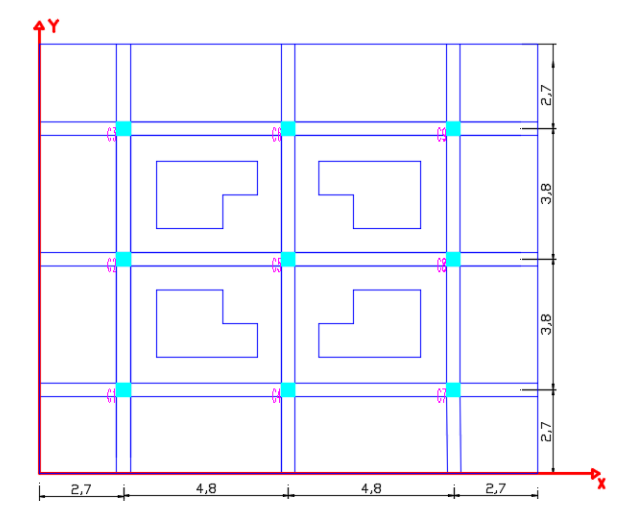

*Fuente: Elaboración propia.*

• **Determinación del centro de gravedad de la losa**

 $X_{CG} = 7, 5 \, m$   $Y_{CG} = 6, 5 \, m$ 

• **Determinación del centro de masa**

**Resultante total R**= 8758,04 KN

# **Ubicación de la resultante**

$$
X_{CP} = \frac{1}{8758,06} * (2,7 * (945,72 + 871,2 + 955,73) + 7,5 * (982,61 + 1224,5 + 974,38) + 12,3 * (958,91 + 890,57 + 954,42)
$$
  

$$
X_{CP} = 7,517 \ m
$$

$$
Y_{CP} = \frac{1}{8758,06} * (2,7 * (945,72 + 982,61 + 958,91) + 6,5 * (871,2 + 1224,5)
$$

 $+ 890,57$ ) + 10,3  $*(955,73 + 974,38 + 954,42)$ 

 $Y_{CP} = 6,499 \; m$ 

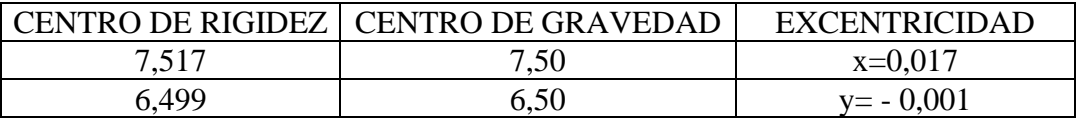

#### • **Verificación del espesor de la losa**

Para la columna más crítica (columna N°5), mostrada a continuación:

*Figura 55. Columna más crítica.*

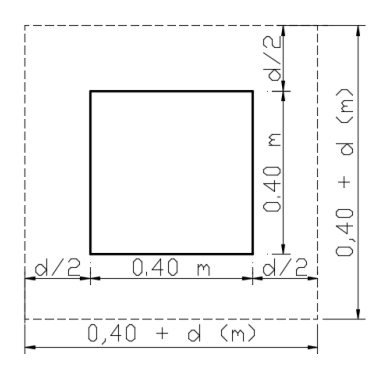

*Fuente: Elaboración propia.*

 $B_0 = 4*(0,40+d) = 1,6 + 4d$  (m) U= 1224,50 KN

$$
\mathbf{Q} \mathbf{V_c} \ge \mathbf{V_u} \tag{111}
$$

Donde:

Vc= resistencia cortante nominal del concreto.

Vu= resistencia cortante factorizada.

b= Lado del perímetro crítico.

d= Canto útil de la placa.

fcv= Resistencia virtual de cálculo del hormigón a esfuerzo cortante.

$$
Vc = 2 * b * d * f_{cv}
$$
(112)  

$$
\emptyset Vc = 0.85 * 2 * b * d * 0.131 * \sqrt[3]{f c k^2} = 0.85 * 2 * (1.6 + 4d) * d * 0.131 * \sqrt[3]{25^2}
$$

Por lo tanto

$$
0.85 * 2 * (1.6 + 4d) * d * 0.131 * \sqrt[3]{25^2} * 1000 \ge 1224,50
$$
  

$$
(1.6 + 4d) * d \ge 0.64
$$
  

$$
d = 0.25 m = 25 cm
$$

Con un recubrimiento mínimo de 4 cm, el espesor total de la losa es:

$$
h = 25 \text{ cm} + 4 \text{ cm} = 29 \text{ cm} \le 30 \text{ cm}
$$

# • **Verificación de la rigidez de la losa**

Para este caso se tomará una franja de la losa, el caso más desfavorable.

# *Figura 56. Ubicación de la franja.*

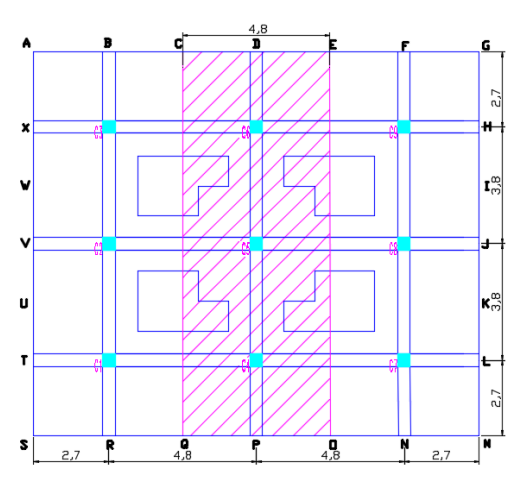

*Fuente: Elaboración propia.*

Ancho de la franja:  $b_f = 4.8 \text{ m}$  B=13 m

Inercia de la franja:

$$
I = \frac{b_f * h_L^3}{12} \tag{113}
$$

$$
I = \frac{4,8*0,30^3}{12} = 0,0108 m^4
$$

Módulo de elasticidad del hormigón: fck=25 Mpa

$$
E_c = 9500 * (fck + 8)^{1/3}
$$
\n
$$
E_c = 9500 * (25 + 8)^{1/3} = 30471,58 MPa
$$
\n(114)

Módulo de reacción del suelo

| Tipo de suelo       | $k_{0,3}(k_1)$<br>$\widetilde{\text{MN}}/\text{m}^3$ |  |  |
|---------------------|------------------------------------------------------|--|--|
| Arena seca o húmeda |                                                      |  |  |
| Suelta              | $8 - 25$                                             |  |  |
| Media               | $25 - 125$                                           |  |  |
| Densa               | 125-375                                              |  |  |
| Arena saturada:     |                                                      |  |  |
| Suelta              | $10 - 15$                                            |  |  |
| Media               | $35 - 40$                                            |  |  |
| Densa               | 130-150                                              |  |  |
| Arcilla:            |                                                      |  |  |
| Rígida              | $10 - 25$                                            |  |  |
| Muy rígida          | $25 - 50$                                            |  |  |
| Dura                | >50                                                  |  |  |
|                     |                                                      |  |  |

*Tabla 26. Valores típicos k1 del módulo de reacción.*

*Fuente: Braja M. Das-Fundamentos de cimentación.*

Se asume un valor de  $k_1$ =25 MN/m<sup>3</sup>

$$
ks = k_1 * (\frac{B + 0.3}{2*B})^2
$$
\n
$$
ks = 25 * (\frac{13 + 0.3}{2 * 13})^2 = 6,54 \text{ MN/m}^3
$$
\n(115)

Donde:

ks= Módulo de reacción del suelo.

# B= Largo de la franja.

Cálculo de "λ"

$$
\lambda = \sqrt[4]{\frac{k s * b f}{4 * E c * I}}\tag{116}
$$

$$
\lambda = \sqrt[4]{\frac{6,54 * 4,8}{4 * 30471,58 * 0,0108}} = 0,393
$$

Donde:

ks= Módulo de reacción del suelo.

Bf= Ancho de la franja.

Ec= Módulo de elasticidad.

I= Inercia de la franja.

Verificar que:

$$
\frac{1.75}{\lambda} \geq Lu_{mayor}
$$

### 4,45 m ≥ 4,40 m **Cumple! La losa es rígida**

Por lo tanto, la altura de la losa debe ser de 30 cm. El cual nos lleva a obtener una losa rígida y usar el método rígido convencional para el diseño de la losa de fundación.

#### • **Verificación de las presiones en el suelo**

Una de las condiciones para el diseño de la losa que debemos de verificar es que los esfuerzos transmitidos al terreno no sobrepasen el esfuerzo admisible del suelo.

$$
a\text{ }d\text{ }m\text{ }d\text{ }e\text{ }l\text{ }s\text{ }u\text{ }e\text{ }l\text{ }o\text{ }\geq\frac{P}{A}
$$

Se determina la presión sobre el suelo, "q" debajo de la losa en los puntos A, B, C, D, E, F, G, H, I, J, K, L, M, N, O, P, Q, R, S, T, U, V, W y X empleando la ecuación:

$$
q = \frac{Q_f}{A} + \frac{M_y * x}{I_y} + \frac{M_x * y}{I_x} \tag{117}
$$

Las excentricidades de carga, ex y ey en las direcciones *x* y *y* se pueden determinar utilizando las coordenadas (*x', y'*):

$$
ex = X_{CP} - \frac{B}{2} = 7,517 - \frac{15}{2} = 0,017 \ m
$$

$$
ey = Y_{CP} - \frac{H}{2} = 6,499 - \frac{13}{2} = -0,001 \ m
$$

Mx= Qf\*ey= 8758,04\*0,001= 10,298 KN\*m

My= Qf\*ex= 8758,04\*0,017= 150 KN\*m

$$
q = \frac{8758,04}{175} + / -\frac{150 \times x}{3510,182} + / -\frac{10,298 \times y}{2659,78}
$$

$$
q = 50,046 + / -0,0427 x + / -0,0038 y
$$

Con esta ecuación se elabora la siguiente tabla:

| <b>PUNTO</b>   | Q/A    | $\mathbf{X}$     | $0,042705 \text{ X}$ | $\mathbf Y$      | 0,003829 Y | $q$ (kn/m2) |
|----------------|--------|------------------|----------------------|------------------|------------|-------------|
| A              | 50,046 | $-7,5$           | $-0,320$             | 6,5              | $-0,025$   | 49,701      |
| B              | 50,046 | $-4,8$           | $-0,205$             | 6,5              | $-0,025$   | 49,816      |
| $\overline{C}$ | 50,046 | $-2,4$           | $-0,102$             | 6,5              | $-0,025$   | 49,919      |
| D              | 50,046 | $\overline{0}$   | 0,000                | 6,5              | $-0,025$   | 50,021      |
| E              | 50,046 | 2,4              | 0,102                | 6,5              | $-0,025$   | 50,124      |
| $\mathbf F$    | 50,046 | 4,8              | 0,205                | 6,5              | $-0,025$   | 50,226      |
| G              | 50,046 | 7,5              | 0,320                | 6,5              | $-0,025$   | 50,341      |
| H              | 50,046 | 7,5              | 0,320                | 3,8              | $-0,015$   | 50,352      |
| $\mathbf I$    | 50,046 | 7,5              | 0,320                | 1,9              | $-0,007$   | 50,359      |
| ${\bf J}$      | 50,046 | 7,5              | 0,320                | $\boldsymbol{0}$ | 0,000      | 50,366      |
| $\bf K$        | 50,046 | 7,5              | 0,320                | $-1,9$           | 0,007      | 50,374      |
| L              | 50,046 | 7,5              | 0,320                | $-3,8$           | 0,015      | 50,381      |
| M              | 50,046 | 7,5              | 0,320                | $-6,5$           | 0,025      | 50,391      |
| ${\bf N}$      | 50,046 | 4,8              | 0,205                | $-6,5$           | 0,025      | 50,276      |
| $\mathbf O$    | 50,046 | 2,4              | 0,102                | $-6,5$           | 0,025      | 50,173      |
| ${\bf P}$      | 50,046 | $\boldsymbol{0}$ | 0,000                | $-6,5$           | 0,025      | 50,071      |
| Q              | 50,046 | $-2,4$           | $-0,102$             | $-6,5$           | 0,025      | 49,968      |
| ${\bf R}$      | 50,046 | $-4,8$           | $-0,205$             | $-6,5$           | 0,025      | 49,866      |
| S              | 50,046 | $-7,5$           | $-0,320$             | $-6,5$           | 0,025      | 49,751      |
| T              | 50,046 | $-7,5$           | $-0,320$             | $-3,8$           | 0,015      | 49,740      |
| U              | 50,046 | $-7,5$           | $-0,320$             | $-1,9$           | 0,007      | 49,733      |
| V              | 50,046 | $-7,5$           | $-0,320$             | $\boldsymbol{0}$ | 0,000      | 49,726      |
| W              | 50,046 | $-7,5$           | $-0,320$             | 1,9              | $-0,007$   | 49,718      |
| X              | 50,046 | $-7,5$           | $-0,320$             | 3,8              | $-0,015$   | 49,711      |

*Tabla 27. Presiones en los distintos puntos de la losa.*

*Fuente: Elaboración propia.*

Las presiones del suelo en todos los puntos son menores que el valor dado de  $q_{\text{adm(neta)}} = 148$  $KN/m^2$ .

# • **Diseño de la armadura de la losa de fundación por franjas**

El armado de la losa se calcula por franjas ya sean verticales y horizontales.

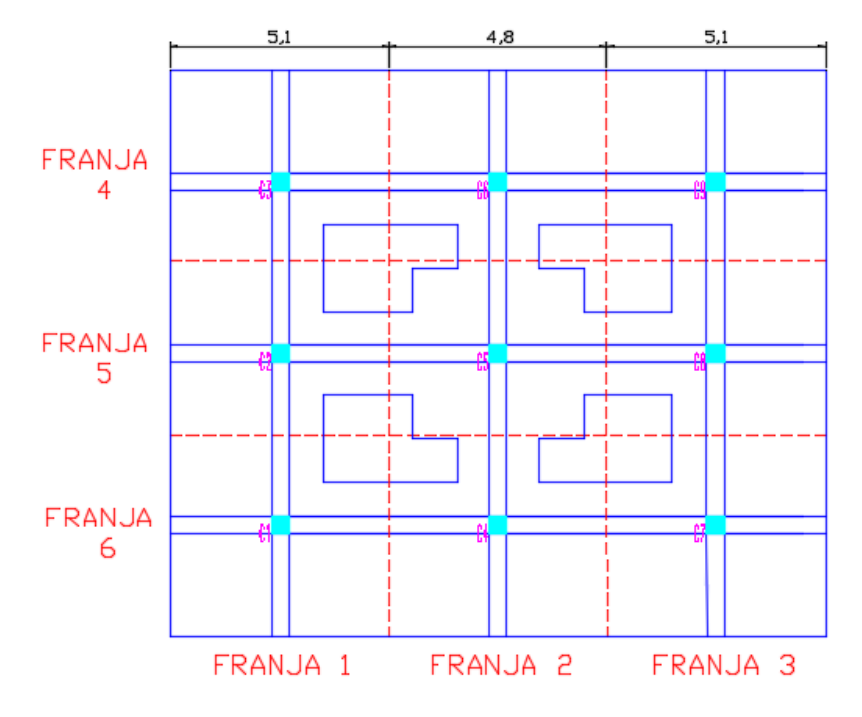

*Figura 57. División de franjas horizontales y verticales.*

*Fuente: Elaboración propia.*

# • **FRANJA – 1 (EJE Y)**

Md= 57,3 KN\*m (Momento máximo positivo)

## DIAGRAMA DE MOMENTOS FLECTORES (KN\*m)

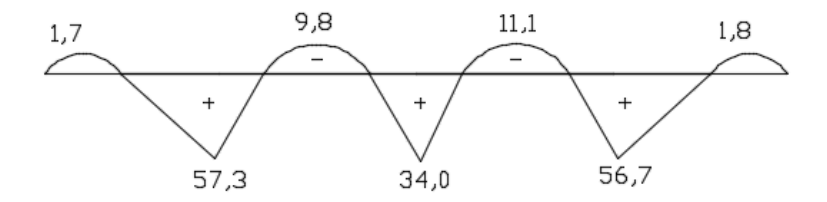

 $Compresión = Tracción$ 

$$
0.85 * fcd * b * y = A_s * fyd
$$
 (118)

$$
A_s = \frac{0.85 \times 25 \times y \times 1}{500} = 0.0425 \, y \, (m) \tag{119}
$$

De la ecuación obtenemos el valor de "a"

$$
y = d * \left(1 - \sqrt{1 - \frac{Md}{0.425 * b * d^2 * fcd}}\right)
$$
 (120)

$$
y = 0.26 * \left(1 - \sqrt{1 - \frac{57.3}{0.425 * 1 * 0.26^2 * 25000}}\right) = 0.0105 \, m = 1.05 \, cm
$$

 $Entonces:$ 

Área mínima:

As= 0,0015\*1\*0,26=0,000375 m<sup>2</sup>=3,75 cm<sup>2</sup>

**Se usa barras de Ø12 mm c/25 cm**

Md= 11,1 KN\*m (Momento máximo negativo)

$$
y = 0.26 * \left(1 - \sqrt{1 - \frac{11.1}{0.425 * 1 * 0.26^2 * 25000}}\right) = 0.00202 \, m = 0.202 \, cm
$$

Entonces:

As = 
$$
0.0425*0.00202 = 0.000085
$$
 m<sup>2</sup> = 0.85 cm<sup>2</sup>

Área mínima:  $As = 0.0015 * b * d = 0.0015 * 1 * 0.26 = 0.000375 \text{ m}^2 = 3.75 \text{ cm}^2$ 

### **Se usa barras de Ø12 mm c/30 cm**

## • **FRANJA**  $-2$  (**EJE** Y)

Md= 55,4 KN\*m (Momento máximo positivo)

## DIAGRAMA DE MOMENTOS FLECTORES (KN\*m)

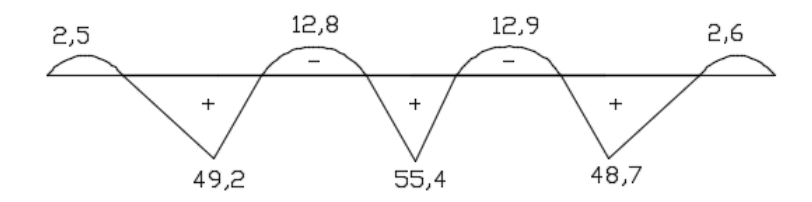

 $Compresión = Tracción$ 

$$
0.85 * fcd * b * y = As * fyd
$$

$$
A_s = \frac{0.85 * 25 * y * 1}{500} = 0.0425 y (m)
$$

De la ecuación obtenemos el valor de "a"

$$
y = d * \left( 1 - \sqrt{1 - \frac{Md}{0.425 * b * d^2 * fcd}} \right)
$$
  

$$
y = 0.26 * \left( 1 - \sqrt{1 - \frac{55.4}{0.425 * 1 * 0.26^2 * 25000}} \right) = 0.0102 \ m = 1.02 \ cm
$$

 $Entonces:$ 

As = 
$$
0.0425*0.0102 = 0.000433
$$
 m<sup>2</sup> = **4.33** cm<sup>2</sup>

$$
\text{Área mínima:} \qquad \qquad \text{As} = 0,0015 \text{ *b} \text{ *d} = 0,0015 \text{ *1} \text{ *0},26 = 0,000375 \text{ m}^2 = 3,75 \text{ cm}^2
$$

## **Se usa barras de Ø12 mm c/25 cm**

Md= 12,9 KN\*m (Momento máximo negativo)

$$
y = 0.26 * \left(1 - \sqrt{1 - \frac{12.9}{0.425 * 1 * 0.26^2 * 25000}}\right) = 0.0023 m = 0.23 cm
$$

Entonces:  $As = 0.0425 * 0.0023 = 0.000098 \text{ m}^2 = 0.98 \text{ cm}^2$ 

$$
\text{Area minima:} \qquad \qquad \text{As} = 0.0015 \, \text{*} \, \text{b} \, \text{*} \, \text{d} = 0.0015 \, \text{*} \, \text{1} \, \text{*} \, 0.26 = 0.000375 \, \text{m}^2 = 3.75 \, \text{cm}^2
$$

### **Se usa barras de Ø12 mm c/30 cm**

• **FRANJA – 3 (EJE Y)**

Md= 55,6 KN\*m (Momento máximo positivo)

# DIAGRAMA DE MOMENTOS FLECTORES (KN\*m)

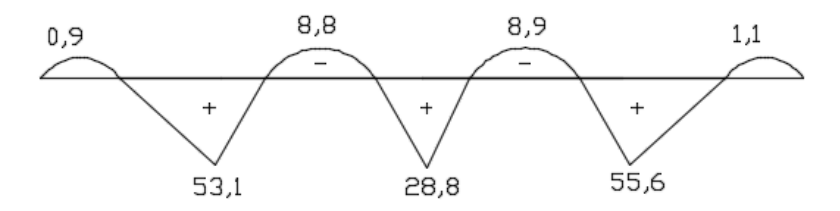

 $Compresión = Tracción$ 

$$
0.85 * fcd * b * y = A_s * fyd
$$

$$
A_s = \frac{0.85 * 25 * y * 1}{500} = 0.0425 y (m)
$$

De la ecuación obtenemos el valor de "a"

$$
y = d * \left(1 - \sqrt{1 - \frac{Md}{0.425 * b * d^2 * fcd}}\right)
$$

$$
y = 0.26 * \left(1 - \sqrt{1 - \frac{55.6}{0.425 * 1 * 0.26^2 * 25000}}\right) = 0.0103m = 1.03cm
$$

Entonces:

As = 
$$
0.0425*0.0103 = 0.00044
$$
 m<sup>2</sup> = **4.38** cm<sup>2</sup>

Área mínima:  $As = 0,0015 * b * d = 0,0015 * 1 * 0,26 = 0,000375 \text{ m}^2 = 3,75 \text{ cm}^2$ 

## **Se usa barras de Ø12 mm c/25 cm**

Md= 8,9 KN\*m (Momento máximo negativo)

$$
y = 0.26 * \left(1 - \sqrt{1 - \frac{8.9}{0.425 * 1 * 0.26^2 * 25000}}\right) = 0.0016 m = 0.16 cm
$$

Entonces:  $As = 0.0425*0.0016 = 0.000068 \text{ m}^2 = 0.68 \text{ cm}^2$ 

Área mínima:  $As = 0.0015 * b * d = 0.0015 * 1 * 0.26 = 0.000375 \text{ m}^2 = 3.75 \text{ cm}^2$ 

### **Se usa barras de Ø12 mm c/30 cm**

#### • **FRANJA – 4 (EJE X)**

Md= 59,0 KN\*m (Momento máximo positivo)

# DIAGRAMA DE MOMENTOS FLECTORES (KN\*m)

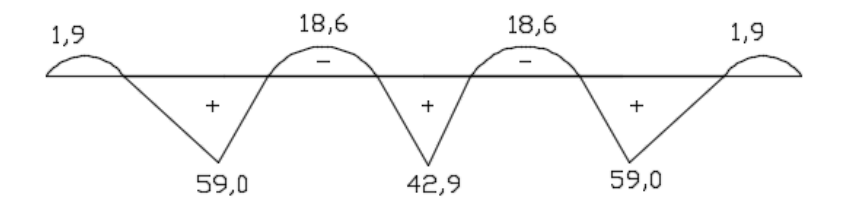

 $Compresión = Tracción$ 

$$
0.85 * fcd * b * y = A_s * fyd
$$

$$
A_s = \frac{0.85 * 25 * y * 1}{500} = 0.0425 y (m)
$$

De la ecuación obtenemos el valor de "a"

$$
y = d * \left( 1 - \sqrt{1 - \frac{Md}{0.425 + b * d^2 * fcd}} \right)
$$
  

$$
y = 0.26 * \left( 1 - \sqrt{1 - \frac{59.0}{0.425 + 1 * 0.26^2 * 25000}} \right) = 0.0109 \ m = 1.09 \ cm
$$

Entonces:

$$
As = 0.0425*0.0109 = 0.00046 m^2 = 4.63 cm^2
$$

Área mínima:  $As = 0,0015 * b * d = 0,0015 * 1 * 0,26 = 0,000375 \text{ m}^2 = 3,75 \text{ cm}^2$ 

### **Se usa barras de Ø12 mm c/20 cm**

Md= 18,6 KN\*m (Momento máximo negativo)

$$
y = 0.26 * \left(1 - \sqrt{1 - \frac{18.6}{0.425 * 1 * 0.26^2 * 25000}}\right) = 0.0034 \, m = 0.34 \, cm
$$

Entonces:  $As = 0,0425*0,0034 = 0,00014 \text{ m}^2 = 1,44 \text{ cm}^2$ 

Área mínima:  $As = 0,0015 * b * d = 0,0015 * 1 * 0,26 = 0,000375 \text{ m}^2 = 3,75 \text{ cm}^2$ 

### **Se usa barras de Ø12 mm c/30 cm**

### • **FRANJA – 5 (EJE X)**

Md= 65,9 KN\*m (Momento máximo positivo)

# DIAGRAMA DE MOMENTOS FLECTORES (KN\*m)

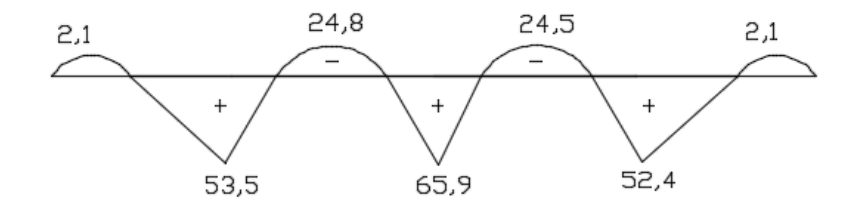

 $Compresión = Tracción$ 

 $0.85 * fcd * b * y = A_s * fyd$  $A_{s} =$  $0.85 * 25 * y * 1$  $\frac{120}{500}$  = 0,0425 y (m)

De la ecuación obtenemos el valor de "a"

$$
y = d * \left( 1 - \sqrt{1 - \frac{Md}{0.425 + b * d^2 * fcd}} \right)
$$
  

$$
y = 0.26 * \left( 1 - \sqrt{1 - \frac{65.9}{0.425 * 1 * 0.26^2 * 25000}} \right) = 0.0122 m = 1.22 cm
$$

Entonces:

Entonces:

$$
As = 0.0425 * 0.0122 = 0.00052 m^2 = 5.18 cm^2
$$

$$
\text{Área mínima:} \qquad \qquad \text{As} = 0,0015 \text{ *b} \text{ *d} = 0,0015 \text{ *1} \text{ *0},26=0,000375 \text{ m}^2 = 3,75 \text{ cm}^2
$$

#### **Se usa barras de Ø12 mm c/20 cm**

Md= 24,8 KN\*m (Momento máximo negativo)

$$
y = 0.26 * \left(1 - \sqrt{1 - \frac{24.8}{0.425 * 1 * 0.26^2 * 25000}}\right) = 0.0045 m = 0.45 cm
$$

$$
As = 0.0425*0.0045 = 0.00019 m2 = 1.91 cm2
$$

Área mínima:  $As = 0.0015 * b * d = 0.0015 * 1 * 0.26 = 0.000375 \text{ m}^2 = 3.75 \text{ cm}^2$ 

### **Se usa barras de Ø12 mm c/30 cm**

## • **FRANJA – 6 (EJE X)**

Md= 59,1 KN\*m (Momento máximo positivo)

# DIAGRAMA DE MOMENTOS FLECTORES (KN\*m)

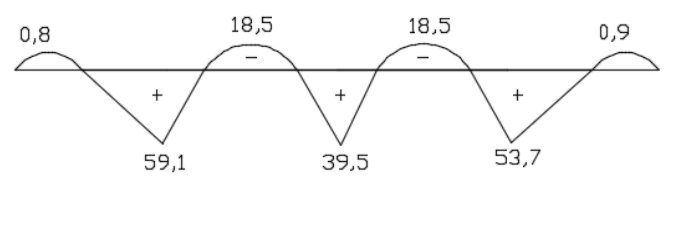

 $Compresión = Tracción$ 

$$
0.85 * fcd * b * y = As * fyd
$$

$$
A_s = \frac{0.85 * 25 * y * 1}{500} = 0.0425 y (m)
$$

De la ecuación obtenemos el valor de "a"

$$
y = d * \left( 1 - \sqrt{1 - \frac{Md}{0.425 + b * d^2 * fcd}} \right)
$$
  

$$
y = 0.26 * \left( 1 - \sqrt{1 - \frac{59.1}{0.425 * 1 * 0.26^2 * 25000}} \right) = 0.0109 \text{ m} = 1.09 \text{ cm}
$$
  
Entonces: As = 0.0425\*0.0109 = 0.00046 m<sup>2</sup> = **4.63 cm**<sup>2</sup>

Área mínima:  $As = 0.0015 * b * d = 0.0015 * 1 * 0.26 = 0.000375 \text{ m}^2 = 3.75 \text{ cm}^2$ 

## **Se usa barras de Ø12 mm c/20 cm**

Md= 18,5 KN\*m (Momento máximo negativo)

$$
y = 0.26 * \left(1 - \sqrt{1 - \frac{18.5}{0.425 * 1 * 0.26^2 * 25000}}\right) = 0.0034 \, m = 0.34 \, cm
$$

Entonces: As = 
$$
0,0425*0,0034 = 0,00014 \text{ m}^2 = 1,44 \text{ cm}^2
$$

$$
\text{Area minima:} \qquad \qquad \text{As} = 0,0015^{\circ}b^{\circ}d = 0,0015^{\circ}1^{\circ}0,26=0,000375 \text{ m}^2 = 3,75 \text{ cm}^2
$$

# **Se usa barras de Ø12 mm c/30 cm**

### **CON LA NORMA 1225001**

### **Predimensionamiento**

- $\triangleright$  Espesor de la losa = N° Pisos/24 = 0,29 m  $\approx$  30 cm
- $\triangleright$  Altura de la viga de cimentación = 9\*7 = 63 cm  $\approx$  70 cm

*Figura 58. Ejes para hallar el centro de masa.*

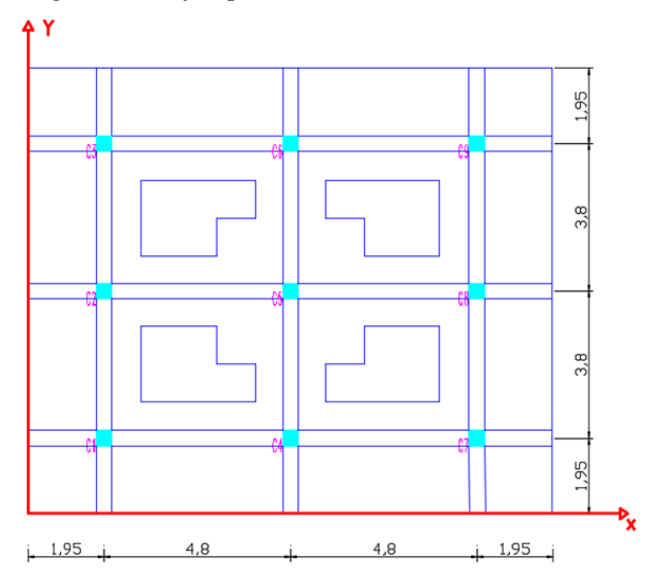

*Fuente: Elaboración propia.*

### **Comprobación de estabilidad**

- Centro de masa
- $X_{CG} = 6, 75 \, m$   $Y_{CG} = 5, 75 \, m$

• Centro de cargas

*Tabla 28. Valores de las cargas mayoradas en cada columna.*

| Cargas mayoradas de las columnas en KN |  |  |  |                                                                                  |  |  |  |  |  |
|----------------------------------------|--|--|--|----------------------------------------------------------------------------------|--|--|--|--|--|
|                                        |  |  |  |                                                                                  |  |  |  |  |  |
| 816,58                                 |  |  |  | 768,13   812,62   803,90   1203,30   804,66   815,00   764,96   820,02   7609,17 |  |  |  |  |  |

*Fuente: Elaboración propia.*

Resultante total R= 7609,17 KN

$$
X_{CP} = \frac{1}{7609,17} * (1,95 * (816,58 + 768,13 + 812,62) + 6,75 * (803,9 + 1203,3 + 804,66) + 11,55 * (815 + 764,96 + 820,02)
$$

$$
X_{CP}=6{,}752\ m
$$

 $Y_{CP} =$ 1  $\frac{1}{7609,17}$  \* (1,95 \* (816,58 + 803,9 + 815) + 5,75 \* (768,13 + 1203,3 + 764,96)  $+ 9,55 * (812,62 + 804,66 + 820,02)$ 

$$
Y_{CP}=5,750\ m
$$

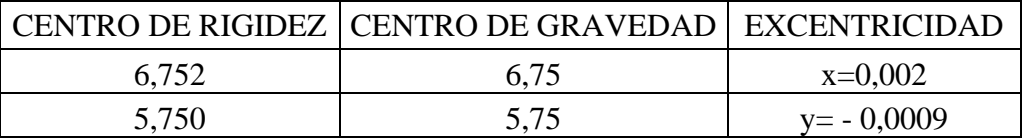

Momentos que produce la carga resultante

Mx= Qf\*ey= 7609,17\*0,0009= 6,92 KN\*m

My= Qf\*ex= 7609,17\*0,002= 12,72 KN\*m

$$
q = \frac{Ns}{A} + \frac{Mx \cdot x}{Iy} + \frac{My \cdot y}{Ix}
$$

$$
q = 56,26 + (-0,003127 x + (-0,00783 y
$$

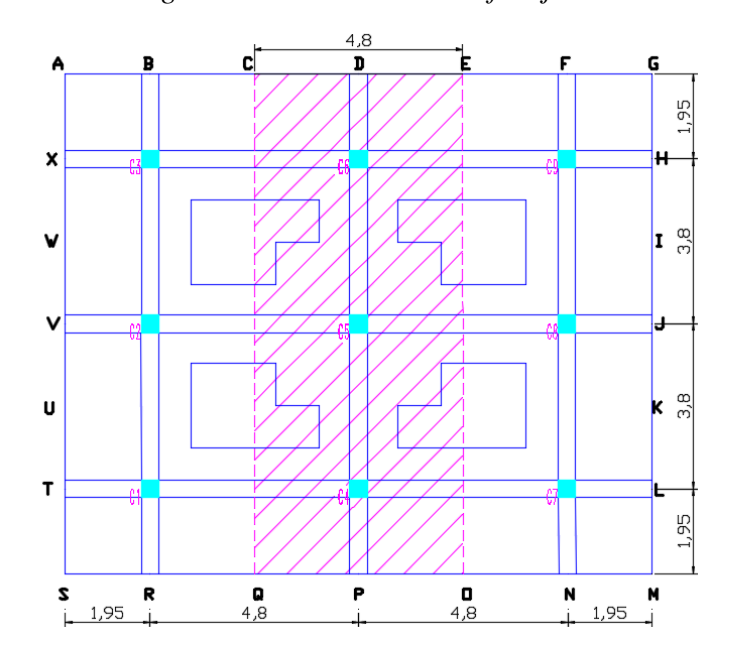

*Figura 59. Ubicación de la franja.*

*Fuente: Elaboración propia.*

| <b>PUNTO</b>            | Q/A   | $\mathbf X$    | 0,003127X | Y                | 0,007830Y | $\mathbf q$<br>(kn/m2) |
|-------------------------|-------|----------------|-----------|------------------|-----------|------------------------|
| A                       | 56,26 | $-6,75$        | $-0,021$  | 5,75             | $-0,045$  | 56,194                 |
| $\, {\bf B}$            | 56,26 | $-4, 8$        | $-0,015$  | 5,75             | $-0,045$  | 56,200                 |
| $\mathsf{C}$            | 56,26 | $-2,4$         | $-0,008$  | 5,75             | $-0,045$  | 56,207                 |
| D                       | 56,26 | $\overline{0}$ | 0,000     | 5,75             | $-0,045$  | 56,215                 |
| E                       | 56,26 | 2,4            | 0,008     | 5,75             | $-0,045$  | 56,222                 |
| ${\bf F}$               | 56,26 | 4,8            | 0,015     | 5,75             | $-0,045$  | 56,230                 |
| G                       | 56,26 | 6,75           | 0,021     | 5,75             | $-0,045$  | 56,236                 |
| $H_{\rm}$               | 56,26 | 6,75           | 0,021     | 3,8              | $-0,030$  | 56,251                 |
| $\mathbf I$             | 56,26 | 6,75           | 0,021     | 1,9              | $-0,015$  | 56,266                 |
| $\mathbf{J}$            | 56,26 | 6,75           | 0,021     | $\overline{0}$   | 0,000     | 56,281                 |
| ${\bf K}$               | 56,26 | 6,75           | 0,021     | $-1,9$           | 0,015     | 56,296                 |
| L                       | 56,26 | 6,75           | 0,021     | $-3,8$           | 0,030     | 56,311                 |
| $\mathbf M$             | 56,26 | 6,75           | 0,021     | $-5,75$          | 0,045     | 56,326                 |
| ${\bf N}$               | 56,26 | 4,8            | 0,015     | $-5,75$          | 0,045     | 56,320                 |
| $\mathbf O$             | 56,26 | 2,4            | 0,008     | $-5,75$          | 0,045     | 56,313                 |
| ${\bf P}$               | 56,26 | $\overline{0}$ | 0,000     | $-5,75$          | 0,045     | 56,305                 |
| $\mathbf Q$             | 56,26 | $-2,4$         | $-0,008$  | $-5,75$          | 0,045     | 56,298                 |
| $\mathbf R$             | 56,26 | $-4,8$         | $-0,015$  | $-5,75$          | 0,045     | 56,290                 |
| ${\bf S}$               | 56,26 | $-6,75$        | $-0,021$  | $-5,75$          | 0,045     | 56,284                 |
| T                       | 56,26 | $-6,75$        | $-0,021$  | $-3,8$           | 0,030     | 56,269                 |
| $\mathbf U$             | 56,26 | $-6,75$        | $-0,021$  | $-1,9$           | 0,015     | 56,254                 |
| $\mathbf V$             | 56,26 | $-6,75$        | $-0,021$  | $\boldsymbol{0}$ | 0,000     | 56,239                 |
| $\ensuremath{\text{W}}$ | 56,26 | $-6,75$        | $-0,021$  | 1,9              | $-0,015$  | 56,224                 |
| $\mathbf X$             | 56,26 | $-6,75$        | $-0,021$  | 3,8              | $-0,030$  | 56,209                 |

*Tabla 29. Presiones en los distintos puntos de la losa.*

*Fuente: Elaboración propia.*

# **Diseño de la armadura de la losa de fundación por franjas**

El armado de la losa se calcula por franjas ya sean verticales y horizontales.

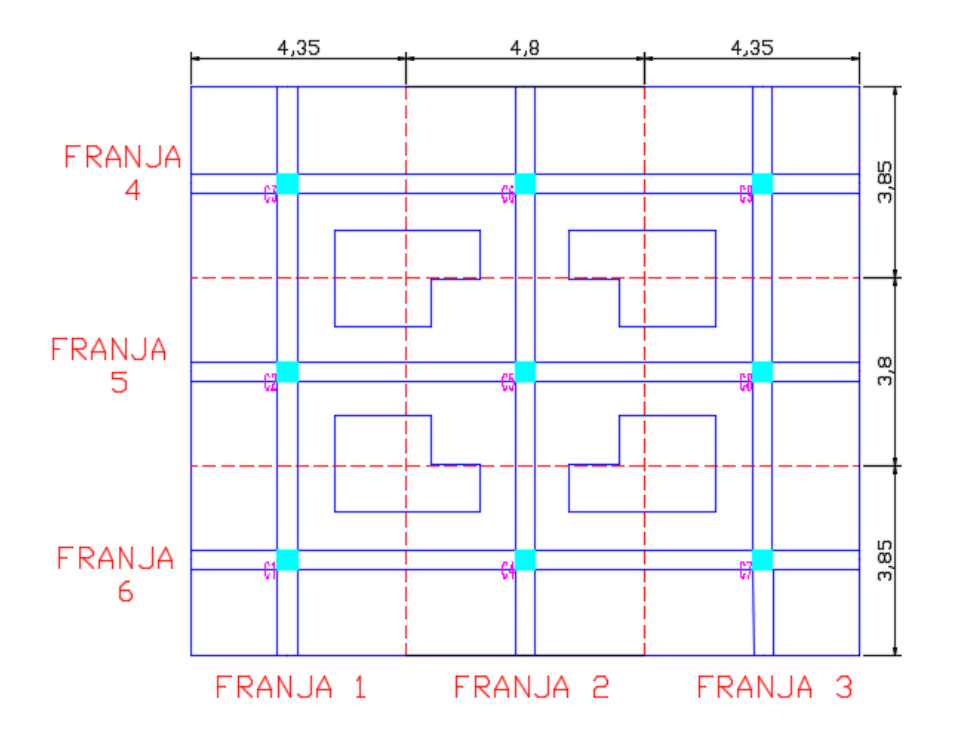

*Figura 60. División de franjas horizontales y verticales.*

*Fuente: Elaboración propia.*

Se usarán las siguientes ecuaciones:

$$
0.85 * fc * a * b = As * fy
$$
 (122)

Donde:

fc= Resistencia característica del H°A.

- a= Profundidad del bloque equivalente de esfuerzos.
- B= Ancho de la faja (se considera 1 metro).
- As= Área requerida de refuerzo.

Fy= Resistencia característica del acero.

$$
a = d - \sqrt{d^2 - \frac{2 * Mu}{0.85 * 0 * b * f c}} \tag{123}
$$

Donde:

a= Profundidad del bloque equivalente de esfuerzos.

D= Distancia desde la fibra extrema en compresión al centroide del refuerzo longitudinal.

Mu= Momento máximo.

Ø= Factor de reducción de resistencia.

B= Ancho de la faja (se considera 1 metro).

Fc= Resistencia característica del H°A.

### • **FRANJA - 1 (EJE Y)**

Mu= 30,7 KN\*m (Momento máximo positivo)

# DIAGRAMA DE MOMENTOS FLECTORES (KN\*m)

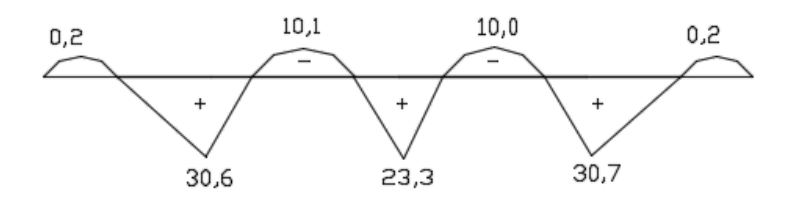

 $Compresión = Tracción$  $0.85 * fc * a * b = A<sub>s</sub> * fy$  $A_{s} =$  $0,85 * 21 * a * 1$  $\frac{128.00}{500}$  = 0,0357 a (m)

De la ecuación obtenemos el valor de "a"

$$
a = d - \sqrt{d^2 - \frac{2 * Mu}{0.85 * 0 * b * fc}}
$$
  
\n
$$
a = 0.26 - \sqrt{0.26^2 - \frac{2 * 30.7}{0.85 * 0.9 * 1 * 21000}} = 0.0074 m = 0.74 cm
$$
  
\nEntonces:  
\nAs = 0.0357\*0.0074 = 0.00026 m<sup>2</sup> = 2.6 cm<sup>2</sup>  
\nÁrea mínima:  
\nAs = 0.0018\* b \* d = 0.0018\*1\*0.26=0.00047 m<sup>2</sup>=**4.68 cm**<sup>2</sup>

### **Se usa barras de Ø12 mm c/25 cm**

Mu= 10,1 KN\*m (Momento máximo negativo)

$$
a = 0.26 - \sqrt{0.26^2 - \frac{2 * 10.1}{0.85 * 0.9 * 1 * 21000}} = 0.0024 \, m = 0.24 \, cm
$$

Entonces: As = 
$$
0.0357*0.0024 = 0.000085 \text{ m}^2 = 0.85 \text{ cm}^2
$$

Área mínima:  $As = 0,0018 * b * d = 0,0018 * 1 * 0,26=0,00047 \text{ m}^2 = 4,68 \text{ cm}^2$ 

### **Se usa barras de Ø12 mm c/25 cm**

#### • **FRANJA - 2 (EJE Y)**

Mu= 32,3 KN\*m (Momento máximo positivo)

# DIAGRAMA DE MOMENTOS FLECTORES (KN\*m)

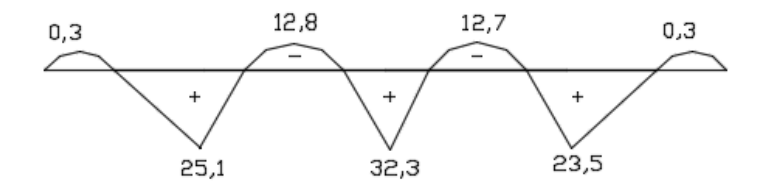

 $Compresión = Tracción$ 

 $0.85 * fc * a * b = A<sub>s</sub> * fy$ 

$$
A_s = \frac{0.85 * 21 * a * 1}{500} = 0.0357 a (m)
$$

De la ecuación obtenemos el valor de "a"

$$
a = d - \sqrt{d^2 - \frac{2 * Mu}{0.85 * 0 * b * fc}}
$$

$$
a = 0.26 - \sqrt{0.26^2 - \frac{2 \times 32.3}{0.85 \times 0.9 \times 1 \times 21000}} = 0.0078 \ m = 0.78 \ cm
$$

Entonces: As = 
$$
0.0357 \times 0.0078 = 0.00028
$$
 m<sup>2</sup> = 2.8 cm<sup>2</sup>

Área mínima:  $As = 0.0018 * b * d = 0.0018 * 1 * 0.26 = 0.00047 \text{ m}^2 = 4.68 \text{ cm}^2$ 

## **Se usa barras de Ø12 mm c/25 cm**

Mu= 12,8 KN\*m (Momento máximo negativo)

$$
a = 0.26 - \sqrt{0.26^2 - \frac{2 \times 12.8}{0.85 \times 0.9 \times 1 \times 21000}} = 0.0031 m = 0.31 cm
$$
Entonces: As = 
$$
0.0357*0.0031 = 0.00011 \text{ m}^2 = 1.1 \text{ cm}^2
$$

### **Se usa barras de Ø12 mm c/25 cm**

#### • **FRANJA - 3 (EJE Y)**

Mu= 28,4 KN\*m (Momento máximo positivo)

## DIAGRAMA DE MOMENTOS FLECTORES (KN\*m)

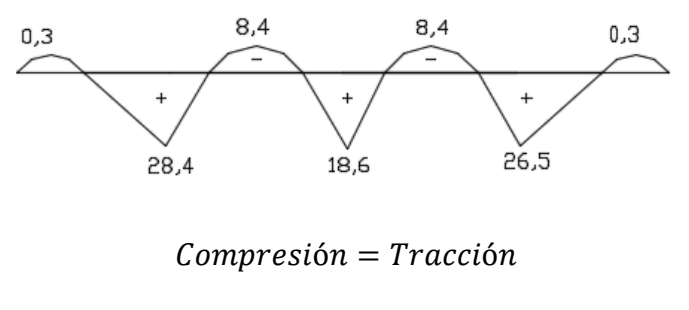

 $0.85 * fc * a * b = A<sub>s</sub> * fy$ 

$$
A_s = \frac{0.85 * 21 * a * 1}{500} = 0.0357 a (m)
$$

De la ecuación obtenemos el valor de "a"

$$
a = d - \sqrt{d^2 - \frac{2 * Mu}{0.85 * 0 * b * fc}}
$$
  

$$
a = 0.26 - \sqrt{0.26^2 - \frac{2 * 28.4}{0.85 * 0.9 * 1 * 21000}} = 0.0069 m = 0.69 cm
$$

Entonces: As = 
$$
0.0357*0.0069 = 0.00025 \text{ m}^2 = 2.5 \text{ cm}^2
$$

Área mínima:  $As = 0,0018 * b * d = 0,0018 * 1 * 0,26=0,00047 \text{ m}^2 = 4,68 \text{ cm}^2$ 

### **Se usa barras de Ø12 mm c/25 cm**

Mu= 8,4 KN\*m (Momento máximo negativo)

$$
a = 0.26 - \sqrt{0.26^2 - \frac{2 * 8.4}{0.85 * 0.9 * 1 * 21000}} = 0.0020 m = 0.20 cm
$$

Entonces: As = 
$$
0.0357*0.0020 = 0.00007
$$
 m<sup>2</sup> = 0.7 cm<sup>2</sup>

### **Se usa barras de Ø12 mm c/25 cm**

#### • **FRANJA - 4 (EJE X)**

Mu= 31,2 KN\*m (Momento máximo positivo)

# DIAGRAMA DE MOMENTOS FLECTORES (KN\*m)

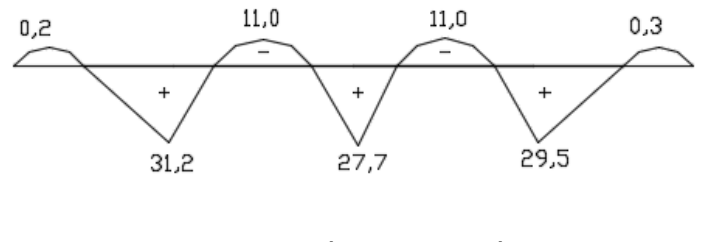

 $Compresión = Tracción$ 

 $0.85 * fc * a * b = A<sub>s</sub> * fy$ 

$$
A_s = \frac{0.85 * 21 * a * 1}{500} = 0.0357 a (m)
$$

De la ecuación obtenemos el valor de "a"

$$
a = d - \sqrt{d^2 - \frac{2 * Mu}{0.85 * 0 * b * fc}}
$$
  

$$
a = 0.26 - \sqrt{0.26^2 - \frac{2 * 31.2}{0.85 * 0.9 * 1 * 21000}} = 0.0076 m = 0.76 cm
$$

 $\text{As} = 0.0357*0.0076 = 0.00027 \text{ m}^2 = 2.7 \text{ cm}^2$ 

Área mínima:  $As = 0,0018 * b * d = 0,0018 * 1 * 0,26=0,00047 \text{ m}^2 = 4,68 \text{ cm}^2$ 

## **Se usa barras de Ø12 mm c/25 cm**

Mu= 11,0 KN\*m (Momento máximo negativo)

$$
a = 0.26 - \sqrt{0.26^2 - \frac{2 \times 11.0}{0.85 \times 0.9 \times 1 \times 21000}} = 0.0026 \, m = 0.26 \, cm
$$

Entonces: 
$$
As = 0.0357 \cdot 0.002 = 0.000093 \text{ m}^2 = 0.93 \text{ cm}^2
$$

### **Se usa barras de Ø12 mm c/25 cm**

#### • **FRANJA - 5 (EJE X)**

Mu= 38,2 KN\*m (Momento máximo positivo)

## DIAGRAMA DE MOMENTOS FLECTORES (KN\*m)

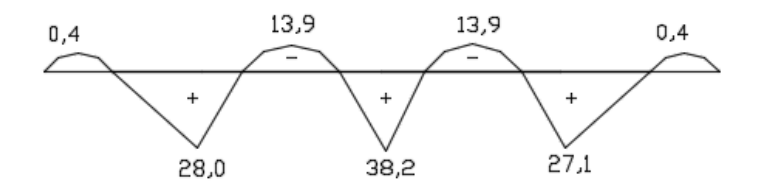

 $Compresión = Tracción$ 

 $0.85 * fc * a * b = A<sub>s</sub> * fy$ 

$$
A_s = \frac{0.85 * 21 * a * 1}{500} = 0.0357 a (m)
$$

De la ecuación obtenemos el valor de "a"

$$
a = d - \sqrt{d^2 - \frac{2 * Mu}{0.85 * 0 * b * fc}}
$$
  

$$
a = 0.26 - \sqrt{0.26^2 - \frac{2 * 38.2}{0.85 * 0.9 * 1 * 21000}} = 0.0093 m = 0.93 cm
$$

Entonces: As = 
$$
0.0357 \times 0.0093 = 0.00033
$$
 m<sup>2</sup> = 3.3 cm<sup>2</sup>

Área mínima:  $As = 0,0018 * b * d = 0,0018 * 1 * 0,26=0,00047 \text{ m}^2 = 4,68 \text{ cm}^2$ 

## **Se usa barras de Ø12 mm c/25 cm**

Mu= 13,9 KN\*m (Momento máximo negativo)

$$
a = 0.26 - \sqrt{0.26^2 - \frac{2 \times 13.9}{0.85 \times 0.9 \times 1 \times 21000}} = 0.0033 \, m = 0.33 \, cm
$$

Entonces: As = 
$$
0.0357*0.0033 = 0.00012 \text{ m}^2 = 1.2 \text{ cm}^2
$$

### **Se usa barras de Ø12 mm c/25 cm**

#### • **FRANJA - 6 (EJE X)**

Mu= 31,0 KN\*m (Momento máximo positivo)

# DIAGRAMA DE MOMENTOS FLECTORES (KN\*m)

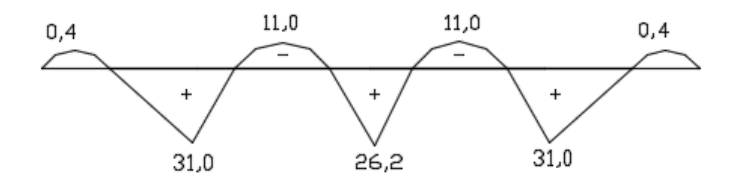

 $Compresión = Tracción$ 

 $0.85 * fc * a * b = A<sub>s</sub> * fy$ 

$$
A_s = \frac{0.85 * 21 * a * 1}{500} = 0.0357 a (m)
$$

De la ecuación obtenemos el valor de "a"

$$
a = d - \sqrt{d^2 - \frac{2 * Mu}{0.85 * 0 * b * fc}}
$$
  

$$
a = 0.26 - \sqrt{0.26^2 - \frac{2 * 31.0}{0.85 * 0.9 * 1 * 21000}} = 0.0075 m = 0.75 cm
$$
  
As = 0.0357\*0.0075 = 0.00027 m<sup>2</sup> = 2.7 cm<sup>2</sup>

 $\text{U} \circ \text{U} \circ \text{U} \circ \text{U} \circ \text{U} \circ \text{U} \circ \text{U} \circ \text{U} \circ \text{U} \circ \text{U} \circ \text{U} \circ \text{V} \circ \text{V} \circ \text{U} \circ \text{V} \circ \text{U} \circ \text{V} \circ \text{V} \circ \text{V} \circ \text{V} \circ \text{V} \circ \text{V} \circ \text{V} \circ \text{V} \circ \text{V} \circ \text{V} \circ \text{V} \circ \text{V} \circ \text{V} \circ \text{V} \circ \text{V} \circ \text{$ 

Área mínima:  $As = 0,0018 * b * d = 0,0018 * 1 * 0,26=0,00047 \text{ m}^2 = 4,68 \text{ cm}^2$ 

### **Se usa barras de Ø12 mm c/25 cm**

Mu= 11,0 KN\*m (Momento máximo negativo)

$$
a = 0.26 - \sqrt{0.26^2 - \frac{2 \times 11.0}{0.85 \times 0.9 \times 1 \times 21000}} = 0.0026 \, m = 0.26 \, cm
$$

Entonces: 
$$
As = 0.0357*0.0026 = 0.000093 m2 = 0.93 cm2
$$

## **Se usa barras de Ø12 mm c/25 cm**

| Losa de<br>fundación | Franja 1 | Franja 2 | Franja 3 | Franja 4 | Franja 5 | Franja 6 |
|----------------------|----------|----------|----------|----------|----------|----------|
| <b>CBH-87</b>        | 8,21     | 8,08     | 8,13     | 8,38     | 8,93     | 8,38     |
| NB<br>1225001        | 9,36     | 9,36     | 9,36     | 9,36     | 9,36     | 9,36     |
| % de<br>diferencia   | 12%      | 14%      | 13%      | 10%      | 5%       | 10%      |

*Tabla 30. Comparación de armadura en la losa de fundación*

*Fuente: Elaboración propia*

# **3.5.8.- Cuantía especificada por cada nivel del tanque**

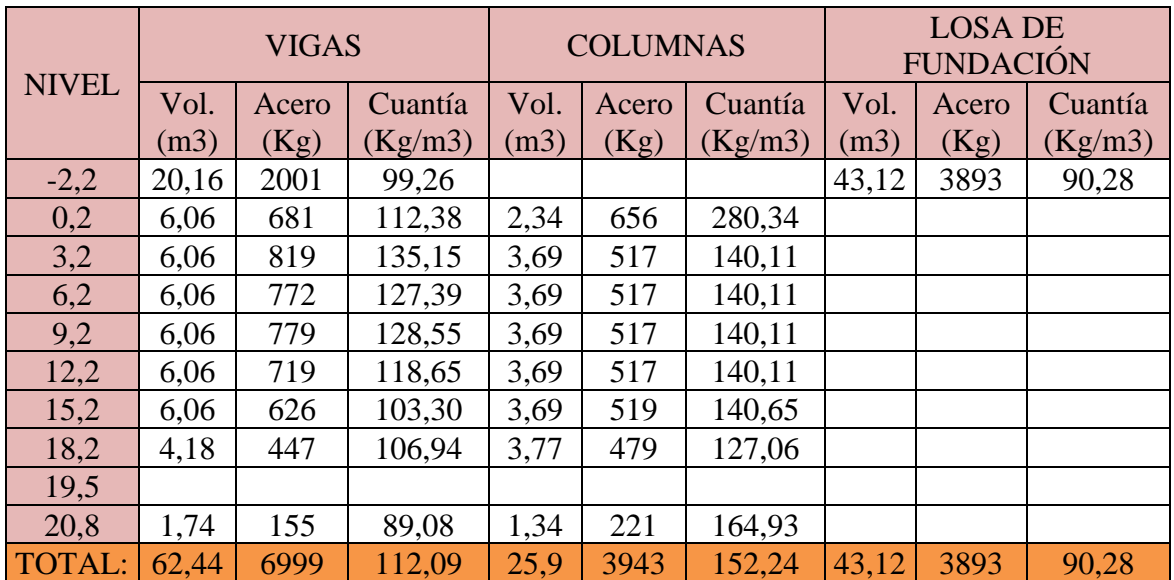

# *Tabla 31. Cuantías de la estructura.*

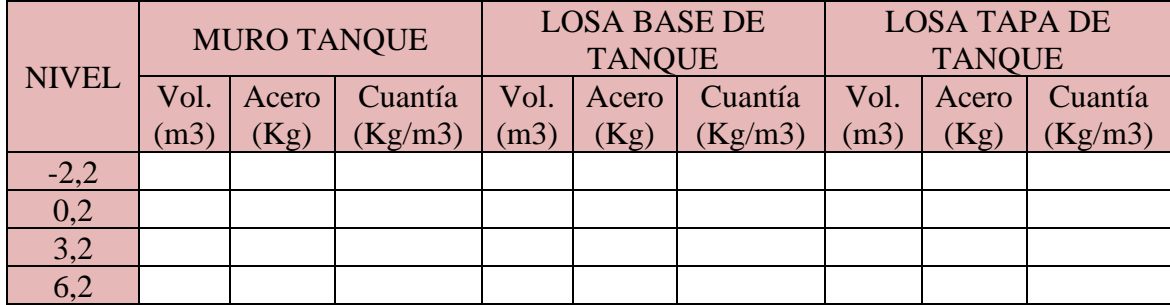

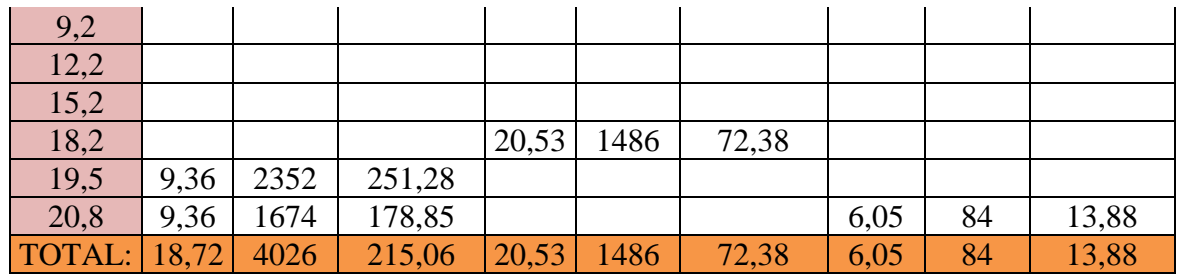

*Fuente: Elaboración propia.*

## **3.6.- CONTROL DE FISURAS PARA LA CONDICIÓN DE CARGA ÚNICA**

El control de fisuras se realiza bajo cargas de servicio para verificar el espaciamiento máximo del acero de refuerzo y garantizar la impermeabilidad de las paredes del reservorio.

Como objeto de evitar una fisuración incompatible con el servicio o la durabilidad del depósito, las armaduras deben elegirse y disponerse de modo que, bajo la acción de los momentos flectores, la anchura máxima de las fisuras no sobrepase el valor límite admitido en cada caso.

| Relación altura de agua / espesor de pared | Anchura límite en milímetros |
|--------------------------------------------|------------------------------|
| 2.5                                        | 0.20                         |
| 5.0                                        | 0.15                         |
| 10.0                                       | 0.10                         |
| 20.0                                       | 0.05                         |

*Tabla 32. Ancho límite de fisura que proporciona estanquidad al agua.*

#### *Fuente: Libro Jiménez Montoya.*

Con una relación entre la altura del agua y el espesor de la pared se tiene un ancho límite de fisura de  $w = 0.10$  milímetros.

La abertura característica de las fisuras al nivel de las armaduras longitudinales y en el paramento del elemento estructural considerado, no debe exceder del valor especificado en el proyecto.

Esta abertura característica se supondrá igual a:

$$
w_k = 1.7 * w_m
$$
\n
$$
w_k = 1.7 * 0.10 = 0.17 \, mm
$$
\n(124)

En el caso de elementos lineales, la comprobación puede hacerse de forma simplificada, adoptando para la tensión del acero el valor:

$$
w_s = 0.7 * f_{yk}
$$
\n
$$
w_s = 0.7 * 500 = 350 MPa
$$
\n(125)

El máximo momento de flexión vertical empleado en el diseño es Mux= 29,73 KN-m, cuyo refuerzo calculado es Ø 12 mm c/10 cm.

Como el diseño es en la etapa elástica, se determina el máximo momento de flexión en la etapa de reservorio:

$$
Ms = \frac{Mu}{1,3*1,7}
$$
\n
$$
Ms = \frac{Mu}{1,3*1,7} = \frac{2973}{1,3*1,7} = 1345,25 kg - m
$$
\n
$$
(126)
$$

El esfuerzo en el refuerzo calculado para las cargas de servicio es:

$$
fs = \frac{Ms}{0.9 * d * As}
$$
 (127)

Donde:

Ms= Momento flector en condiciones de servicio.

As = Acero colocado =  $11*1,13 = 12,43$  cm<sup>2</sup>.

 $d=$  Peralte efectivo = 17,5cm.

$$
fs = \frac{134525}{0.9 * 17.5 * 12.43} = 687.15 \text{ kg/cm}^2
$$

El espaciamiento máximo para el control de grietas es:

$$
S_{max} = \frac{Z^3}{2 \cdot 4c^2 \cdot 5s^3} \tag{128}
$$

Donde:

S= Separación de las varillas en cm.

 $A=2*dc*S$ .

dc= Recubrimiento del concreto medido desde la fibra extrema de tensión, al centro de la varilla en cm.

fs= Esfuerzo en el acero en condiciones de servicio, en  $kg/cm<sup>2</sup>$ .

$$
Z = fs * \sqrt[3]{dc * A}
$$
(129)  

$$
Z = 687,15 * \sqrt[3]{(2,5 + 1,2/2) * 62} = 3965,54 kg/cm
$$

$$
S_{max} = \frac{3965,54^3}{2 * 2,6^2 * 687,15^3} = 14 cm
$$

14 cm ˃ 10 cm, por lo tanto, el espaciamiento calculado controla el ancho de las grietas.

#### **3.6.1.- Armadura mínima para el control de la fisuración**

En todos los casos se debe prever un mínimo de armadura.

Esta armadura debe dimensionarse de forma que:

a) Después de la fisuración, la tensión del acero permanezca inferior a fyk.

b) La abertura de fisuras, permanezca inferior al límite especificado

$$
\rho_r = \frac{A_s}{A_{c,ef}} = \frac{f_{ctm}}{f_{yk}}\tag{130}
$$

Donde:

As= Área de la sección de la barra situada en la zona de recubrimiento.

Ac,ef= Área de la sección recta de la zona de hormigón (zona de recubrimiento).

$$
f_{ctm} = 0.30 * (fck)^{2/3}
$$
(131)  
\n
$$
f_{ctm} = 0.30 * (250)^{2/3} = 11.90 kg/cm^{2}
$$
\n
$$
A_{c,ef} = 2.5 * 20 = 50 cm^{2}
$$
\n
$$
As = \frac{A_{c,ef} * f_{ctm}}{f_{yk}}
$$
(132)  
\n
$$
As = \frac{50 * 11.90}{5000} = 0.12 cm^{2}
$$

La armadura que se calculó tiene un valor máximo que el área calculada, con un diámetro de 12 mm que tiene un área de  $1,13$  cm<sup>2</sup>.

### **3.6.2.- Abertura de fisuras de esfuerzo cortante**

La disposición de armaduras debe ser tal que asegure el control de la fisuración oblicua.

No es necesaria la comprobación de la abertura de fisuras de esfuerzo cortante, si la separación entre estribos verticales no supera los valores de la tabla siguiente:

*Tabla 33. Separación máxima en mm, entre estribos que evita la comprobación de la* 

*abertura de fisuras de esfuerzo cortante.*  $W_k$ , en mm  $0,4$  $0,2$ 

| f <sub>vk</sub> , en MPa                         | 220 | 400 | 360 | 500 | 220 | 400 | 360 | 500 |
|--------------------------------------------------|-----|-----|-----|-----|-----|-----|-----|-----|
| Calidad de adherencia                            |     | (2) |     |     |     |     |     |     |
| $V_s \leq V_{cd}$                                | 300 |     | 250 |     | 200 |     | 150 |     |
| $V_{\rm cd}$ < $V_{\rm s}$ $\leq$ 3 $V_{\rm cd}$ | 250 |     | 200 |     | 150 |     | 100 |     |
| $V_{s}$ > 3 $V_{cd}$                             | 200 |     | 150 |     | 100 |     | 75  |     |

*Fuente: Norma CBH-87.*

Vs= 90,52 KN

$$
V_{cd} = 2.5\tau_{rd} * b_w * d \tag{133}
$$

$$
\tau_{rd} = 0.25 f_{cd}
$$
\n
$$
\tau_{rd} = 0.25 * 166.67 = 41.67 \, \text{cm}^2
$$
\n(134)

$$
V_{cd} = 2.5 * 41.67 * 20 * 17.5 = 36461.25 kg = 364.61 KN
$$

Donde:

Vs= Esfuerzo cortante correspondiente a la hipótesis de la carga considerada.

bw= Ancho del muro.

d= Canto útil.

fcd= Resistencia de cálculo del hormigón, a compresión.

$$
90,52 \text{ KN} \leq 364,61 \text{ KN}
$$

Como  $w_k = 0.2$  mm y se tiene una resistencia característica del acero de 500 MPa. Vs es menor que Vcd por lo tanto la separación máxima que nos indica la tabla es de 150 mm.

Cumple que la separación de estribos es menor a la que nos indica la tabla, por lo tanto, no se realiza la comprobación de la abertura de fisuras de esfuerzo cortante.

# **CAPÍTULO IV.- APORTE ACADÉMICO**

En este capítulo se realiza la comparación del cálculo estructural y el presupuesto entre ambas normas, la CBH-87 y la NB 1225001.

# **4.1 COMPARACIÓN ESTRUCTURAL DE LA LOSA ALIVIANADA**

### **Con la norma CBH-87**

*Figura 61. Armadura para la losa aligerada con la CBH-87.*

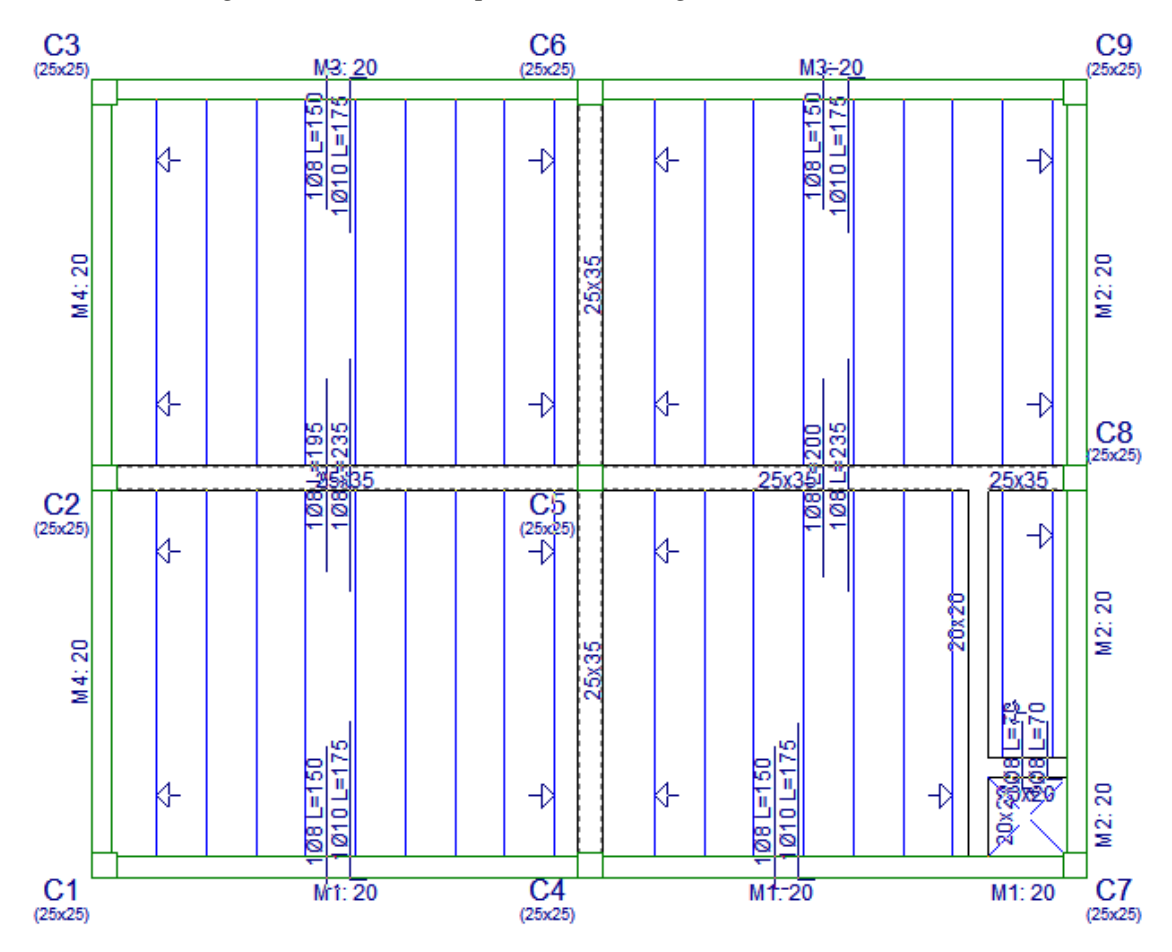

*Fuente: Paquete estructural CYPECAD 2018.*

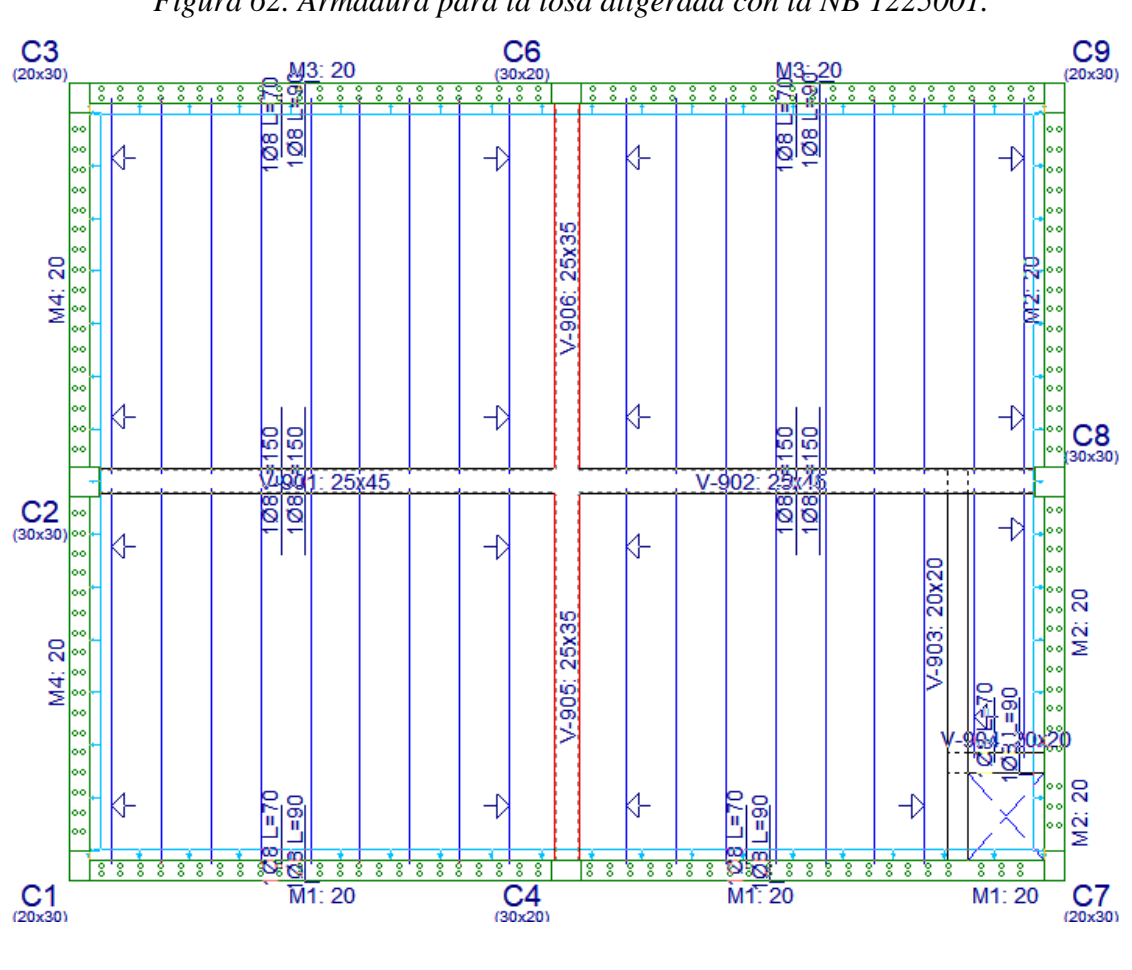

*Figura 62. Armadura para la losa aligerada con la NB 1225001.*

*Fuente: Paquete estructural CYPECAD 2018.*

# **4.2 COMPARACIÓN ESTRUCTURAL DE LA LOSA MACIZA**

### **Con la norma CBH-87**

*Figura 63. Armadura longitudinal inferior para la losa con la CBH-87.*

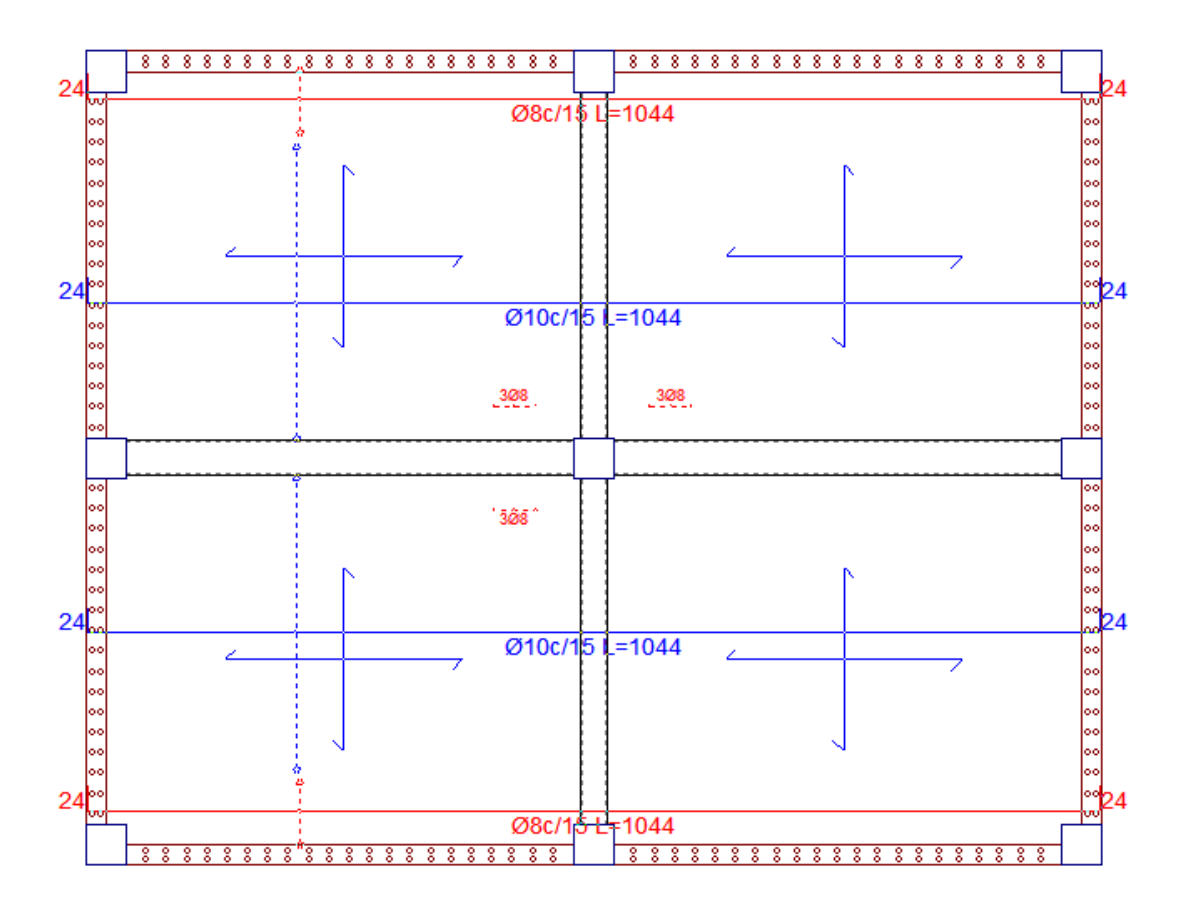

*Fuente: Paquete estructural CYPECAD 2018.*

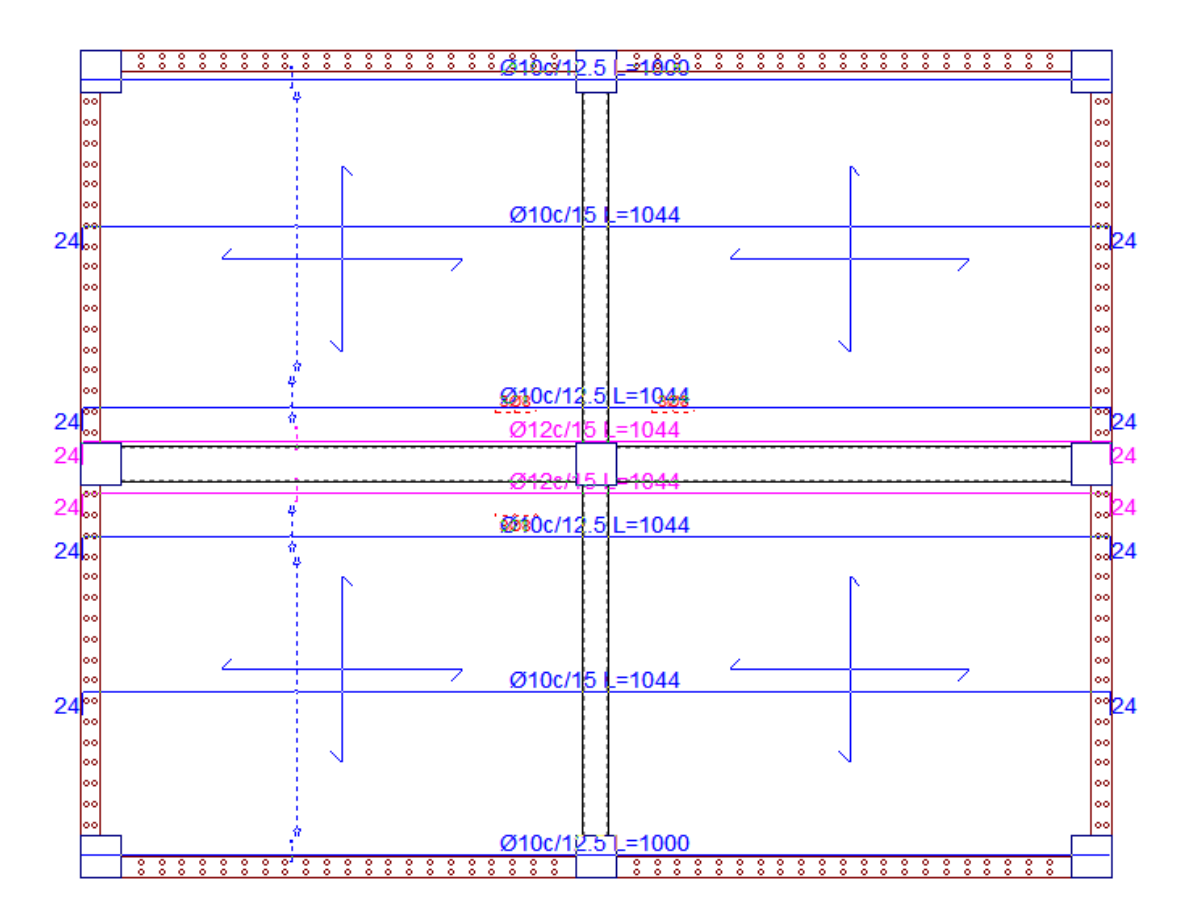

*Figura 64. Armadura longitudinal superior para la losa con la CBH-87.*

*Fuente: Paquete estructural CYEPCAD 2018.*

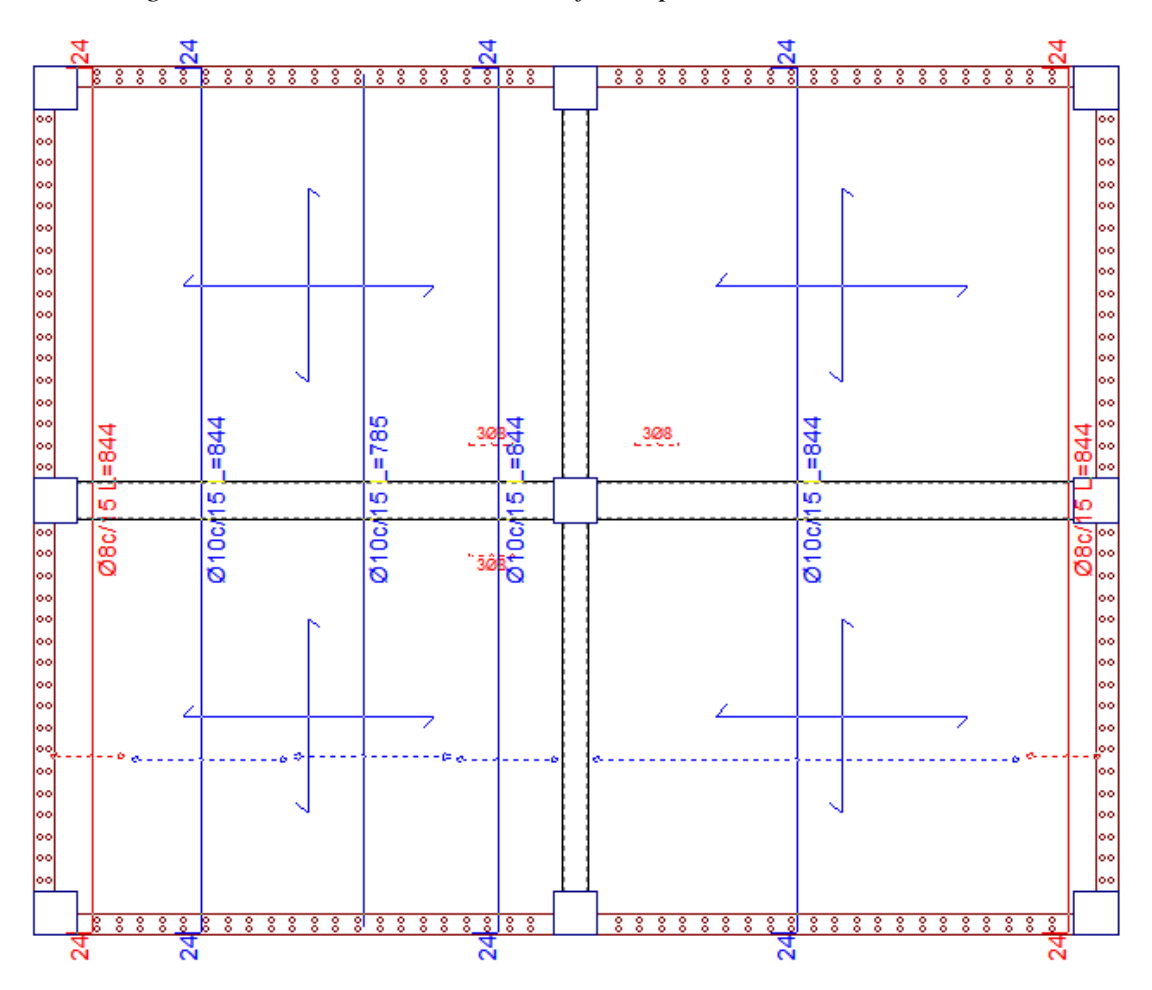

*Figura 65. Armadura transversal inferior para la losa con la CBH-87.*

*Fuente: Paquete estructural CYPECAD 2018.*

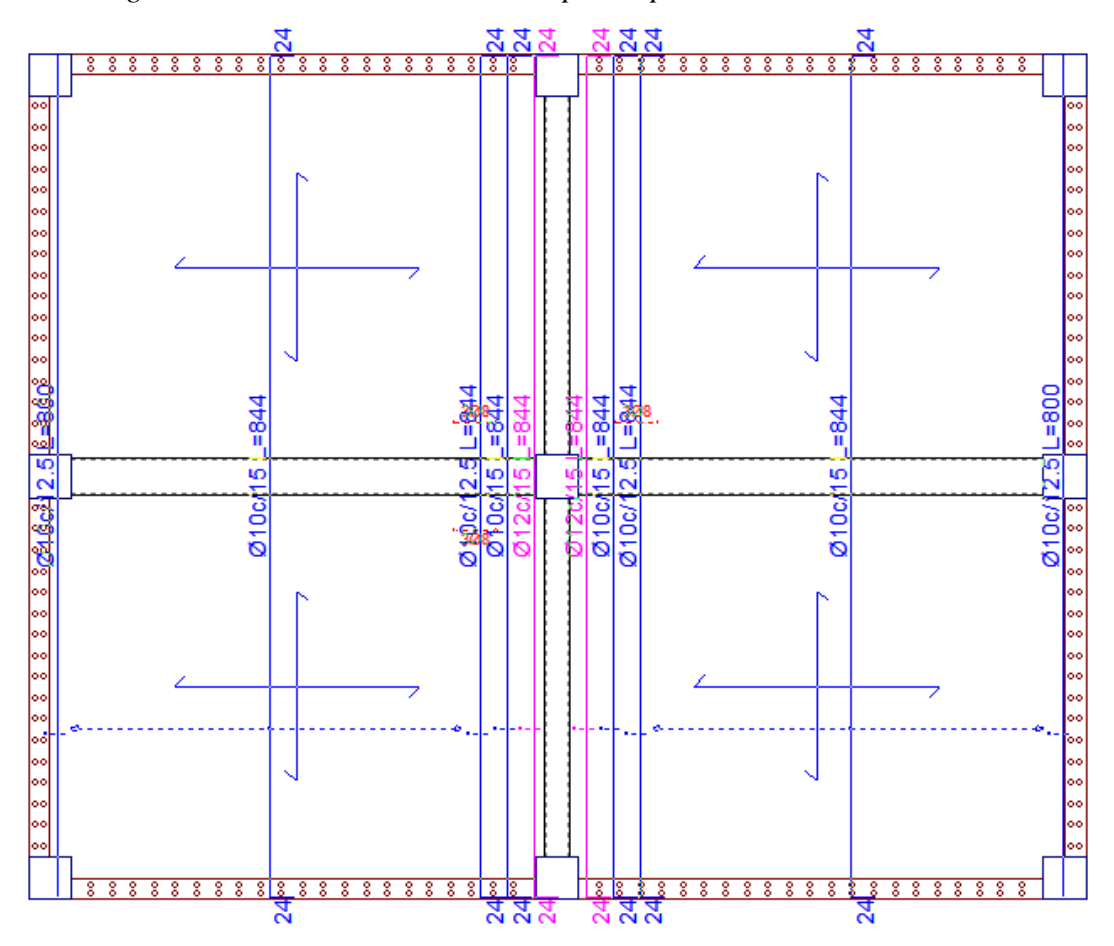

*Figura 66. Armadura transversal superior para la losa con la CBH-87.*

*Fuente: Paquete estructural CYPECAD 2018.*

# **Con la norma NB 1225001**

*Figura 67. Armadura longitudinal inf. y sup. para la losa con la NB 1225001.*

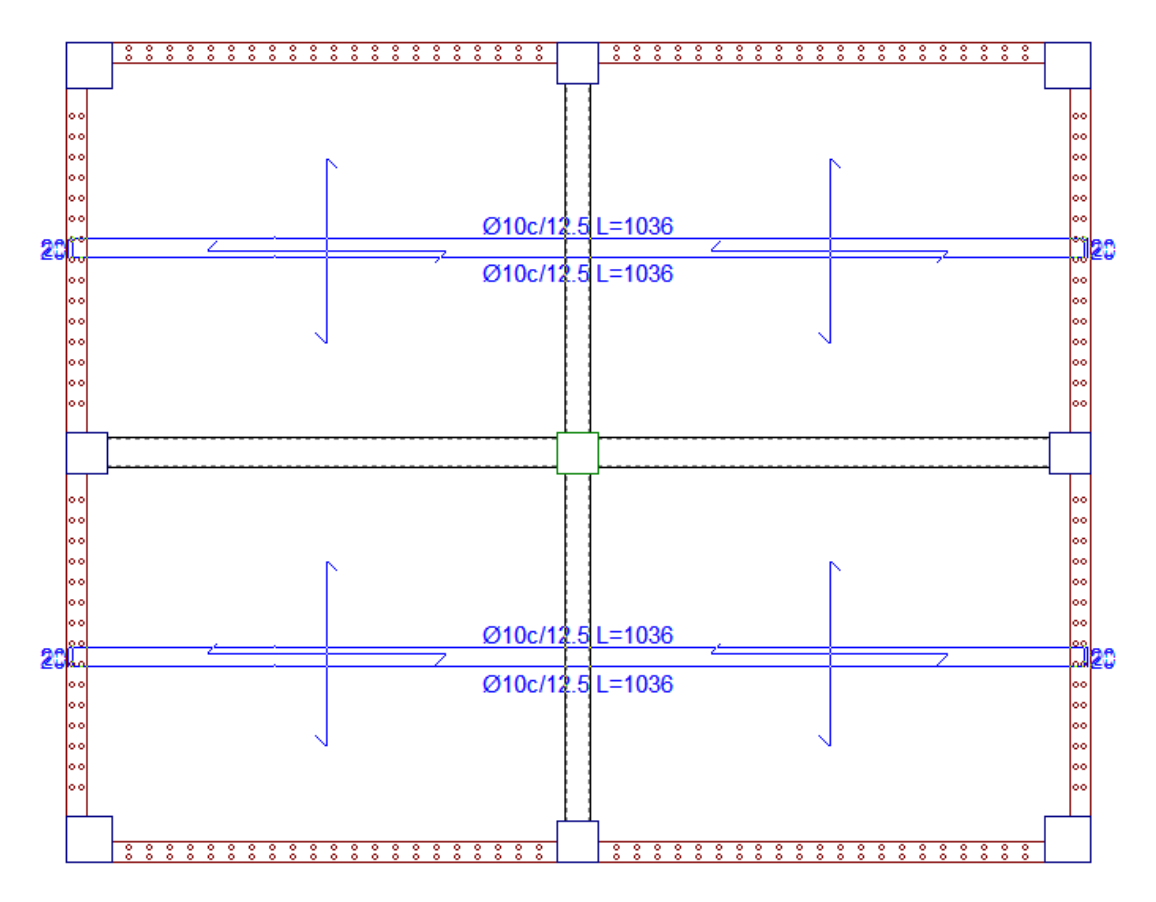

*Fuente: Paquete estructural CYPECAD 2018.*

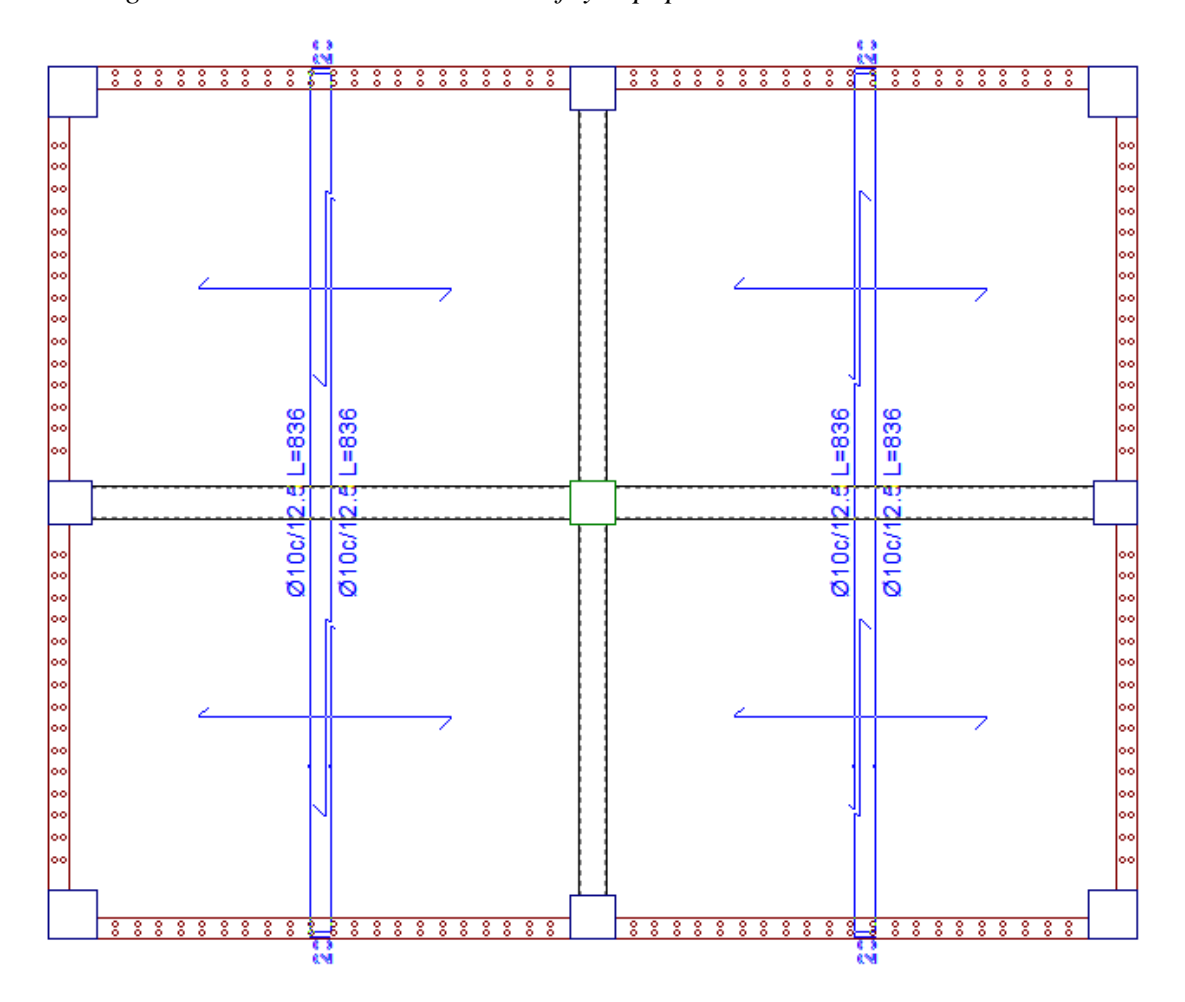

*Figura 68. Armadura transversal inf. y sup. para la losa con la NB 1225001.*

*Fuente: Paquete estructural CYPECAD 2018.*

# **4.3 COMPARACIÓN ESTRUCTURAL DE LA VIGA MÁS CRÍTICA**

## **Con la norma CBH-87**

*Figura 69. Armadura para la viga con la CBH-87.*

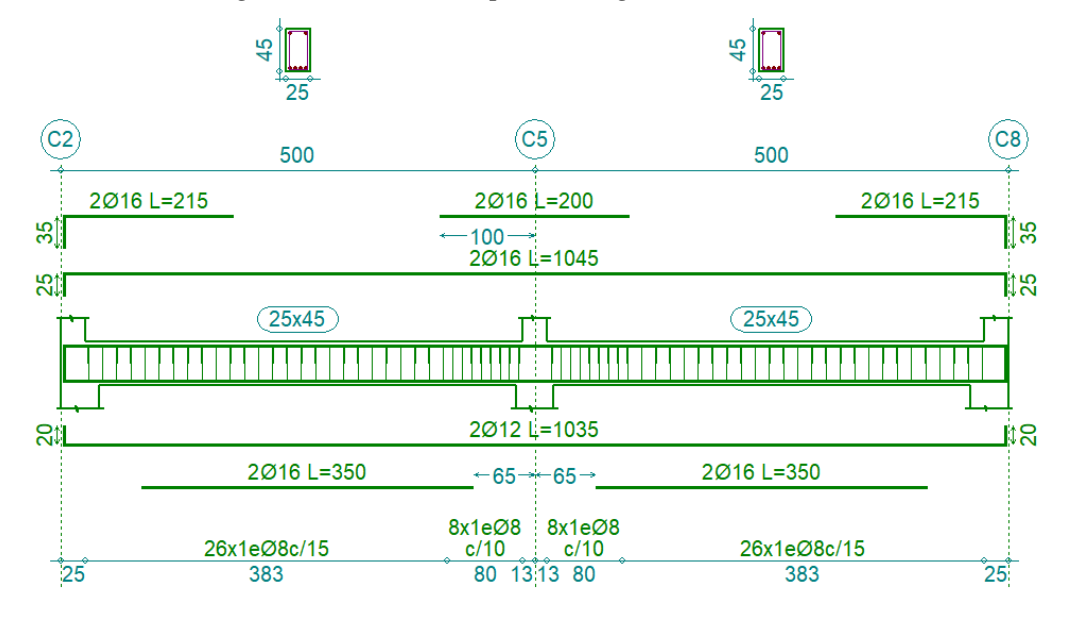

*Fuente: Paquete estructural CYPECAD 2018.*

*Figura 70. Armadura para la viga con la NB 1225001.*

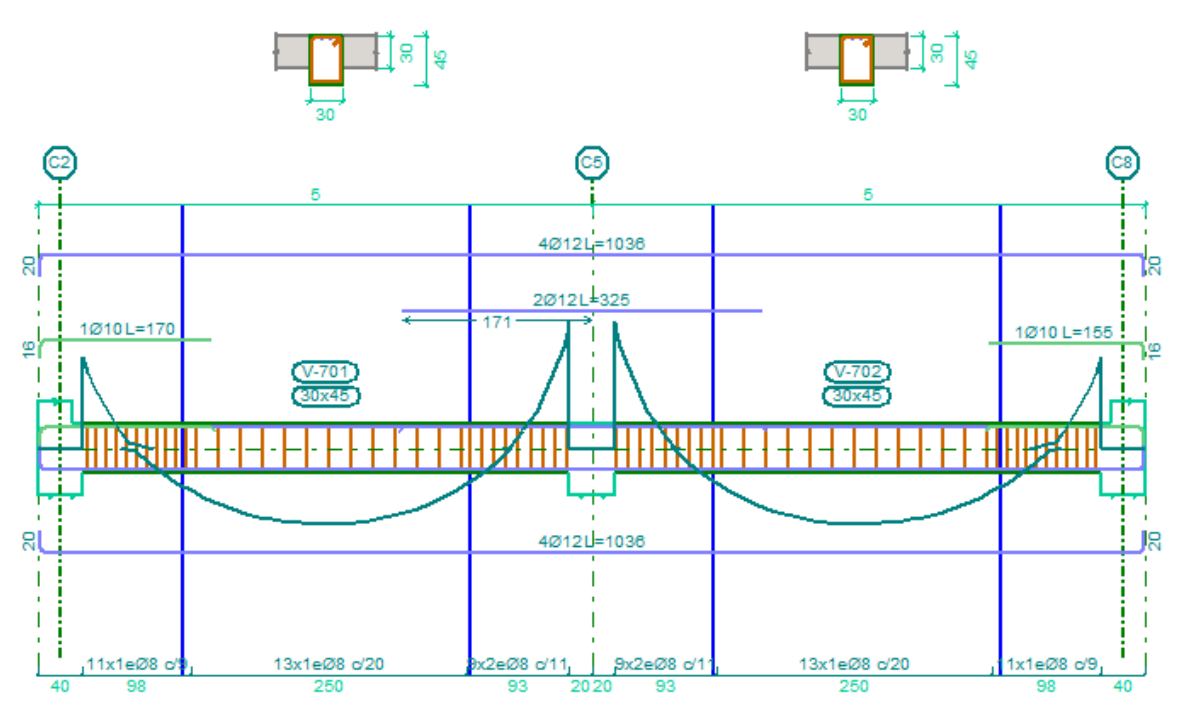

*Fuente: Paquete estructural CYPECAD 2018.*

# **4.4 COMPARACIÓN ESTRUCTURAL DE LA COLUMNA MÁS CRÍTICA**

 $\sim$ 

### **Con la norma CBH-87**

## *Figura 71. Armadura para la columna con la CBH-87.*

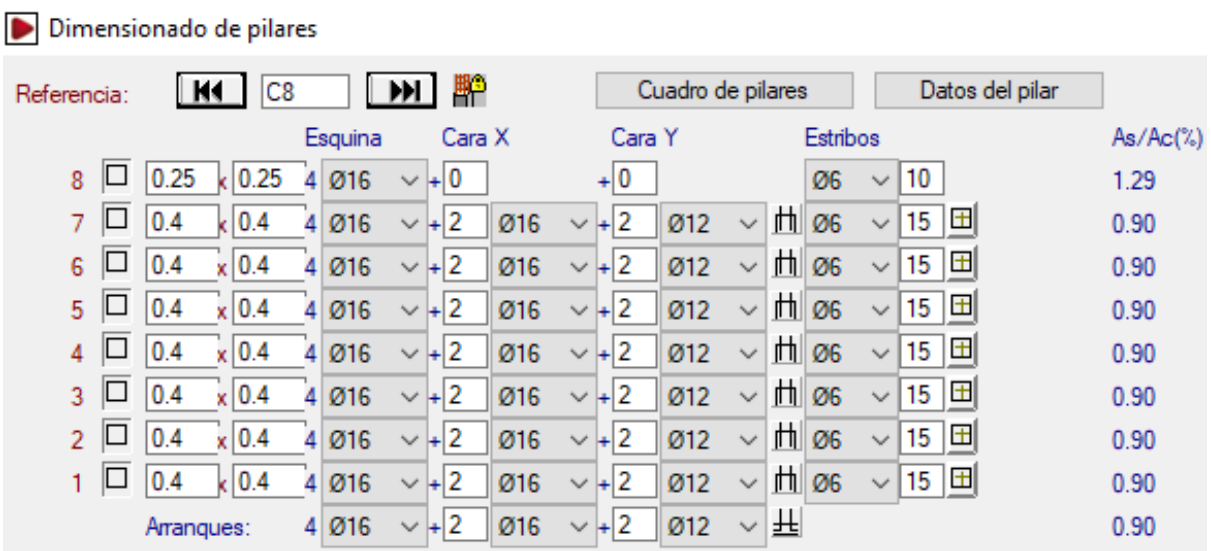

*Fuente: Paquete estructural CYPECAD 2018.*

| Edición del armado               |                   |  |           |                 |                |                 |                    |        |                |        |                   |        |   |            |     |                           |
|----------------------------------|-------------------|--|-----------|-----------------|----------------|-----------------|--------------------|--------|----------------|--------|-------------------|--------|---|------------|-----|---------------------------|
|                                  |                   |  |           | Dimensión       |                |                 | Amado longitudinal |        |                |        | Amado transversal |        |   | As/Ac      |     |                           |
|                                  |                   |  | X<br>(cm) | v<br>(cm)       |                | <b>Esquinas</b> |                    | Cara X |                | Cara Y |                   | Cercos |   | Separación | (%) |                           |
| PL. TAPA TANQUE C=+20.80m 20.9 m |                   |  | 30        | 30              | $\overline{4}$ | $Q$ 16          | $\overline{2}$     | Ø12    | $\overline{2}$ | Ø12    | 19                | Ø6     |   | 15         | 1.4 | $\mathbf{\times}$         |
| PL. MEDIO MURO C=+19.50m         | 19.5 m            |  | 30        | 30 <sub>o</sub> |                |                 |                    |        |                |        |                   | Ø6     |   | 12         | 1.4 | $\boldsymbol{\times}$     |
| PL. BASE TANQUE C=+18.20m        | 18.2 <sub>m</sub> |  | 40        | 40              | 4              | Ø16             | 4                  | 012    | 4              | 012    | 19                | Ø6     | 開 | 15         | 1.1 | $\boldsymbol{\times}$     |
| PL. VIGA 5 C=+15.20m             | 15.2 m            |  | 40        | 40              | 4              | Ø16             | 4                  | Ø12    | 4              | 012    | 19                | Ø6     | 冊 | 15         | 1.1 | $\boldsymbol{\times}$     |
| PL. VIGA 4 C=+12.20m             | 12.2 m            |  | 40        | 40              | $\overline{4}$ | Ø16             | 4                  | Ø12    | 4              | Ø12    | 10                | Ø6     | 噩 | 15         | 1.1 | $\boldsymbol{\mathsf{x}}$ |
| PL. VIGA 3 C=+9.20m              | 9.2 <sub>m</sub>  |  | 40        | 40              | 4              | Ø16             | 4                  | 012    | 4              | 012    | 10                | Ø6     | Ħ | 15         | 1.1 | $\mathbf{\times}$         |
| PL. VIGA 2 C=+6.20m              | 6.2 <sub>m</sub>  |  | 40        | 40              | Δ              | Ø16             | 4                  | 012    | 4              | 012    | 10                | Ø6     | Æ | 15         | 1.1 | $\boldsymbol{\mathsf{x}}$ |
| PL. VIGA 1 C=+3.20m              | 3.2 <sub>m</sub>  |  | 40        | 40              | 4              | 016             | 4                  | 012    | 4              | 012    | 10                | Ø6     | ₩ | 15         | 1.1 | $\mathbf{\times}$         |
| $PL$ TERRENO $C=+0.20m$          | 0.2 <sub>m</sub>  |  | 40        | 40              | 4              | Ø16             | 4                  | 012    | 4              | 012    | 19                | Ø6     | 用 | 15         | 1.1 | $\boldsymbol{\times}$     |
| PL. FUNDACIONES C=-2.70m         | $-2.3 m$          |  |           |                 | 4              | Ø16             | 4                  | Ø12    | 4              | 012    | 19                | Ø6     | 噩 | 3          | 1.1 | ✔                         |

*Figura 72. Armadura para la columna con la NB 1225001.*

*Fuente: Paquete estructural CYPECAD 2018.*

# **4.5 COMPARACIÓN ESTRUCTURAL DE LA LOSA DE FUNDACIÓN**

### **Con la norma CBH-87**

*Figura 73. Armadura longitudinal inferior para la fundación con la CBH-87.*

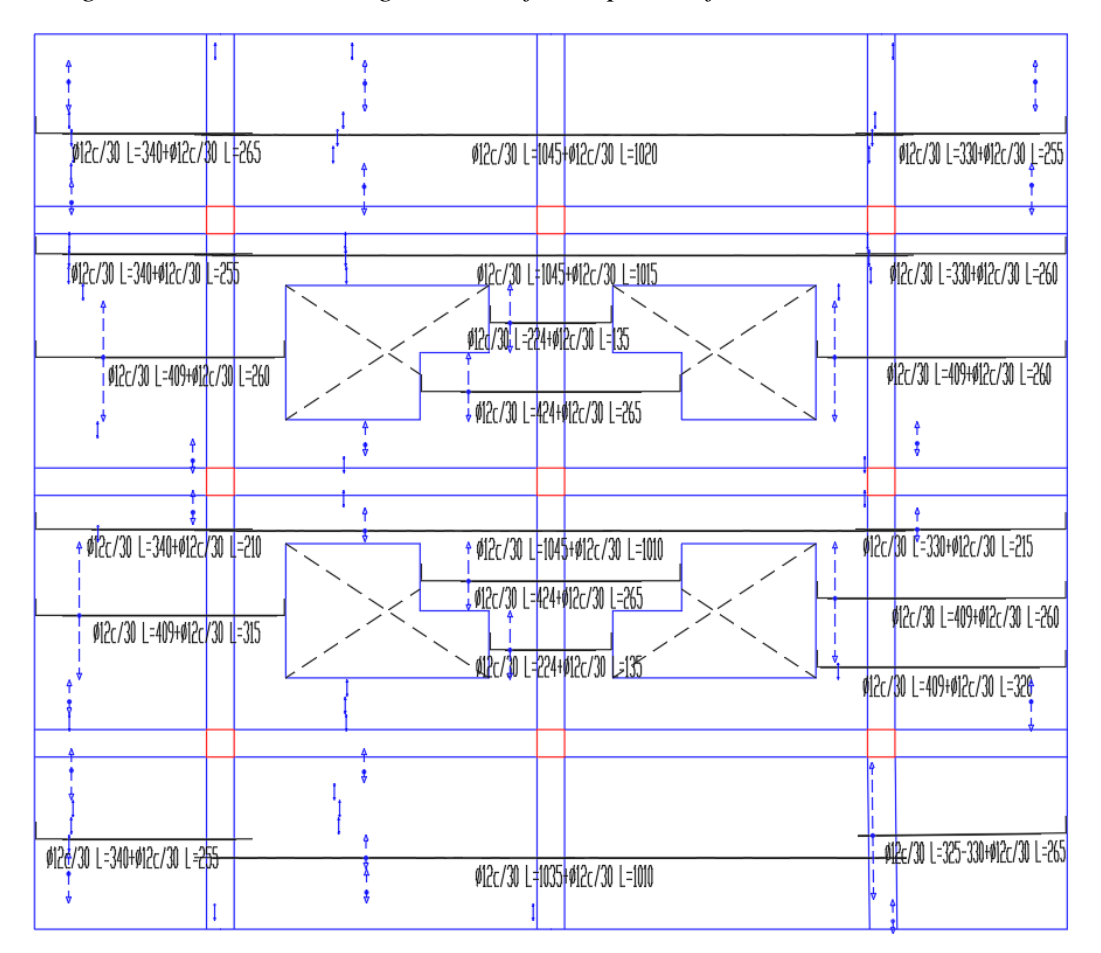

*Fuente: Paquete estructural CYPECAD 2018.*

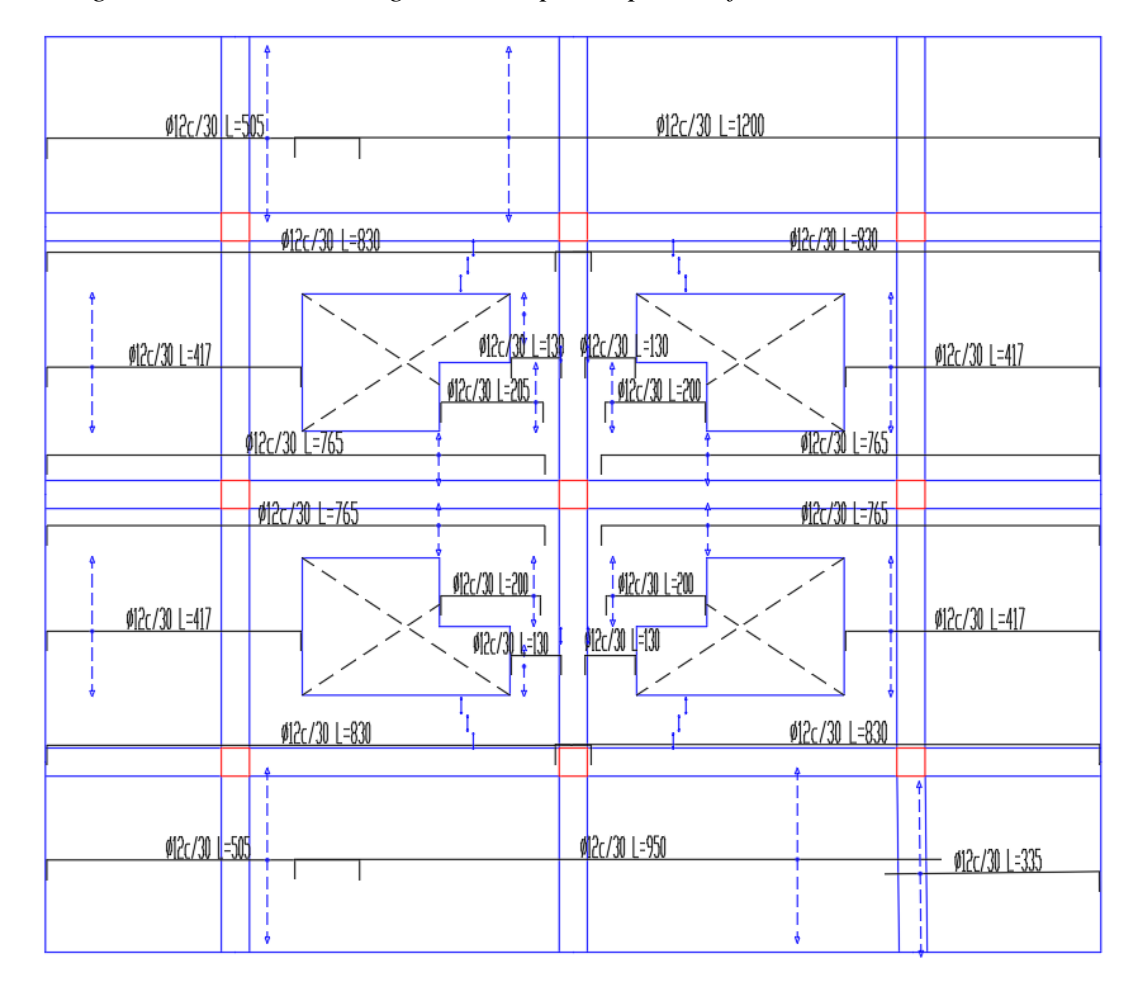

*Figura 74. Armadura longitudinal superior para la fundación con la CBH-87.*

*Fuente: Paquete estructural CYPECAD 2018.*

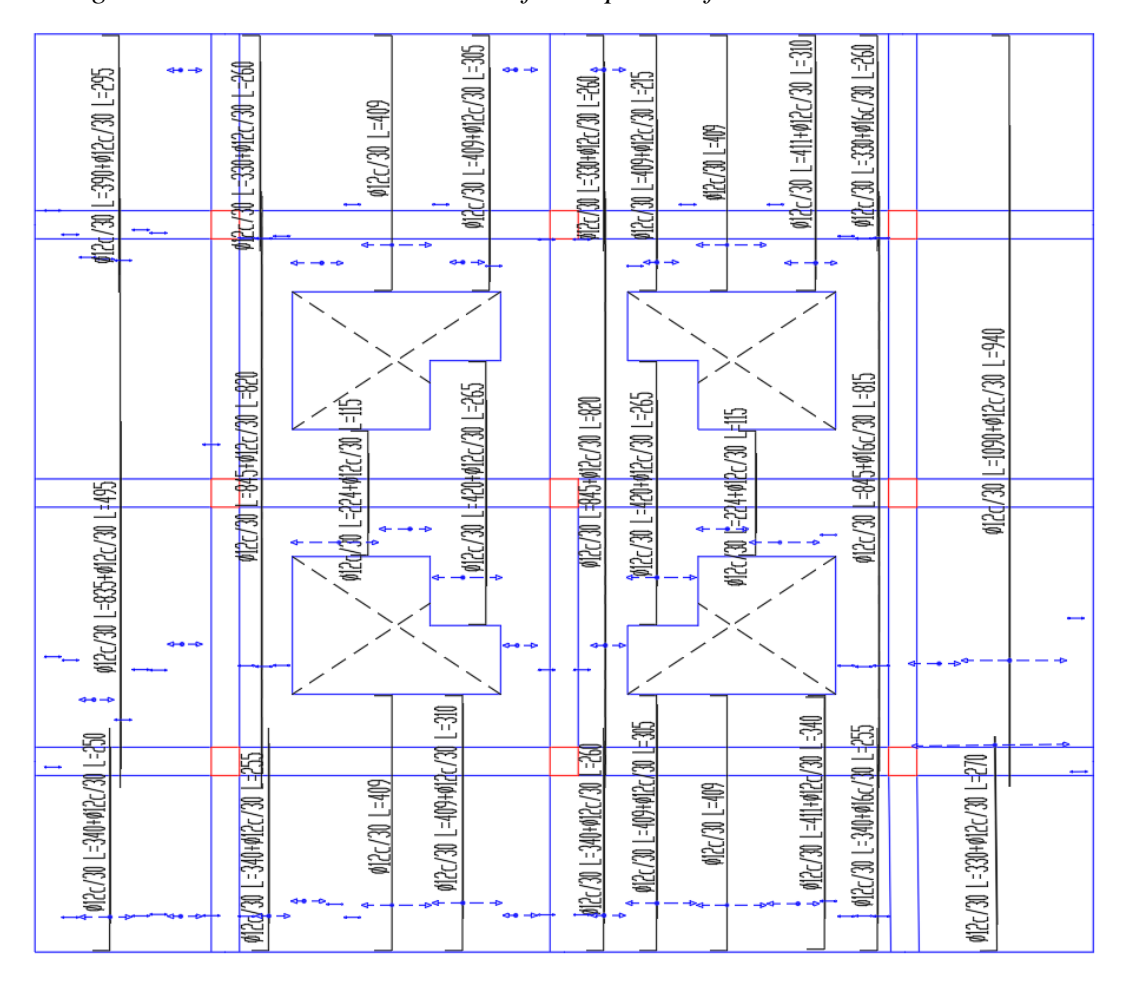

*Figura 75. Armadura transversal inferior para la fundación con la CBH-87.*

*Fuente: Paquete estructural CYPECAD 2018.*

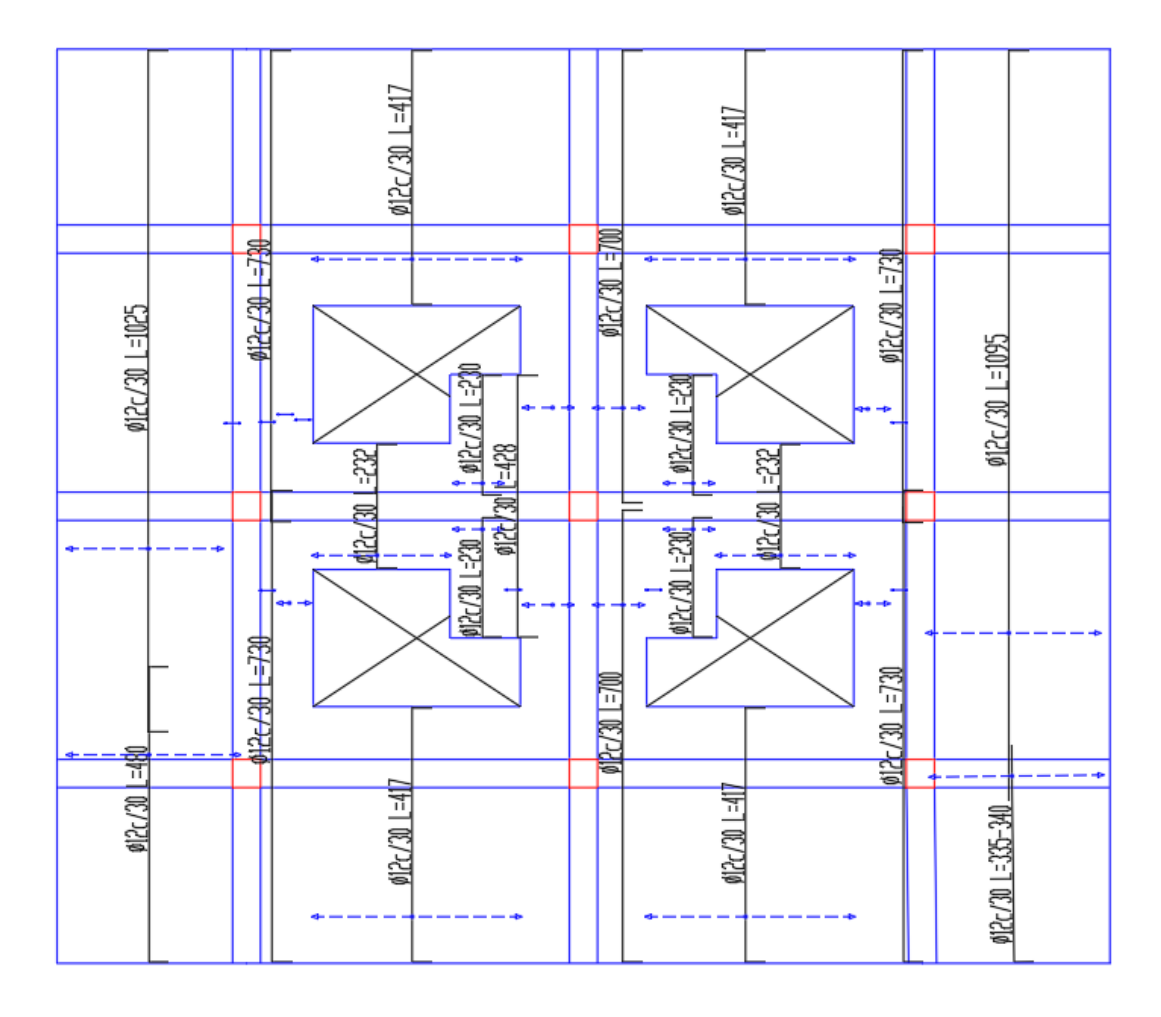

*Figura 76. Armadura transversal superior para la fundación con la CBH-87.*

*Fuente: Paquete estructural CYPECAD 2018.*

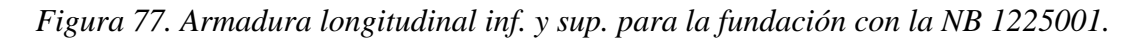

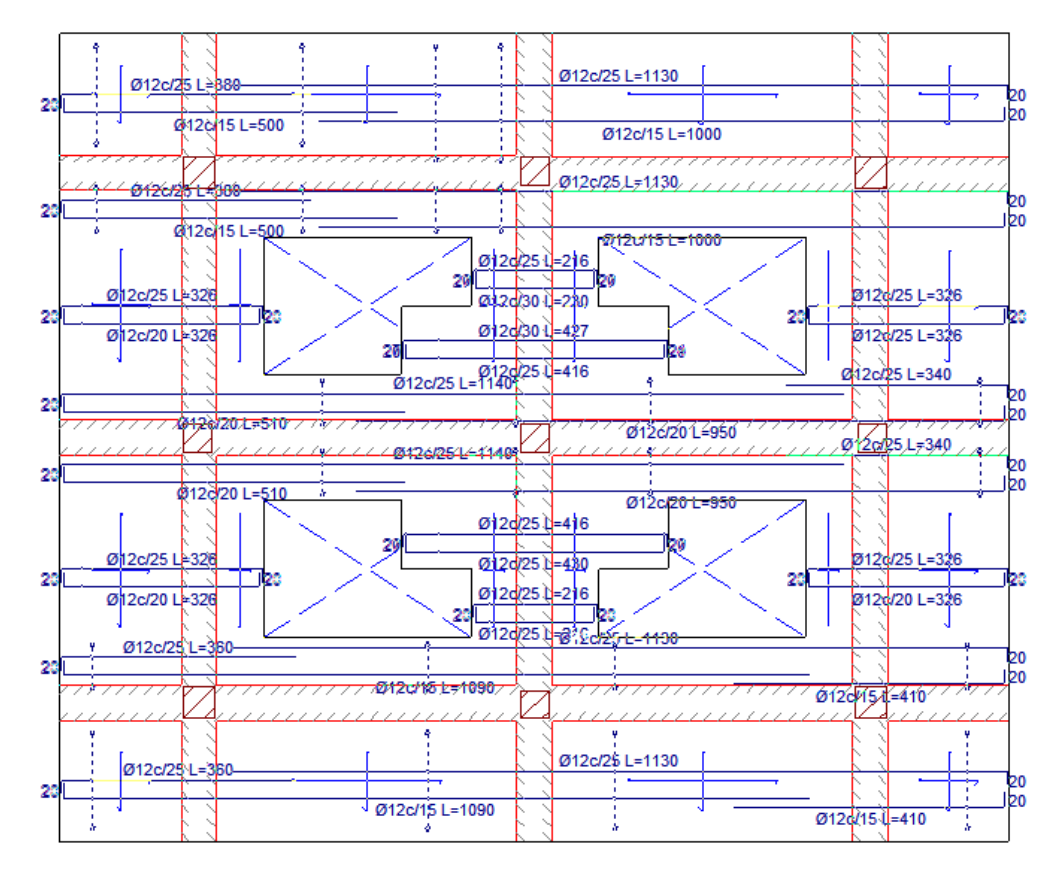

*Fuente: Paquete estructural CYPECAD 2018.*

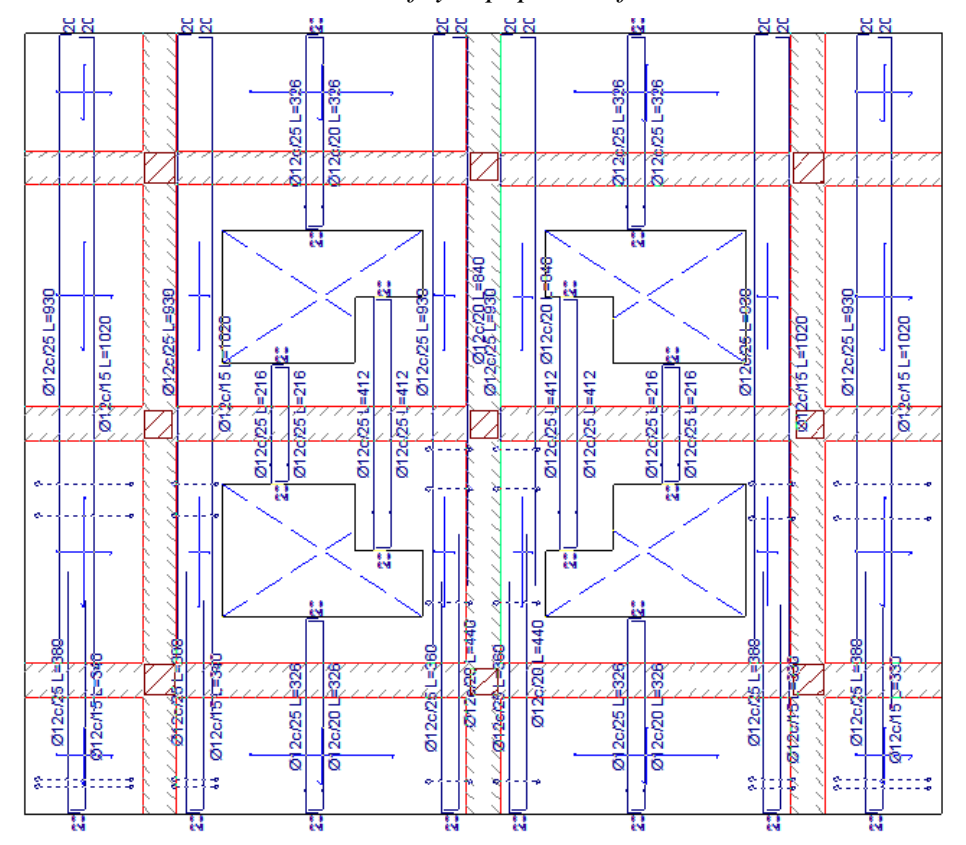

*Figura 78. Armadura transversal inf. y sup. para la fundación con la NB 1225001.*

*Fuente: Paquete estructural CYPECAD 2018.*

# **4.6 TABLA DE RESULTADOS DE TODOS LOS ELEMENTOS DEL TANQUE**

## **4.6.1.- Resultados con la Norma CBH-87**

| <b>VIGAS</b>                | Arm.<br><b>Superior</b> | Arm.<br><b>Monta</b><br>je | Arm.<br><b>Inferior</b> | <b>Estribos</b>          | Arm.<br>De<br><b>Piel</b> |
|-----------------------------|-------------------------|----------------------------|-------------------------|--------------------------|---------------------------|
| <b>GRUPO 9</b>              |                         |                            |                         |                          |                           |
| Pórtico 1                   |                         |                            |                         |                          |                           |
| Tramo $N^{\circ}1(B50-B49)$ |                         | 20010                      | 20010                   | $\emptyset$ 6 c/<br>0,07 |                           |
| Pórtico 2                   |                         |                            |                         |                          |                           |
| Tramo $N^{\circ}1(M1-B51)$  |                         | 20 10                      | 20 10                   | $\emptyset$ 6 c/0,07     |                           |
| Pórtico 3                   |                         |                            |                         |                          |                           |
| Tramo $N^{\circ}1(C2-C5)$   | 20 12                   | 20 12                      | 20 12                   | $\emptyset$ 6 c/0,15     |                           |

*Tabla 34. Tabla de resultados de las vigas.*

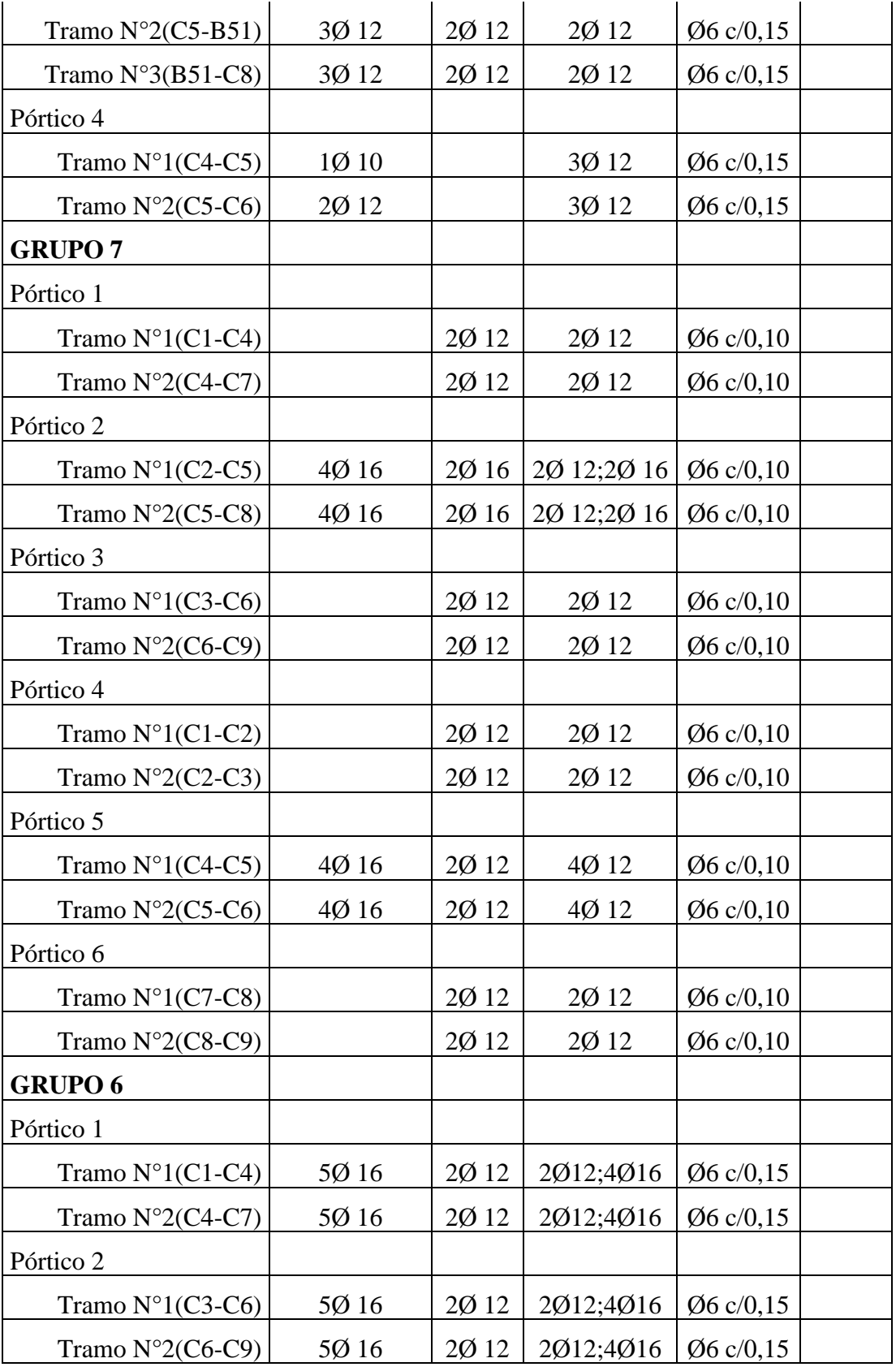

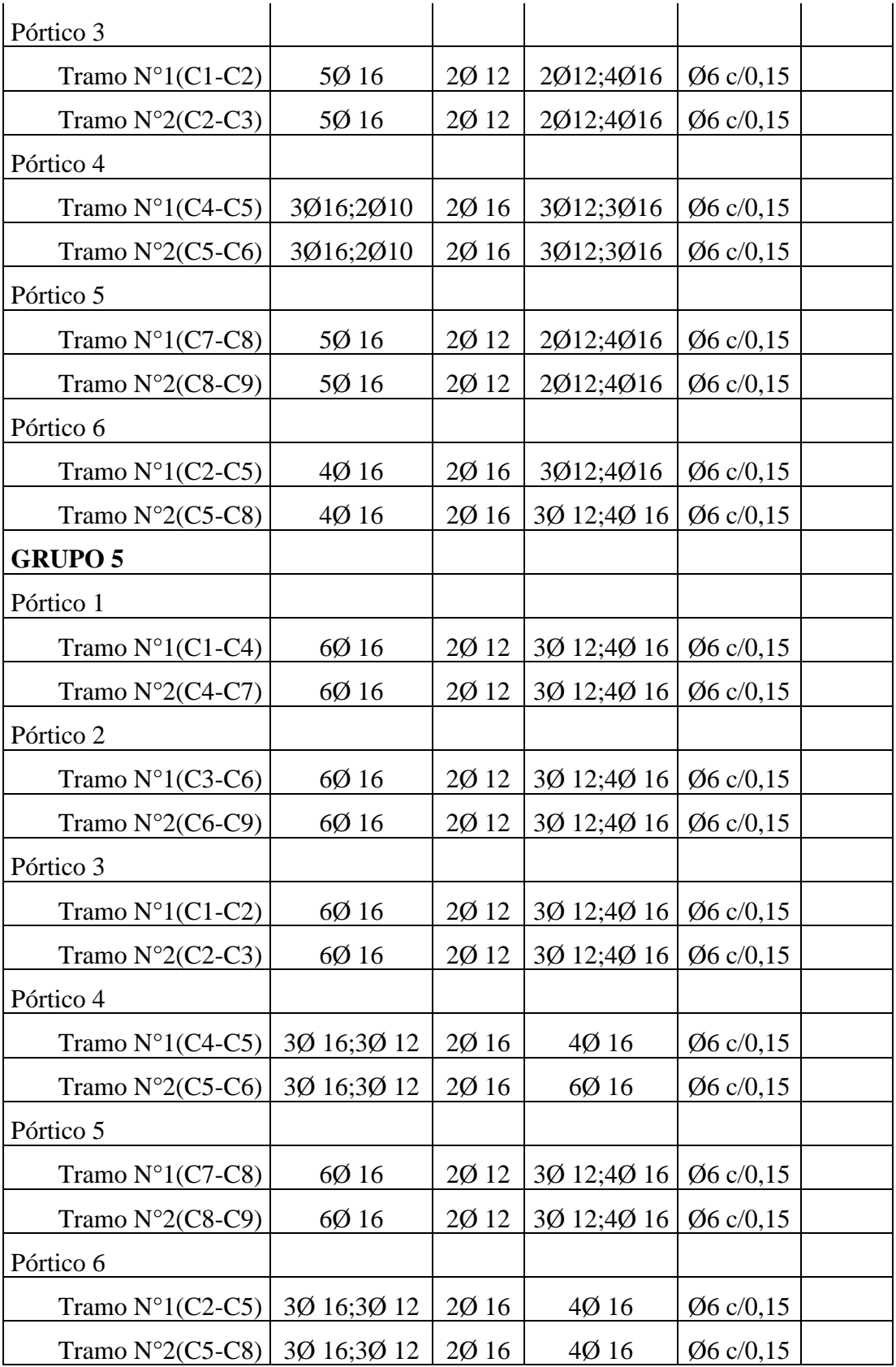

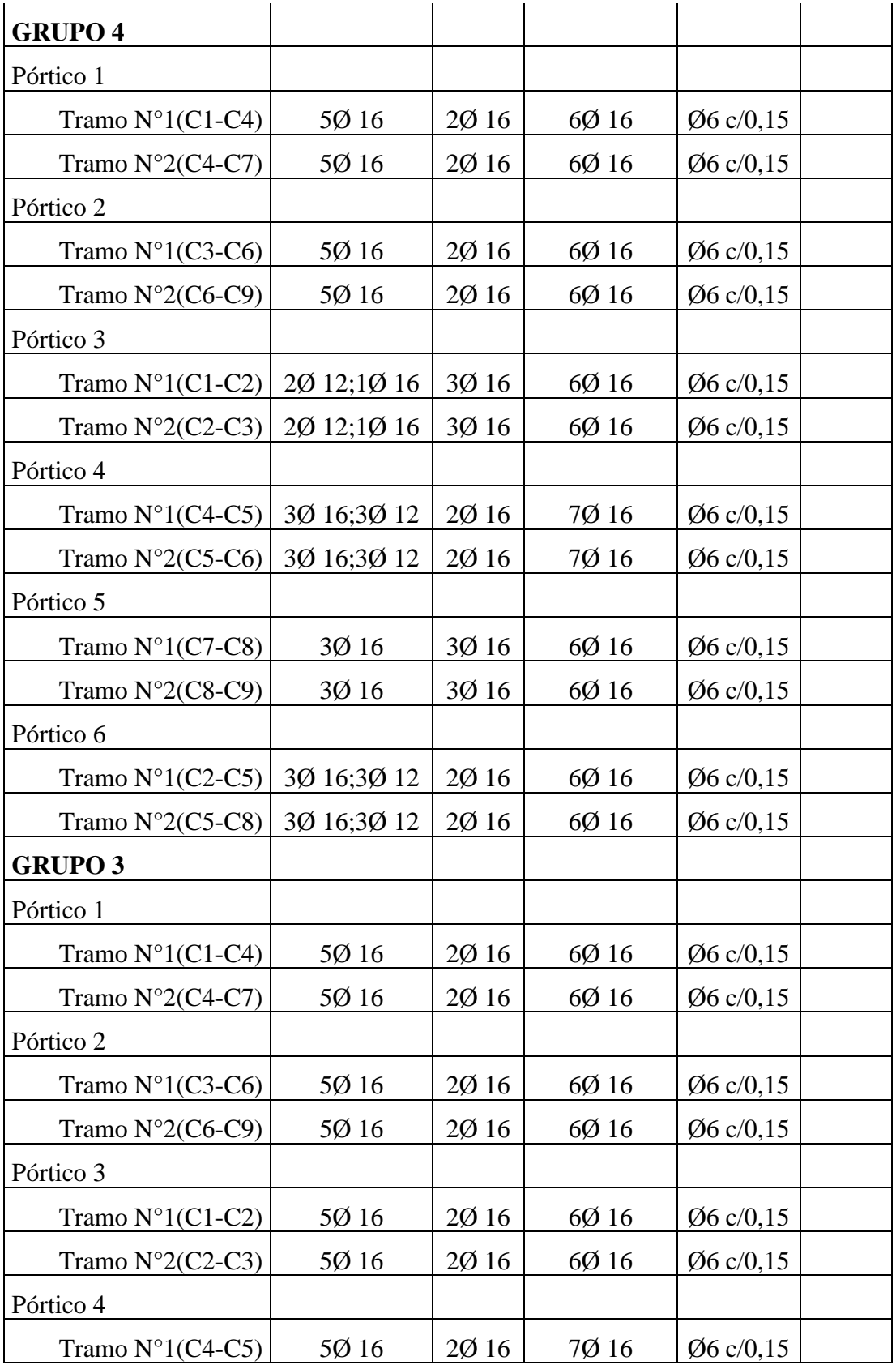

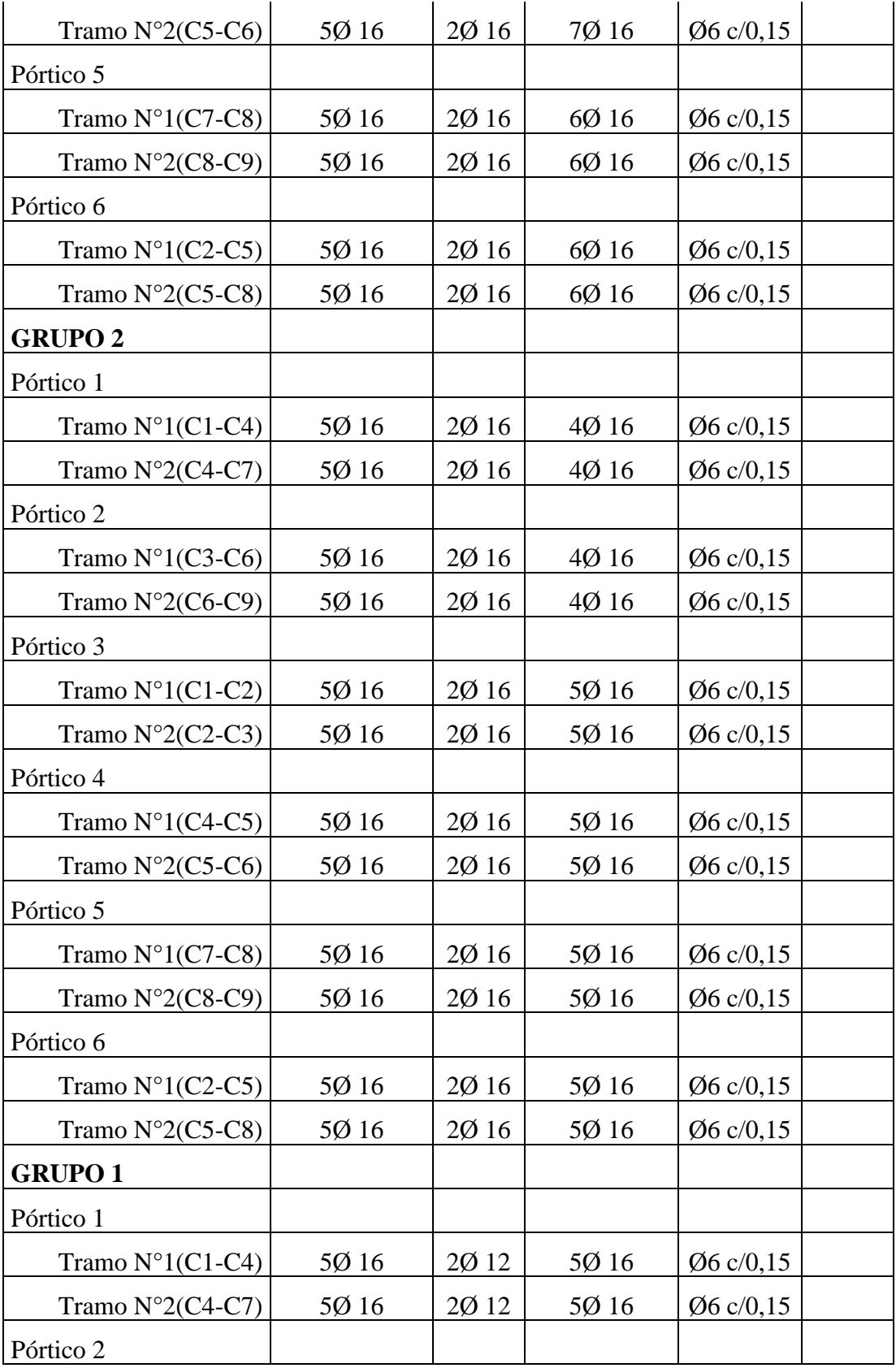

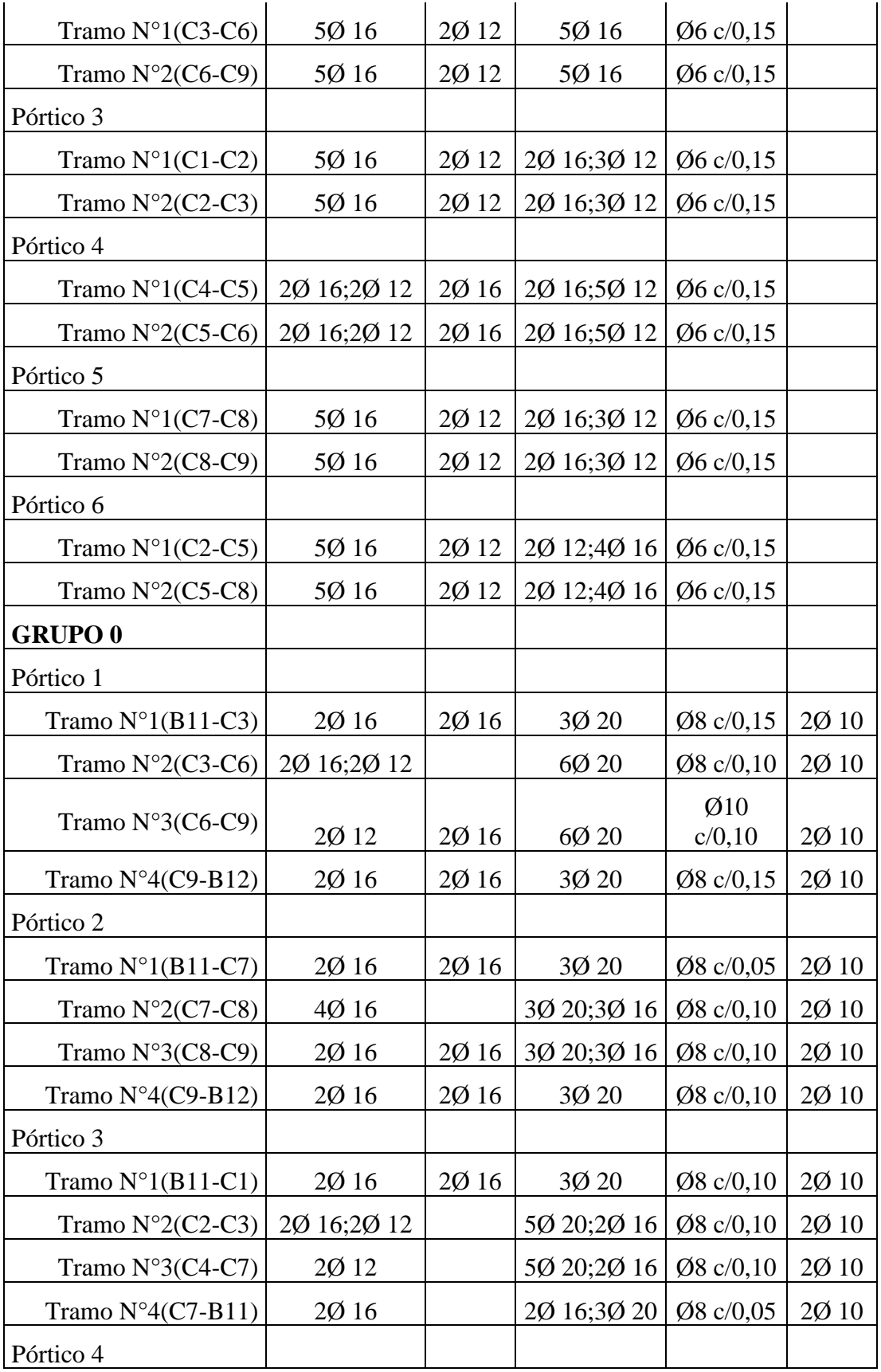

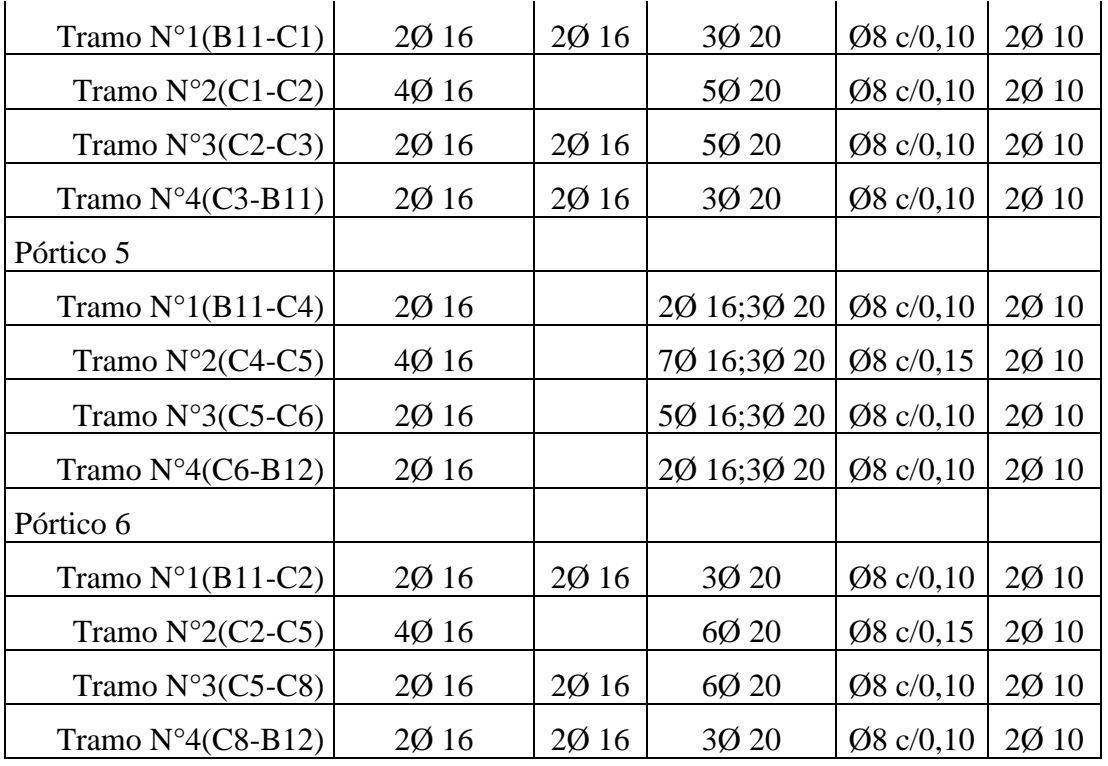

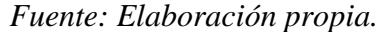

| <b>Pilar</b>   | <b>Planta</b> | <b>Dimensión</b> | Arm. de<br>esquina | Arm. de<br>cara X | Arm. de<br>cara Y | <b>Estribos</b>         |
|----------------|---------------|------------------|--------------------|-------------------|-------------------|-------------------------|
| C1             | Grupo 9-7     | 25x25            | 4016               |                   |                   | $\varnothing$ 6 c/10 cm |
|                | Grupo 7-1     | 40x40            | 4016               | 20016             | 20012             | $\varnothing$ 6 c/15 cm |
| C <sub>2</sub> | Grupo 9-7     | 25x25            | 4016               |                   |                   | $\varnothing$ 6 c/10 cm |
|                | Grupo 7-1     | 40x40            | 4016               | 2016              | 2012              | $\varnothing$ 6 c/15 cm |
| C <sub>3</sub> | Grupo 9-7     | 25x25            | 4016               |                   |                   | $\varnothing$ 6 c/10 cm |
|                | Grupo 7-1     | 40x40            | 4016               | 2016              | 2012              | $\varnothing$ 6 c/15 cm |
| C <sub>4</sub> | Grupo 9-7     | 25x25            | 4Ø16               |                   |                   | $\varnothing$ 6 c/10 cm |
|                | Grupo 7-1     | 40x40            | 4Ø16               | 2016              | 2012              | $\varnothing$ 6 c/15 cm |
| C <sub>5</sub> | Grupo 9-7     | 25x25            | 4Ø16               |                   |                   | $\varnothing$ 6 c/10 cm |
|                | Grupo 7-1     | 40x40            | 4016               | 2016              | 2012              | $\varnothing$ 6 c/15 cm |
| C6             | Grupo 9-7     | 25x25            | 4Ø16               |                   |                   | $\varnothing$ 6 c/10 cm |
|                | Grupo 7-1     | 40x40            | 4016               | 20016             | 20012             | $\varnothing$ 6 c/15 cm |

*Tabla 35. Tabla de resultados de las columnas.*

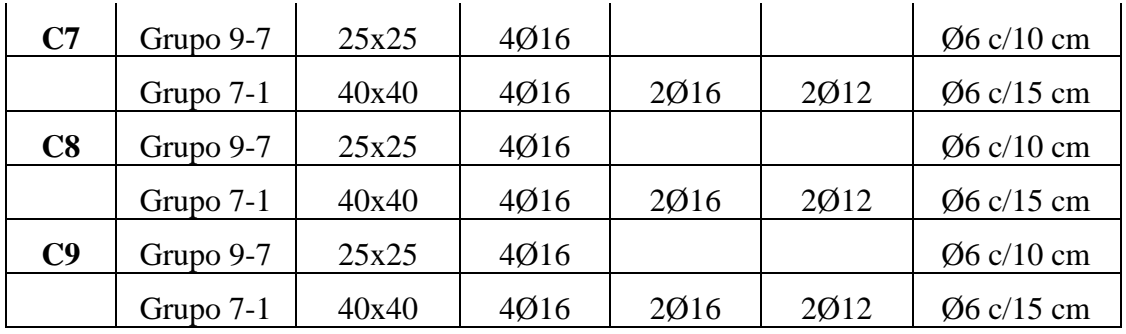

*Fuente: Elaboración propia.*

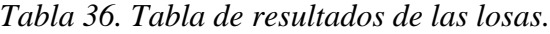

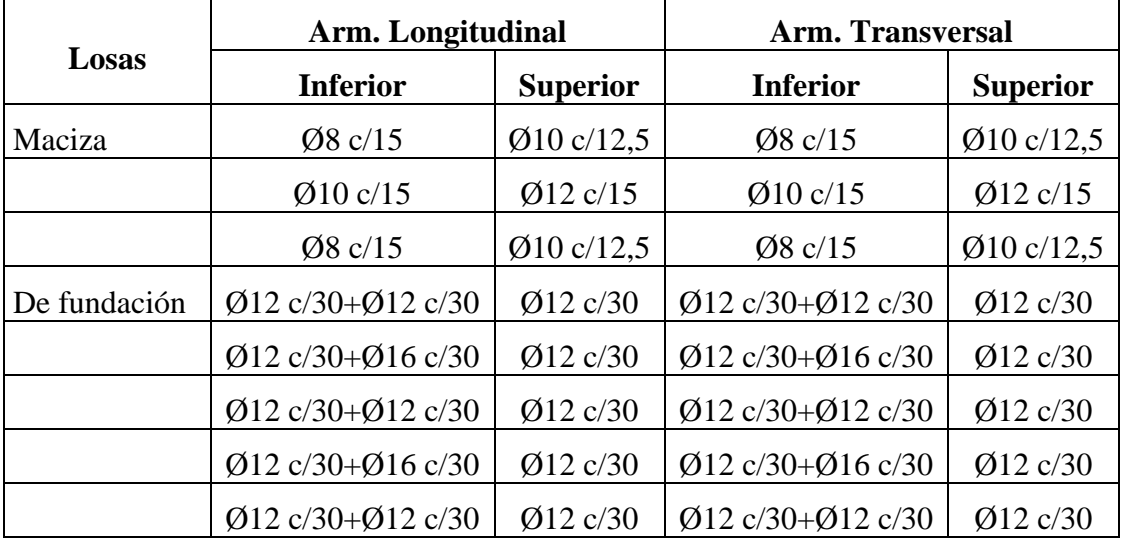

*Fuente: Elaboración propia.*

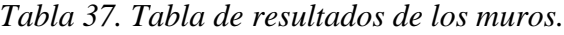

|              |                         | Lado Izquierdo            | <b>Lado Derecho</b>     |                           |                      |  |
|--------------|-------------------------|---------------------------|-------------------------|---------------------------|----------------------|--|
| <b>Muros</b> | Arm.<br><b>Vertical</b> | Arm.<br><b>Horizontal</b> | Arm.<br><b>Vertical</b> | Arm.<br><b>Horizontal</b> | Arm.<br>Trans.       |  |
| Muro 1       | Ø12c/10                 | Ø10c/20                   | Ø12c/10                 | Ø10c/20                   |                      |  |
| Muro 2       | Ø12c/10                 | Ø10c/20                   | Ø12c/10                 | Ø10c/20                   | $\varnothing$ 6 c/20 |  |
| Muro 3       | Ø12c/10                 | Ø10c/20                   | Ø12c/10                 | Ø10c/20                   |                      |  |
| Muro 4       | Ø12c/10                 | Ø10c/20                   | Ø12c/10                 | Ø10c/20                   | $\varnothing$ 6 c/20 |  |

*Fuente: Elaboración propia.*

# **4.6.2.- Resultados con la Norma 1225001**

| <b>VIGAS</b>                 | Arm.<br><b>Superior</b> | Arm.<br>Montaje | Arm.<br><b>Inferior</b> | <b>Estribos</b>      | Arm. De<br>Piel |
|------------------------------|-------------------------|-----------------|-------------------------|----------------------|-----------------|
| <b>GRUPO 9</b>               |                         |                 |                         |                      |                 |
| Pórtico 1                    |                         |                 |                         |                      |                 |
| Tramo $N^{\circ}1(C2-C5)$    | 40/10                   | 3012            | 4012                    | $\emptyset$ 8 c/0,10 |                 |
| Tramo $N^{\circ}2(C5-C8)$    | 40/10                   | 3012            | 4012                    | $\emptyset$ 8 c/0,10 |                 |
| Pórtico 2                    |                         |                 |                         |                      |                 |
| Tramo $N^o1(B41-B42)$        | 3Ø8                     |                 | 3Ø8                     | $\emptyset$ 6 c/0,08 |                 |
| Pórtico 3                    |                         |                 |                         |                      |                 |
| Tramo $N^{\circ}$ 1(B44-B43) |                         | 3Ø8             | 3Ø8                     | $\emptyset$ 6 c/0,08 |                 |
| Pórtico 4                    |                         |                 |                         |                      |                 |
| Tramo $N^o1(C4-C5)$          | 3012                    | 3Ø10            | 2010;3012               | Ø8 c/0,12            |                 |
| Tramo $N^{\circ}2(C5-C6)$    | 3012                    | 3Ø10            | 2010;3012               | $Ø8 \text{ c}/0,12$  |                 |
| <b>GRUPO 7</b>               |                         |                 |                         |                      |                 |
| Pórtico 1                    |                         |                 |                         |                      |                 |
| Tramo $N^{\circ}1(C2-C5)$    | 100;2012                | 4012            | 4012                    | $\emptyset$ 8 c/0,11 |                 |
| Tramo $N^{\circ}2(C5-C6)$    | 10/10;20/12             | 40/12           | 4012                    | Ø8c/0,11             |                 |
| Pórtico 2                    |                         |                 |                         |                      |                 |
| Tramo $N^{\circ}1$ (C1-C4)   | 10010                   | 2012            | 100:2012                | $\emptyset$ 6 c/0,10 |                 |
| Tramo $N^{\circ}2(C4-C7)$    | 10010                   | 20012           | 100:2012                | $\emptyset$ 6 c/0,10 |                 |
| Pórtico 3                    |                         |                 |                         |                      |                 |
| Tramo $N^{\circ}1(C4-C5)$    | 2Ø10                    | 3Ø12            | 3012                    | $\emptyset$ 8 c/0,12 |                 |
| Tramo N°2(C5-C6)             | 2010                    | 3Ø12            | 3Ø12                    | Ø8 c/0,12            |                 |
| Pórtico 4                    |                         |                 |                         |                      |                 |
| Tramo $N^{\circ}1$ (C7-C8)   | 1Ø10                    | 2012            | 100:2012                | Ø6 c/0,10            |                 |
| Tramo $N^{\circ}2$ (C8-C9)   | 1Ø10                    | 2002            | 100;2012                | $\emptyset$ 6 c/0,10 |                 |
| Pórtico 5                    |                         |                 |                         |                      |                 |
| Tramo $N^{\circ}1$ (C3-C6)   | 1Ø10                    | 2012            | 100;2012                | $\emptyset$ 6 c/0,10 |                 |

*Tabla 38. Tabla de resultados de las vigas.*

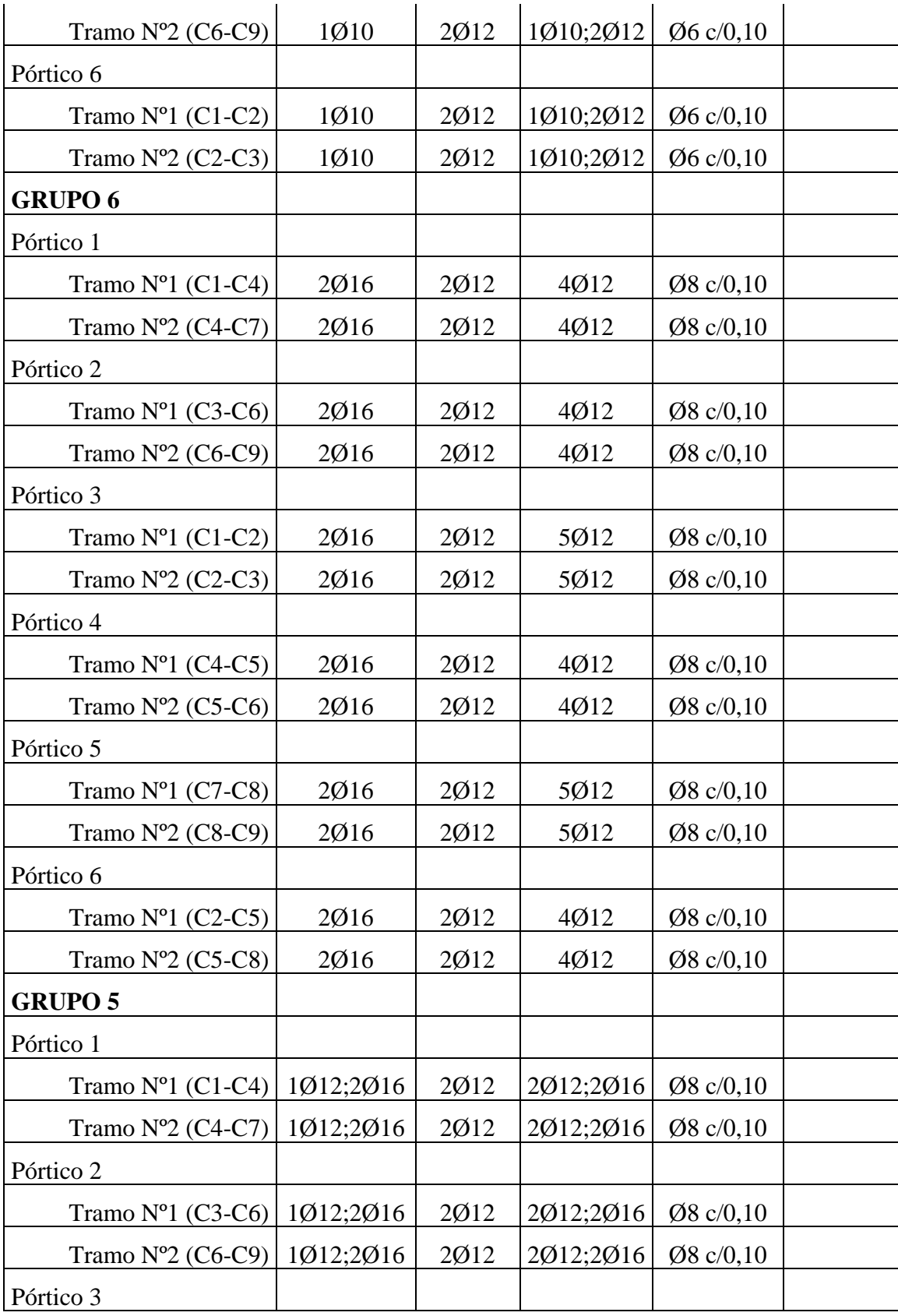

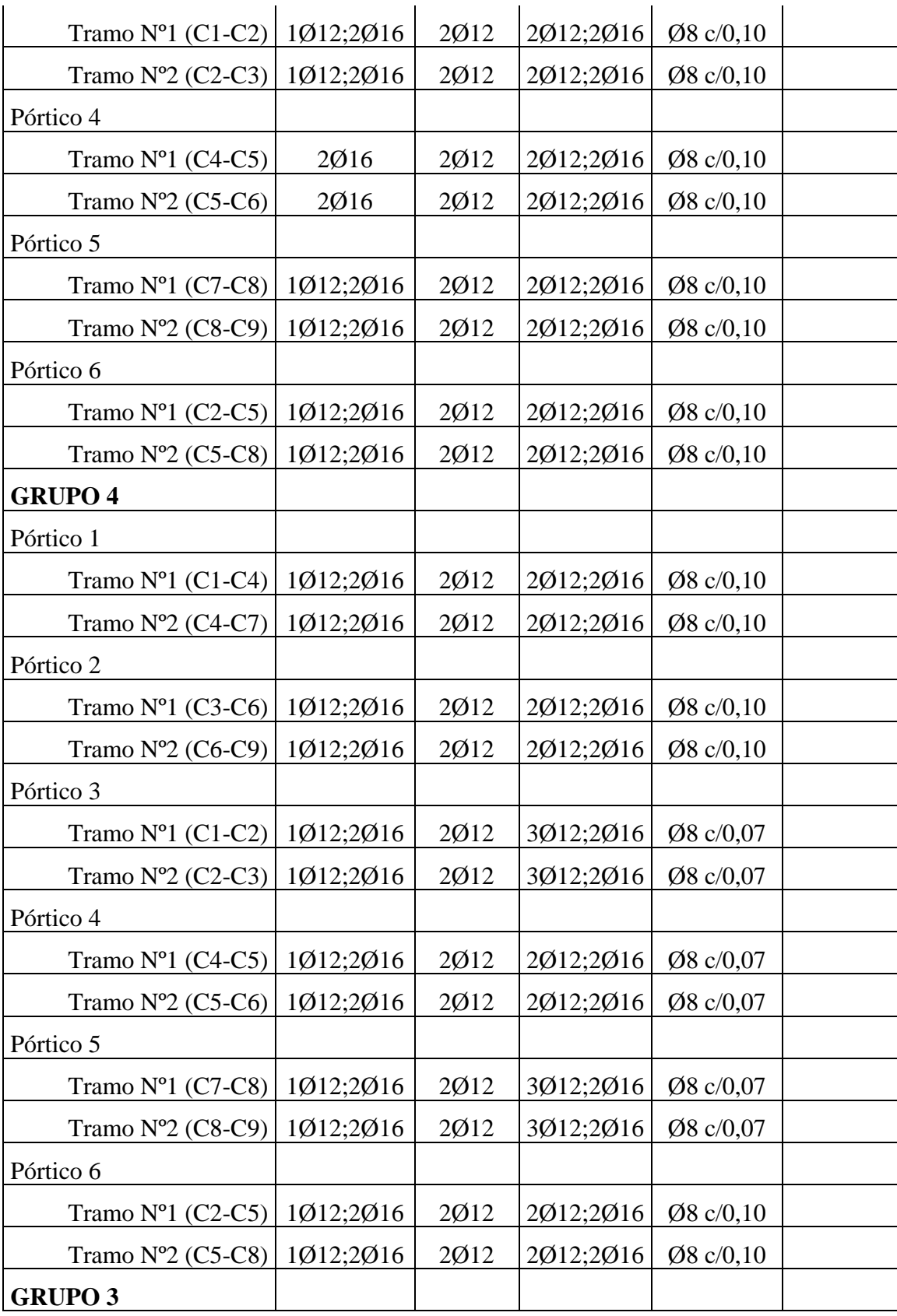

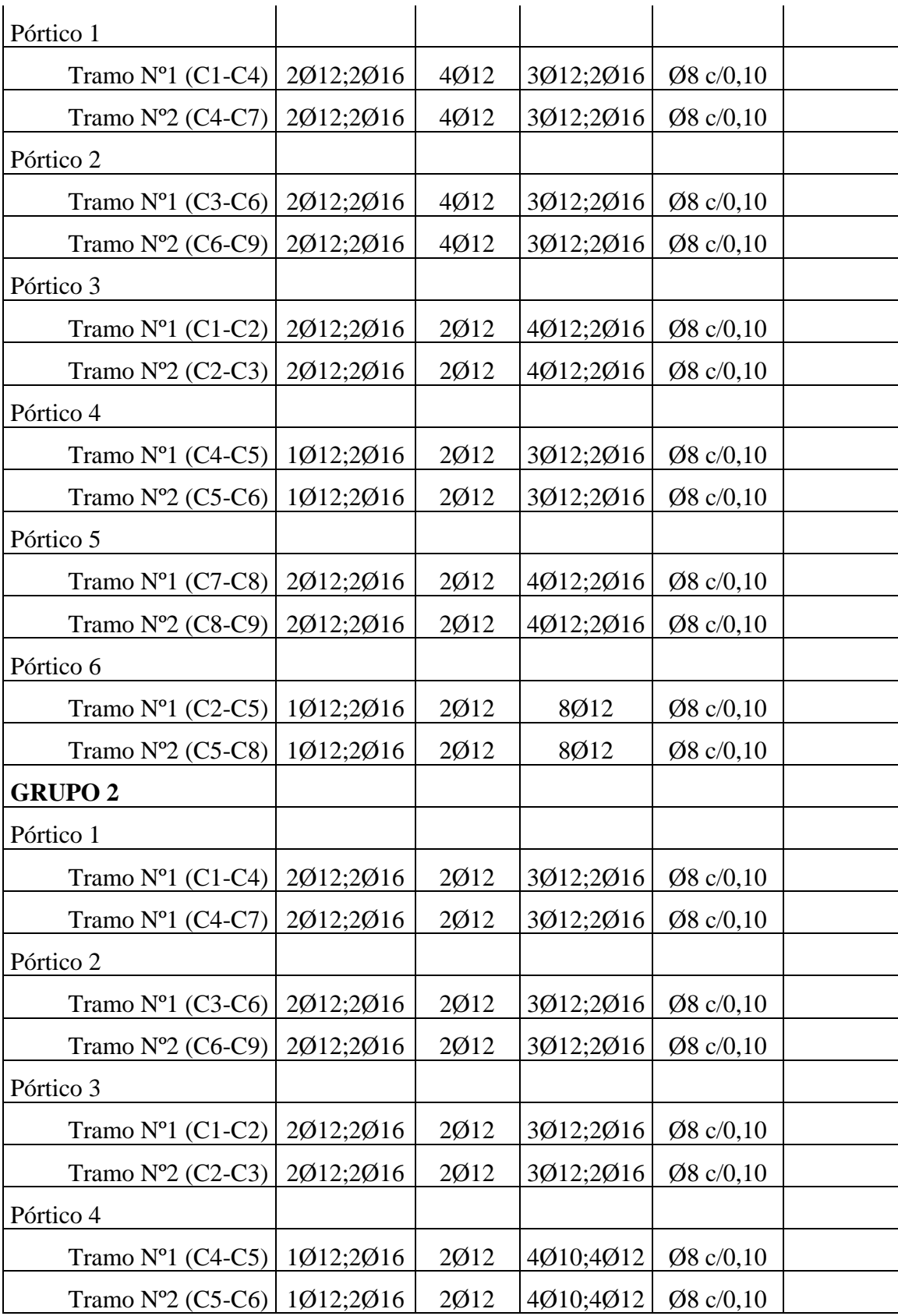
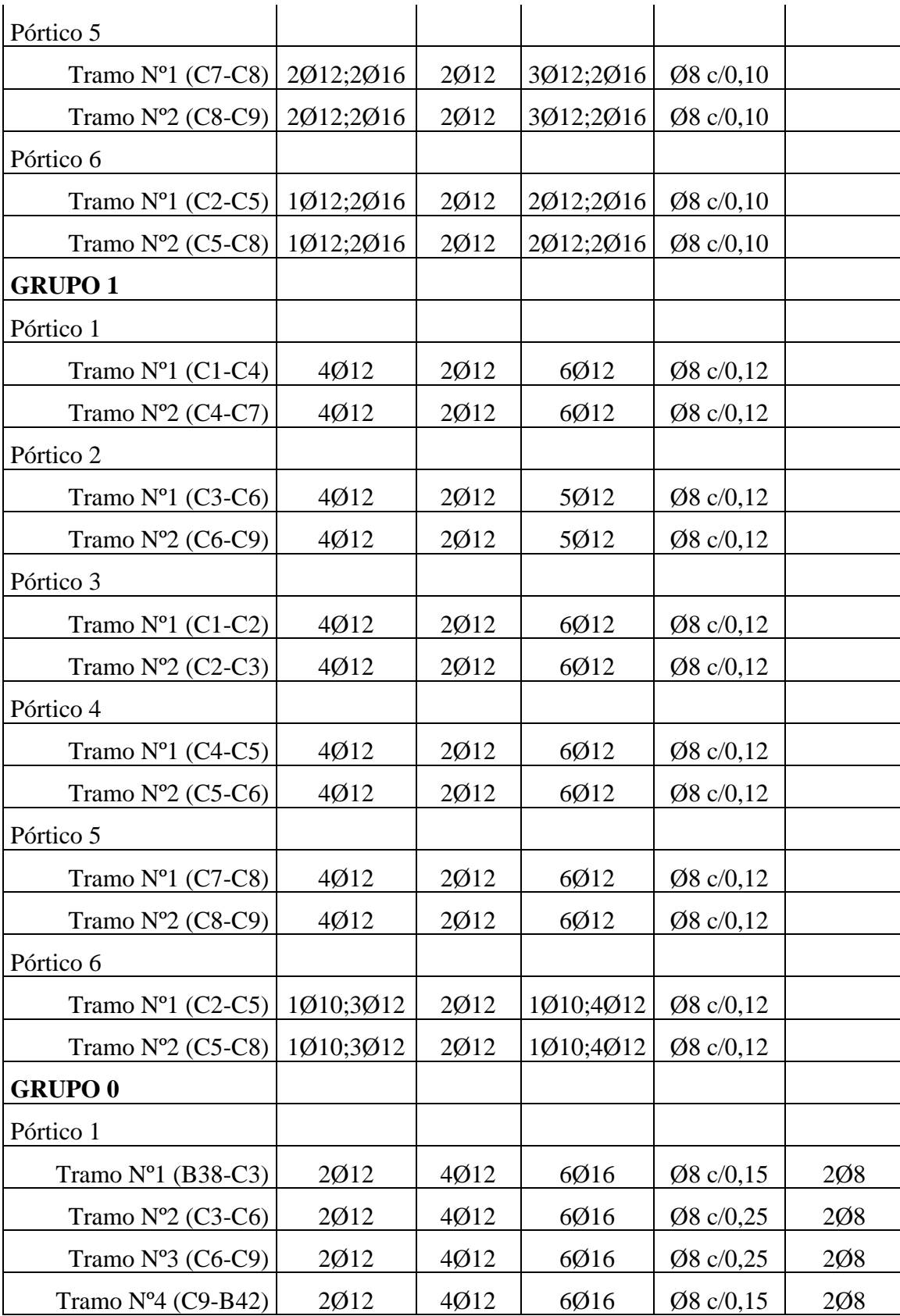

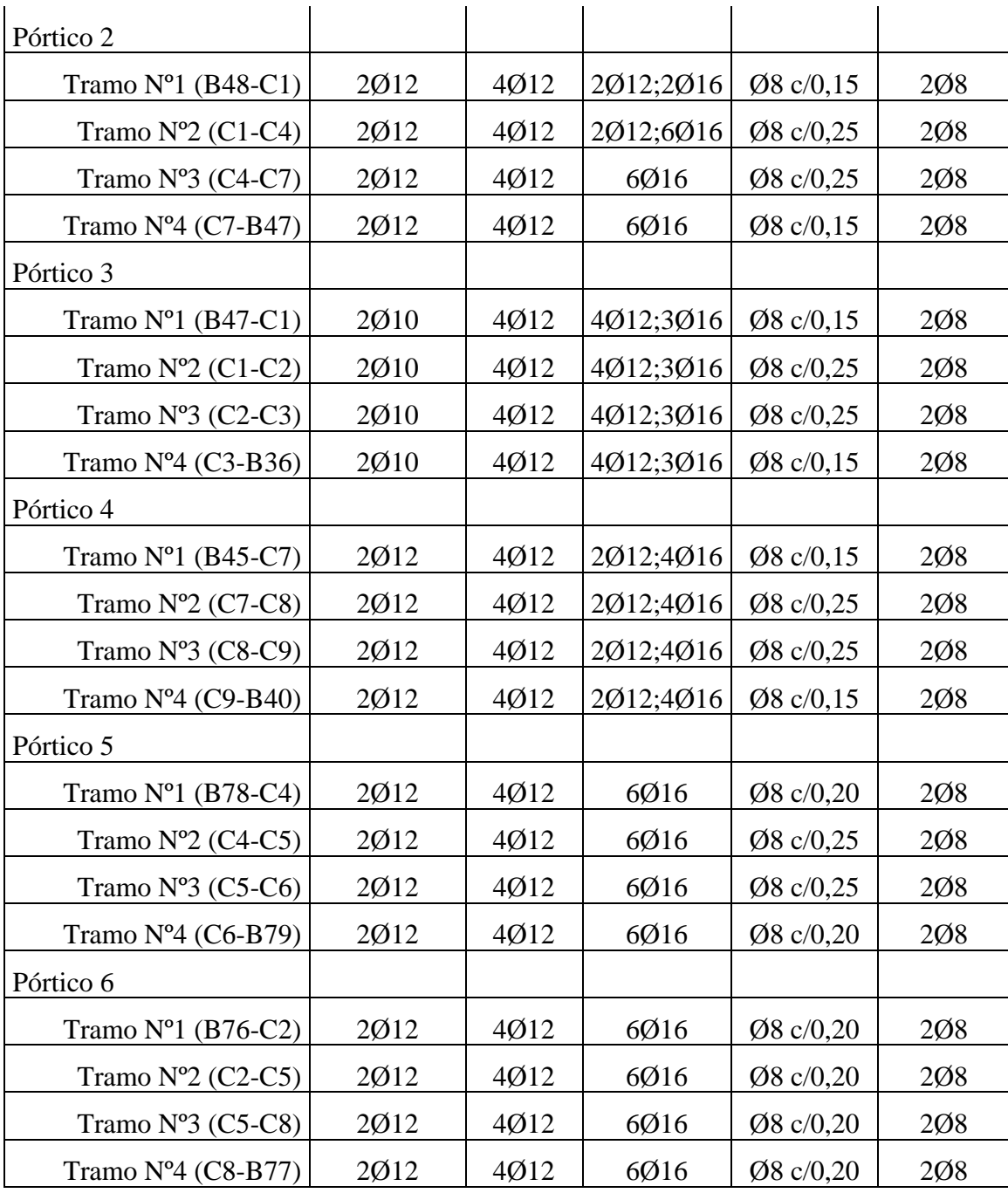

*Tabla 39. Tabla de resultados de las columnas.*

| <b>Pilar</b> | <b>Planta</b> | Dimensión<br>(X;Y) | Arm. de   Arm. de   Arm. de  <br>esquina | $\left  \begin{array}{c} \text{cara X} \\ \text{cara Y} \end{array} \right $ |      | <b>Estribos</b>         |
|--------------|---------------|--------------------|------------------------------------------|------------------------------------------------------------------------------|------|-------------------------|
| C1           | Grupo 9-7     | 20x30              | 4012                                     |                                                                              | 2012 | $\varnothing$ 6 c/10 cm |

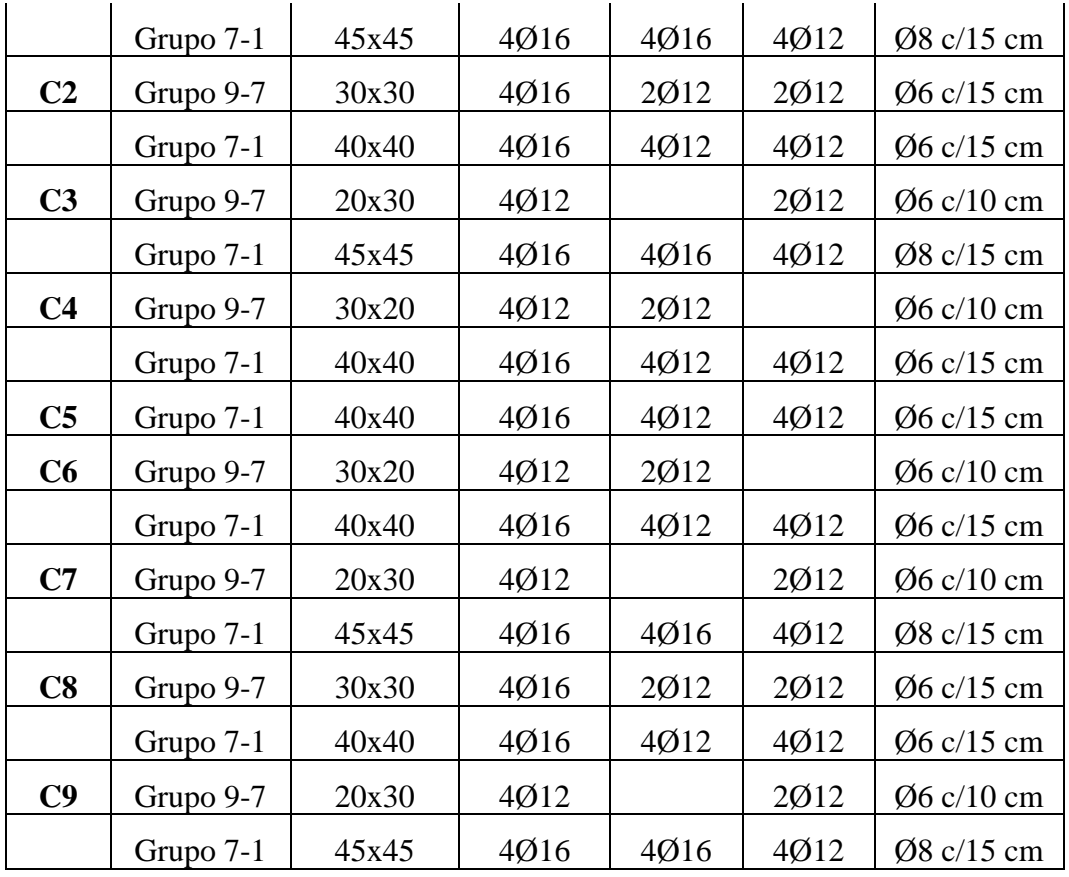

|              |                                    | Arm. Longitudinal | <b>Arm. Transversal</b> |                 |  |
|--------------|------------------------------------|-------------------|-------------------------|-----------------|--|
| Losas        | <b>Inferior</b><br><b>Superior</b> |                   | <b>Inferior</b>         | <b>Superior</b> |  |
| Maciza       | Ø10c/12,5                          | Ø10c/12,5         | Q10c/12,5               | Q10c/12,5       |  |
|              | Q10c/12,5                          | Q10c/12,5         | Q10c/12,5               | Q10c/12,5       |  |
|              | Ø10 c/12,5                         | Q10c/12,5         | Ø10c/12,5               | Q10c/12,5       |  |
| De fundación | Q12c/15                            | Q12 c/25          | $Q$ 12 c/15             | Ø12 c/25        |  |
|              | Q12 c/25                           | $Q$ 12 c/25       | Q12c/25                 | Q12c/25         |  |
|              | Q12c/20                            | Q12c/25           | Q12c/20                 | Q12c/25         |  |
|              | Q12c/25                            | Q12c/25           | Q12c/25                 | $Q$ 12 c/25     |  |
|              | Q12c/15                            | Q12c/25           | Q12c/15                 | Q12c/25         |  |

*Tabla 40. Tabla de resultados de las losas.*

|              |                         | Lado Izquierdo     | <b>Lado Derecho</b>     |                           |  |
|--------------|-------------------------|--------------------|-------------------------|---------------------------|--|
| <b>Muros</b> | Arm.<br><b>Vertical</b> | Arm.<br>Horizontal | Arm.<br><b>Vertical</b> | Arm.<br><b>Horizontal</b> |  |
| Muro 1       | Ø10c/10                 | Ø8 c/20            | Ø10c/10                 | $\varnothing$ 8 c/20      |  |
| Muro 2       | Ø10c/10                 | Ø8 c/20            | Ø10c/10                 | Ø8 c/20                   |  |
| Muro 3       | Ø10c/10                 | Ø8 c/20            | Ø10c/10                 | $\varnothing$ 8 c/20      |  |
| Muro 4       | Ø10c/10                 | Ø8 c/20            | Ø10c/10                 | $\varnothing$ 8 c/20      |  |

*Tabla 41. Tabla de resultados de los muros.*

# **4.7 CUANTÍA TOTAL**

### **4.7.1.- Cuantía total con la Norma CBH-87**

|                     | Superficie<br>(m2) | Volumen<br>(m3) | <b>Barras</b><br>(kg) | Cuantía<br>(Kg/m3) |
|---------------------|--------------------|-----------------|-----------------------|--------------------|
| Losa de fundación   | 143,73             | 43,12           | 3893                  | 90,28              |
| Forjado de viguetas | 67,18              | 6,05            | 84                    |                    |
| Losa maciza         | 68,42              | 20,53           | 1486                  |                    |
| Vigas               | 129,31             | 62,44           | 6999                  | 112,09             |
| <b>Muros</b>        | 187,20             | 18,72           | 4026                  | 215,06             |
| Columnas            |                    | 25,90           | 3943                  | 152,24             |
| <b>TOTAL</b>        | 595,84             | 176,76          | 20431                 | 115,59             |

*Tabla 42. Cuantía general con la CBH-87.*

*Fuente: Elaboración propia.*

## **4.7.2.- Cuantía total con la Norma NB 1225001**

|                     | Superficie<br>(m2) | Volumen<br>(m3) | <b>Barras</b><br>(kg) | Cuantía<br>(Kg/m3) |
|---------------------|--------------------|-----------------|-----------------------|--------------------|
| Losa de fundación   | 100,89             | 30,27           | 2527                  | 83,48              |
| Forjado de viguetas | 67,15              | 6,04            | 52                    | 8,61               |
| Losa maciza         | 67,89              | 20,37           | 1705                  | 83,70              |
| Vigas               | 131,97             | 69,09           | 7628                  | 110,41             |
| <b>Muros</b>        | 187,2              | 18,72           | 2530                  | 135,15             |

*Tabla 43. Cuantía general con la NB 1225001.*

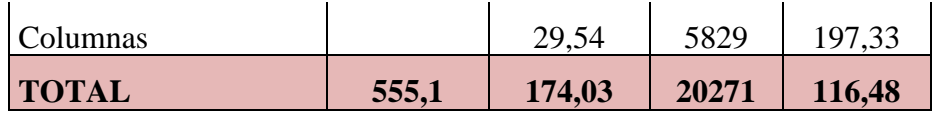

En la losa alivianada se mantuvo el volumen, pero aumentó la cantidad de armadura en un 61% con la CBH-87 en comparación con la NB 1225001.

En la losa maciza con la CBH-87 se aumentó el volumen en un porcentaje del 0,8% y se disminuyó la cantidad de acero del 13% en comparación con la NB 1225001.

Se disminuyó el volumen de vigas con la CBH-87 en un porcentaje del 10% como también se disminuyó la armadura en 8% en comparación con la NB 1225001.

En los muros se mantuvo el volumen, pero aumentó la cantidad de armadura en un 60% con la CBH-87 en comparación con la NB 1225001.

Con la norma CBH-87 se disminuyó el volumen de las columnas en un porcentaje del 13% y la armadura un 32% en comparación con la NB 1225001.

Aumentó el volumen de la losa de fundación con la CBH-87 en un porcentaje del 42% y 54% de la armadura en comparación con la NB 1225001.

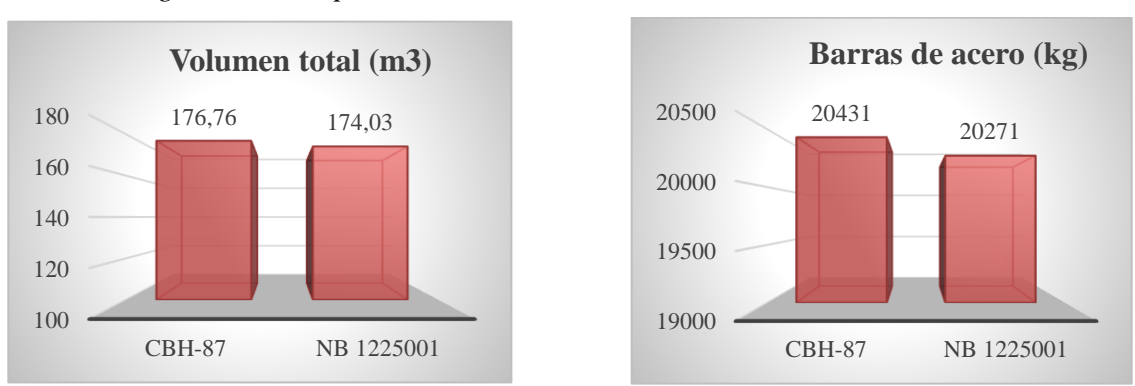

*Figura 79. Comparación de las cuantías totales con las dos normas.*

#### *Fuente: Elaboración propia.*

En total el volumen varía entre ambas normas un 2% y la armadura menos del 1%.

### **4.8 PRESUPUESTO**

Con todo lo expuesto anteriormente y tomando en cuenta los demás materiales, la mano de obra y la maquinaria, se analiza el presupuesto de ambas normas.

### **4.8.1.- Presupuesto obtenido con la Norma CBH-87**

| Descripción                            |                |        | Unidad   Cantidad   Prec. Unit. | <b>Precio</b><br><b>Total</b> |
|----------------------------------------|----------------|--------|---------------------------------|-------------------------------|
| Ensayo de suelo SPT                    | pto            | 8,00   | 1300,00                         | 10400,00                      |
| Replanteo y control                    | m2             | 80,00  | 3,08                            | 246,40                        |
| Excavación                             | m <sub>3</sub> | 957,00 | 56,08                           | 53668,56                      |
| Carpeta de hormigón pobre              | m2             | 175,00 | 50,51                           | 8839,25                       |
| Relleno y compactado                   | m <sub>3</sub> | 882,93 | 118,20                          | 104362,33                     |
| Hormigón armado para fundación         | m <sub>3</sub> | 42,42  | 2616,60                         | 110996,17                     |
| Hormigón armado para columnas          | m <sub>3</sub> | 30,41  | 3831,55                         | 116517,44                     |
| Hormigón armado para vigas             | m <sub>3</sub> | 58,33  | 3280,64                         | 191359,73                     |
| Hormigón armado de losa de fondo       | m <sub>3</sub> | 20,53  | 3275,69                         | 67249,92                      |
| Hormigón armado de muro de tanque      | m <sub>3</sub> | 15,90  | 5495,81                         | 87383,38                      |
| Hormigón armado losa tapa tanque       | m2             | 68,71  | 495,07                          | 34016,26                      |
| Revoque interior con impermeabilizante | m2             | 154,50 | 71,77                           | 11088,47                      |
| Revoque exterior                       | m2             | 178,28 | 72,05                           | 12845,07                      |
| Pintura impermeable                    | m2             | 154,50 | 34,81                           | 5378,15                       |
| Pintura exterior                       | m2             | 829,16 | 25,20                           | 20894,83                      |
| Prov. y colocado de escalera metálica  | pza            | 1      | 10755,03                        | 10755,03                      |
| Encofrado                              | m2             | 257,36 | 45                              | 11581,20                      |
| Apuntalamiento                         | pza            | 500    | 18                              | 9000,00                       |
| PRESUPUESTO TOTAL:                     |                |        |                                 | 866582,18                     |

*Tabla 44. Presupuesto total con la CBH-87.*

# **4.8.2.- Presupuesto obtenido con la Norma 1225001**

| Descripción                                                           | <b>Unidad</b>  | Cantidad | <b>Precio</b> | <b>Monto</b> |
|-----------------------------------------------------------------------|----------------|----------|---------------|--------------|
| Ensayo de suelo SPT                                                   | pto            | 8        | 1406,32       | 11250,56     |
| Trazado y replanteo                                                   | m2             | 80       | 1,84          | 147,20       |
| Excavación con maquinaria suelo<br>semiduro                           | m <sub>3</sub> | 1469,68  | 25,02         | 36771,39     |
| Carga de transporte y material de<br>excavación con maquinaria        | m <sub>3</sub> | 471,35   | 65,49         | 30868,71     |
| Hormigón simple H-21c/aditivo<br>impermeabilizante de fraguado normal | m <sub>3</sub> | 42,33    | 2318,65       | 98148,45     |
| Relleno y compactado de tierra común<br>c/compactador mecánico        | m <sub>3</sub> | 1069,48  | 40,65         | 43474,36     |
| Relleno y compactado c/material<br>seleccionado incl. Material        | m <sub>3</sub> | 334,12   | 183,50        | 61311,02     |
| Hormigón armado H21                                                   | m <sub>3</sub> | 0,77     | 3382,53       | 2604,55      |
| Acero de refuerzo (Fcy=4200)                                          | kg             | 5011,73  | 11,82         | 59238,65     |
| Hormigón armado para fundación                                        | m <sub>3</sub> | 30,29    | 2394,90       | 72541,52     |
| Hormigón armado para columnas                                         | m <sub>3</sub> | 33,65    | 4023,34       | 135385,39    |
| Hormigón armado para vigas                                            | m <sub>3</sub> | 57,27    | 3401,16       | 194784,43    |
| Losa alivianada H=20 cm, vigueta<br>pretensada H21                    | m2             | 74,19    | 323,50        | 24000,47     |
| Revoque y enlucido de cemento                                         | m2             | 104,4    | 125,54        | 13106,38     |
| Revoque interior con impermeabilizante<br>$e=2,5$ cm                  | m2             | 158,76   | 89,35         | 14185,21     |
| Pintura impermeabilizante p/estructuras de<br>hormigón                | m2             | 158,76   | 289,00        | 45881,64     |
| Pintura exterior látex                                                | m2             | 794,23   | 31,48         | 25002,36     |
| Prov. y coloc. de escalera metálica interior                          | m              | 2,6      | 329,48        | 856,65       |
| Prov. y coloc. de escalera metálica con<br>guardacuerpo               | m              | 20,8     | 667,30        | 13879,84     |
| PRESUPUESTO TOTAL:                                                    |                |          |               | 883438,78    |

*Tabla 45. Presupuesto total con la NB 1225001.*

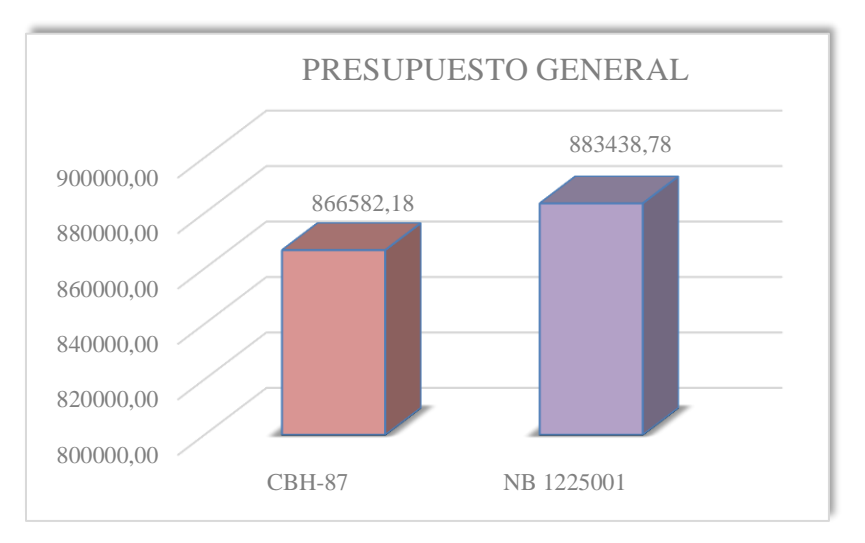

*Figura 80. Comparación del presupuesto entre las dos normas.*

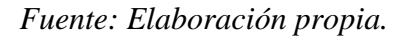

Del gráfico se observa al utilizar la NB 1225001, un incremento de 16 856,60 Bs, que equivale al 1,91 % con relación a la CBH-87.

#### **CONCLUSIONES**

 $\triangleright$  Se diseñó una losa de fundación porque la tensión admisible del suelo era baja con σ=1,485 kg/cm2, y la superficie total de zapatas necesarias supera el 50% de la superficie cubierta de la construcción. Por lo tanto, una losa de fundación es la solución más factible ya que se obtiene menor espesor, el ahorro de encofrados y una excavación más sencilla.

➢ Con el diseño de la NB 1225001 se usó un Método 2:1 para determinar el incremento del esfuerzo debajo de la fundación, y se obtuvo que se mejoraría el suelo 1 metro de altura; lo cual no cumple en la distribución de las presiones con la norma CBH-87, ya que para su sección total de la losa de fundación que es de  $155,25$  m<sup>2</sup>, se requiere mayor espesor de un suelo más resistente.

 $\triangleright$  Al mantener la sección de la losa de fundación de 11,5 m x 13,5 m (como está diseñado con la NB 1225001), con los cálculos realizados con el Método de la Ecuación de Boussinesq, se necesitaba un espesor de mejoramiento de 5 metros; por lo tanto, se decidió aumentar la sección de la losa a 13 m x 15 m, ya que mientras más grande sea el área, disminuye la altura de mejoramiento.

➢ No se recomienda mejorar 1 metro de suelo según el libro Braja M. Das, por lo tanto, se obtiene de los cálculos un espesor de 1,5 m y cumple a la perfección con la relación de los esfuerzos trasmitidos por la fundación al suelo natural.

➢ Yacuiba es de clima sub tropical húmedo con invierno seco, tiene mínimas probabilidades de que caiga nieve, ya que se consultó con datos meteorológicos de la estación de la ciudad de Yacuiba y entre los años 1944 a 2020 ni un día cayó nieve, por lo tanto, no se consideró esta carga.

➢ Consultando con los datos meteorológicos de la frecuencia de granizadas entre los años 1944 a 2020, cayó granizo en el mes de noviembre en el año 2010 y en octubre el 2017, por lo tanto, se consideró esta carga para el diseño.

➢ Las cuantías obtenidas en el diseño con la norma CBH-87 es algunos elementos es mayor que la obtenida con la norma 1225001, ya que esta norma trabaja con una cuantía geométrica mínima referida a la sección total del hormigón del 1% y la cuantía mínima de la norma CBH-87 depende del tipo de acero y del elemento estructural, pero con valores mayores de 0,5%.

➢ Se obtuvo un menor presupuesto de la construcción del tanque elevado en 1,91%. Con la norma CBH-87 se obtuvo un total de 866 582,18 Bs, y con la norma 1225001 se tiene un presupuesto de 883 438,78 Bs sólo para la parte estructural, no se tomó en cuenta ningún cálculo hidráulico.

➢ Se alargó la columna central hasta el último nivel, debido a que las vigas centrales de la losa tapa alivianada tenían mucha deflexión ya que su luz es de 8 y 10 m, por lo tanto, se puso esta columna que sirve de apoyo para las vigas y ayuda mejor en la distribución de las cargas.